# Dynamische Kompensationsregelung mit adaptiver Parameternachführung für permanentmagneterregte Transversalflussmaschinen

Sören Behrens

Universität Bremen 2022

# Dynamische Kompensationsregelung mit adaptiver Parameternachführung für permanentmagneterregte Transversalflussmaschinen

Vom Fachbereich für Physik und Elektrotechnik der Universität Bremen

zur Erlangung des akademischen Grades

Doktor-Ingenieur (Dr.-Ing.)

genehmigte Dissertation

von

Dipl.-Ing. Sören Behrens

aus Bremen

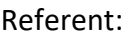

Prof. Dr.-Ing. B. Orlik

Korreferent: Prof. Dr.-Ing. J. Wenske

Eingereicht am: 24.11.2022

Tag des Promotionskolloquiums: 06.06.2023

### <span id="page-4-0"></span>**Vorwort**

Diese Dissertation entstand während meiner Tätigkeit als wissenschaftlicher Mitarbeiter am Institut für elektrische Antriebe, Leistungselektronik und Bauelemente (IALB) der Universität Bremen.

Von 2009 bis Ende 2015 habe ich an der Universität Bremen Elektrotechnik und Informationstechnik in der Vertiefungsrichtung Automatisierungstechnik mit dem Abschluss Diplom-Ingenieur studiert. Seit Anfang 2016 und bis zum Jahr 2022 war ich als wissenschaftlicher Mitarbeiter am IALB tätig.

Zunächst möchte ich mich bei meinem Doktorvater Herrn Prof. Dr.-Ing B. Orlik für die Möglichkeit zur Anfertigung dieser Dissertation, seine durchgehende Unterstützung, anregenden Diskussionen und hilfreichen Denkanstöße zu dieser Arbeit bedanken. Es wäre nicht möglich gewesen, diese Dissertation ohne seine Hilfe anzufertigen.

Ich danke Herrn Prof. Dr.-Ing. J. Wenske für sein Interesse an dieser Arbeit, seine Hinweise zur Fertigstellung dieser Arbeit und die Übernahme des Zweitgutachtens.

Ebenfalls bedanke ich mich bei Prof. Dr.-Ing. K. Michels und bei Prof. Dr.-Ing. M. Joost für ihre Tätigkeit als Prüfer im Kolloquium.

Ich danke meinen ehemaligen Kolleginnen und Kollegen und den Studentinnen und Studenten des Instituts für die stets gute und konstruktive Zusammenarbeit, ihre Hilfsbereitschaft und die vielen hilfreichen Diskussionen.

Mein persönlicher Dank gilt meiner Lebenspartnerin und meiner Familie, die mich während der Anfertigung dieser Arbeit geduldig unterstützt haben.

### <span id="page-6-0"></span>**Kurzfassung**

In der nachfolgenden Dissertation wird ein neues Konzept für die drehmomentoptimale Regelung von permanentmagneterregten Transversalflussmaschinen vorgestellt und für einen neu entworfenen Windenergieanlagen-Gondelversuchsstand in Betrieb genommen. Der finale Prüfstand besteht aus der vollständigen Gondel einer Windenergieanlage vom Typ Krogmann 15-50, welche ohne Rotorblätter in der Maschinenhalle des Instituts für elektrische Antriebe, Leistungselektronik und Bauelemente aufgebaut wurde. Angetrieben wird die Gondel direkt und ohne zusätzliches Getriebe von einer Transversalflussmaschine und der neu entwickelten Regelung, welche ihre Sollwertvorgabe aus einer im Rahmen dieser Arbeit entwickelten, aerodynamischen Rotornachbildung bezieht. Ziel des Prüfstandes ist dabei die Nachbildung des identischen mechanischen und elektrischen Verhaltens einer baugleichen Freifeldanlage in einer sicheren Laborumgebung.

Die neu entwickelte Regelung der Transversalflussmaschine besteht aus einer dynamischen Kompensationsregelung in Kombination mit einer adaptiven Online-Parameteridentifikation und einer speziell für dieses Regelungskonzept entwickelten Sollstrombestimmung. Durch das neu entwickelte Regelungskonzept kann das resultierende dynamische Verhalten der Transversalflussmaschine vollständig durch eine einstellbare Zeitkonstante vorgegeben werden. Die nicht-konstanten Modellparameter, insbesondere die Stranginduktivität, können mit dem entwickelten Regelungskonzept auf eine Arbeitspunktabhängigkeit zurückgeführt und durch die adaptiven Parameteridentifikation im Betrieb bestimmt werden. Vorherige Parametersimulationen zur Reglerauslegung durch umfangreiche 3D-FEM Simulationen können so vermieden werden.

Der Gondelversuchsstand sowie die dynamische Kompensationsregelung werden vorgestellt, anhand von Simulationen untersucht und abschließend anhand von Messungen am Prüfstand verifiziert.

### <span id="page-8-0"></span>**Abstract**

In the following dissertation, a new concept for the torque-optimal control of permanentmagnet excited transverse flux machines is presented and put into operation for newly designed wind turbine nacelle test bench. The final test bench consists of the complete nacelle of a Krogmann 15-50 wind turbine, which was set up without rotor blades in the machine laboratory of the Institute for Electrical Drives, Power Electronics and Components. The nacelle is driven directly and without additional gearboxes by a transverse flux machine and the newly developed control concept, which obtains its setpoint from an aerodynamic rotor simulation developed as part of this work. The aim of the test bench is to realize the identical mechanical and electrical behavior of an identical open-field wind turbine in a safe laboratory environment.

The newly developed control concept of the transverse flux machine consists of a dynamic compensation controller in combination with an adaptive online parameter identification and a setpoint current determination specially developed for this control concept. With the newly developed control concept, the resulting dynamic behavior of the transverse flux machine can be completely specified by an adjustable time constant. The non-constant model parameters, in particular the phase inductance, can be traced back to an operating point dependency with the developed control concept and determined by the adaptive parameter identification during operation. Previous parameter simulations for the controller design based on extensive 3D-FEM simulations can thereby be avoided.

The nacelle test bench and the dynamic compensation control are presented, examined with the help of simulations and finally verified by measurements on the final test bench.

### <span id="page-10-0"></span>**Inhaltsverzeichnis**

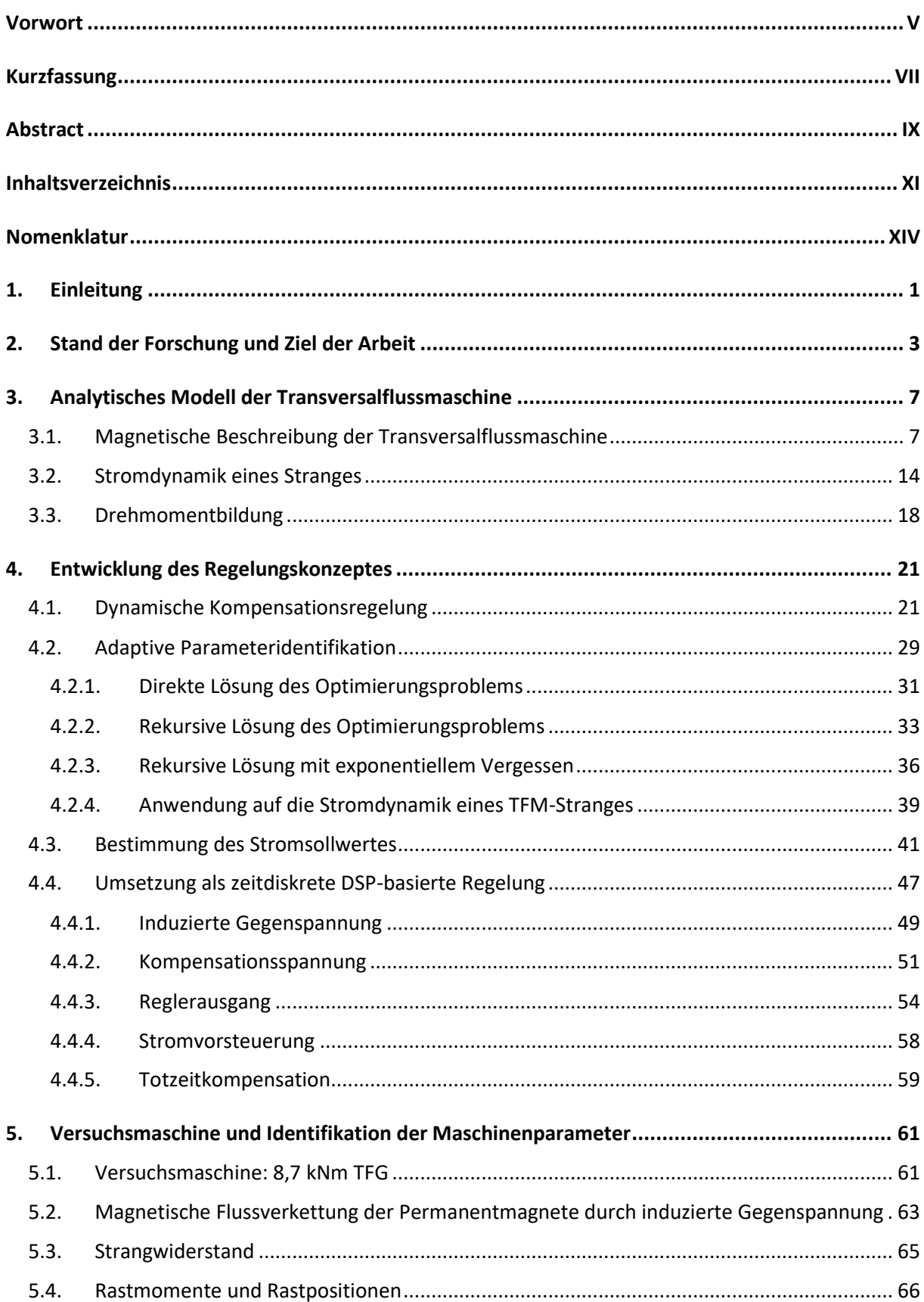

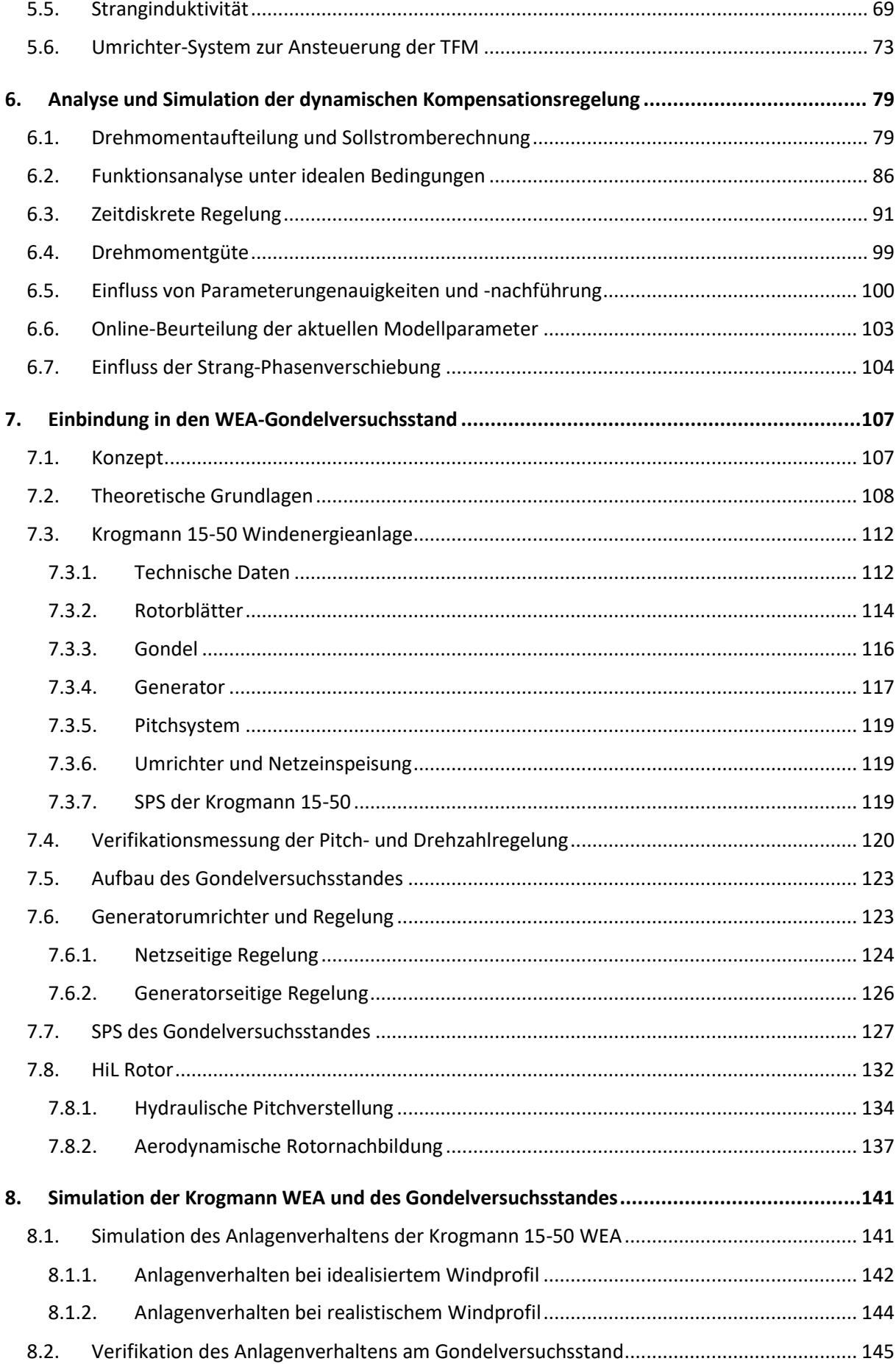

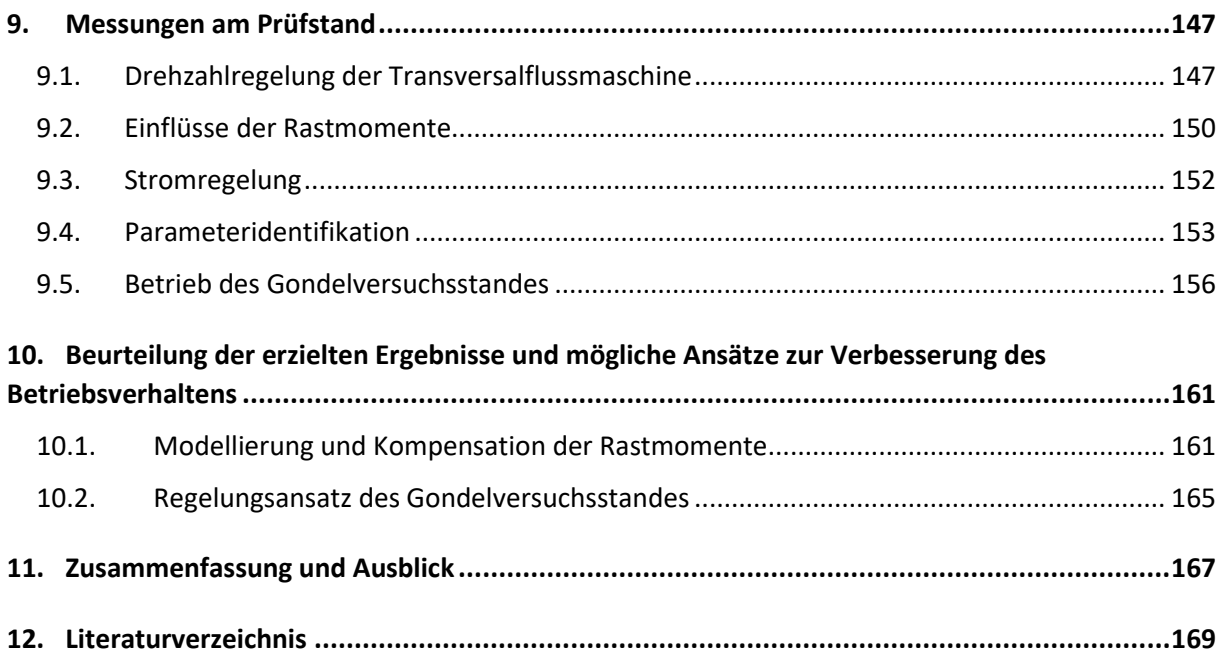

### <span id="page-13-0"></span>**Nomenklatur**

## **Abkürzungen**

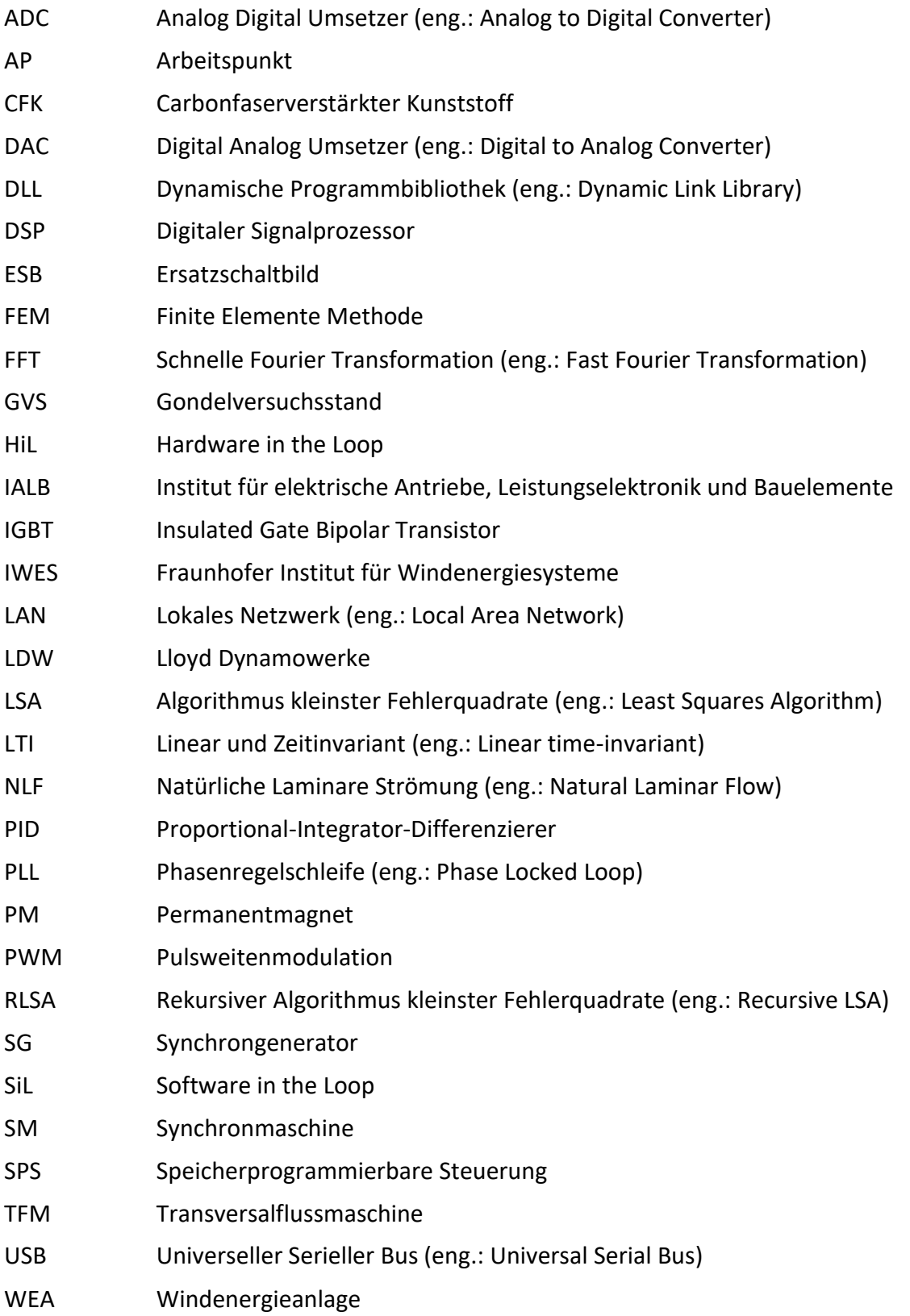

## **Allgemeine Variablen und Konstanten**

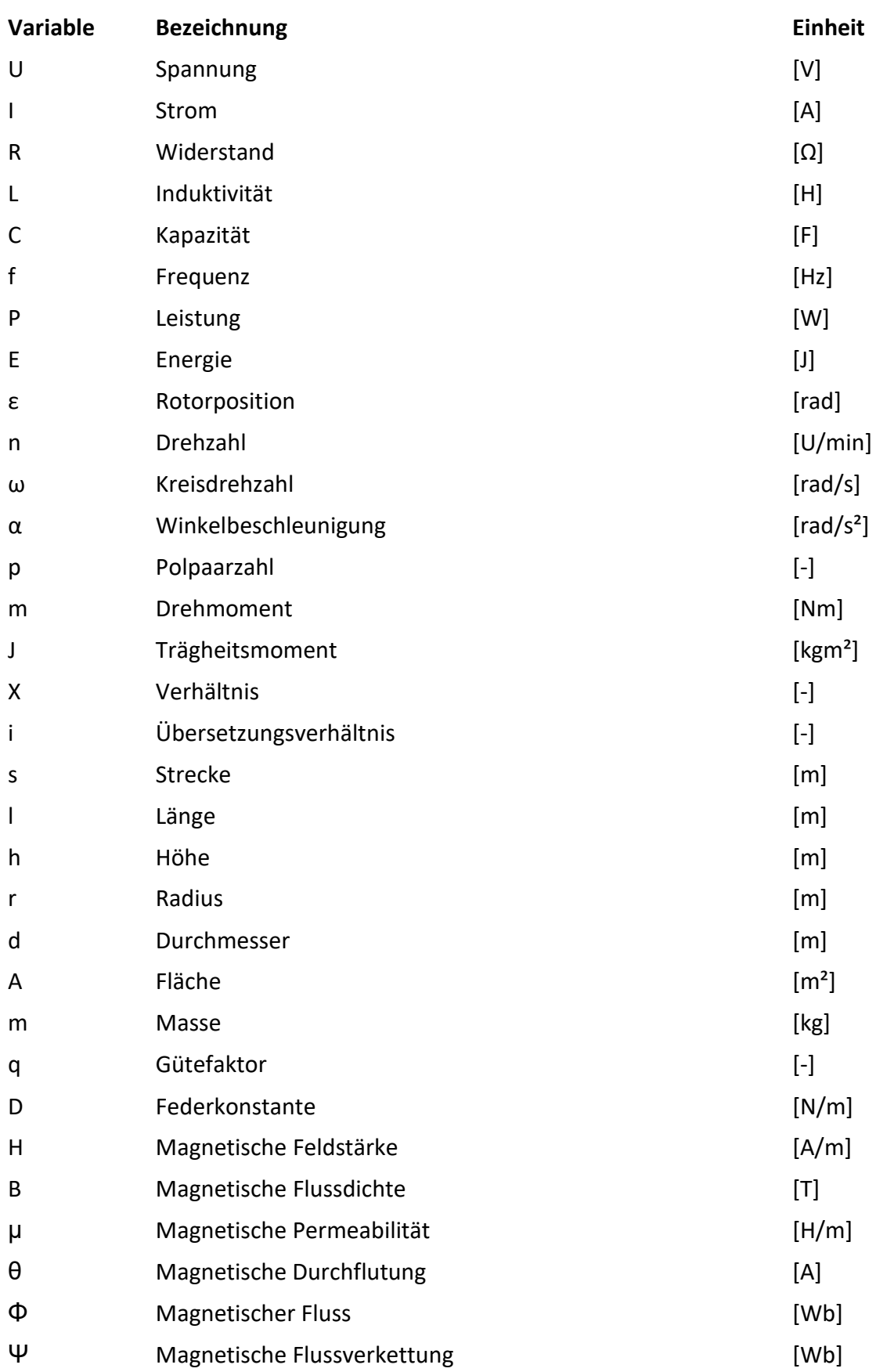

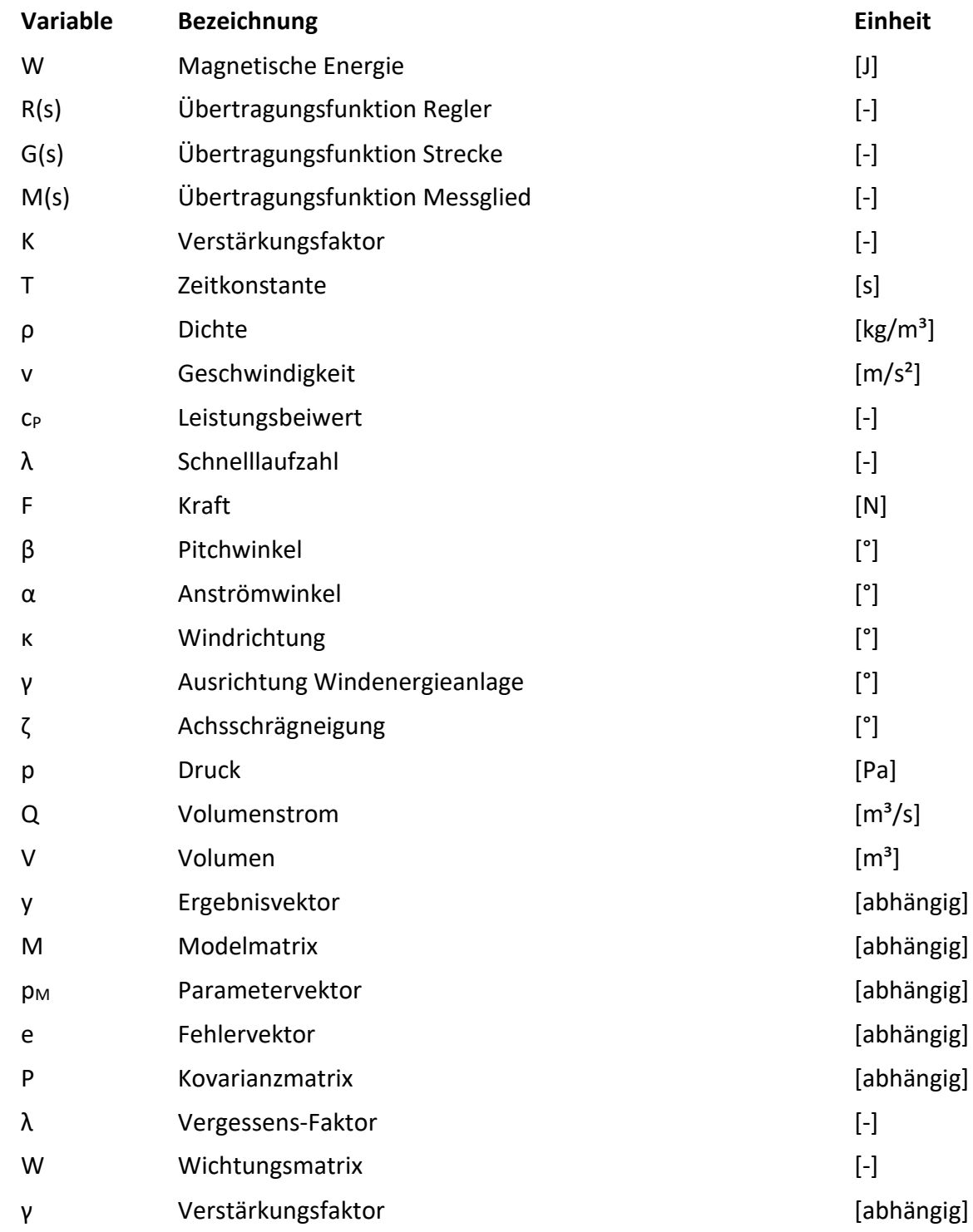

# <span id="page-16-0"></span>**1. Einleitung**

Eine der wichtigsten Herausforderungen dieser Zeit ist die Bekämpfung der Erderwärmung und des Klimawandels. Durch die Verabschiedung des Pariser Klimaabkommens vom 12.12.2015 haben sich 195 Staaten und die Europäische Union darauf verständigt, die globale Erderwärmung auf deutlich unter zwei Grad gegenüber den vorindustriellen Werten zu begrenzen [\[1\].](#page-184-1) Diese Ziele können nur durch eine massive Reduzierung der Treibhausgasemissionen erreicht werden. Dazu ist eine Energieerzeugung mittels Erneuerbarer Energien anstelle von fossilen Energieträgern notwendig. Der Ausbau und die Weiterentwicklung der Erneuerbaren Energien sind daher unabdingbares Ziel von Politik und Wirtschaft. Im Jahr 2020 wurden *251 TWh*, das entspricht *45,4 %* des Bruttostromverbrauches in Deutschland, aus Erneuerbaren Energien erzeugt. *52,2 %* der Stromerzeugung aus Erneuerbaren Energien wurden dabei aus Windenergie gewonnen. Bis zum Jahr 2020 wurden Windenergieanlagen mit einer Nennleistung von *54,42 GW* Onshore und *7,747 GW* Offshore installiert [\[2\].](#page-184-2) Der jährliche Ausbau der Windenergie war dabei sowohl Onshore als auch Offshore in den Jahren 2014-2017 am größten und ist anschließend deutlich zurückgegangen [\[3\]](#page-184-3) [\[4\].](#page-184-4) Diese Zahlen verdeutlichen, dass das angestrebte Ziel einer vollständig erneuerbaren Stromerzeugung bei Weitem noch nicht erreicht ist und es dringenden Handlungsbedarf gibt. Die im Jahr 2021 gewählte Rot-Grün-Gelbe Bundesregierung der Bundesrepublik Deutschland hat mit ihrem Koalitionsvertrag für die Legislaturperiode 2021-2025 beschlossen, zwei Prozent der Landesflächen für Onshore Windenergie auszuweisen und die Ziele der Offshore Windenergie mit *30 GW* (2030), *40 GW* (2035) und *70 GW* (2045) betitelt [\[5\].](#page-184-5) Die angestrebten Ziele können nur durch einen konsequenten Ausbau, die Leistungssteigerung bestehender Anlagen und Weiterentwicklungen im Bereich der Windenergie erreicht werden. Aktuelle Fragestellungen beschäftigen sich daher mit der sich dynamisch verändernden Windgeschwindigkeit, der Netzintegration der Anlagen, der Bereitstellung Systemdienstleistungen, der Verlässlichkeit der Leistungselektronik und der Betriebsführung der Anlagen [\[6\]](#page-184-6) [\[7\]](#page-184-7) [\[8\].](#page-184-8)

Zur Ermöglichung von praxisnaher Forschung im Bereich der Windenergie wird in dieser Arbeit ein Windenergieanlagen-Gondelversuchsstand (WEA-GVS) entworfen, aufgebaut und in Betrieb genommen. Dieser Prüfstand besteht aus der vollständigen Gondel einer Windenergieanlage (WEA) vom Typ Krogmann 15-50, welche ohne Rotorblätter in der Maschinenhalle des IALB aufgebaut wird. Angetrieben wird die Gondel direkt und ohne zusätzliches Getriebe von einer Transversalflussmaschine (TFM), welche ihre Sollwertvorgabe aus einer aerodynamischen Rotornachbildung bezieht. Ziel des Prüfstandes ist dabei, die Nachbildung des identischen mechanischen und elektrischen Verhaltens der Freifeldanlage in einer sicheren Laborumgebung. Die TFM zeichnet sich aufgrund ihrer Konstruktion und Wicklung durch hohe Drehmomente bei niedrigen Drehzahlen aus. Die verfügbare Kraftdichte in Bezug auf Volumen und Gewicht übertrifft im Drehzahlbereich der langsam laufenden WEA die herkömmlicher Drehfeldmaschinen signifikant. Trotzdem ergeben sich aufgrund der Bauform Drehmomentschwankungen, welche über die Regelung kompensiert werden müssen [\[9\]](#page-184-9) [\[10\]](#page-184-10) [\[11\]](#page-184-11) [\[12\]](#page-184-12) [\[13\].](#page-184-13)

Um einen optimalen Betrieb des Gondelversuchsstandes (GVS) zu ermöglichen, wird im Rahmen dieser Arbeit ein neuartiges Regelungskonzept für permanenterregte Transversalfluss-maschinen entworfen, analysiert, implementiert und verifiziert. Dieses Regelungskonzept basiert auf einer dynamischen Kompensationsregelung in Kombination mit einer adaptiven Parameteridentifikation. Wesentliche Vorteile dieses Konzeptes sind:

- Alle Drehmomentkomponenten der TFM werden berücksichtigt
- Im Vorfeld müssen keine umfangreichen Feld-Simulationen zur Regler-Auslegung durchgeführt werden
- Die Regelung kann sich automatisch an neue Arbeitspunkte (AP) anpassen

Dies alles zusammengenommen ermöglicht eine komfortable Einstellung der Regler-Dynamik, eine direkte Anwendung für Maschinen gleicher Bauart und zusätzlich eine einfache Übertragung der Regelung auf weitere Anwendungsgebiete.

Die vorliegende Arbeit besteht zunächst aus einer Zusammenfassung des Standes der Technik in Bezug auf Transversalflussmaschinen (TFM) und deren Regelungen. Darauf aufbauend werden die besonderen Merkmale des neuen Regelungsansatzes dargestellt (Kapitel [2\)](#page-18-0). Es folgt eine Beschreibung des analytischen Modells der TFM (Kapitel [3\)](#page-22-0). Basierend auf dem analytischen Modell wird der Entwurf der neuartigen Regelung vorgestellt. Dabei wird zunächst das allgemeine Regelungskonzept beschrieben. Es folgt die adaptive Identifikation der Maschinenparameter und der Ansatz zur Berechnung des Sollstromverlaufes. Abschließend wird die Umsetzung als zeitdiskrete Regelung genauer untersucht (Kapitel [4\)](#page-36-0). Nach der theoretischen Beschreibung der Regelung folgt eine Vorstellung der Versuchsmaschine sowie eine Identifikation der Maschinenparameter (Kapitel [5\)](#page-76-0). Basierend auf den Maschinenparametern wird eine Analyse und Verifikation der vollständigen dynamischen Kompensationsregelung anhand einer Software-in-the-Loop Simulation mit MATLAB Simulink durchgeführt (Kapitel [6\)](#page-94-0). Die erhaltenen Ergebnisse werden genutzt, um den GVS final zu planen. Der Entwurf des Prüfstandes, die benötigten theoretischen Grundlagen, sowie die vorhandenen Komponenten werden darauf aufbauend beschrieben (Kapitel [7\)](#page-122-0). Es folgt eine Untersuchung des GVS anhand von MATLAB Simulink Simulationen. Dazu wird das Systemverhalten für Teillast- und Volllastbetrieb bei idealisiertem und realistischem Windverlauf betrachtet (Kapitel [8\)](#page-156-0). Nach Abschluss aller Vorbetrachtungen wird das Verhalten der TFM, der neuen Regelung und des GVS mit Hilfe von Messungen am Prüfstand verifiziert. Untersucht werden Drehzahlregelung der TFM, Parameteridentifikation, die Einflüsse von Rastmomenten sowie der Betrieb des gesamten Prüfstandes (Kapitel [9\)](#page-162-0). Die erzielten Ergebnisse werden final beurteilt und mögliche Ansätze zur Verbesserung des Betriebsverhaltens vorgestellt (Kapitel [10\)](#page-176-0). Abschließend werden eine Zusammenfassung dieser Arbeit und ein Ausblick gegeben (Kapitel [11\)](#page-182-0).

### <span id="page-18-0"></span>**2. Stand der Forschung und Ziel der Arbeit**

Das folgende Kapitel gibt einen Überblick über den aktuellen Stand der Technik in Hinblick auf die Grundlagen der Transversalflussmaschine, deren konstruktive Besonderheiten sowie Vorund Nachteile gegenüber konventionellen Drehfeldmaschinen. Weiterhin werden verschiedene aktuelle Regelungsansätze für die drehmomentoptimale Regelung von TFM vorgestellt und miteinander verglichen. Im letzten Abschnitt wird das im Rahmen dieser Arbeit neu entwickelte Regelungskonzept beschrieben und hinsichtlich der Unterschiede zu bestehenden Ansätzen eingeordnet.

Die Transversalflussmaschine (TFM) ist eine spezielle Bauform der elektrischen Synchronmaschine und zeichnet sich, verglichen mit konventionellen Drehfeldmaschinen gleichen Volumens, durch ein größeres Drehmoment bei niedrigen Drehzahlen aus [\[14\].](#page-185-0) Von einer TFM wird immer dann gesprochen, wenn aufgrund der Konstruktion der Maschine ein magnetischer Hauptfluss resultiert, der senkrecht zur Rotationsebene verläuft. Dies wird durch eine Ringwicklung um die Drehachse herum erreicht [\[15\].](#page-185-1) [Abbildung 2-1](#page-18-1) zeigt den prinzipiellen Aufbau der TFM verglichen mit einer Vollpol-Synchronmaschine.

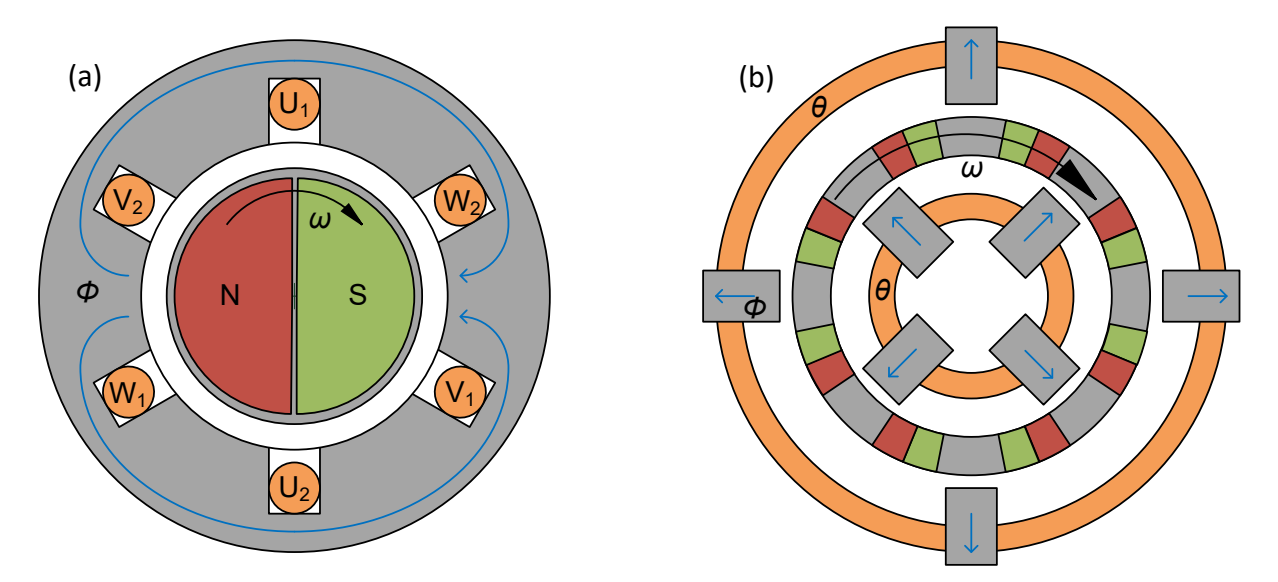

<span id="page-18-1"></span>**Abbildung 2-1: Feldführung bei Vollpol-Synchron- (a) und Transversalflussmaschinen (b)**

Aufgrund der Ringwicklung ist es möglich, entlang eines Umlaufes eine deutlich höhere Anzahl an Polpaaren zu realisieren, da die mechanische Limitierung der Polteilungen herkömmlicher Drehfeldmaschinen aufgrund von minimalen Nutbreiten umgangen wird. Zusätzlich weist die TFM keinen Wickelkopf auf, was dazu führt, dass diese Maschinentypen kompakter aufgebaut werden können. Eine TFM kann theoretisch aus beliebig vielen magnetisch und elektrisch unabhängigen Strängen zusammengesetzt werden und ist auf diese Weise modular konfigurierbar und redundant aufbaubar. Aufgrund der hohen Anzahl an symmetrisch ausgeführten Polpaaren besteht die TFM aus vielen identischen Bauteilen, was einer automatisierten Fertigung entgegenkommt [\[10\].](#page-184-10) Wesentliche Nachteile der TFM liegen in der Nicht-Linearität der Maschinenparameter, dem Vorhandensein von Rastmomenten, Reluktanzmomenten und sehr hohen Querkräften, welche während der Konstruktion der Maschine berücksichtigt und über entsprechende Lager kompensiert werden müssen [\[9\]](#page-184-9) [\[15\].](#page-185-1) Gerade der letzte Punkt stellt eine wesentliche Herausforderung für die Konstruktion von TFM dar. Im Bereich der Modellierung haben sich magnetische Ersatzschaltbilder, äquivalente

elektrische Ersatzschaltbilder und elektrische Ein-Größen-Modelle mit positions- und arbeitspunktabhängigen Parametern etabliert [\[11\]](#page-184-11) [\[13\].](#page-184-13) Die magnetische Flussverkettung kann dabei mit Hilfe von FE-Simulationen ermittelt werden [\[10\].](#page-184-10)

Wieder aufgegriffen wurde das Transversalflusskonzept in den 1980er Jahren von Prof. Dr.- Ing. Dr. h.c. H. Weh [\[16\]](#page-185-2) und seitdem stetig weiterentwickelt. Die Weiterentwicklungen gehen von konstruktiven Optimierungen [\[17\]](#page-185-3) bis hin zu verschiedenen, speziell für die TFM entworfenen Regelungsstrategien. Die wesentlichen Unterschiede dieser Strategien werden im Folgenden betrachtet.

Aufgrund der Magnetkreisgeometrie ergeben sich in jedem Strang einer TFM entlang eines Polpaares zwei Rastpositionen, in denen kein Drehmoment erzeugt werden kann. Um zumindest theoretisch eine gleichmäßige Drehbewegung, also ein konstantes Drehmoment entlang des gesamten Rotorumlaufes, erreichen zu können, werden für eine TFM daher mindestens zwei phasenverschobene Stränge benötigt. Die bei der unbestromten Drehung der TFM entstehenden Momente werden als Rastmomente bezeichnet. Durch die Kombination zweier Phasen können die Rastmomente mechanisch deutlich verringert und gleichzeitig sichergestellt werden, dass stets ein möglichst gleichmäßiges Antriebsmoment eingeprägt werden kann [\[15\].](#page-185-1) Abhängig von den geforderten Regelungszielen müssen die resultierenden Rastmomente regelungstechnisch kompensiert werden. Zusätzlich wirken sich die Nicht-Linearitäten der Maschinenparameter, insbesondere die der Stranginduktivitäten, auf die Stromdynamik und somit auf die Reglerdynamik aus.

Verschiedene Regelungsstrategien behandeln diese Einflussfaktoren unterschiedlich und legen den Fokus der Regelung auf andere Aspekte. Im Folgenden werden die üblichen Regelungsansätze kurz vorgestellt.

Eine mögliche Regelungsstrategie ist die Regelung des maximalen Drehmomentes. In diesem Fall wird abhängig von der Rotorposition ausschließlich der positive bzw. negative Nennstrom eingeprägt. Die Soll-Stromform entspricht dann einer Rechteckfunktion. Auf diese Weise wird über eine Periode betrachtet das größte Drehmoment ausgegeben. Der Drehmomentverlauf hingegen weist starke Schwankungen auf [\[16\].](#page-185-2) Eine Alternative ist das Einprägen von Sinus-Strömen. Durch das Einprägen von Sinus-Strömen in zwei um *90°* phasenverschobenen Strängen ergibt sich kumuliert ein konstantes elektromotorisches Moment der TFM. Aufgrund der vorhandenen Reluktanz- und Rastmomente ergibt sich auch hier eine Drehmomentwelligkeit [\[18\]](#page-185-4) [\[19\].](#page-185-5) Verglichen mit dem ersten Ansatz ist die Drehmomentwelligkeit jedoch deutlich geringer. Gleiches gilt für das durchschnittliche Drehmoment pro Periode. Beide Ansätze verbindet, dass die Regelungsstrategie und die Sollstromverläufe sehr einfach und unabhängig von den exakten Maschinenparametern sind. Je nach Anforderungen an das Verhalten der Maschine können diese Ansätze bereits ausreichend sein und der Fokus kann auf die optimale Regelung des Strangstromes gelegt werden.

Werden möglichst ideale Drehmomentverläufe gefordert, reichen diese Ansätze jedoch nicht aus. Alternative Ansätze bestimmen einen angepassten Sollstromverlauf, der unter Berücksichtigung von Reluktanz- und Rastmomenten kumuliert ein konstantes Drehmoment ergibt. Diese Stromformen sind in der Regel sinusähnlich und periodisch zum Polpaar. Aufgrund der Nichtlinearitäten in den Maschinenparametern, insbesondere der veränderlichen Induktivitäten, sind die Sollstromverläufe signifikant vom jeweiligen Arbeitspunkt (AP) der Maschine abhängig. Aktuelle Ansätze berechnen die Sollstromverläufe daher im Vorfeld und speichern diese in entsprechenden Tabellen. Die Sollstromverläufe

können dabei analytisch [\[11\]](#page-184-11) aus dem Maschinenmodell der TFM oder anhand von 3D FEM-Simulationen des Magnetkreises [\[10\]](#page-184-10) bestimmt werden. In beiden Fällen wird entsprechender Speicherplatz für die Implementierung der Tabellen benötigt. Zusätzlich ergeben sich durch die Interpolationen zwischen den vorbestimmten Stützstellen Fehler. Auf etwaige Änderungen der Maschinenparameter aufgrund von Umgebungsbedingungen, Reparaturen o.Ä. kann nach Implementierung der Regelung nur durch Anpassen der Tabellen reagiert werden. Die auftretenden Rastmomente können ebenfalls durch die Verwendung eines geeigneten Beobachters bestimmt und anschließend durch eine Solldrehmomentaufschaltung kompensiert werden [\[20\].](#page-185-6) Der Beobachter benötigt dabei zusätzliche Rechenzeit und das Ergebnis der Drehmomentqualität ist von der Qualität des Beobachters abhängig.

Die Regelung des Strangstromes kann abschließend auf verschiedene Arten umgesetzt werden. Dabei müssen insbesondere die Nicht-Linearitäten in den Maschinenparametern berücksichtig werden, da diese die Stromform direkt beeinflussen. Verwendete Strategien sind beispielsweise Standard PI-Regler [\[10\],](#page-184-10) PI-Regler mit Vorsteuerung von dominanten harmonischen Frequenzen des Stromes aus Tabellen [\[12\]](#page-184-12) [\[21\]](#page-185-7) oder die Verwendung von multiresonanten Reglern [\[13\]](#page-184-13) [\[22\]](#page-185-8) [\[23\].](#page-185-9)

Im Bereich der dreiphasigen TFM mit Phasenverschiebungen von jeweils *120°* haben sich Regelungsansätze in Feldkoordinaten etabliert. Zur Reduzierung der Drehmomentschwankungen werden hier beispielsweise iterative Lernalgorithmen im Frequenzbereich [\[24\]](#page-185-10) oder Vorsteuerungen harmonischer Signale [\[25\]](#page-185-11) verwendet.

Abschließend wird der neue Ansatz dieser Dissertation für die Regelung von Transversalflussmaschinen beschrieben. Betrachtet werden dabei primär Transversalflussmaschinen mit magnetisch und elektrisch entkoppelten Strängen und exemplarisch eine TFM mit vier Strängen, welche sich auf zwei Phasen aufteilen.

Die im Rahmen dieser Dissertation entwickelte neuartige Regelung für permanentmagneterregte TFM verwendet als Ausgangspunkt das bekannte elektrische Ein-Größen-Modell mit positions- und arbeitspunktabhängigen Parametern.

In den bisher praktizierten Ansätzen werden die Modellparameter für die Reglerauslegung vollständig, das heißt für den gesamten Arbeitsbereich, beschrieben. Dies geschieht über komplexe analytische Modellierungen der Luftspalte oder durch umfangreiche Finite-Elemente-Simulationen (FE-Simulationen). Die Ergebnisse werden in Tabellen gespeichert, welche in der Regelung verwendet werden [\[11\]](#page-184-11) [\[10\].](#page-184-10) Die so entwickelten Regler beinhalten separate Kompensationsstrukturen für verschiedene Harmonische [\[12\].](#page-184-12)

Im neu entwickelten Regelungskonzept kann auf die genaue Bestimmung der Arbeitspunktabhängigkeit der Modellparameter bei der Reglerauslegung verzichtet werden. Durch eine Beschreibung der Positionsabhängigkeit der Modellparameter basierend auf Fourier-Reihen können die Modellparameter vollständig in der Regelung berücksichtigt werden. Die Arbeitspunktabhängigkeit der Modellparameter kann dann durch eine Arbeitspunktabhängigkeit der entsprechenden Fourier-Koeffizienten ausgedrückt werden.

Durch eine adaptive Parameteridentifikation können die Fourier-Koeffizienten in jedem AP automatisch und online bestimmt werden. Zur Kompensation der Arbeitspunktabhängigkeiten werden die Regelparameter im Betrieb in Abhängigkeit vom jeweiligen AP online nachgeführt.

Im Vergleich zu den herkömmlichen Regelungsansätzen wird durch den vorgestellten neuen Regler der Aufwand für die Reglerauslegung deutlich reduziert, da auf komplexe analytische Berechnungen der Luftspalte oder auf umfangreiche FE-Simulationen verzichtet werden kann. Darüber hinaus werden die Einflüsse von Fertigungsungenauigkeiten reduziert, da diese in den analytischen Berechnungen und den FE-Simulationen nicht berücksichtigt werden können. Auf die Verwendung von Lookup-Tabellen kann für die Modellparameter komplett verzichtet werden. Dies spart Speicherplatz und reduziert den Fehler durch Interpolationen zwischen den Stützstellen der Lookup-Tabelle. Im Besonderen eignet sich dieser Regelungsansatz für Serienproduktionen, da produktionsbedingte Unterschiede automatisch durch den Regler kompensiert werden können.

[Abbildung 2-2](#page-21-0) zeigt den Unterschied einer aktuellen Regelung für TFM verglichen mit dem neu

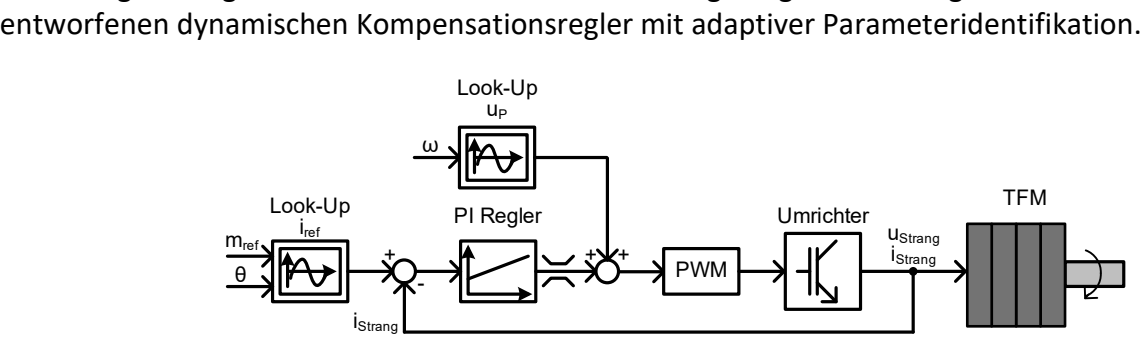

(a) Konventionelles Regelungskonzept mit Look-Up Tabellen

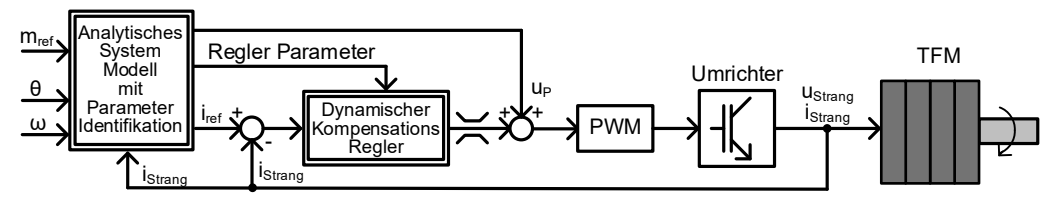

(b) Neues Regelungskonzept mit Adaptiver Sollstrombestimmung

<span id="page-21-0"></span>**Abbildung 2-2: Unterschiede der konventionellen Regelungsansätze zum neuen Konzept**

# <span id="page-22-0"></span>**3. Analytisches Modell der Transversalflussmaschine**

Das Ziel der Modellbildung ist es, das magnetische, elektrische und mechanische Verhalten der Transversalflussmaschine (TFM) möglichst exakt zu beschreiben, um daraus die Konstruktion zu optimieren und einen geeigneten Regler ableiten zu können. Im folgenden Kapitel wird das analytische Modell der TFM vorgestellt, welches als Grundlage für die Entwicklung des neuen Regelungskonzeptes dient. Es handelt sich dabei um ein elektrisches Ein-Größen Modell, welches sich aus der magnetischen Beschreibung der TFM, der daraus resultierenden magnetischen Flussverkettung und der Durchflutung ergibt. Dieser Modellierungsansatz ist in der Literatur bekannt und für die TFM Stand der Technik. Diese Form der Modellierung wurde von U. Werner in [\[12\]](#page-184-12) vorgestellt und von J. Schüttler auch unter Berücksichtigung von Eisensättigung in [\[11\]](#page-184-11) beschrieben. Hier wurden Reihenentwicklungen für die Parameter verwendet. Von J. Klöck wurde diese Modellierung in [\[13\]](#page-184-13) weiter analysiert und eine Vereinfachung der Reihenentwicklung unter Ausnutzung von Symmetrien beschrieben. Die analytische Modellbildung ist eine zwingende Voraussetzung für den neu vorgestellten Regelungsansatz und wird daher zunächst vorgestellt. Dabei werden die vorhandenen Abhängigkeiten der Modellparameter abschließend auf eine Positionsabhängigkeit und eine explizite Arbeitspunktabhängigkeit zurückgeführt und als Solche in das elektrische Ein-Größen Modell übertragen.

### <span id="page-22-1"></span>**3.1. Magnetische Beschreibung der Transversalflussmaschine**

Im ersten Schritt wird der mechanische Aufbau der einzelnen Stränge der TFM betrachtet, um daraus den resultierenden magnetischen Luftspalt-Fluss zu beschreiben.

Der Aufbau einer permanentmagneterregten TFM unterscheidet sich vom Aufbau einer konventionellen permanentmagneterregten Vollpol-Synchronmaschine signifikant. Bei einer Synchronmaschine laufen die Wicklungen in Nuten parallel zur Rotationsachse der Maschine. Daraus resultiert ein magnetischer Fluss im Stator, der in der Rotationsebene liegt. Die Wicklungen der TFM verlaufen ringförmig um die Rotationsachse und liegen in der Rotationsebene. Der resultierende magnetische Fluss verläuft dann transversal zur Rotationsebene. [Abbildung 3-1](#page-22-2) zeigt diesen Unterschied der Konstruktion im Querschnitt der beiden Maschinentopologien.

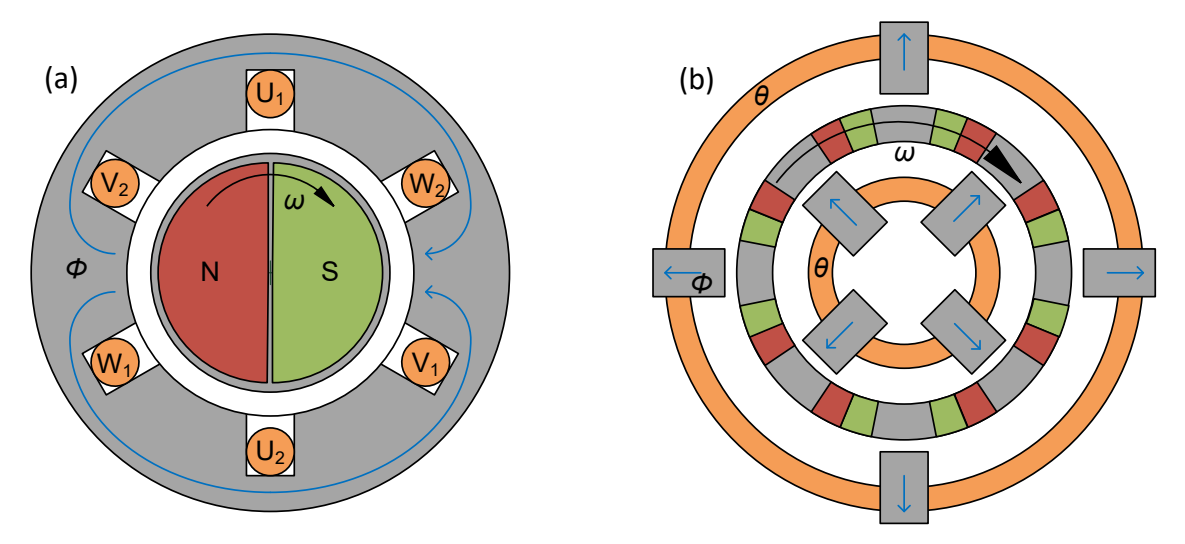

<span id="page-22-2"></span>**Abbildung 3-1: Feldführung von Vollpol-Synchron- (a) und Transversalflussmaschinen (b)**

Für die Erhöhung des Drehmomentes bei gleichbleibender Leistung müssen zusätzliche Pole entlang der Rotationsachse verteilt werden. Dazu werden bei der Synchronmaschine weitere Wicklungen um die Rotationsachse verteilt und bei der TFM weitere magnetisch leitfähige Kernelemente entlang der Ringwicklung implementiert. Mechanisch ergibt sich durch die unterschiedliche Konstruktion eine deutlich größere Anzahl an möglichen Polen für die TFM, da die benötigten Nuten der Synchronmaschine nicht beliebig verkleinert werden können. Vielmehr konkurrieren elektrischer und magnetischer Kreis um denselben Platz [\[10\].](#page-184-10)

Im Rahmen dieser Arbeit wird eine rotierende TFM mit einer Polpaarzahl von 70 betrachtet. Grundsätzlich kann eine Transversalflussmaschine aber sowohl als rotierende als auch als linear laufende Maschine konstruiert werden. Eine Transversalfluss-Linearmaschine kann dabei konstruiert werden, indem eine rotierende TFM gedanklich abgewickelt und langezogen wird. [Abbildung 3-2](#page-23-0) verdeutlicht den gedanklichen Prozess zur Konstruktion von Transversalfluss-Linearmaschinen.

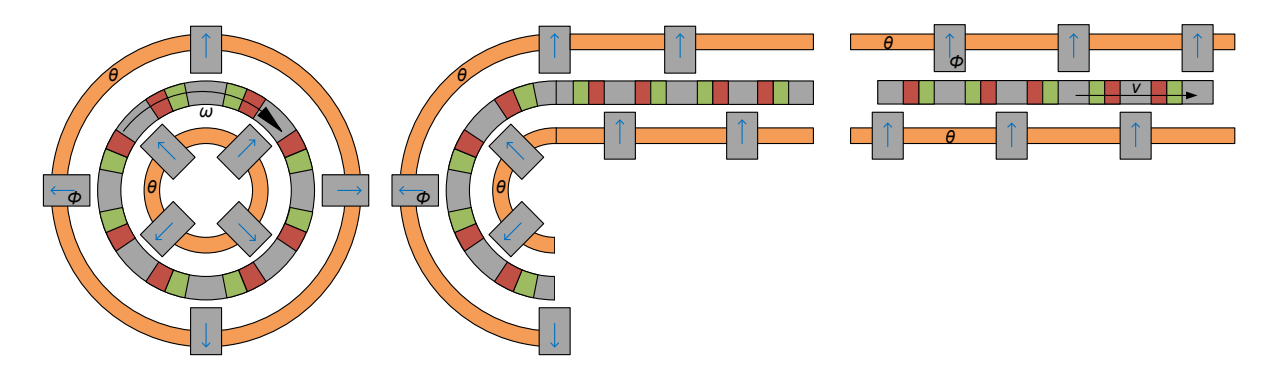

<span id="page-23-0"></span>**Abbildung 3-2: Konstruktionsansatz für Transversalfluss-Linearmaschinen**

Der prinzipielle Aufbau der TFM kann dabei identisch bleiben. Es sind zusätzlich verschiedene Ausführungen von Läufer und Ständer möglich. So kann der Läufer aktiv oder passiv sowohl mit als auch ohne Permanentmagneten ausgeführt werden. Den Ständer bildet in diesem Fall ein Schienensystem, welches mit und ohne Permanentmagnete realisiert werden kann [\[26\].](#page-186-0)

Die im Rahmen dieser Arbeit betrachtete Transversalflussmaschine ist eine rotierende Maschine und wurde erstmals von H. Groke in [\[10\]](#page-184-10) vorgestellt. Diese TFM besteht aus einem Stator aus magnetisch leitfähigem Material mit einer integrierten Ringwicklung, welche senkrecht zur Drehachse, also in der Rotationsebene, positioniert ist. Durch die Ringwicklung wird der magnetische Fluss durch den Stator transversal zur Rotationsebene geführt. Der bewegliche Teil der TFM, der Rotor, besteht immer abwechseln aus Permanentmagnet und magnetisch leitfähigem Kern-Material. Die Polarisierung der Permanentmagnete ist dabei alternierend.

[Abbildung 3-3](#page-24-0) zeigt den vereinfachten Aufbau der betrachteten TFM. Dabei ist die hintere Hälfte des Maschinenstranges ausgeblendet. Dieser beinhaltet im Rotor einen weiteren Strang mit Permanentmagneten und magnetisch leitfähigem Material mit entgegengesetzter Polarität, um den Fluss zu schließen.

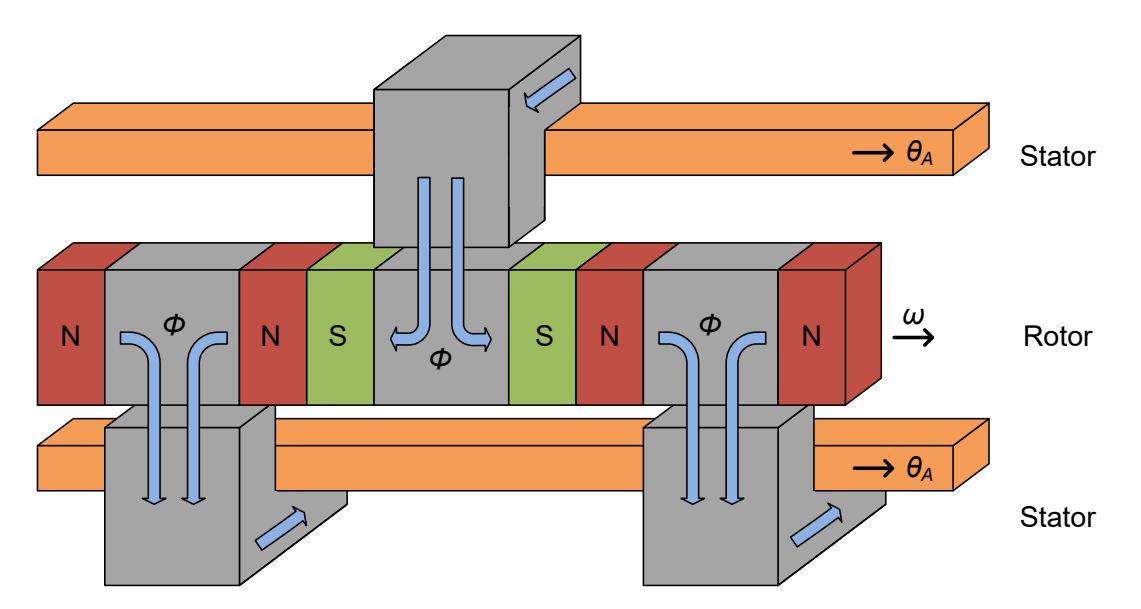

<span id="page-24-0"></span>**Abbildung 3-3: Vereinfachter magnetischer Aufbau eines TFM-Stranges**

Aus der Geometrie des Magnetkreises ergibt sich ein magnetischer Fluss *Φ*, welcher vom Stator über einen Luftspalt zum Rotor und analog dazu vom Rotor über einen zweiten Luftspalt zurück zum Stator fließt. Der magnetische Rückschluss ist aufgrund der Übersichtlichkeit in [Abbildung 3-3](#page-24-0) nicht dargestellt. Je nach Maschinenkonstruktion kann der Rückschluss komplett aus magnetisch leitfähigen Kernmaterial oder einem zweiten Rotorelement aus Permanentmagneten, leitfähigen Kernmaterial und zwei Luftspalten bestehen.

Von einem Statorpol gibt es zwei verschiedene Luftspalte, jeweils einen zu jedem Rotorpol. Insgesamt gibt es demnach vier Luftspalte, die den Verlauf des magnetischen Flusses bestimmen. Diese Luftspalte können als magnetische Widerstände interpretiert werden und sind i[n Abbildung 3-4](#page-24-1) verdeutlicht. Dazu werden die Potentiale des Stators mit den Buchstaben *A* und *B* und die Potentiale des Rotors mit den Buchstaben *N* und *S* bezeichnet.

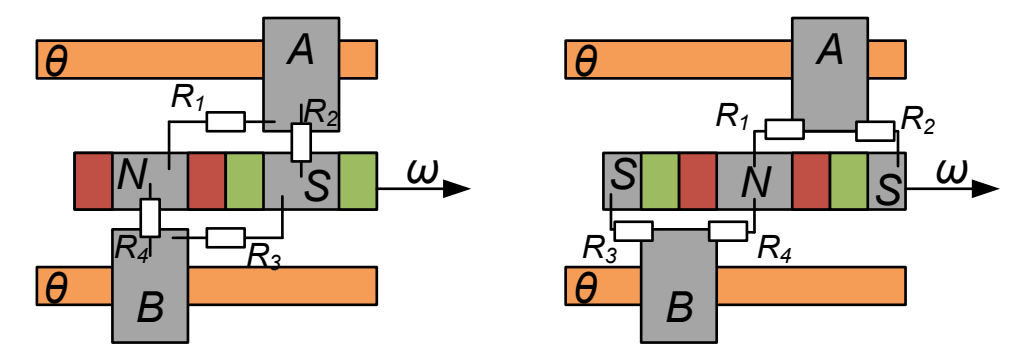

<span id="page-24-1"></span>**Abbildung 3-4: Luftspaltwiderstände eines TFM-Stranges für verschiedene Rotorpositionen**

Die Modellbildung der TFM anhand der magnetischen Luftspalt-Widerstände ist Stand der Technik und in [\[12\]](#page-184-12) und [\[11\]](#page-184-11) beschrieben. Die magnetischen Luftspaltwiderstände werden direkt von der Magnetkreisgeometrie beeinflusst. Durch die Bewegung des Rotors verändern sich die Luftspaltgeometrien kontinuierlich. Dies resultiert in eine Abhängigkeit der Luftspaltwiderstände von der aktuellen Rotorposition. Aufgrund der symmetrischen Konstruktion der Maschine sind jeweils die gegenüberliegenden Luftspaltwiderstände *R<sup>1</sup>* und *R<sup>3</sup>* sowie *R<sup>2</sup>* und *R<sup>4</sup>* identisch. Aufgrund des identischen Aufbaus aller Polpaare wiederholt sich der Widerstandsverlauf der einzelnen Luftspaltwiderstände periodisch. Für eine komplette Umdrehung des Rotors wiederholt sich der Widerstandsverlauf der Luftspalte entsprechend

der Polpaarzahl *p* der Maschine. Im Folgenden muss daher explizit zwischen der mechanischen Rotorposition *ε<sup>m</sup>* und der elektrischen Polpaarposition *ε* unterschieden werden. Zwischen diesen Positionen gilt der Zusammenhang:

$$
\varepsilon = p \cdot \varepsilon_m \tag{3-1}
$$

Analog gilt für die mechanische Winkelgeschwindigkeit des Rotors *ω<sup>m</sup>* und der elektrischen Winkelgeschwindigkeit *ω* der Zusammenhang:

$$
\omega = p \cdot \omega_m \tag{3-2}
$$

In Verbindung mit dem magnetischen Widerstand des Stator-Eisens *RE*, dem Innenwiderstand des Permanentmagneten *Ri*, einer Durchflutungsquelle zur Beschreibung der Ankerwicklung *θ<sup>A</sup>* und einer Durchflutungsquelle zur Beschreibung der Permanentmagnete *θ<sup>m</sup>* kann das äquivalente elektrische Ersatzschaltbild der TFM aufgestellt werden [\[12\]](#page-184-12) [\[11\].](#page-184-11) Dieses ist in [Abbildung 3-5](#page-25-0) dargestellt.

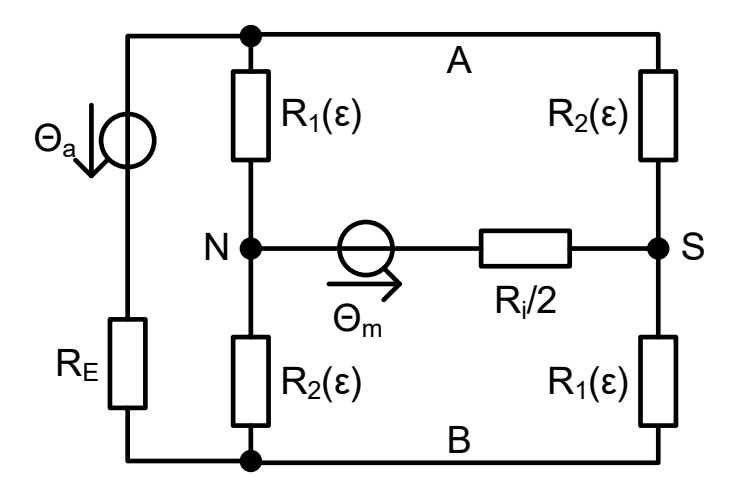

#### <span id="page-25-0"></span>**Abbildung 3-5: Äquivalentes elektrisches Ersatzschaltbild eines TFM-Stranges**

Die periodischen Verläufe der magnetischen Luftspaltwiderstände können jeweils mit der nachfolgenden Fourier-Reihe beschrieben werden.

$$
R_1(\varepsilon) = R_2(\varepsilon + \pi) = \sum_{\mu = -\infty}^{\infty} R_{|\mu|} \cdot e^{j\mu\varepsilon} = 2 \cdot \sum_{\mu = 0}^{\infty} R_{|\mu|} \cdot \cos(\mu\varepsilon)
$$
 (3-3)

Eine äquivalente Beschreibung der magnetischen Luftspaltleitwerte ist durch die Fourier-Reihe aus [\(3-4\)](#page-25-1) möglich.

<span id="page-25-1"></span>
$$
G_1(\varepsilon) = G_2(\varepsilon + \pi) = \sum_{\mu = -\infty}^{\infty} G_{|\mu|} \cdot e^{j\mu\varepsilon} = 2 \cdot \sum_{\mu = 0}^{\infty} G_{|\mu|} \cdot \cos(\mu\varepsilon)
$$
 (3-4)

Diese Beschreibungen wurde von J. Schüttler in [\[11\]](#page-184-11) für das Modell der Transversalflussmaschine eingeführt.

Von J. Klöck wurde das Modell der TFM weiter vereinfacht. Dazu wurde die vorgestellte Luftspaltkopplung in [\[13\]](#page-184-13) zunächst als Vierpol, separat ohne Stator- und Rotormodelle, betrachtet. Die dabei zugrunde gelegten Ersatzschaltbilder sind nachfolgend in [Abbildung 3-6](#page-26-0) gezeigt.

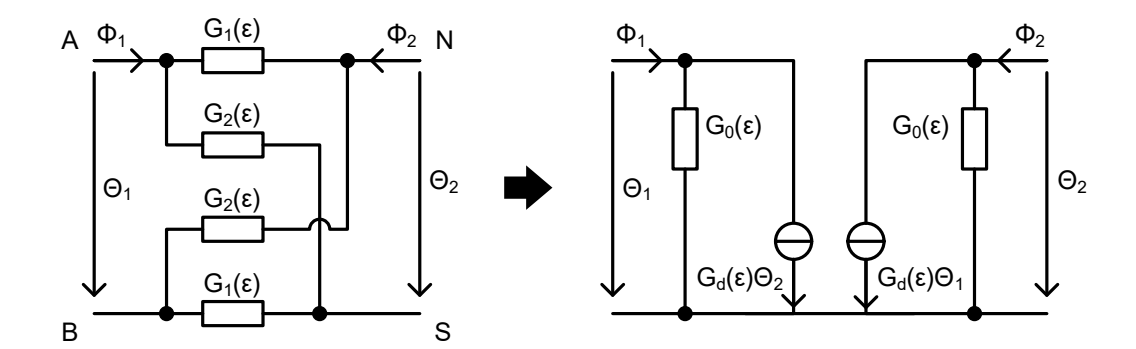

<span id="page-26-0"></span>**Abbildung 3-6: Magnetische Ersatzschaltbilder der Luftspaltkopplung nach [\[13\]](#page-184-13)**

Die magnetischen Flüsse *Φ*<sup>1</sup> und *Φ<sup>2</sup>* lassen sich dabei in Abhängigkeit der Durchflutungen *θ<sup>1</sup>* und *θ<sup>2</sup>* nach [\(3-5\)](#page-26-1) beschreiben.

<span id="page-26-1"></span>
$$
\begin{pmatrix} \phi_1 \\ \phi_2 \end{pmatrix} = \frac{1}{2} \cdot \begin{bmatrix} G_1(\varepsilon) + G_2(\varepsilon) & G_2(\varepsilon) - G_1(\varepsilon) \\ G_2(\varepsilon) - G_1(\varepsilon) & G_1(\varepsilon) + G_2(\varepsilon) \end{bmatrix} \cdot \begin{pmatrix} \theta_1 \\ \theta_2 \end{pmatrix} = \begin{bmatrix} G_0(\varepsilon) & G_d(\varepsilon) \\ G_d(\varepsilon) & G_0(\varepsilon) \end{bmatrix} \cdot \begin{pmatrix} \theta_1 \\ \theta_2 \end{pmatrix}
$$
(3-5)

Dabei ist *G<sup>0</sup>* der Eigenleitwert des Luftspaltes und beschreibt den rotorlageabhängigen Streupfad. Der effektive Kopplungsleitwert *G<sup>d</sup>* des Luftspaltes beschreibt die magnetische Kopplung von Rotor und Stator über den Luftspalt [\[13\].](#page-184-13) Eigenleitwert und Kopplungsleitwert können unter Verwendung der Beschreibungen von *G<sup>1</sup>* und *G<sup>2</sup>* au[s \(3-4\)](#page-25-1) wiederum als Fourier-Reihe nach [\(3-6\)](#page-26-2) un[d \(3-7\)](#page-26-3) beschrieben werden.

<span id="page-26-2"></span>
$$
G_0(\varepsilon) = \frac{1}{2} (G_1(\varepsilon) + G_2(\varepsilon)) = \frac{1}{2} \sum_{\mu=-\infty}^{\infty} G_{|\mu|} \cdot e^{j\mu\varepsilon} + G_{|\mu|} \cdot e^{j\mu(\varepsilon + \pi)}
$$
  
= 
$$
\frac{1}{2} \sum_{\mu=-\infty}^{\infty} G_{|\mu|} \cdot e^{j\mu\varepsilon} \cdot (1 + e^{j\mu\pi}) = 2 \cdot \sum_{\mu=0}^{\infty} G_{|2\mu|} \cdot \cos(2\mu\varepsilon)
$$
(3-6)

<span id="page-26-3"></span>
$$
G_d(\varepsilon) = \frac{1}{2} (G_2(\varepsilon) - G_1(\varepsilon)) = \frac{1}{2} \sum_{\mu=-\infty}^{\infty} G_{|\mu|} \cdot e^{j\mu(\varepsilon + \pi)} - G_{|\mu|} \cdot e^{j\mu\varepsilon}
$$
  

$$
= \frac{1}{2} \sum_{\mu=-\infty}^{\infty} G_{|\mu|} \cdot e^{j\mu\varepsilon} \cdot (e^{j\mu\pi} - 1)
$$
  

$$
= -2 \cdot \sum_{\mu=0}^{\infty} G_{|\mu|+1|} \cdot \cos((2\mu + 1)\varepsilon)
$$
 (3-7)

Aufgrund der lageunabhängigen Exponentialfunktion fallen die ungeraden Koeffizienten des Eigenleitwertes und die geraden Koeffizienten des Kopplungsleitwertes weg. Es verbleiben Fourier-Reihen mit entweder ausschließlich geraden oder ausschließlich ungeraden Fourier-Koeffizienten [\[13\].](#page-184-13) Wird der beschriebe Vierpol in das vollständige magnetische Ersatzschaltbild aus [Abbildung 3-5](#page-25-0) eingesetzt und werden die vorhandenen Durchflutungsquellen durch äquivalente magnetische Flussquellen ersetzt ergibt sich nach [\[13\]](#page-184-13) das magnetische Ersatzschaltbild der TFM aus [Abbildung 3-7.](#page-27-0)

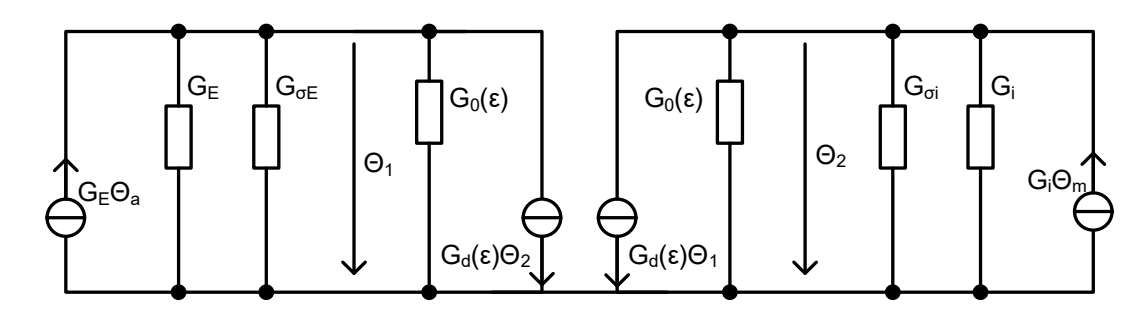

<span id="page-27-0"></span>**Abbildung 3-7: Magnetisches Ersatzschaltbild der TFM nach [\[13\]](#page-184-13)**

Dabei beschreiben *G<sup>σ</sup><sup>E</sup>* und *G<sup>σ</sup><sup>i</sup>* rotorlageunabhängige Streupfade auf der Stator- bzw. der Rotorseite. Eine Knotenpotentialanalyse des Ersatzschaltbildes ergibt die resultierenden magnetischen Potential *θ<sup>1</sup>* und *θ<sup>2</sup>* nach [\(3-8\)](#page-27-1) [\[13\].](#page-184-13)

<span id="page-27-1"></span>
$$
\begin{bmatrix} G_E + G_{\sigma E} + G_0(\varepsilon) & G_d(\varepsilon) \\ G_d(\varepsilon) & G_i + G_{\sigma i} + G_0(\varepsilon) \end{bmatrix} \cdot \begin{pmatrix} \theta_1 \\ \theta_2 \end{pmatrix} = \begin{pmatrix} G_E \theta_a \\ G_i \theta_m \end{pmatrix}
$$
(3-8)

Die magnetischen Flüsse *Φ<sup>a</sup>* und *Φ<sup>m</sup>* ergeben sich nach [\(3-9\)](#page-27-2) [\[13\].](#page-184-13)

<span id="page-27-2"></span>
$$
\begin{pmatrix} \Phi_a \\ \Phi_m \end{pmatrix} = \begin{bmatrix} G_E & 0 \\ 0 & G_i \end{bmatrix} \cdot \begin{pmatrix} \theta_1 \\ \theta_2 \end{pmatrix}
$$
\n(3-9)

Die Bestimmung der magnetischen Flüsse wird in [\[13\]](#page-184-13) vorgestellt und erfordert eine Inversion der Leitwertmatrix aus [\(3-8\)](#page-27-1) nach [\(3-10\).](#page-27-3)

<span id="page-27-3"></span>
$$
\begin{pmatrix} \Phi_a \\ \Phi_m \end{pmatrix} = \begin{bmatrix} G_E & 0 \\ 0 & G_i \end{bmatrix} \cdot \begin{bmatrix} G_E + G_{\sigma E} + G_0(\varepsilon) & G_d(\varepsilon) \\ G_d(\varepsilon) & G_i + G_{\sigma i} + G_0(\varepsilon) \end{bmatrix}^{-1} \cdot \begin{pmatrix} G_E \theta_a \\ G_i \theta_m \end{pmatrix}
$$
(3-10)

Das Ausrechnen der Gleichung [\(3-10\)](#page-27-3) resultiert in den vereinfachten Ausdruck [\(3-11\).](#page-27-4)

<span id="page-27-4"></span>
$$
\begin{pmatrix} \Phi_a \\ \Phi_m \end{pmatrix} = \begin{bmatrix} G_a(\varepsilon) & -G_K(\varepsilon) \\ -G_K(\varepsilon) & G_m(\varepsilon) \end{bmatrix} \cdot \begin{pmatrix} \theta_a \\ \theta_m \end{pmatrix}
$$
\n(3-11)

Die resultierenden Leitwerte können ebenfalls als Fourier-Reihe dargestellt werden. Eine in [\[13\]](#page-184-13) durchgeführte Analyse der einzelnen Leitwerte ergibt für die resultierenden Leitwerte *Ga*, *G<sup>K</sup>* und *G<sup>m</sup>* die Ausdrücke [\(3-12\),](#page-27-5) [\(3-13\)](#page-27-6) un[d \(3-14\).](#page-28-0)

<span id="page-27-5"></span>
$$
G_a(\varepsilon) = \sum_{\mu=0}^{\infty} G_{a,2\mu} \cdot \cos(2\mu\varepsilon)
$$
 (3-12)

<span id="page-27-6"></span>
$$
G_m(\varepsilon) = \sum_{\mu=0}^{\infty} G_{m,2\mu} \cdot \cos(2\mu\varepsilon)
$$
 (3-13)

<span id="page-28-0"></span>
$$
G_K(\varepsilon) = \sum_{\mu=0}^{\infty} G_{K,2\mu+1} \cdot \cos((2\mu+1)\varepsilon)
$$
 (3-14)

Alle resultierenden Leitwerte können demnach als Fourier-Reihe mit entweder ausschließlich geraden Fourier-Koeffizienten oder ausschließlich ungeraden Fourier-Koeffizienten dargestellt werden.

An dieser Stelle unterscheiden sich die Modelle von [\[11\]](#page-184-11) und [\[13\]](#page-184-13) signifikant. Dies liegt an der in [\[11\]](#page-184-11) vorhandenen Berücksichtigung der Sättigungseffekte im Statoreisen. Neben der periodischen Abhängigkeit der Luftspaltleitwerte von der elektrischen Polpaarposition *ε* besitzt zusätzlich der magnetische Leitwert des Stators *G<sup>E</sup>* eine Abhängigkeit vom Statorstrom *ia*. Diese Abhängigkeit begründet sich aus dem Verlauf der magnetischen Permeabilität *μ<sup>r</sup>* des ferromagnetischen Stators. Für hohe Feldstärken *H* ist der Verlauf zwischen Feldstärke *H* und magnetischer Flussdichte *B* nicht linear. In diesem Fall spricht man von einer Sättigung des Materials. Darüber hinaus treten auch Abhängigkeiten der magnetischen Permeabilität von der Stromänderung auf. Die Frequenz der Stromänderung ist im Nennbetrieb der TFM jedoch so gering, dass diese Einflüsse vernachlässigt werden können. Für die Anwendung im Bereich der TFM gilt daher der stromabhängige Zusammenhang zwischen Feldstärke *H* und Flussdichte *B* [\[11\]](#page-184-11) [\[15\].](#page-185-1)

$$
B = \mu \cdot H = \mu_0 \cdot \mu_r(i_a) \cdot H \tag{3-15}
$$

Der magnetische Leitwert des Eisens ist proportional zur magnetischen Permeabilität und demnach ebenfalls stromabhängig. Bei einer Verschiebung der Rotorlage um π ist der resultierende Eisenleitwert aufgrund der vorliegenden additiven Überlagerung eines elektrisch erregten und eines permanenterregten Anteils im Statorfluss nicht identisch. Dies liegt an der Vorzeichenumkehr des permanenterregten Flussanteils und der damit verbundenen Veränderung des Arbeitspunktes. Die gezeigten Vereinfachungen von [\[13\]](#page-184-13) ergeben sich aufgrund der Tatsache, dass sich im Betrieb durch das Einprägen eines winkelsynchronen Strangstromes auch das Vorzeichen des elektrisch erregten Flussanteils ändert und sich daher die Veränderungen des Arbeitspunktes aufhebt [\[13\].](#page-184-13)

Das von Klöck in [\[13\]](#page-184-13) vorgestellte Modell erleichtert die Reglerauslegung der TFM aufgrund der gezeigten Reduzierung der Fourier-Koeffizienten deutlich. Dabei wurde jedoch explizit ein Eisenleitwert angenommen, welcher in jedem Arbeitspunkt periodisch zur Polteilung verläuft. Nur wenn dies erfüllt ist, ist der vorgestellte Modellierungsansatz anwendbar. Andernfalls muss der Modellansatz von Schüttler aus [\[11\]](#page-184-11) verwendet werden. Mögliche Ursachen für einen nicht periodisch zur Polteilung verlaufenden Eisenleitwert sind zum Beispiel eine nicht ideale Stromform oder Fertigungstoleranzen der Maschine. Für beide Modellansätze muss darüber hinaus sichergestellt sein, dass die magnetischen Leitwerte für jedes Polpaar entlang einer mechanischen Umdrehung identisch verlaufen.

Für die neu entwickelte dynamische Kompensationsregelung der TFM wird der vereinfachte Modellansatz aus [\[13\]](#page-184-13) verwendet. Die Abhängigkeit des Eisenleitwertes vom Statorstrom *i<sup>a</sup>* wird dazu zunächst auf eine Abhängigkeit vom Arbeitspunkt *A<sup>P</sup>* der TFM zurückgeführt. Dieser wird als Antriebsmoment *m<sup>A</sup>* bei Rotorwinkelgeschwindigkeit *ω<sup>m</sup>* definiert.

Für ein bestimmtes Antriebsmoment *m<sup>A</sup>* ergibt sich ein periodischer und winkelsynchroner Strangstromverlauf. Dieser kann je nach Regelungskonzept rechteckförmig verlaufen,

sinusförmig verlaufen oder einem zuvor berechneten angepassten Sollstromverlauf folgen. Alle Strangstromverläufe haben dabei gemeinsam, dass sie sich nach jedem Polpaar wiederholen und punktsymmetrisch zur Polteilung verlaufen. Für den Strangstrom *i<sup>a</sup>* kann daher eine Abhängigkeit von der elektrischen Polpaarposition *ε*, dem gewünschten Antriebsmoment *m<sup>A</sup>* und der Rotorwinkelgeschwindigkeit *ω<sup>m</sup>* definiert werden.

$$
i_a = i(\varepsilon, m_a, \omega_m) = i(\varepsilon, A_P) \tag{3-16}
$$

Mit diesem Ansatz kann das Verhalten der TFM theoretisch für alle Arbeitspunkte beschrieben werden. Dabei muss jedoch berücksichtigt werden, dass für jeden Arbeitspunkt ein neuer Satz von Modellparametern verwendet werden muss, der das Verhalten der Maschine vollständig beschreibt. Die Zurückführung der Maschineneigenschaften auf einen Satz an arbeitspunktabhängigen Modellparametern ist Grundlage und Voraussetzung für die neu entwickelte dynamische Kompensationsregelung der TFM.

### <span id="page-29-0"></span>**3.2. Stromdynamik eines Stranges**

Für die Entwicklung eines Stromregelungskonzeptes ist die Beschreibung der zu regelnden Strecke Grundvoraussetzung. Daher wird der Strom-Spannungs-Zusammenhang im Folgenden genauer betrachtet. Die Strangspannung *u<sup>S</sup>* ergibt sich aus dem Spannungsabfall über dem ohmschen Widerstand *R<sup>S</sup>* und der zeitlichen Ableitung der magnetischen Flussverkettung *Ψ<sup>S</sup>* [\[12\],](#page-184-12) [\[10\].](#page-184-10) Dieser Zusammenhang kann in dem elektrischen Ersatzschaltbild aus [Abbildung 3-8](#page-29-1) zusammengefasst werden.

<span id="page-29-2"></span>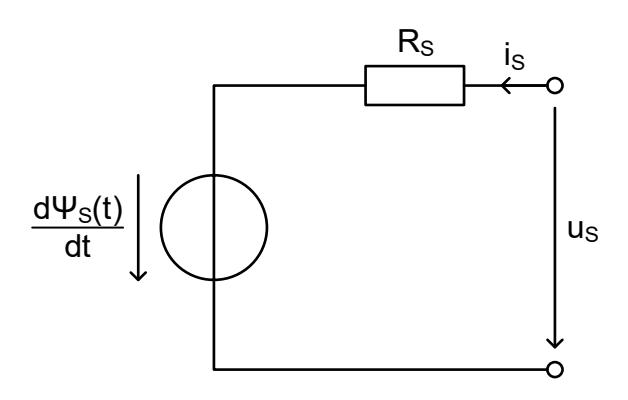

#### <span id="page-29-1"></span>**Abbildung 3-8: Elektrisches Ersatzschaltbild eines TFM-Stranges**

Die Spannungsgleichung des TFM-Stranges ergibt sich aus einem vollständigen Maschenumlauf zu [\(3-17\)](#page-29-2) und ist Ausgangspunkt für die Beschreibung der Stromdynamik des TFM-Stranges.

$$
u_S(t) = R_S \cdot i_S(t) + \frac{d\Psi_S(t)}{dt}
$$
\n(3-17)

Der verkettete magnetische Fluss *Ψ<sup>S</sup>* kann in zwei Komponenten aufgeteilt werden. Die erste Komponente *ΨSi* ist dabei vom Strangstrom abhängig und die zweite Komponente *Ψ<sup>P</sup>* von den vorhandenen Permanentmagneten. Es ergibt sich für *Ψ<sup>S</sup>* der Ausdruck [\(3-18\).](#page-29-3)

<span id="page-29-3"></span>
$$
\Psi_{S}(t) = \underbrace{L_{S}(t) \cdot i_{S}(t)}_{\Psi_{Si}} + \Psi_{P}(t) \tag{3-18}
$$

Die vom Strangstrom abhängige Komponente *ΨSi* ergibt sich per Definition aus dem Produkt aus Strangstrom *i<sup>S</sup>* und Stranginduktivität *LS*. Letztere ist dabei, aufgrund der periodisch verlaufenden Luftspalt-Geometrien, ebenfalls zeitabhängig. Für die Spannungsgleichung des TFM-Stranges wird die zeitliche Ableitung des verketteten magnetischen Flusses benötigt. Aufgrund der multiplikativen Verknüpfung der zwei zeitabhängigen Komponenten wird die Ableitung mit der Produktregel gebildet. Es ergibt sich daraus [\(3-19\).](#page-30-0)

<span id="page-30-0"></span>
$$
\frac{d\Psi_S(t)}{dt} = L_S(t) \cdot \frac{di_S(t)}{dt} + i_S(t) \cdot \frac{dL_S(t)}{dt} + \frac{d\Psi_P(t)}{dt}
$$
\n(3-19)

Wird die Ableitung des verketteten magnetischen Flusses aus [\(3-19\)](#page-30-0) in die Spannungsgleichung [\(3-17\)](#page-29-2) eingesetzt, ergibt sich für die Spannungsgleichung der Ausdruck [\(3-20\).](#page-30-1)

$$
u_{S}(t) = R_{S} \cdot i_{S}(t) + L_{S}(t) \cdot \frac{di_{S}(t)}{dt} + i_{S}(t) \cdot \frac{dL_{S}(t)}{dt} + \frac{d\Psi_{P}(t)}{dt}
$$
(3-20)

Eine Beschreibung der Stromdynamik des TFM-Stranges nach Gleichung [\(3-20\)](#page-30-1) ist in der Literatur verbreitet und zum Beispiel in [\[10\],](#page-184-10) [\[12\]](#page-184-12) und [\[13\]](#page-184-13) zu finden. Das aus Gleichung [\(3-20\)](#page-30-1) abgeleitete Blockschaltbild zur Stromdynamik des TFM-Stranges ist in [Abbildung 3-9](#page-30-2) dargestellt.

<span id="page-30-1"></span>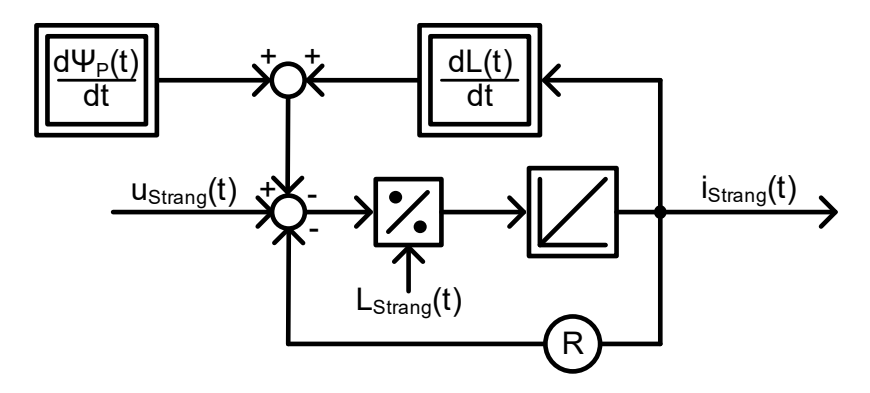

<span id="page-30-2"></span>**Abbildung 3-9: Blockschaltbild der Stromdynamik des TFM-Stranges**

Für die nachfolgenden Betrachtungen wird die Zeitabhängigkeit der einzelnen Parameter genauer untersucht. Die Zeitabhängigkeit der Stranginduktivität *L<sup>S</sup>* ergibt sich aufgrund der Periodizität zur Polteilung aus der Rotorposition und deren zeitlicher Änderung. Zusätzlich treten bei hohen Strömen Sättigungseffekte auf, welche sich ebenfalls auf die Stranginduktivität auswirken. Für die Stranginduktivität ergibt sich so [\(3-21\).](#page-30-3)

<span id="page-30-3"></span>
$$
L_S(t) = L_S(i_S(t), \varepsilon(t))
$$
\n(3-21)

Die Zeitabhängigkeit des verketteten magnetischen Flusses der vorhandenen Permanentmagnete *Ψ<sup>P</sup>* ergibt sich ebenfalls aufgrund der Periodizität zur Polteilung aus der Rotorposition und deren zeitlicher Änderung. Analog zur Stranginduktivität treten bei hohen Strömen Sättigungseffekte auf. Für den verketteten magnetischen Fluss ergibt sich so [\(3-22\).](#page-30-4)

<span id="page-30-4"></span>
$$
\Psi_P(t) = \Psi_P\big(i_S(t), \varepsilon(t)\big) \tag{3-22}
$$

Die Änderungsrate der Rotorposition entspricht gerade der aktuellen Kreisfrequenz *ω* [\(3-23\).](#page-31-0)

<span id="page-31-0"></span>
$$
\frac{d\varepsilon(t)}{dt} = \omega \tag{3-23}
$$

Die Bestimmung der zeitlichen Ableitung der Stranginduktivität *L<sup>S</sup>* und des verketteten magnetischen Flusses der Permanentmagnete *Ψ<sup>P</sup>* resultiert in die partiellen Ableitungen nach dem Strangstrom, der Rotorposition und der Zeit. Unter Berücksichtigung von [\(3-23\)](#page-31-0) und der Annahmen, dass die Einflüsse der Sättigungseffekte im stationären Zustand über die Modellparameter dargestellt werden können und demnach hinreichend klein sind und dass keine direkte Zeitabhängigkeit besteht, ergeben sich die zeitlichen Ableitungen der Stranginduktivität *L<sup>S</sup>* und des verketteten magnetischen Flusses der Permanentmagnete *Ψ<sup>P</sup>* aus der partiellen Ableitung nach der Rotorposition *ε* und der Kreisfrequenz *ω* zu [\(3-24\)](#page-31-1) und [\(3-25\).](#page-31-2)

<span id="page-31-1"></span>
$$
\frac{dL_S(i_S(t), \varepsilon(t), t)}{dt} = \underbrace{\frac{\partial L_S}{\partial i_S}}_{\approx 0} \cdot \frac{di_S}{dt} + \frac{\partial L_S}{\partial \varepsilon} \cdot \underbrace{\frac{d\varepsilon}{dt}}_{\omega} + \underbrace{\frac{\partial L_S}{\partial t}}_{=0} = \frac{\partial L_S}{\partial \varepsilon} \cdot \omega
$$
\n(3-24)

<span id="page-31-2"></span>
$$
\frac{d\Psi_P(i_S(t), \varepsilon(t), t)}{dt} = \underbrace{\frac{\partial \Psi_P}{\partial i_S}}_{\approx 0} \cdot \frac{di_S}{dt} + \frac{\partial \Psi_P}{\partial \varepsilon} \cdot \underbrace{\frac{d\varepsilon}{dt}}_{\omega} + \underbrace{\frac{\partial \Psi_P}{\partial t}}_{=0} = \frac{\partial \Psi_P}{\partial \varepsilon} \cdot \omega
$$
\n(3-25)

Werden die Ausdrücke [\(3-24\)](#page-31-1) und [\(3-25\)](#page-31-2) in die Strangspannungsgleichung [\(3-20\)](#page-30-1) eingesetzt ergibt sich für die Strangspannungsgleichung [\(3-26\).](#page-31-3)

$$
u_{S}(t) = R_{S} \cdot i_{S}(t) + L_{S}(i_{S}(t), \varepsilon(t)) \cdot \frac{di_{S}(t)}{dt} + i_{S}(t) \cdot \frac{\partial L_{S}}{\partial \varepsilon} \cdot \omega + \frac{\partial \Psi_{P}}{\partial \varepsilon} \cdot \omega \tag{3-26}
$$

Das elektrische Ersatzschaltbild des TFM-Stranges aus [Abbildung 3-8](#page-29-1) kann auf Basis der Gleichung [\(3-26\)](#page-31-3) erweitert werden [\[12\]](#page-184-12) [\[10\].](#page-184-10) Das erweiterte elektrische Ersatzschaltbild des TFM-Stranges ist in [Abbildung 3-10](#page-31-4) dargestellt.

<span id="page-31-3"></span>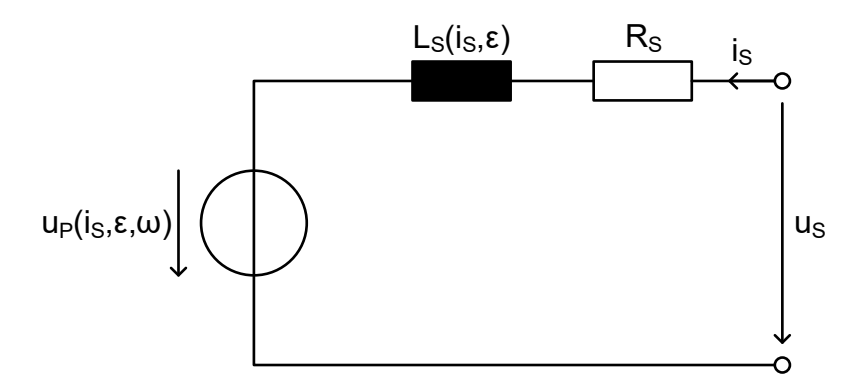

<span id="page-31-4"></span>**Abbildung 3-10: Erweitertes elektrische Ersatzschaltbild eines TFM-Stranges**

Das aus Gleichung [\(3-26\)](#page-31-3) abgeleitete Blockschaltbild zur Stromdynamik des TFM-Stranges ist in [Abbildung 3-11](#page-32-0) dargestellt.

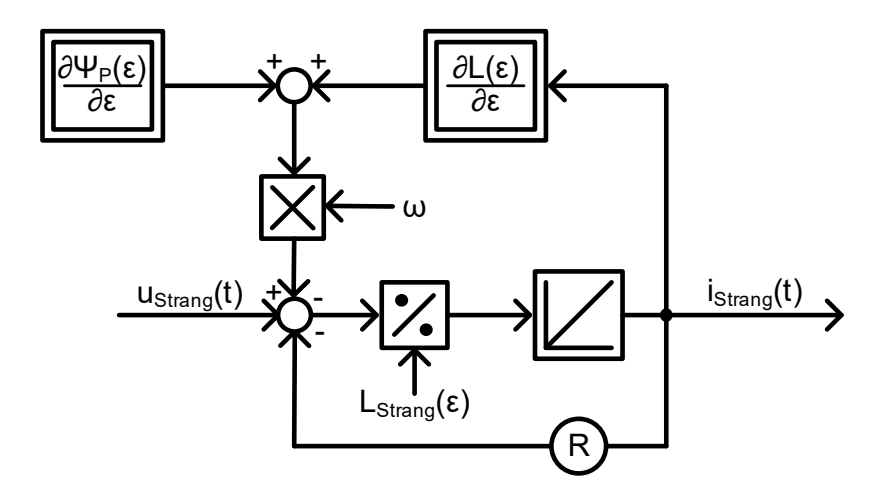

<span id="page-32-0"></span>**Abbildung 3-11: Blockschaltbild der Stromdynamik des TFM-Stranges mit Positionsbezug**

In vorherigen Arbeiten zur Transversalflussmaschine wurde gezeigt, dass die sich periodisch zur Rotorposition verhaltenden Parameter *LS(ε)* und *ΨP(ε)* jeweils als Fourier Reihe dargestellt werden können [\[11\].](#page-184-11) Die Stranginduktivität ergibt sich aus der magnetischen Modellbeschreibung und den Gleichungen [\(3-11\)](#page-27-4) und [\(3-12\)](#page-27-5) nach [\(3-27\)](#page-32-1) [\[13\].](#page-184-13)

<span id="page-32-1"></span>
$$
L_{S}(\varepsilon) = N^2 \cdot G_a(\varepsilon) \tag{3-27}
$$

Die Flussverkettung der Permanentmagnete ergibt sich analog aus der magnetischen Modellbeschreibung und den Gleichungen [\(3-11\)](#page-27-4) und [\(3-14\)](#page-28-0) nach [\(3-28\)](#page-32-2) [\[13\].](#page-184-13)

<span id="page-32-2"></span>
$$
\Psi_P = N \cdot G_K(\varepsilon) \cdot \theta_m \tag{3-28}
$$

Werden die Fourier-Reihen der Leitwerte *G<sup>a</sup>* und *G<sup>K</sup>* in die entsprechend Beschreibungen eingesetzt ergeben sich die finalen Ausdrücke für Stranginduktivität und Flussverkettung der Permanentmagnete. Die Stranginduktivität *L<sup>S</sup>* [\(3-29\)](#page-32-3) besitzt dabei ausschließlich gerade und der verkettete magnetische Fluss der Permanentmagnete *Ψ<sup>P</sup>* [\(3-30\)](#page-32-4) ausschließlich ungerade Summanden in der Fourier Reihe [\[13\].](#page-184-13)

<span id="page-32-3"></span>
$$
L_{S}(\varepsilon) = \sum_{\gamma=0}^{\infty} L_{S(2\gamma)} \cdot \cos(2\gamma \cdot \varepsilon)
$$
 (3-29)

<span id="page-32-4"></span>
$$
\Psi_P(\varepsilon) = -\sum_{\gamma=0}^{\infty} \Psi_{S(2\gamma+1)} \cdot \cos((2\gamma+1)\cdot \varepsilon)
$$
\n(3-30)

Die Gültigkeit der Beschreibung der Stranginduktivität setzt dabei voraus, dass der Eisenleitwert in jedem Arbeitspunkt periodisch zur Polteilung verläuft (vgl. Kapitel [3.1\)](#page-22-1).

Die Darstellung als Fourier Reihe bildet die Basis für das neue Stromregelungskonzept, da eine Fourier Reihe eine vollständig analytisch beschreibbare Funktion darstellt, deren Ableitung direkt bestimmt werden kann. Durch einen Abbruch der Fourier Reihe nach einer bestimmten Anzahl an Elementen bleiben die Vorteile der analytischen Beschreibbarkeit vorhanden. Sofern der damit verbundene Fehler hinreichend gering ist, ergibt sich eine eindeutig

analytische Beschreibung des TFM-Stranges. Für die Ableitung der Stranginduktivität *L<sup>S</sup>* ergibt sich unter Berücksichtigung von [\(3-23\)](#page-31-0) und [\(3-29\)](#page-32-3) der Ausdruck [\(3-31\).](#page-33-1)

<span id="page-33-1"></span>
$$
\frac{dL_S(\varepsilon)}{dt} = \omega \cdot \frac{\partial L_S}{\partial \varepsilon} = -\omega \cdot \sum_{\gamma=0}^{\infty} 2\gamma \cdot L_{S(2\gamma)} \cdot \sin(2\gamma \cdot \varepsilon) \tag{3-31}
$$

Für die Ableitung des verketteten magnetischen Flusses der Permanentmagnete *Ψ<sup>P</sup>* ergibt sich unter Berücksichtigung von [\(3-23\)](#page-31-0) und [\(3-30\)](#page-32-4) der Ausdruck [\(3-32\).](#page-33-2)

<span id="page-33-2"></span>
$$
\frac{d\Psi_p(\varepsilon)}{dt} = \omega \cdot \frac{\partial \Psi_p}{\partial \varepsilon} = \omega \cdot \sum_{\gamma=0}^{\infty} (2\gamma + 1) \cdot \Psi_{S(2\gamma+1)} \cdot \sin((2\gamma + 1) \cdot \varepsilon)
$$
(3-32)

Um die analytische und differenzierbare Beschreibung der Systemparameter im Rahmen einer diskreten Regelung zu nutzen, werden die unendlichen Reihen abgebrochen. Da durch einen Abbruch der Fourier Reihe die Beschreibung nicht mehr vollständig ist, muss dabei sichergestellt werden, dass der daraus resultierende Fehler hinreichend gering ist. Wird diese Bedingung erfüllt ergibt sich eine analytische Beschreibung des TFM-Stranges auf Basis der arbeitspunktabhängigen Parameter *L<sup>S</sup>* und *ΨP*.

### <span id="page-33-0"></span>**3.3. Drehmomentbildung**

Für die weitere Betrachtung der Transversalflussmaschine, die Auslegung der Drehmomentregelung und die Implementierung der Parameteridentifikation ist die Kenntnis des wirkenden Drehmomentes unabdingbar. Dieses kann unter Zuhilfenahme der magnetischen Energie, welche in den Durchflutungsquellen der Ankerwicklung *θ<sup>a</sup>* und der Permanentmagnete *θ<sup>m</sup>* des magnetischen Ersatzschaltbildes aus [Abbildung 3-5](#page-25-0) wirkt, nach dem Prinzip der virtuellen Verschiebung bestimmt werden. Die magnetische Energie kann dabei durch Gleichung [\(3-33\)](#page-33-3) beschrieben werden.

<span id="page-33-3"></span>
$$
W_{mag} = \frac{1}{2} \cdot (\theta_a \cdot \phi_a + \theta_m \cdot \phi_m)
$$
 (3-33)

Aus der Modellierung der Luftspalt-Geometrien durch Ersatzwiderstände kann der Zusammenhang zwischen magnetischer Durchflutung und magnetische Fluss durch Gleichung [\(3-34\)](#page-33-4) beschrieben werden [\[13\].](#page-184-13)

<span id="page-33-4"></span>
$$
\begin{pmatrix} \Phi_a \\ \Phi_m \end{pmatrix} = \begin{bmatrix} G_a(\varepsilon) & -G_K(\varepsilon) \\ -G_K(\varepsilon) & G_m(\varepsilon) \end{bmatrix} \cdot \begin{pmatrix} \theta_a \\ \theta_m \end{pmatrix}
$$
\n(3-34)

Für die magnetische Energie ergibt sich daraus Gleichung [\(3-35\).](#page-33-5)

<span id="page-33-5"></span>
$$
W_{mag} = \frac{1}{2} \cdot G_a(\varepsilon) \cdot \theta_a^2 - G_K(\varepsilon) \cdot \theta_a \cdot \theta_m + \frac{1}{2} \cdot G_m(\varepsilon) \cdot \theta_m^2 \tag{3-35}
$$

Die Maschinenparameter der Transversalflussmaschine ergeben sich aus den Gleichungen [\(3-36\),](#page-34-0) [\(3-37\),](#page-34-1) [\(3-38\)](#page-34-2) [\(3-39\)](#page-34-3) und [\(3-40\).](#page-34-4)

<span id="page-34-0"></span>
$$
\theta_a = N \cdot i_S \tag{3-36}
$$

<span id="page-34-1"></span>
$$
\Psi_a = N \cdot \Phi_a \tag{3-37}
$$

<span id="page-34-2"></span>
$$
L_S = N^2 \cdot G_a(\varepsilon) \tag{3-38}
$$

<span id="page-34-3"></span>
$$
\Psi_m = N \cdot G_K(\varepsilon) \cdot \theta_m \tag{3-39}
$$

<span id="page-34-4"></span>
$$
m_m = G_m(\varepsilon) \cdot \theta_m^2 \tag{3-40}
$$

Werden die Maschinenparameter in den Ausdruck [\(3-35\)](#page-33-5) für die magnetische Energie eingesetzt, ergibt sich direkt Gleichung [\(3-41\).](#page-34-5)

<span id="page-34-5"></span>
$$
W_{mag} = \frac{1}{2} \cdot L_S(\varepsilon) \cdot i_S^2 - \Psi_m(\varepsilon) \cdot i_S + \frac{1}{2} \cdot m_m(\varepsilon)
$$
 (3-41)

Das Drehmoment eines TFM-Stranges kann mit Hilfe des Prinzips der virtuellen Verschiebung bestimmt werden. Das Drehmoment ergibt sich dabei aus der umgesetzten Energie für eine infinitesimale Änderung des mechanischen Winkels *ε<sup>m</sup>* nach Gleichung [\(3-42\).](#page-34-6)

<span id="page-34-6"></span>
$$
m_S = \frac{dW_{mag}}{d\epsilon_m} = \frac{1}{2} \cdot \frac{L_S(\epsilon)}{d\epsilon_m} \cdot i_S^2 - \frac{\Psi_m(\epsilon)}{d\epsilon_m} \cdot i_S + \frac{1}{2} \cdot \frac{m_m(\epsilon)}{d\epsilon_m}
$$
(3-42)

Werden die einzelnen Anteile des Drehmomentes entsprechend ihrer Abhängigkeit vom Strangstrom *i<sup>S</sup>* zusammengefasst, ergibt sich eine Reluktanzkomponente mit einer quadratischen Abhängigkeit vom Strangstrom, eine elektromotorische Komponente mit einer proportionalen Abhängigkeit vom Strangstrom und eine vom Strangstrom unabhängige Rastkomponente nach Gleichun[g \(3-43\)](#page-34-7) [\[13\].](#page-184-13)

<span id="page-34-7"></span>
$$
m_S = \frac{dW_{mag}}{d\epsilon_m} = m_{rel}(\epsilon, i_S^2) + m_{el}(\epsilon, i_S) + m_{rast}(\epsilon)
$$
\n(3-43)

Einen besonderen Stellenwert nimmt in dieser Beschreibung die Rastkomponente ein, da diese nicht durch den Strangstrom beeinflusst und in der Regelung daher nur als Störgröße betrachtet werden kann. Aufgrund des magnetischen Flusses der Permanentmagnete entstehen abhängig von der Magnetkreisgeometrie Reluktanzkräfte, welche den Rotor in einen energetisch optimalen Zustand ziehen. Aufgrund der Magnetkreisgeometrie aus [Abbildung 3-3](#page-24-0) ergeben sich die Rastmomente für den Strang der TFM als periodische Funktion, die sich mit jedem Polpaar wiederholt. Entlang eines Polpaares gibt es vier Positionen, an denen keine Rastmomente wirken. Zwei dieser Positionen sind stabil und zwei sind instabil. Befindet sich der Rotor in einer energetisch optimalen Position, wirken keine Rastmomente. Bewegt sich der Rotor aus dieser energetisch optimalen Position heraus, wirkt direkt eine Rückstellkraft in Richtung der energetisch optimalen Position. In diesem Fall spricht man von einer stabilen Rastposition. Von diesen stabilen Rastpositionen gibt es, wie bereits erwähnt, zwei Stück welche symmetrisch entlang des Polpaares verteilt sind. Exakt zwischen diesen stabilen Rastpositionen gibt es eine Position, in der sich die Rückstellkräfte beider stabilen Rastpositionen vollständig kompensieren. In diesem Fall wirken ebenfalls keine

Rastmomente. Bewegt sich der Rotor aus dieser Position jedoch weiter wirken keine Rückstellkräfte in diese Position zurück, vielmehr wird der Rotor in Richtung der nächstgelegenen energetisch optimalen Position gezogen. In diesem Fall spricht man von einer instabilen Rastposition [\[10\].](#page-184-10)
# **4. Entwicklung des Regelungskonzeptes**

Im folgenden Kapitel wird die Entwicklung des neuen Konzeptes für die Regelung des Strangstromes einer permanentmagneterregten TFM, basierend auf einem dynamischen Kompensationsregler mit adaptiver Parameterkorrektur, vorgestellt. Dazu wird zunächst der dynamische Kompensationsregler in Verbindung mit einer Vorsteuerung zur Ausgabe von Wechselströmen betrachtet. Es folgt die Herleitung der adaptiven Parameterkorrektur basierend auf einem rekursiven Least-Squares Algorithmus. Anschließend wird ein Ansatz zur Bestimmung eines geeigneten Sollstromes auf Basis des geforderten Drehmomentes vorgestellt. Abschließend wird die Anwendung des Regelungskonzeptes für die vorhandene Versuchsmaschine als zeitdiskrete, auf einen digitalen Signalprozessor (DSP) basierende Regelung beschrieben.

### <span id="page-36-3"></span>**4.1. Dynamische Kompensationsregelung**

Für die Entwicklung des neuen Regelungskonzeptes wird zunächst die generelle Struktur eines geschlossenen Regelkreises betrachtet [\[27\].](#page-186-0) Dieser ist in [Abbildung 4-1](#page-36-0) gezeigt.

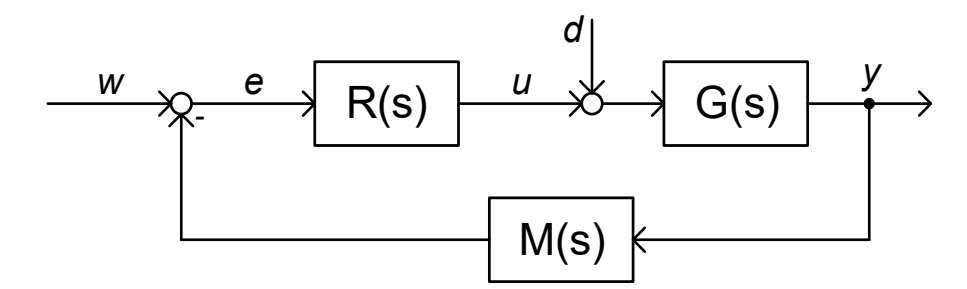

<span id="page-36-0"></span>**Abbildung 4-1: Generelle Struktur eines geschlossenen Regelkreises nach [\[27\]](#page-186-0)**

Der geschlossene Regelkreis besteht aus dem Regler *R(s)*, der Strecke *G(s)* und dem Messglied *M(s)*. Die vorhandenen Signale sind die Führgröße *w*, der Regelfehler *e*, die Stellgröße *u*, die Störgröße *d* und die Regelgröße *y*. Unabhängig vom Angriffsort der Störgrößen werden diese zur einfacheren Behandlung zu einer, exakt vor der Strecke angreifenden, Störung *d* zusammengefasst. Relevant für die Betrachtung einer individuellen Regelstrecke ist das Führungsverhalten des Regelkreises. Das Führungsverhalten kann durch die Übertragungsfunktion des offenen Regelkreises *G<sup>0</sup>* [\(4-1\)](#page-36-1) und durch die Übertragungsfunktion des geschlossenen Regelkreises *G<sup>w</sup>* [\(4-2\)](#page-36-2) beschrieben werden [\[27\].](#page-186-0)

<span id="page-36-1"></span>
$$
G_0(s) = R(s) \cdot G(s) \tag{4-1}
$$

<span id="page-36-2"></span>
$$
G_w(s) = \frac{y(s)}{w(s)} = \frac{R(s) \cdot G(s)}{1 + R(s) \cdot G(s)} = \frac{G_0(s)}{1 + G_0(s)}\tag{4-2}
$$

Bei der Auslegung eines geeigneten Reglers muss zunächst die Stabilität des geschlossenen Regelkreises sichergestellt werden. Dieses kann z.B. durch eine Auswertung der Polstellen der Übertragungsfunktion des geschlossenen Regelkreises sichergestellt werden. Liegen alle Polstellen in der linken Halbebene der komplexen Ebene, so ist das betrachtete System stabil [\[27\].](#page-186-0)

Bei sichergestellter Stabilität des Regelkreises können verschiedene Auslegungsziele des Reglers verfolgt werden. An dieser Stelle können beispielsweise die Regelgeschwindigkeit, das Vorhandensein von Überschwingern und die Robustheit beeinflusst werden. Einen Regler zu entwerfen, der alle Anforderungen gleichermaßen erfüllt, ist dabei in der Praxis nicht möglich [\[27\].](#page-186-0)

Ziel ist es daher, diese Bedingungen in guter Näherung im Nutzfrequenzbereich zu erreichen. Für die Stromregelung einer TFM ergibt sich zusätzlich die Problematik, dass die Strecke signifikante Positionsabhängigkeiten aufweist und sich daher zeitlich verändert. Für einen beliebigen Regler mit konstanten Regelparametern ergibt sich so ein variables Führungsverhalten. Dies führt dazu, dass der Sollstrom ungleichmäßig eingeprägt wird und sich dadurch die Stromform verändert. Insbesondere in einem System mit mehreren Strängen verstärken sich die dynamischen Abweichungen im Sollstrom und führen somit zu zusätzlichen Drehmomentschwankungen.

Ziel des neuen Regelungsansatzes für den Strangstrom einer TFM ist es, die dynamischen Schwankungen in der Übertragungsfunktion des geschlossenen Regelkreises zu eliminieren und so ein optimales Führungsverhalten im stationären Zustand zu realisieren. Die dafür notwenigen Schritte werden im Folgenden genauer betrachtet.

Grundlage für das neu entwickelte Regelungskonzept ist der Kompensationsregler-Ansatz. Hierbei handelt es sich zunächst um einen Standard-Regelansatz, welcher in der Literatur verbreitet ist [\[28\].](#page-186-1) Dabei werden die generelle Struktur und die Parameter des Reglers so ausgelegt, dass die Übertragungsfunktion des geschlossenen Regelkreises [\(4-3\)](#page-37-0) ein gewünschtes vorgegebenes Verhalten *GM(s)* ergibt.

<span id="page-37-0"></span>
$$
G_M(s) = G_W(s) = \frac{y(s)}{w(s)} = \frac{R(s) \cdot G(s)}{1 + R(s) \cdot G(s)}
$$
(4-3)

Wird dieser Ausdruck zur Reglerübertragungsfunktion *R(s)* umgeformt, so ergeben sich die generelle Struktur und die zugehörigen Parameter des benötigten Reglers eindeutig zu [\(4-4\).](#page-37-1)

<span id="page-37-1"></span>
$$
R(s) = \frac{G_M(s)}{G(s) - G_M(s) \cdot G(s)} = \frac{G_M(s)}{1 - G_M(s)} \cdot \frac{1}{G(s)}
$$
(4-4)

Der Ausdruck [\(4-4\)](#page-37-1) zeigt außerdem das generelle Konzept des Kompensationsregler deutlich. Dieses ist in [Abbildung 4-2](#page-37-2) gezeigt [\[28\].](#page-186-1)

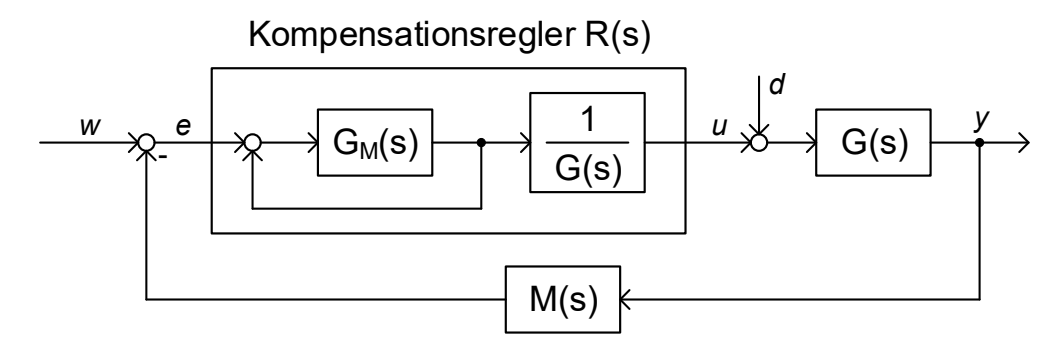

<span id="page-37-2"></span>**Abbildung 4-2: Generelle Struktur des geschlossenen Regelkreises mit Kompensationsregler**

Der Kompensationsregler wird für ein vorgegebenes Übertragungsverhalten des geschlossenen Regelkreises *GM(s)* ausgelegt. Dazu beinhaltet der Regler das gewünschte Übertragungsverhalten und zusätzlich eine Streckenkompensation *1/G(s)*. Die Mitkopplung im Inneren des Kompensationsreglers *R(s)* ist daher identisch mit der Gegenkopplung des geschlossenen Regelkreises und das gewünschte Übertragungsverhalten *GM(s)* resultiert für den geschlossenen Regelkreis [\[28\]](#page-186-1) [\[XIV\].](#page-190-0)

Für die Regelung der TFM auf ein konstantes Drehmoment wird ein periodischer Stromverlauf mit konstanter Amplitude benötigt. Um diesen einzustellen, wird für die finale Stromregelung zwischen zwei Szenarien unterschieden. Im stationären Zustand ist es unabdingbar, dass der Iststrom dem periodischen Sollstrom exakt folgt. Für den Übergang von zwei stationären Zuständen muss zusätzlich die Stromamplitude angepasst werden. Diese Stromänderung kann nicht beliebig schnell erfolgen, da dies eine theoretisch unendlich hohe Stellgröße erfordert. Aus diesem Grund soll der Übergang zwischen zwei stationären Zuständen verlangsamt erfolgen. Dies kann in der Form eines Verzögerungsgliedes 1. Ordnung mit einstellbarer Zeitkonstante umgesetzt werden.

Aus dem elektrischen Ersatzschaltbild eines TFM-Stranges aus [Abbildung 3-10](#page-31-0) ergibt sich für die Stromdynamik des Stranges ein RL-Glied mit zusätzlicher Spannungsquelle [\(3-20\).](#page-30-0) Dabei ist die Induktivität nicht konstant, sondern zeitabhängig und weist eine periodische Positionsabhängigkeit auf. Der Wert der zusätzlichen Spannungsquelle, die induzierte Gegenspannung, ist ebenfalls zeitabhängig mit einer periodischen Positionsabhängigkeit. Beide Größen besitzen eine Periodizität zum Polpaar und wiederholen sich daher für eine Rotorumdrehung entsprechend der Polpaarzahl *p* des TFM-Stranges. Die Spannungsgleichung des TFM-Stranges ist zur Verdeutlichung nochmals in [\(4-5\)](#page-38-0) gezeigt.

<span id="page-38-0"></span>
$$
u_{S}(t) = R_{S} \cdot i_{S}(t) + L_{S}(t) \cdot \frac{di_{S}(t)}{dt} + i_{S}(t) \cdot \frac{dL_{S}(t)}{dt} + \frac{d\Psi_{P}(t)}{dt}
$$
(4-5)

Aufgrund der zuvor beschriebenen Zeitabhängigkeiten liegt bei der Stromübertragungsfunktion des TFM-Stranges kein LTI-System vor. Die Standard-Verfahren zur Reglerauslegung (Laplace-Transformation in den Frequenzbereich und Reglerauslegung auf Basis der Laplace-Übertragungsfunktion) können daher nicht direkt angewendet werden. Im ersten Schritt werden daher zwei Kompensationsstrukturen entwickelt und vorgestellt mit denen die Spannungsgleichung vereinfacht wird. Zunächst wird die induzierte Gegenspannung betrachtet.

Neben der Zeitabhängigkeit in der Übertragungsfunktion stellt die induzierte Gegenspannung auch generell eine große Problematik für die Stromregelung dar, da diese additiv zur Reglerspannung wirkt. Eine mögliche Strategie wäre es, die induzierte Gegenspannung als Störgröße zu betrachten und den Regler auf Basis der Spannungsgleichung ohne induzierte Gegenspannung zu bestimmen. Bei diesem Ansatz müsste der Regler jedoch in der Lage sein, mit der berechneten Stellgröße auch gleichzeitig die induzierte Gegenspannung zu kompensieren. Dies führt zu komplett unterschiedlichen Dynamiken je nach aktueller Gegenspannung und senkt die Bandbreite des Stromreglers drastisch. Die Gegenspannung ist jedoch durch einfache Leerlaufmessungen bestimmbar und modellierbar. Durch die genaue Kenntnis dieser Spannung kann direkt im Regler eine Kompensation der Gegenspannung durchgeführt werden. Die resultierende Stellgröße des gesamten Reglers *uRegler* kann daher in zwei Komponenten aufgeteilt werden. Komponente 1 entspricht der eigentlichen Stellgröße des Reglers, der für die Spannungsgleichung ohne induzierte Gegenspannung ausgelegt wird *uRegler\_oGeg* und Komponente 2 entspricht der zusätzlichen Kompensation der induzierten Gegenspannung *uGeg*. Diese ergibt sich unter Berücksichtigung von Gleichung [\(3-32\)](#page-33-0) zu Gleichung [\(4-6\).](#page-39-0)

<span id="page-39-0"></span>
$$
u_{Geg}(t) = \frac{d\Psi_P(t)}{dt} = \omega \cdot \frac{\partial \Psi_P}{\partial \varepsilon}
$$
  
=  $\omega \cdot \sum_{\gamma=0}^{\infty} (2\gamma + 1) \cdot \Psi_{S(2\gamma+1)} \cdot \sin((2\gamma + 1) \cdot \varepsilon)$  (4-6)

Die Summe beider Komponenten ergibt die finale Stellgröße des Reglers [\(4-7\).](#page-39-1)

<span id="page-39-1"></span>
$$
u_{Regler}(t) = u_{Regler\_oGeg}(t) + u_{Geg}(t)
$$
\n(4-7)

Die Kompensation der Gegenspannung ist dabei Stand der Technik bei der Regelung von elektrischen Maschinen [\[29\],](#page-186-2) [\[30\]](#page-186-3) und wird auch bei TFM in nahezu allen Regelungsansätzen verwendet [\[12\]](#page-184-0) [\[11\]](#page-184-1) [\[10\].](#page-184-2) Durch die Kompensation der Gegenspannung kann der Regler für den verbleibenden Teil der Spannungsgleichung aus [\(4-5\)](#page-38-0) ausgelegt werden. Die vereinfachte Spannungsgleichung ist in [\(4-8\)](#page-39-2) gezeigt.

<span id="page-39-2"></span>
$$
u_{S}(t) = R_{S} \cdot i_{S}(t) + L_{S}(t) \cdot \frac{di_{S}(t)}{dt} + i_{S}(t) \cdot \frac{dL_{S}(t)}{dt}
$$
\n(4-8)

Die zweite problematische Komponente der Spannungsgleichung ist die Spannung, die sich aus dem Produkt von Strangstrom und Induktivitätsänderung ergibt. Unter Berücksichtigung der Abhängigkeit der Induktivitätsänderung von der Rotorposition und der Kreisdrehzahl nach [\(3-31\),](#page-33-1) wurde eine Kompensation dieser Spannung auf Basis der partiellen Ableitung der Stranginduktivität nach der Rotorposition entwickelt.

Dazu wird die zuvor in Gleichung [\(4-7\)](#page-39-1) eingeführte Spannung des Reglers ohne induzierte Gegenspannung *uRegler\_oGeg* weiter aufgeteilt in eine Kompensationsgröße für die Spannung aus dem Produkt des Strangstromes und der partiellen Ableitung der Stranginduktivität nach der Rotorposition *uKom* und die Stellgröße eines Reglers, der ausschließlich für das idealisierte RL-Glied des TFM-Stranges ausgelegt ist *uReglerRL* [\(4-9\).](#page-39-3)

<span id="page-39-3"></span>
$$
u_{ReglerRL\_oGeg}(t) = u_{ReglerRL}(t) + u_{Kom}(t)
$$
\n(4-9)

Die Kompensationsspannung *uKom* ergibt sich dabei aus der Modellierung der Positionsableitung nach Gleichung [\(3-31\)](#page-33-1) und dem Strangstrom *i<sub>s</sub>* zu Gleichung [\(4-10\).](#page-39-4)

<span id="page-39-4"></span>
$$
u_{Kom}(t) = i_S(t) \cdot \frac{dL_S(\varepsilon)}{dt} = -i_S(t) \cdot \omega \cdot \sum_{\gamma=0}^{\infty} 2\gamma \cdot L_{S(2\gamma)} \cdot \sin(2\gamma \cdot \varepsilon) \tag{4-10}
$$

Für die Ausgangsspannung des gesamten Reglers ergibt sich daraus Gleichung [\(4-11\).](#page-39-5)

<span id="page-39-5"></span>
$$
u_{Regler}(t) = u_{ReglerRL}(t) + u_{Geg}(t) + u_{Kom}(t)
$$
\n(4-11)

Mit der Kenntnis der beiden Kompensationsgrößen *uGeg* und *uKom* kann der Stromregler für die TFM abschließend auf Basis der stark vereinfachten Spannungsgleichung aus [\(4-12\)](#page-40-0) ausgelegt werden.

<span id="page-40-0"></span>
$$
u_S(t) = R_S \cdot i_S(t) + L_S(t) \cdot \frac{di_S(t)}{dt}
$$
\n(4-12)

Auch in diesem Fall liegt kein LTI-System vor und die Laplace-Transformation ist nicht direkt möglich. Aus diesem Grund wird die Reglerauslegung zunächst unter der Annahme durchgeführt, dass die Stranginduktivität einen konstanten Wert besitzt. Anschließend werden die dabei resultierenden Ungenauigkeiten genauer untersucht. Die so betrachtete Spannungsgleichung entspricht der eines idealen RL-Gliedes nach [\(4-13\)](#page-40-1) mit den zeitinvarianten Parametern *R<sup>S</sup>* und *LS*.

<span id="page-40-1"></span>
$$
u_{S}(t) = R_{S} \cdot i_{S}(t) + L_{S} \cdot \frac{di_{S}(t)}{dt}
$$
\n(4-13)

Die Übertragungsfunktion des betrachteten RL-Gliedes ergibt sich im Laplace Bereich zu [\(4-14\).](#page-40-2)

<span id="page-40-2"></span>
$$
G_{RL}(s) = \frac{i(s)}{u(s)} = \frac{1}{L_s \cdot s + R_s} = \frac{V_{RL}}{T_{RL} \cdot s + 1}
$$
\n(4-14)

Diese Übertragungsfunktion beschreibt ein Verzögerungsglied erster Ordnung mit dem Verstärkungsfaktor *VRL* [\(4-15\)](#page-40-3) und der Zeitkonstante *TRL* [\(4-16\).](#page-40-4)

<span id="page-40-3"></span>
$$
V_{RL} = \frac{1}{R_S} \tag{4-15}
$$

<span id="page-40-4"></span>
$$
T_{RL}(\varepsilon) = \frac{L_S}{R_S} \tag{4-16}
$$

Die gewünschte Übertragungsfunktion des geschlossenen Regelkreises wird ebenfalls als Verzögerungsglied 1. Ordnung mit einstellbarer Zeitkonstante *T<sup>M</sup>* nach Gleichung [\(4-17\)](#page-40-5) definiert [\[XIV\].](#page-190-0)

<span id="page-40-5"></span>
$$
G_M(s) = \frac{1}{T_M \cdot s + 1} \tag{4-17}
$$

Die einstellbare Zeitkonstante *T<sup>M</sup>* ist abschließend die einzige Konfigurationsmöglichkeit der vorgestellten dynamischen Kompensationsregelung und kann je nach Anwendungsszenario frei gewählt werden. Dabei sind lediglich die Grenzen der Steuerspannung und die Laufzeit der Regelung zu berücksichtigen.

Der benötigte Regler ergibt sich durch Einsetzen der Streckenübertragungsfunktion [\(4-14\)](#page-40-2) und der gewünschten Übertragungsfunktion des geschlossenen Regelkreises [\(4-17\)](#page-40-5) in die Berechnungsvorschrift aus Gleichung [\(4-4\)](#page-37-1) zu Gleichung [\(4-18\).](#page-41-0)

<span id="page-41-0"></span>
$$
R(s) = \frac{G_M(s)}{G(s) - G_M(s) \cdot G(s)} = \frac{\frac{1}{T_M \cdot s + 1}}{\frac{V_{RL}}{T_{RL} \cdot s + 1} - \frac{1}{T_M \cdot s + 1} \cdot \frac{V_{RL}}{T_{RL} \cdot s + 1}}
$$
(4-18)

Durch Umformen und Zusammenfassen von Gleichung [\(4-18\)](#page-41-0) kann die Regler-Übertragungsfunktion zu Gleichung [\(4-19\)](#page-41-1) vereinfacht werden.

<span id="page-41-1"></span>
$$
R(s) = \frac{1}{\frac{V_{RL} \cdot (T_M \cdot s + 1)}{T_{RL} \cdot s + 1} - \frac{V_{RL}}{T_{RL} \cdot s + 1}} = \frac{1}{\left(\frac{V_{RL} \cdot T_M \cdot s}{T_{RL} \cdot s + 1}\right)} = \frac{T_{RL} \cdot s + 1}{V_{RL} \cdot T_M \cdot s} \tag{4-19}
$$

Durch die letzte Vereinfachung zeigt sich bereits die benötigte Regler-Grundstruktur. Diese entspricht einem PI-Regler. Die Standard-Übertragungsfunktion eines PI-Reglers ergibt sich nach Gleichung [\(4-20\).](#page-41-2)

<span id="page-41-2"></span>
$$
R_{PI}(s) = K_P \cdot \frac{T_N \cdot s + 1}{T_N \cdot s} \tag{4-20}
$$

Durch weiteres Umformen kann Gleichung [\(4-19\)](#page-41-1) auf die identische Struktur von Gleichung [\(4-20\)](#page-41-2) gebracht werden. Dabei ergibt sich Gleichung [\(4-21\).](#page-41-3)

<span id="page-41-3"></span>
$$
R(s) = \frac{T_{RL} \cdot s + 1}{V_{RL} \cdot T_M \cdot s} = \frac{1}{\frac{V_{RL} \cdot T_M}{T_{RL}}} \cdot \frac{T_{RL} \cdot s + 1}{T_{RL} \cdot s} = \frac{T_{RL}}{\frac{V_{RL} \cdot T_M}{K_P}} \cdot \frac{T_{RL} \cdot s + 1}{T_{RL} \cdot s}
$$
(4-21)

Die Reglerparameter des PI-Reglers können direkt aus Gleichun[g \(4-21\)](#page-41-3) abgelesen werden. Für den Verstärkungsfaktor *K<sup>P</sup>* ergibt sich Gleichung [\(4-22\).](#page-41-4)

<span id="page-41-4"></span>
$$
K_{P} = \frac{T_{RL}}{V_{RL} \cdot T_{M}} = \frac{\frac{L_{S}}{R_{S}}}{\frac{1}{R_{S}} \cdot T_{M}} = \frac{L_{S}}{T_{M}} = k_{P} \cdot L_{S}
$$
(4-22)

Die erforderliche Integrationszeitkonstante *T<sup>N</sup>* des Reglers ergibt sich direkt als die Zeitkonstante des RL-Gliedes [\(4-23\).](#page-41-5)

<span id="page-41-5"></span>
$$
T_N = T_{RL} = \frac{L_S}{R_S} \tag{4-23}
$$

Der Verstärkungsfaktor des integralen Anteils des Reglers kann aus diesen beiden Parametern bestimmt werden. Es gilt Gleichung [\(4-24\).](#page-41-6)

<span id="page-41-6"></span>
$$
K_I = \frac{K_P}{T_N} = \frac{k_P \cdot L_S}{\frac{L_S}{R_S}} = k_P \cdot R_S \tag{4-24}
$$

Aus Gleichung [\(4-24\)](#page-41-6) ergibt sich, dass der Integralanteil des Reglers nicht von der Stranginduktivität abhängig ist. Lediglich die über *T<sup>M</sup>* einstellbare Reglerdynamik wirkt sich auf den Integralanteil aus. Der resultierende Regler ist [Abbildung 4-3](#page-42-0) für das ideale RL-Glied gezeigt.

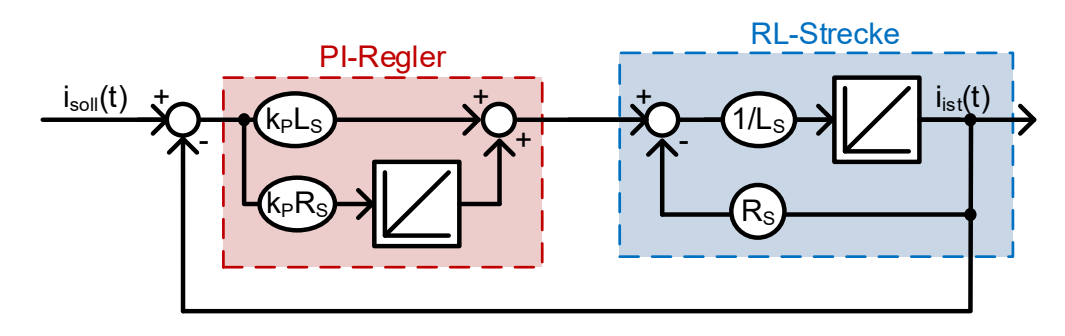

<span id="page-42-0"></span>**Abbildung 4-3: Generelle Struktur des geschlossenen Regelkreises mit Kompensationsregler**

Im Folgenden soll untersucht werden, wie sich die Positionsabhängigkeit der Stranginduktivität auf die Übertragungsfunktion des geschlossenen Regelkreises auswirkt. Aufgrund der Auslegung nach dem Kompensationsregler-Ansatz entspricht die Übertragungsfunktion des geschlossenen Regelkreises genau der eines PT1-Gliedes mit der Zeitkonstante *1/kP*. Dabei kompensiert der P-Pfad des Reglers exakt den Einfluss der Stranginduktivität. Der I-Pfad des Reglers kompensiert die ohmsche Rückführung zusätzlich vollständig, da der Wert des Pfades: P-Regler → Strecken Integration → ohmsche Rückführung genau dem negierten Wert des I-Pfades des Reglers entspricht. Da die Multiplikation mit der Stranginduktivität in dieser Regelstrecke exakt vor der Multiplikation mit dem Kehrwert der Stranginduktivität erfolgt und sich diese direkt aufheben, ist es möglich den dynamischen Kompensationsregler nach dem vorgestellten Verfahren auszulegen, sofern die positionsabhängige Stranginduktivität für die Bestimmung der Regelparameter verwendet wird. Für den Faktor *K<sup>P</sup>* des dynamischen Kompensationsreglers ergibt sich daher [\(4-25\).](#page-42-1)

<span id="page-42-1"></span>
$$
K_P = \frac{L_S(\varepsilon)}{T_M} = k_P \cdot L_S(\varepsilon) \tag{4-25}
$$

Da bei der TFM jeder Strang individuell geregelt wird, muss für jeden Strang eine periodischer Stromverlauf eingeprägt werden. Das Regeln auf eine sich dynamisch ändernde Sollgröße mit einem Standard PI-Regler führt unweigerlich zu einem Amplituden- und Phasenfehler der Ausgangsgröße. Dies liegt daran, dass der Regler stets auf den aktuellen Regelfehler reagiert und versucht, diesen zu korrigieren. Ändert sich der Sollwert kontinuierlich, ändert sich auch der Regelfehler kontinuierlich und es kommt zu keinem konstanten Regelfehler von 0. Um dennoch einen periodischen Stromverlauf ohne reglerbedingte Amplituden- und Phasenfehler erzeugen zu können, wird abschließend eine Sollstromvorsteuerung entworfen und vorgestellt.

Damit die Ausgangsgröße der Streckenübertragungsfunktion exakt dem Sollstromverlauf entspricht, muss die Strecke durch die Stromvorsteuerung direkt kompensiert werden. In diesem Fall gilt für die Gesamtübertragungsfunktion aus Kompensationsfilter *GF(s)* und Strecken-Übertragungsfunktion *G(s)* nach Gleichung [\(4-26\)](#page-42-2) der Wert 1 [\[XIV\].](#page-190-0)

<span id="page-42-2"></span>
$$
G_F(s) \cdot G(s) = 1 \tag{4-26}
$$

Daraus ergibt sich für den Kompensationsfilter *GF(s)* die Gleichung [\(4-27\).](#page-43-0)

<span id="page-43-0"></span>
$$
G_F(s) = \frac{1}{G(s)} = \frac{T_{RL} \cdot s + 1}{V_{RL}} = L_S(\varepsilon) \cdot s + R_S
$$
\n(4-27)

Generell ist eine solche Übertragungsfunktion in der Praxis nicht realisierbar, da mit der Ableitungsinformation auf Werte zurückgegriffen werden muss, die erst in der Zukunft bekannt sind. Eine direkte Berechnung der Sollstromkompensation aus dem aktuellen Sollstrom ist demnach unmöglich. Durch die Einbeziehung des Arbeitspunktes kann der Sollstromverlauf jedoch auch für einen zukünftigen Regelungsschritt bestimmt werden. Aus dieser Information kann zusätzlich die Stromableitung zum Regelzeitpunkt gewonnen werden. Wird Gleichung [\(4-27\)](#page-43-0) zurück in den Zeitbereich transformiert ergibt sich für die Stromvorsteuerung die Vorsteuerspannung *u*<sub>VI</sub> nach Gleichung [\(4-28\).](#page-43-1)

<span id="page-43-1"></span>
$$
u_{VI}(t) = i_{soll}(t) \cdot R_S + \frac{di_{soll}(t)}{dt} \cdot L_S(\varepsilon)
$$
\n(4-28)

Wird diese Kompensationsgröße zusätzlich auf den Reglerausgang aufgeschaltet, ergibt sich der vollständige dynamische Kompensationsregler nach Gleichung [\(4-29\).](#page-43-2)

<span id="page-43-2"></span>
$$
u_{Regler}(t) = u_{ReglerRL}(t) + u_{Geg}(t) + u_{Kom}(t) + u_{VI}(t)
$$
\n(4-29)

Die gesamte dynamische Kompensationsregelung mit allen vorgestellten Kompensationen und Vorsteuerungen ist abschließend in [Abbildung 4-4](#page-43-3) dargestellt.

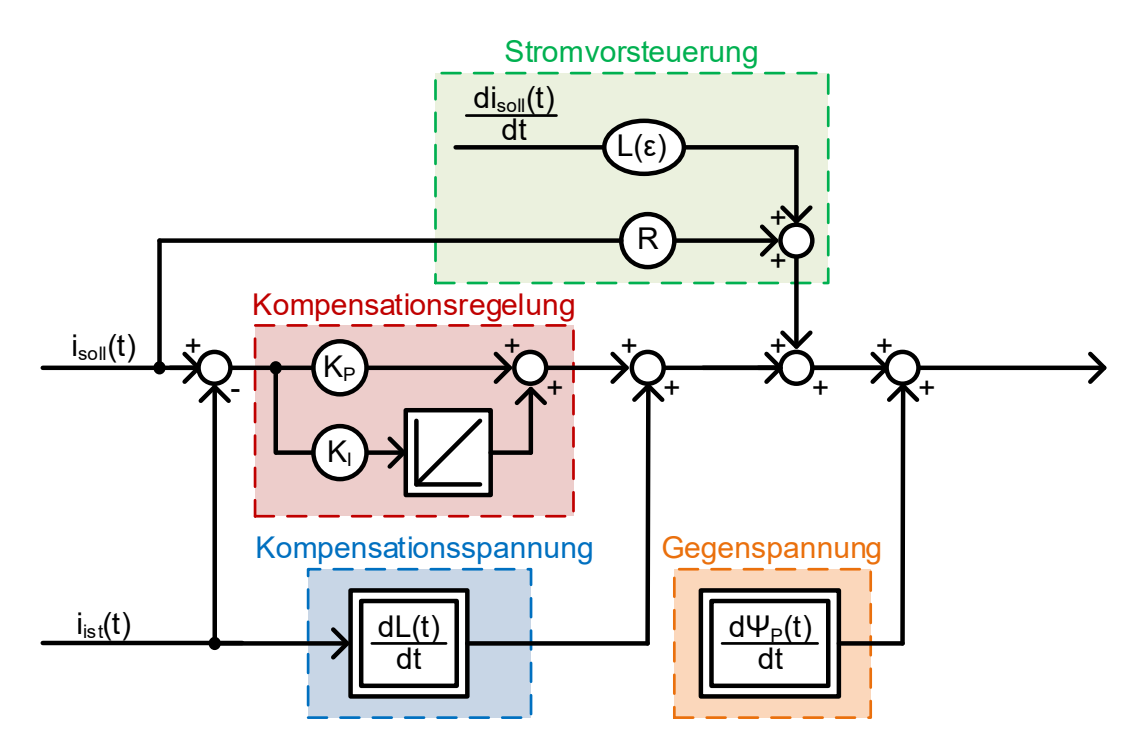

<span id="page-43-3"></span>**Abbildung 4-4: Dynamische Kompensationsregelung für einen TFM-Strang**

In der von mir betreuten Bachelorarbeit [\[XIV\]](#page-190-0) wurde das Konzept der dynamischen Kompensationsregelung am Beispiel der Regelung eines Sinus-Stromes untersucht. Für eine detaillierte Beschreibung der Einflussfaktoren bei Regelung eines Sinus-Stromes in einer positionsabhängigen Induktivität sei an dieser Stelle auf die Bachelorarbeit verwiesen.

# <span id="page-44-1"></span>**4.2. Adaptive Parameteridentifikation**

Das zuvor vorgestellte Regelungskonzept basiert auf einer umfangreichen Kompensation der dynamischen Eigenschaften der TFM-Stränge. Um diese in der Praxis zu realisieren und um sicherzustellen, dass die implementierten Kompensationsmechanismen das Regelverhalten nicht sogar verschlechtern, ist eine genaue Kenntnis der darin verwendeten Modellparameter der TFM notwendig. Diese sind insbesondere die magnetische Flussverkettung der Permanentmagnete *ΨPM* und die Stranginduktivität *LS*. Dabei kann die magnetische Flussverkettung sehr einfach über eine Messung der induzierten Gegenspannung bestimmt werden, wenn die TFM unbestromt von einer externen Antriebsmaschine auf eine konstante Drehzahl geregelt wird und die Klemmspannungen gemessen werden. Für die Stranginduktivität gibt es keine direkte Messmethode und zusätzlich treten arbeitspunktabhängige Parameterschwankungen in der Stranginduktivität auf. Um dennoch eine richtige Kompensation der dynamischen Eigenschaften der TFM zu gewährleisten, wird die Stranginduktivität während des Betriebes adaptiv identifiziert und korrigiert. Dieses Vorgehen ermöglicht eine hochdynamische Glättung des Drehmomentes im stationären Zustand für jeden Arbeitspunkt. Die Drehmomentglättung funktioniert somit, ohne vorher das dynamische Verhalten der Maschine durch 3D FE-Simulationen für den gesamten Arbeitsbereich zu bestimmen und reduziert die Komplexität der Regelung somit signifikant.

Die adaptive Identifizierung der Stranginduktivität wird dazu auf die Identifikation eines linearen Eingrößensystems mittels Parameterschätzverfahren zurückgeführt. Dazu werden zusammenhängende Datensätze des Systems, in diesem Fall die Istwerte der Eingangs- und Ausgangsgrößen, betrachtet. Gesucht werden daraus die Parameter, die mit Hilfe eines hinterlegten mathematischen Modells das Übertragungsverhalten am besten abbilden. Eine Prüfung der Parameter ist durch einen Vergleich der Ausgangsgrößen von System und Modell möglich. Zur Bestimmung der Parameter wird ein Fehlerminimierungsverfahren verwendet, bei dem ein Gütefunktional minimiert oder zumindest hinreichend verkleinert wird. Die Struktur eines solchen Verfahrens ist nachfolgend in [Abbildung 4-5](#page-44-0) gezeigt [\[31\].](#page-186-4)

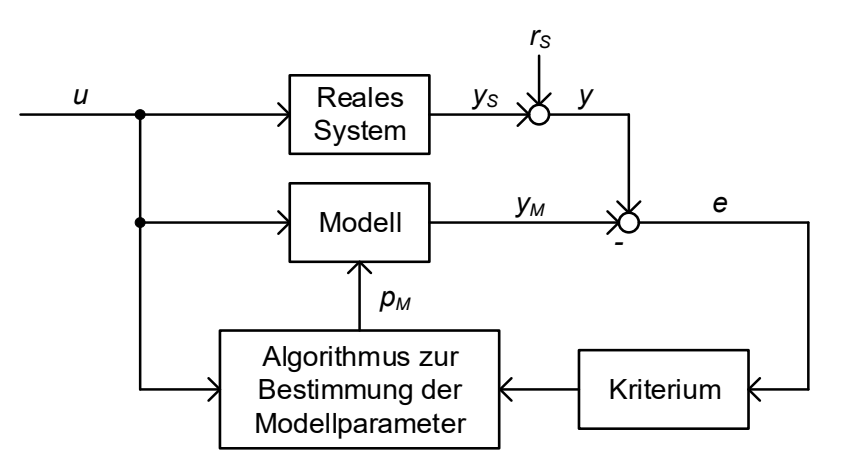

<span id="page-44-0"></span>**Abbildung 4-5: Parameterschätzung mit parallelem analytischem Modell nach [\[31\]](#page-186-4)**

Dabei ist *u* der Systemeingang, *y<sup>S</sup>* der Ausgang des realen Systems, *r<sup>S</sup>* eine Störgröße, y der messbare Ausgang des realen Systems, *y<sup>M</sup>* der Ausgang des analytischen Modells, *e* der Modellfehler bezogen auf den messbaren Ausgang des realen Systems und *p<sup>M</sup>* der aktuelle Satz an Modellparametern. Die Beschreibung des Modells wird typischerweise im Zustandsraum, als Übertragungsfunktion oder als Differentialgleichung realisiert. Für die grundsätzliche Funktionalität des Parameterschätzverfahrens muss die zugrunde liegende analytische Modelbeschreibung das reale System mit richtig identifizierten Parametern

hinreichend genau wiedergeben. Wenn mit einer solchen Parameterschätzung physikalische Größen identifiziert werden sollen, muss zusätzlich die vollständige Identifizierbarkeit der physikalischen Größen aus den mathematischen Modellparametern sichergestellt sein [\[31\].](#page-186-4)

Eine besondere Bedeutung kommt der Störgröße *r<sup>S</sup>* bei. Diese fasst Messungenauigkeiten zusammen und bestimmt die Größe des auftretenden Fehlers. In einem perfekt parametrisierten Modell entspricht der Modellausgang *y<sup>M</sup>* exakt dem Ausgang der realen Strecke *y<sup>S</sup>* und der Fehler *e* wird durch die Störgröße bestimmt [\(4-30\).](#page-45-0)

<span id="page-45-0"></span>
$$
y_S = y_M \Rightarrow e = r_S \tag{4-30}
$$

Bei der Störgröße einer realen Messung der Systemausgangsgröße kann in guter Näherung von Weißem Rauschen ausgegangen werden. Es handelt sich daher um ein mittelwertfreies stochastisches Signal [\[32\]](#page-186-5) [\[33\].](#page-186-6) Bei nur wenigen Datensätzen fallen die Störeinflüsse stark ins Gewicht, da in diesem Fall einzelne Ausreißer den Gesamtverlauf signifikant verzerren. Bei der Auswertung mehrerer Datensätze hingegen verringert sich der Einfluss der Störgröße, da hier über eine hohe Anzahl an Daten gemittelt wird und eventuelle Ausreißer aufgrund der Mittelwertfreiheit der Störgröße kompensiert werden können.

Aus den Datensätzen und der analytischen Modellbeschreibung wird ein linear algebraisches Gleichungssystem aufgestellt, welches mit einem geeigneten Lösungsverfahren berechnet werden kann. Zur exakten Lösung dieses Gleichungssystems müssen bei *n* linear unabhängigen Modellparametern genau *n* linear unabhängige Datensätze vorliegen [\(4-31\).](#page-45-1)

<span id="page-45-1"></span>
$$
\begin{bmatrix} y_1 \\ \vdots \\ y_n \end{bmatrix} = \underbrace{\begin{bmatrix} M_{11} & \cdots & M_{1n} \\ \vdots & \ddots & \vdots \\ M_{n1} & \cdots & M_{nn} \end{bmatrix}}_{M} \cdot \underbrace{\begin{bmatrix} p_{M1} \\ \vdots \\ p_{Mn} \end{bmatrix}}_{\vec{p}_M} + \underbrace{\begin{bmatrix} e_1 \\ \vdots \\ e_n \end{bmatrix}}_{\vec{e}} \tag{4-31}
$$

Für die Berechnung der Modellparameter wird der Modellfehler bezogen auf den messbaren Ausgang *e* vernachlässigt. Es ergibt sich für die Modellparameter [\(4-32\).](#page-45-2)

<span id="page-45-2"></span>
$$
\begin{pmatrix} p_{M1} \\ \vdots \\ p_{Mn} \end{pmatrix} = \begin{bmatrix} M_{11} & \cdots & M_{1n} \\ \vdots & \ddots & \vdots \\ M_{n1} & \cdots & M_{nn} \end{bmatrix}^{-1} \cdot \begin{bmatrix} y_1 \\ \vdots \\ y_n \end{bmatrix}
$$
 (4-32)

Aufgrund der zuvor beschriebenen Einflüsse der Störgröße ist eine direkte Interpolation aus *n* Datensätzen nicht sinnvoll, da das Modell exakt an die fehlerbehafteten Daten angepasst wird. Vielmehr muss ein überbestimmtes Gleichungssystem mit *k >> n* Datensätzen gebildet werden [\(4-33\).](#page-45-3)

<span id="page-45-3"></span>
$$
\begin{bmatrix} y_1 \\ \vdots \\ y_k \end{bmatrix} = \underbrace{\begin{bmatrix} M_{11} & \cdots & M_{1n} \\ \vdots & \ddots & \vdots \\ M_{k1} & \cdots & M_{kn} \end{bmatrix}}_{M} \cdot \underbrace{\begin{bmatrix} p_{M1} \\ \vdots \\ p_{Mn} \end{bmatrix}}_{\vec{p}_M} + \underbrace{\begin{bmatrix} e_1 \\ \vdots \\ e_k \end{bmatrix}}_{\vec{e}} \tag{4-33}
$$

#### <span id="page-46-0"></span>**4.2.1. Direkte Lösung des Optimierungsproblems**

Die Modellparameter können für das überbestimmte Gleichungssystem unter Zuhilfenahme einer Nebenbedingung gelöst werden. Hier bietet es sich an zu fordern, dass das Quadrat der Modellfehler minimal wird. Dies entspricht dem Gütefunktional der kleinsten Fehlerquadrate (Least-Squares Gütefunktional [\(4-34\)\)](#page-46-0) [\[34\]](#page-186-7) [\[31\]](#page-186-4) [\[35\].](#page-186-8)

$$
I_1 = I_1(\vec{p}_M) = \frac{1}{2} \cdot \sum_{i=1}^k e_i^2 = \frac{1}{2} \cdot [e_1 \quad \cdots \quad e_k] \cdot \begin{bmatrix} e_1 \\ \vdots \\ e_k \end{bmatrix} = \frac{1}{2} \cdot \vec{e}^T \cdot \vec{e}
$$
 (4-34)

Dies führt unmittelbar zu der Optimierungsaufgabe [\(4-35\)](#page-46-1) [\[31\].](#page-186-4)

<span id="page-46-1"></span>
$$
\vec{p}_{opt} = \arg\min_{\vec{p}_M} I_1(\vec{p}_M) \tag{4-35}
$$

Unter Berücksichtigung von [\(4-30\)](#page-45-0) ergibt sich für den Modellfehler [\(4-36\).](#page-46-2)

<span id="page-46-2"></span>
$$
\vec{e} = \vec{y} - M \cdot \vec{p}_M \tag{4-36}
$$

Für das Least-Squares Gütefunktional [\(4-34\)](#page-46-0) ergibt sich durch Einsetzen von [\(4-36\)](#page-46-2) der Ausdruck [\(4-37\).](#page-46-3)

<span id="page-46-3"></span>
$$
I_1(\vec{p}_M) = \frac{1}{2} \cdot [\vec{y} - M \cdot \vec{p}_M]^T \cdot [\vec{y} - M \cdot \vec{p}_M]
$$
\n(4-37)

Zur Minimierung dieses Gütefunktionals wird die Nullstelle der ersten Ableitung berechnet. Diese ergibt sich zu [\(4-38\).](#page-46-4)

<span id="page-46-4"></span>
$$
\left. \frac{dI_1(\vec{p}_M)}{d\vec{p}_M} \right|_{\vec{p}_M = \vec{p}_{opt}} = -M^T \cdot \vec{y} + M^T \cdot M \cdot \vec{p}_{opt} = 0 \tag{4-38}
$$

Die im Sinne des Gütefunktionals optimale Lösung der Modellparameter ergibt sich durch Umstellen von [\(4-38\)](#page-46-4) zu [\(4-39\).](#page-46-5)

<span id="page-46-5"></span>
$$
\vec{p}_{opt} = \left[\underline{M}^T \cdot \underline{M}\right]^{-1} \cdot \underline{M}^T \cdot \vec{y}
$$
\n(4-39)

Der Ausdruck [\(4-39\)](#page-46-5) entspricht der direkten Lösung der Optimierungsaufgabe auf Basis aller erfassten Datensätze [\[31\]](#page-186-4) [\[34\].](#page-186-7) Für jeden weiteren erfassten Datensatz müssten die zur Berechnung verwendete Modellmatrix und der Ausgangsvektor neu bestimmt und die angewendeten Matrixoperationen, insbesondere die Inverse der angepassten Modellmatrix, neu durchgeführt werden. Dies stellt für die Anwendung in einem mitlaufenden und sich mit jeder Iteration aktualisierenden Algorithmus ein Problem im Rechenaufwand dar und erschwert eine mögliche Implementierung im Rahmen des vorgestellten Regelungskonzeptes.

Eine Ausnahme bildet hier der Spezialfall *n = 2*, da die Berechnung der inversen Matrix im Falle einer 2 x 2 Matrix direkt über [\(4-40\)](#page-47-0) möglich ist.

<span id="page-47-0"></span>
$$
A^{-1} = \begin{bmatrix} a_{11} & a_{12} \\ a_{21} & a_{22} \end{bmatrix}^{-1} = \frac{1}{det(A)} \cdot \begin{bmatrix} a_{22} & -a_{12} \\ -a_{21} & a_{11} \end{bmatrix}
$$
 (4-40)

Zusätzlich können die angepasste Modellmatrix [\(4-41\)](#page-47-1) und der angepasste Ausgangsvektor für jeden Iterationsschritt durch eine Erweiterung der Matrixelemente der vorherigen Iteration um den aktuellen Datensatz bestimmt werden. Dieses Verfahren wird exemplarisch am Übergang von der zweiten zur dritten Iteration eines Optimierungsproblems mit zwei linear unabhängigen Parametern betrachtet. Für die zweite Iteration ergeben sich für die angepasste Modellmatrix [\(4-41\)](#page-47-1) und für den angepassten Ausgangsvektor [\(4-42\).](#page-47-2)

<span id="page-47-1"></span>
$$
M_{LS,2x2} = M^T \cdot M = \begin{bmatrix} m_{11} & m_{21} \\ m_{12} & m_{22} \end{bmatrix} \cdot \begin{bmatrix} m_{11} & m_{12} \\ m_{21} & m_{22} \end{bmatrix}
$$
  
= 
$$
\begin{bmatrix} m_{11}^2 + m_{21}^2 & m_{11} \cdot m_{12} + m_{21} \cdot m_{22} \\ m_{12} \cdot m_{11} + m_{22} \cdot m_{21} & m_{12}^2 + m_{22}^2 \end{bmatrix}
$$
(4-41)

<span id="page-47-2"></span>
$$
\vec{y}_{LS,2x2} = M^T \cdot \vec{y} = \begin{bmatrix} m_{11} & m_{21} \\ m_{12} & m_{22} \end{bmatrix} \cdot \begin{bmatrix} y_1 \\ y_2 \end{bmatrix} = \begin{bmatrix} m_{11} \cdot y_1 + m_{21} \cdot y_2 \\ m_{12} \cdot y_1 + m_{22} \cdot y_2 \end{bmatrix}
$$
(4-42)

Die Bestimmung der angepassten Modellmatrix *MLS* lässt sich auf die Berechnung von *2² = 4* Matrixelementen zurückführen. Dabei kann ausgenutzt werden, dass die resultierende Matrix spiegelsymmetrisch zur Hauptdiagonalen ist und daher nur drei voneinander verschiedene Ergebnisse resultieren. Für den angepassten Ausgangsvektor ergeben sich zwei unabhängige Vektorelemente. Dieses System kann mit dem direkten Verfahren gelöst werden. Wird nun in der dritten Iteration ein weiterer Datensatz aufgezeichnet und der optimierte Parametersatz basierend auf allen vorhandenen Datensätzen bestimmt, so ergeben sich [\(4-43\)](#page-47-3) für die angepasste Modellmatrix und [\(4-44\)](#page-47-4) für den angepassten Ausgangsvektor.

<span id="page-47-3"></span>
$$
M_{L53x2} = M^{T} \cdot M = \begin{bmatrix} m_{11} & m_{21} & m_{31} \\ m_{12} & m_{22} & m_{32} \end{bmatrix} \cdot \begin{bmatrix} m_{11} & m_{12} \\ m_{21} & m_{22} \\ m_{31} & m_{32} \end{bmatrix}
$$
  
= 
$$
\begin{bmatrix} m_{11}^{2} + m_{21}^{2} + m_{31}^{2} & m_{11} \cdot m_{12} + m_{21} \cdot m_{22} + m_{31} \cdot m_{32} \\ m_{12} \cdot m_{11} + m_{22} \cdot m_{21} + m_{32} \cdot m_{31} & m_{12}^{2} + m_{22}^{2} + m_{32}^{2} \end{bmatrix}
$$
(4-43)

<span id="page-47-4"></span>
$$
\vec{y}_{LS3x2} = M^T \cdot \vec{y} = \begin{bmatrix} m_{11} & m_{21} & m_{31} \\ m_{12} & m_{22} & m_{32} \end{bmatrix} \cdot \begin{bmatrix} y_1 \\ y_2 \\ y_3 \end{bmatrix}
$$
\n
$$
= \begin{bmatrix} m_{11} \cdot y_1 + m_{21} \cdot y_2 + m_{31} \cdot y_3 \\ m_{12} \cdot y_1 + m_{22} \cdot y_2 + m_{32} \cdot y_3 \end{bmatrix}
$$
\n(4-44)

Die Ergebnisse der Elemente der angepassten Modellmatrix und des angepassten Ausgangsvektors unterscheiden sich jeweils nur im letzten Summanden von den zuvor, im Falle der zweiten Iteration, bestimmten Elementen. Aus diesem Grund ist eine rekursive Berechnung der Modellparameter möglich, indem stets die bisher vorhandenen Matrix- bzw. Vektorelemente um den aktuellen Summanden, der sich aus dem aktuellen Datensatz ergibt, erweitert werden.

Der rekursive Aufbau der angepassten Modellmatrix und des angepassten Ausgangsvektors ergibt sich analog auch für Systeme höherer Ordnung. Die Berechnung der inversen angepassten Modellmatrix hingegen führt mit höherer System- und damit auch Matrizenordnung zu einer signifikant ansteigenden Komplexität und Rechenzeit.

#### **4.2.2. Rekursive Lösung des Optimierungsproblems**

Eine Alternative zur direkten Lösung des Optimierungsproblems in jedem Iterationsschritt besteht in der rekursiven Lösung des Optimierungsproblems (RLS-Verfahren). Dabei wird mit jedem Iterationsschritt der Modellparametervektor basierend auf dem aktuellen Datensatz aktualisiert. Der Modellparametervektor hängt zu einem beliebigen Zeitpunkt somit vom Modellparametervektor der vorherigen Iteration, einem Skalierungsfaktor und dem aktuellen Datensatz ab.

Die Grundidee der rekursiven Lösung des Optimierungsproblems liegt in der bereits oben in [\(4-43\)](#page-47-3) und [\(4-44\)](#page-47-4) beschrieben rekursiven Erweiterung der angepassten Modellmatrix und des angepassten Ausgangsvektors [\[31\]](#page-186-4) [\[35\].](#page-186-8) Dazu wird zunächst der Übergang von einem beliebigen Iterationsschritt *k* zum nächsten Iterationsschritt *k + 1* betrachtet. Für den Iterationsschritt *k* ergibt sich der optimierte Modellparametersatz zu [\(4-45\).](#page-48-0)

<span id="page-48-0"></span>
$$
\vec{p}_{opt}(k) = [M^T(k) \cdot M(k)]^{-1} \cdot M^T(k) \cdot \vec{y}(k) = M_{LS}^{-1}(k) \cdot M^T(k) \cdot \vec{y}(k)
$$
(4-45)

Für den Übergang von der Iteration *k* zur Iteration *k + 1* ergeben sich für die Modellmatrix [\(4-46\)](#page-48-1) und für den Ausgangsvektor [\(4-47\).](#page-48-2)

<span id="page-48-1"></span>
$$
M(k+1) = \begin{bmatrix} M(k) \\ \overrightarrow{m}^T(k+1) \end{bmatrix}
$$
 (4-46)

<span id="page-48-2"></span>
$$
\vec{y}(k+1) = \begin{bmatrix} \vec{y}(k) \\ y(k+1) \end{bmatrix} \tag{4-47}
$$

Die neu hinzugekommen Matrix- bzw. Vektorelemente sind dabei nur vom aktuellen Datensatz abhängig. Für den, in der Iteration *k + 1* neu bestimmten, Modellparametervektor ergibt sich zunächst [\(4-48\).](#page-48-3)

<span id="page-48-3"></span>
$$
\vec{p}_{opt}(k+1) = M_{LS}^{-1}(k+1) \cdot M^{T}(k+1) \cdot \vec{y}(k+1)
$$
\n(4-48)

Werden die alternativen Schreibweisen für die angepasste Modellmatrix [\(4-46\)](#page-48-1) und für den angepassten Ausgangsvektor [\(4-47\)](#page-48-2) in das Optimierungsproblem [\(4-48\)](#page-48-3) eingesetzt, ergibt sich für das Optimierungsproblem der Ausdruck [\(4-49\).](#page-48-4)

<span id="page-48-4"></span>
$$
\vec{p}_{opt}(k+1) = M_{LS}^{-1}(k+1) \cdot \left[\frac{M(k)}{\vec{m}^T(k+1)}\right]^T \cdot \left[\frac{\vec{y}(k)}{y(k+1)}\right]
$$
(4-49)

Durch Ausmultiplizieren der hinteren Matrixmultiplikation resultiert [\(4-50\).](#page-48-5)

<span id="page-48-5"></span>
$$
\vec{p}_{opt}(k+1) = M_{LS}^{-1}(k+1) \cdot [M^{T}(k) \cdot \vec{y}(k) + \vec{m}(k+1) \cdot y(k+1)] \tag{4-50}
$$

Für den ersten Ausdruck in der eckigen Klammer kann durch eine linksseitige Multiplikation der Gleichung [\(4-45\)](#page-48-0) mit *MLS(k)* der äquivalente Ausdruck [\(4-51\)](#page-49-0) gefunden werden.

<span id="page-49-0"></span>
$$
M_{LS}(k) \cdot \vec{p}_{opt}(k) = M^T(k) \cdot \vec{y}(k)
$$
\n(4-51)

Durch Einsetzen von [\(4-51\)](#page-49-0) ergibt sich für den Ausdruck [\(4-50\)](#page-48-5) der Ausdruck [\(4-52\)](#page-49-1) [\[31\].](#page-186-4)

<span id="page-49-1"></span>
$$
\vec{p}_{opt}(k+1) = M_{LS}^{-1}(k+1) \cdot [M_{LS}(k) \cdot \vec{p}_{opt}(k) + \vec{m}(k+1) \cdot y(k+1)] \tag{4-52}
$$

Für die angepasste Modellmatrix ergibt sich durch eine analoge Betrachtung für den Übergang von der Iteration *k* zur Iteration *k + 1* der Ausdruck [\(4-53\).](#page-49-2)

<span id="page-49-2"></span>
$$
M_{LS}(k+1) = \left[\frac{M(k)}{\vec{m}^T(k+1)}\right]^T \cdot \left[\frac{M(k)}{\vec{m}^T(k+1)}\right] = M_{LS}(k) + \vec{m}(k+1) \cdot \vec{m}^T(k+1)
$$
\n(4-53)

Für die weitere Vereinfachung von [\(4-52\)](#page-49-1) wird eine äquivalente Beschreibung für *MLS(k)* benötigt. Durch Umformen vo[n \(4-53\)](#page-49-2) nach *MLS(k)* ergibt sich [\(4-54\).](#page-49-3)

<span id="page-49-3"></span>
$$
M_{LS}(k) = M_{LS}(k+1) - \vec{m}(k+1) \cdot \vec{m}^T(k+1)
$$
\n(4-54)

Wird der Ausdruc[k \(4-54\)](#page-49-3) abschließend in die Berechnung des Modellparametervektors [\(4-52\)](#page-49-1) eingesetzt, ergibt sich für den optimalen Modellparametervektor der Iteration *k + 1* der Ausdruck [\(4-55\).](#page-49-4)

<span id="page-49-4"></span>
$$
\vec{p}_{opt}(k+1) = M_{LS}^{-1}(k+1) \n\cdot [M_{LS}(k+1) \cdot \vec{p}_{opt}(k) - \vec{m}(k+1) \cdot \vec{m}^T(k+1) \cdot \vec{p}_{opt}(k) \n+ \vec{m}(k+1) \cdot y(k+1)]
$$
\n(4-55)

Durch Ausmultiplizieren ergibt sich für den Modellparametervektor [\(4-56\)](#page-49-5) [\[31\].](#page-186-4)

<span id="page-49-5"></span>
$$
\vec{p}_{opt}(k+1) = \vec{p}_{opt}(k) - M_{LS}^{-1}(k+1) \cdot \vec{m}(k+1)
$$
  
 
$$
\cdot \left[ \vec{m}^T(k+1) \cdot \vec{p}_{opt}(k) - y(k+1) \right]
$$
 (4-56)

Der Ausdruck in der eckigen Klammer beschreibt dabei den Schätzwert des Modellfehlers. Der Faktor vor der eckigen Klammer kann als Verstärkungsfaktor zu [\(4-57\)](#page-49-6) zusammengefasst werden.

<span id="page-49-6"></span>
$$
q(k+1) = M_{LS}^{-1}(k+1) \cdot \vec{m}(k+1) = P(k+1) \cdot \vec{m}(k+1)
$$
\n(4-57)

Dabei beschreibt die Inverse der angepassten Modellmatrix *MLS* gerade die zugehörige Kovarianzmatrix *P* [\[31\].](#page-186-4) Bis zu diesem Zeitpunkt unterscheiden sich die direkten und rekursiven Lösungsansätze der Optimierungsaufgabe nicht voneinander, lediglich für die Darstellung der einzelnen Matrizen wurde eine äquivalente neue Beschreibungsform gewählt. Der wesentliche Unterschied liegt in der Berechnung der inversen angepassten Modellmatrix, also der Kovarianzmatrix *P*. Die Matrix-Invertierung wird beim rekursiven Lösungsansatz aufgrund der nummerischen Probleme bei höheren Matrixdimensionen umgangen. Dazu wird die Inverse der angepassten Modellmatrix ebenfalls rekursiv aus der Inversen der angepassten

Modellmatrix der vorherigen Iteration und dem aktuellen Datensatz bestimmt [\[31\].](#page-186-4) Ausgangspunkt ist dafür [\(4-58\).](#page-50-0)

<span id="page-50-0"></span>
$$
P(k+1) = M_{LS}^{-1}(k+1) = [M_{LS}(k) + \vec{m}(k+1) \cdot \vec{m}^T(k+1)]^{-1}
$$
 (4-58)

Durch Anwendung des Matrixinversionslemmas [\(4-59\)](#page-50-1) [\[36\]](#page-186-9)

<span id="page-50-1"></span>
$$
\left[A + \vec{b}\vec{c}^T\right]^{-1} = A^{-1} - A^{-1}\vec{b} \cdot \left[I + \vec{c}^T A^{-1}\vec{b}\right]^{-1} \cdot \vec{c}^T A^{-1}
$$
\n(4-59)

ergibt sich für [\(4-58\)](#page-50-0) der rekursive Ausdruck [\(4-60\)](#page-50-2) [\[31\].](#page-186-4)

<span id="page-50-2"></span>
$$
P(k+1) = P(k) - P(k) \cdot \vec{m}(k+1) \cdot [1 + \vec{m}^T(k+1) \cdot P(k) \cdot \vec{m}(k+1)]^{-1}
$$
  
 
$$
\cdot \vec{m}^T(k+1) \cdot P(k)
$$
 (4-60)

Dabei stellt der Ausdruck in der eckigen Klammer eine skalare Größe dar und die Bildung der inversen Matrix reduziert sich auf eine Multiplikation mit dem Kehrwert des Klammerausdrucks. Wird der Ausdruc[k \(4-60\)](#page-50-2) für die Berechnung des Verstärkungsfaktors aus [\(4-57\)](#page-49-6) eingesetzt, ergibt sich für diesen durch Umformen und Zusammenfassen [\(4-61\).](#page-50-3)

<span id="page-50-3"></span>
$$
q(k+1) = \left[ P(k) - \frac{P(k) \cdot \vec{m}(k+1) \cdot \vec{m}^T(k+1) \cdot P(k)}{1 + \vec{m}^T(k+1) \cdot P(k) \cdot \vec{m}(k+1)} \right] \cdot \vec{m}(k+1)
$$
  
= 
$$
\frac{P(k) \cdot \vec{m}(k+1)}{1 + \vec{m}^T(k+1) \cdot P(k) \cdot \vec{m}(k+1)}
$$
(4-61)

Werden abschließend die zuvor beschriebenen Zusammenhänge [\(4-56\),](#page-49-5) [\(4-60\)](#page-50-2) und [\(4-61\)](#page-50-3) miteinander kombiniert, ergeben sich für den aktuellen Modellparametervektor [\(4-62\)](#page-50-4) und für die Inverse der angepassten Systemmatrix [\(4-63\)](#page-50-5) [\[31\].](#page-186-4)

<span id="page-50-5"></span><span id="page-50-4"></span>
$$
\vec{p}_{opt}(k+1) = \vec{p}_{opt}(k) - \frac{P(k) \cdot \vec{m}(k+1)}{1 + \vec{m}^T(k+1) \cdot P(k) \cdot \vec{m}(k+1)}
$$
\n
$$
\cdot \underbrace{[\vec{m}^T(k+1) \cdot \vec{p}_{opt}(k) - y(k+1)]}_{Korrektur term}
$$
\n
$$
P(k+1) = P(k) - \frac{P(k) \cdot \vec{m}(k+1) \cdot \vec{m}^T(k+1) \cdot P(k)}{1 + \vec{m}^T(k+1) \cdot P(k) \cdot \vec{m}(k+1)}
$$
\n
$$
= P(k) - \gamma \cdot \vec{m}^T(k+1) \cdot P(k)
$$
\n(4-63)

Die Gleichungen [\(4-62\)](#page-50-4) und [\(4-63\)](#page-50-5) beschreiben den rekursiven Least-Squares Algorithmus vollständig. Es werden in jedem Iterationsschritt nur der aktuelle Datensatz sowie die Modellparameter und die Kovarianzmatrix des vorherigen Iterationsschrittes benötigt.

In der Praxis ändern sich die Modellparameter des TFM-Stranges je nach Arbeitspunkt. Diese Arbeitspunktänderung kann aktiv, zum Beispiel durch eine Änderung des Solldrehmomentes, herbeigeführt werden oder sich aus dem Verhalten der Last oder der Umgebung ergeben. Der RLS-Algorithmus berechnet die Modellparameter auf Basis aller durchgeführter Messwerte und unterscheidet daher nicht automatisch den Arbeitspunkt. Um auf etwaige Änderungen reagieren zu können muss der RLS-Algorithmus deshalb aktiv neu gestartet werden. Dies ist jedoch nur möglich, wenn die Regelung Kenntnis der Arbeitspunktänderung hat.

Für eine kontinuierliche Parameteranpassung im dynamischen Betrieb der TFM führt der RLS-Algorithmus zu einer fehlerhaften Parameterbestimmung. Diese Problematik kann durch die Einführung einer exponentiellen Gewichtung der Quadrate der einzelnen Residuen behoben werden [\[31\].](#page-186-4) Auf diese Weise verfälschen ältere Messwerte die Parameteridentifikation nicht signifikant und der gesamte dynamische Betrieb der TFM wird abgedeckt. Die exponentielle Gewichtung der Messwerte wird nachfolgend betrachtet.

### <span id="page-51-0"></span>**4.2.3. Rekursive Lösung mit exponentiellem Vergessen**

Für die exponentielle Gewichtung der Quadrate der einzelnen Residuen wird das *i-te* Residuum von insgesamt *k* Residuen mit der entsprechenden Potenz des Faktors λ aus [\(4-64\)](#page-51-0) skaliert [\[31\]](#page-186-4) [\[35\].](#page-186-8)

$$
w_i = \lambda^{k-i}, \quad 0 < \lambda \le 1 \tag{4-64}
$$

In der Praxis bietet es sich an, für den sogenannten Vergessensfaktor *λ* einen Wert zwischen 0,95 und 1 zu wählen um sicherzustellen, dass stets eine gewisse Anzahl an Datensätzen zur Berechnung herangezogen wird. Für das aktuelle, also das *k-te*, Residuum ergibt sich eine Gewichtung von 1, wohingegen alle vorherigen Residuen exponentiell geringer gewichtet werden. Die Gewichtung der einzelnen Residuen erfolgt über eine Diagonalmatrix *W* [\(4-65\).](#page-51-1)

<span id="page-51-1"></span>
$$
W(k) = \begin{bmatrix} \lambda^{k-1} & 0 & \cdots & 0 \\ 0 & \ddots & 0 & \vdots \\ \vdots & 0 & \lambda & 0 \\ 0 & \cdots & 0 & 1 \end{bmatrix}
$$
 (4-65)

Die Gewichtungsmatrix muss für jede Iteration vergrößert werden. Diese Anpassung kann auf Basis der Gewichtungsmatrix der vorherigen Iteration erfolgen [\(4-66\)](#page-51-2) [\[31\].](#page-186-4)

<span id="page-51-2"></span>
$$
W(k+1) = \begin{bmatrix} \lambda \cdot W(k) & \vec{0} \\ \vec{0}^T & 1 \end{bmatrix}
$$
 (4-66)

Durch die Gewichtung der einzelnen Residuen ergibt sich aus dem ursprünglichen Optimierungsproblem [\(4-45\)](#page-48-0) das gewichtete Optimierungsproblem [\(4-67\).](#page-51-3)

<span id="page-51-3"></span>
$$
\vec{p}_{opt}(k) = [M^T(k) \cdot W(k) \cdot M(k)]^{-1} \cdot M^T(k) \cdot W(k) \cdot \vec{y}(k)
$$
  
= 
$$
[M_{WLS}(k)]^{-1} \cdot M^T(k) \cdot W(k) \cdot \vec{y}(k)
$$
 (4-67)

Analog zur Gleichun[g \(4-51\)](#page-49-0) ergibt sich durch linksseitige Multiplikation von [\(4-67\)](#page-51-3) mit *MWLS(k)* der Ausdruck [\(4-68\).](#page-51-4)

<span id="page-51-4"></span>
$$
M_{WLS}(k) \cdot \vec{p}_{opt}(k) = M^T(k) \cdot W_k \cdot \vec{y}(k)
$$
\n(4-68)

Für den Übergang zur Iteration *k + 1* ergeben sich für die Modellmatrix unverändert [\(4-46\),](#page-48-1) für den Ausgangsvektor unverändert [\(4-47\)](#page-48-2) und für die Gewichtungsmatrix [\(4-66\).](#page-51-2) Daraus folgt für den optimalen Modellparametervektor der Iteration *k + 1* der Ausdruc[k \(4-69\).](#page-52-0)

<span id="page-52-0"></span>
$$
\vec{p}_{opt}(k+1) = M_{WLS}^{-1}(k+1) \cdot \left[\frac{M(k)}{\vec{m}^T(k+1)}\right]^T \cdot \left[\lambda \cdot W_k \quad \vec{0}\right] \cdot \left[\frac{\vec{y}(k)}{y(k+1)}\right] \n= M_{WLS}^{-1}(k+1) \n\cdot \left(\lambda \cdot M^T(k) \cdot W_k \cdot \vec{y}(k) + \vec{m}(k+1) \cdot y(k+1)\right) \n= M_{WLS}^{-1}(k+1) \n\cdot \left(\lambda \cdot M_{WLS}(k) \cdot \vec{p}_{opt}(k) + \vec{m}(k+1) \cdot y(k+1)\right)
$$
\n(4-69)

Für die angepasste Modellmatrix ergibt sich durch analoge Betrachtung des Übergangs von der Iteration *k* zur Iteration *k + 1* der Ausdruck [\(4-70\).](#page-52-1)

<span id="page-52-1"></span>
$$
M_{WLS}(k+1) = \begin{bmatrix} M(k) \\ \overline{m}^T(k+1) \end{bmatrix}^T \cdot \begin{bmatrix} \lambda \cdot W_k & \overline{0} \\ \overline{0}^T & 1 \end{bmatrix} \cdot \begin{bmatrix} M(k) \\ \overline{m}^T(k+1) \end{bmatrix}
$$
  
=  $M^T(k) \cdot \lambda \cdot W(k) \cdot M(k) + \overline{m}(k+1) \cdot \overline{m}^T(k+1)$   
=  $\lambda \cdot M_{WLS}(k) + \overline{m}(k+1) \cdot \overline{m}^T(k+1)$  (4-70)

Durch Auflösen von [\(4-70\)](#page-52-1) nach *λ∙MWLS(k)* ergibt sich [\(4-71\).](#page-52-2)

<span id="page-52-2"></span>
$$
\lambda \cdot M_{WLS}(k) = M_{WLS}(k+1) - \vec{m}(k+1) \cdot \vec{m}^T(k+1)
$$
\n(4-71)

Durch Einsetzen von [\(4-71\)](#page-52-2) in [\(4-69\)](#page-52-0) resultiert für den optimalen Modellparametervektor der Iteration *k + 1* in Abhängigkeit vom optimalen Modellparametervektor der vorherigen Iteration *k* der Ausdruck [\(4-72\)](#page-52-3) [\[31\].](#page-186-4)

<span id="page-52-3"></span>
$$
\vec{p}_{opt}(k+1) = M_{WLS}^{-1}(k+1) \n\cdot \left(M_{WLS}(k+1) \cdot \vec{p}_{opt}(k) - \vec{m}(k+1) \cdot \vec{m}^T(k+1) \cdot \vec{p}_{opt}(k) \n+ \vec{m}(k+1) \cdot y(k+1)\right) \n= \vec{p}_{opt}(k) - M_{WLS}^{-1}(k+1) \cdot \vec{m}(k+1) \n\cdot \left[\vec{m}^T(k+1) \cdot \vec{p}_{opt}(k) - y(k+1)\right]
$$
\n(4-72)

Die Inverse der angepassten Modellmatrix wird wie bereits zuvor rekursiv aus der Inversen der angepassten Modellmatrix der vorherigen Iteration und dem aktuellen Datensatz bestimmt. Ausgangspunkt ist dafür [\(4-73\).](#page-52-4)

<span id="page-52-4"></span>
$$
P_W(k+1) = M_{WLS}^{-1}(k+1) = [\lambda \cdot M_{WLS}(k) + \vec{m}(k+1) \cdot \vec{m}^T(k+1)]^{-1}
$$
 (4-73)

Durch Anwendung des Matrixinversionslemmas [\(4-59\)](#page-50-1) ergibt sich für die Kovarianzmatrix der Iteration *k + 1* der Ausdruck [\(4-74\)](#page-53-0) [\[31\]](#page-186-4) [\[36\].](#page-186-9)

<span id="page-53-0"></span>
$$
P_W(k+1) = \frac{1}{\lambda} \cdot P_W(k) - \frac{\frac{1}{\lambda} \cdot P_W(k) \cdot \vec{m}(k+1) \cdot \vec{m}^T(k+1) \cdot P_W(k)}{\lambda + \vec{m}^T(k+1) \cdot P_W(k) \cdot \vec{m}(k+1)}
$$
(4-74)

Die Kovarianzmatrix ist hierbei abhängig vom gewählten Vergessensfaktor *λ*. Für den Verstärkungsfaktor der Berechnung des optimalen Modellparametervektors ergibt sich durch Einsetzen von [\(4-74\)](#page-53-0) der Ausdruck [\(4-75\).](#page-53-1)

<span id="page-53-1"></span>
$$
q_W(k+1) = \left[\frac{1}{\lambda} \cdot P_W(k) - \frac{\frac{1}{\lambda} \cdot P_W(k) \cdot \overrightarrow{m}(k+1) \cdot \overrightarrow{m}^T(k+1) \cdot P_W(k)}{\lambda + \overrightarrow{m}^T(k+1) \cdot P_W(k) \cdot \overrightarrow{m}(k+1)}\right] \tag{4-75}
$$

$$
\cdot \overrightarrow{m}(k+1) = \frac{P_W(k) \cdot \overrightarrow{m}(k+1)}{\lambda + \overrightarrow{m}^T(k+1) \cdot P_W(k) \cdot \overrightarrow{m}(k+1)}
$$

Werden abschließend die zuvor beschriebenen Zusammenhänge [\(4-72\),](#page-52-3) [\(4-74\)](#page-53-0) und [\(4-75\)](#page-53-1) miteinander kombiniert, ergeben sich für den Verstärkungsfaktor [\(4-76\),](#page-53-2) für den aktuellen Modellparametervektor [\(4-77\)](#page-53-3) und für die Kovarianzmatrix [\(4-78\)](#page-53-4) [\[31\].](#page-186-4)

<span id="page-53-3"></span><span id="page-53-2"></span>
$$
\gamma_W = \frac{P_W(k) \cdot \vec{m}(k+1)}{\lambda + \vec{m}^T(k+1) \cdot P_W(k) \cdot \vec{m}(k+1)}
$$
\n(4-76)

$$
\vec{p}_{opt}(k+1) = \vec{p}_{opt}(k) - \gamma_W \cdot [\vec{m}^T(k+1) \cdot \vec{p}_{opt}(k) - y(k+1)] \tag{4-77}
$$

<span id="page-53-4"></span>
$$
P_W(k+1) = \frac{1}{\lambda} \cdot [P_W(k) - \gamma_W \cdot \vec{m}^T(k+1) \cdot P_W(k)] \tag{4-78}
$$

Im Vergleich zum herkömmlichen rekursiven Least-Squares Algorithmus unterscheidet sich der exponentiell gewichtete rekursive Least-Squares Algorithmus im Vergessensfaktor *λ ≠ 1*. Dieser sorgt dafür, dass weit zurückliegende Datensätze kaum noch zur Berechnung der optimalen Modellparameter herangezogen werden. Dies bietet einen großen Vorteil, sobald sich die Modellparameter aufgrund äußerer Einflüsse ändern. Im gleichen Zuge werden durch die Verwendung eines Vergessensfaktors *λ ≠ 1* die Einflüsse der Messfehler verstärkt, da die Mittelung über alle Datensätze entfällt. Dies zeigt sich am deutlichsten durch eine Betrachtung der resultierenden Skalierungsfaktoren aus Gleichung [\(4-64\).](#page-51-0) Diese sind exemplarisch in [Tabelle 4-1](#page-53-5) für die letzten 50 Iterationen bei verschiedenen Vergessensfaktoren zusammengefasst.

<span id="page-53-5"></span>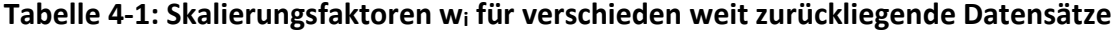

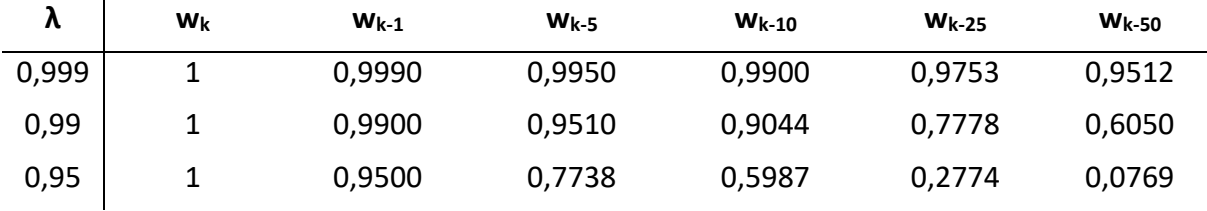

Besonders deutlich zeigt sich der Einfluss des verwendeten Vergessensfaktors λ auf die resultierenden Skalierungsfaktoren, wenn diese grafisch betrachtet werden. [Abbildung 4-6](#page-54-0) zeigt die Skalierungsfaktoren für verschiedene Vergessensfaktoren λ.

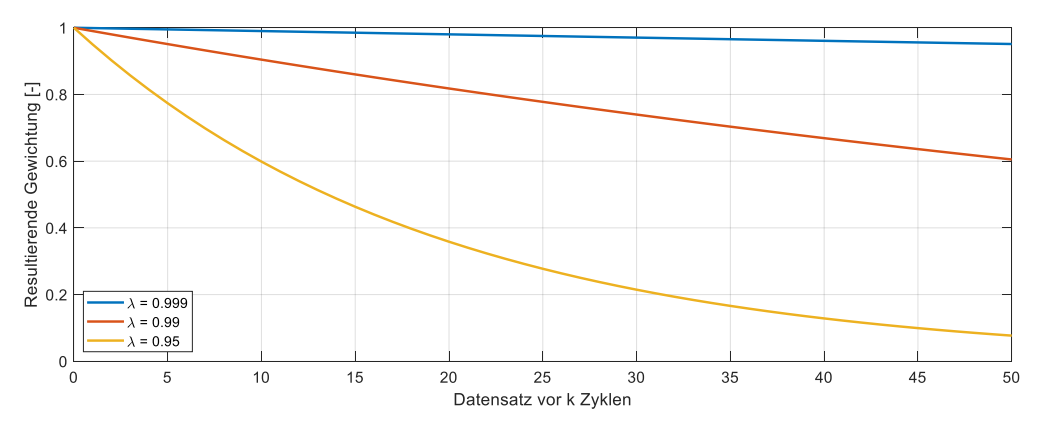

<span id="page-54-0"></span>**Abbildung 4-6: Skalierungsfaktoren für verschiedene Vergessensfaktoren λ**

Die Umgehung der Matrix-Invertierung bietet für den Betrieb in Echtzeit einen erheblichen Vorteil in Hinblick auf Rechenzeit und Komplexität. Besonders bei Systemen höherer Ordnung kommt dieser Vorteil stark zur Geltung. Bei den vorgestellten rekursiven Berechnungen der aktuellen Modellparameter und der Kovarianzmatrix auf Basis der vorherigen Iteration ergibt sich eine Abhängigkeit von der Wahl der Startwerte [\[31\].](#page-186-4) Schlecht gewählte Startwerte führen von einer langsameren Konvergenz der Modellparameter bis hin zu falschen Modellparametern. Aus diesem Grund bietet es sich in vielen Fällen an, zunächst Startwerte aus einer überschaubaren Anzahl von Datensätzen über das direkte Lösungsverfahren zu berechnen und diese mit Hilfe eines rekursiven Lösungsverfahrens weiter anzupassen. Abschließend wird das adaptive Parameteranpassungsverfahren auf die Stromdynamik der TFM angewendet.

#### <span id="page-54-1"></span>**4.2.4. Anwendung auf die Stromdynamik eines TFM-Stranges**

Die Stromdynamik eines Stranges einer TFM lässt sich, wie zuvor in Kapitel [3.2](#page-29-0) gezeigt, über eine Differentialgleichung 1. Ordnung mit zwei positionsabhängigen und somit auch zeitabhängigen Faktoren, Stranginduktivität *L<sup>S</sup>* und magnetische Flussverkettung der Permanentmagnete *ΨP*, beschreiben [\(4-79\).](#page-54-1)

$$
u_{S}(t) = R_{S} \cdot i_{S}(t) + L_{S}(\varepsilon) \cdot \frac{di_{S}(t)}{dt} + i_{S}(t) \cdot \omega \cdot \frac{dL_{S}(\varepsilon)}{d\varepsilon} + \omega \cdot \frac{d\Psi_{P}(\varepsilon)}{d\varepsilon}
$$
(4-79)

Dabei können sowohl die Stranginduktivität *L<sup>S</sup>* [\(4-80\)](#page-54-2) als auch die magnetische Flussverkettung der Permanentmagnete *Ψ<sup>P</sup>* [\(4-81\)](#page-54-3) als Fourier-Reihe dargestellt werden.

<span id="page-54-2"></span>
$$
L_{S}(\varepsilon) = \sum_{\gamma=0}^{\infty} L_{S(2\gamma)} \cdot \cos(2\gamma \varepsilon)
$$
 (4-80)

<span id="page-54-3"></span>
$$
\Psi_p(\varepsilon) = \sum_{\gamma=0}^{\infty} \Psi_{S(2\gamma+1)} \cdot \cos((2\gamma+1)\cdot \varepsilon)
$$
\n(4-81)

Werden für beide Parameter die jeweiligen Fourier-Reihen nach einer bestimmten Anzahl an Elementen abgebrochen, ergeben sich vollständig analytische Ausdrücke, die die Modellparameter Stranginduktivität *L<sup>S</sup>* [\(4-80\)](#page-54-2) und magnetische Flussverkettung der Permanentmagnete *Ψ<sup>P</sup>* hinreichend genau beschreiben. Die Bestimmung der positionsabhängigen Stranginduktivität *L<sup>S</sup>* kann daher auf die Bestimmung der zugehörigen Fourier-Koeffizienten zurückgeführt werden.

Dazu werden zunächst die Ableitungen der Stranginduktivität *L<sup>S</sup>* [\(4-82\)](#page-55-0) und der magnetischen Flussverkettung der Permanentmagnete *Ψ<sup>P</sup>* [\(4-83\)](#page-55-1) nach der Position ε betrachtet.

<span id="page-55-0"></span>
$$
\frac{dL_{S}(\varepsilon)}{d\varepsilon} = -\sum_{\gamma=0}^{\infty} 2\gamma \cdot L_{S(2\gamma)} \cdot \sin(2\gamma \varepsilon)
$$
 (4-82)

<span id="page-55-1"></span>
$$
\frac{d\Psi_P(\varepsilon)}{d\varepsilon} = -\sum_{\gamma=0}^{\infty} (2\gamma + 1) \cdot \Psi_{S(2\gamma+1)} \cdot \cos((2\gamma + 1) \cdot \varepsilon) \tag{4-83}
$$

Die Terme in Abhängigkeit von der magnetischen Flussverkettung der Permanentmagnete *Ψ<sup>P</sup>* sind im Rahmen der Kompensation der induzierten Gegenspannung bereits bekannt und im Vorfeld durch Identifizierungsmessungen bestimmt. Die zu lösende Gleichung für die Fourier-Koeffizienten der Stranginduktivität *L<sup>S</sup>* ergibt sich für jeden Iterationsschritt durch Einsetzen von [\(4-80\)](#page-54-2) und [\(4-82\)](#page-55-0) in [\(4-79\)](#page-54-1) zu Gleichung [\(4-84\).](#page-55-2)

<span id="page-55-2"></span>
$$
u_{S}(t) - R_{S} \cdot i_{S}(t) - \omega \cdot \frac{d\Psi_{P}(\varepsilon)}{d\varepsilon}
$$
  
= 
$$
\sum_{\gamma=0}^{\infty} L_{S(2\gamma)} \cdot \cos(2\gamma\varepsilon) \cdot \frac{di_{S}(t)}{dt} - i_{S}(t) \cdot \omega
$$
  

$$
\cdot \sum_{\gamma=0}^{\infty} 2\gamma \cdot L_{S(2\gamma)} \cdot \sin(2\gamma\varepsilon)
$$
 (4-84)

Daraus ergibt sich das zu lösende Gleichungssystem für die ersten *h* Fourier-Koeffizienten der Stranginduktivität *L<sup>S</sup>* in vektorieller Schreibweise aus den Gleichungen [\(4-85\),](#page-55-3) [\(4-86\)](#page-55-4) und [\(4-87\)](#page-55-5) mit der Parameterdefinition [\(4-88\).](#page-56-0)

<span id="page-55-5"></span><span id="page-55-4"></span><span id="page-55-3"></span>
$$
\vec{p}_M = \begin{bmatrix} L_{S0} \\ L_{S2} \\ \vdots \\ L_{S2h-2} \end{bmatrix}
$$
\n
$$
y = \begin{bmatrix} u_S(t) - R_S \cdot i_S(t) - \omega \cdot \frac{d\Psi_P(\varepsilon)}{d\varepsilon} \end{bmatrix}
$$
\n
$$
\vec{m}^T = \begin{bmatrix} m_0 & m_1 & \cdots & m_{h-1} \end{bmatrix}
$$
\n(4-85)

<span id="page-56-0"></span>
$$
m_n = \cos(n \cdot 2\varepsilon) \cdot \frac{di_S(t)}{dt} - n \cdot 2\omega \cdot \sin(n \cdot 2\varepsilon) \cdot i_S(t)
$$
 (4-88)

Der Ablauf einer Iteration erfolgt dann mit den zuvor beschriebenen rekursiven Berechnungsvorschriften in der nachfolgenden Reihenfolge:

- 1. Direkte Messung des aktuellen Strangstromes *iS(t)* sowie der aktuellen Rotorposition *ε(t)*.
- 2. Berechnung der Winkelgeschwindigkeit *ω(t)* und der Änderungsrate des Strangstromes *diS(t)/dt* aus den direkten Messwerten. Bestimmung der aktuellen Strangspannung aus dem Regelalgorithmus.
- 3. Berechnung des aktuellen Ausgangsvektors nach Gleichung [\(4-86\)](#page-55-4) und des aktuellen Vektors der Modellmatrix nach Gleichung [\(4-87\)](#page-55-5) und [\(4-88\)](#page-56-0) aus dem aktuellen Datensatz.
- 4. Berechnung des Verstärkungsfaktors  $\gamma_W$  nach Gleichung [\(4-76\).](#page-53-2)
- 5. Berechnung der optimalen Modellparameter nach Gleichung [\(4-77\).](#page-53-3)
- 6. Berechnung der aktualisierten Kovarianzmatrix nach Gleichung [\(4-78\).](#page-53-4)

Durch die adaptive Parameterkorrektur kann sichergestellt werden, dass der dynamische Kompensationsregler in jedem Arbeitspunkt einen vorgegebenen Sollstrom einprägen kann. Dabei werden arbeitspunktabhängige Schwankungen der Koeffizienten der Fourier-Reihe der Stranginduktivität vollautomatisch korrigiert. Für ein optimales Drehmoment muss darüber hinaus ein geeigneter Sollstrom eingeprägt werden. Die Bestimmung des Sollstromes wird daher im Folgenden genauer betrachtet.

Im Bereich der Parameterschätzung und der optimalen Beobachter sind Kalman-Filter weit verbreitet [\[37\].](#page-186-10) Das hier vorgestellte rekursive Least-Square Verfahren ist ebenfalls ein Standardverfahren zur Parameterschätzung und kann dabei auf eine spezielle Form des Kalman-Filters zurückgeführt werden. Die beiden Verfahren zur Parameterschätzung unterscheiden sich daher nicht grundsätzlich.

Die Funktionsweise der vorgestellten direkten und rekursiven Lösungen der Parameteridentifikation wurden im Rahmen der von mir betreuten Masterarbeit [\[XX\]](#page-190-1) genauer untersucht und bestätigt. Insbesondere die richtige Bestimmung der Stromableitung ist für die Parameteridentifikation notwendig. Eine zusätzliche Option bietet dazu die Richardson-Extrapolation [\[38\],](#page-186-11) welche im Rahmen dieser Arbeit jedoch nicht weiter behandelt wird. Die vorgestellte dynamische Kompensationsreglung inklusive der adaptiven Parameternachführung wurde von mir in [\[e\]](#page-189-0) vorgestellt.

### <span id="page-56-1"></span>**4.3. Bestimmung des Stromsollwertes**

Für das im Rahmen dieser Arbeit vorgestellte Regelungskonzept zur Drehmomentregelung der TFM wurde bewusst auf eine direkte Drehmomentregelung verzichtet und die Drehmomentregelung durch eine aktive Sollstromberechnung in Kombination mit einer dynamischen Kompensations-Stromregelung realisiert. Die Gründe dafür liegen zum einen in der schlechten Messbarkeit des aktuellen Drehmomentes. Darüber hinaus ist das Drehmoment direkt vom Strangstrom der TFM abhängig. Der entsprechende Zusammenhang basiert auf den gleichen Modellparametern, die auch für die dynamische Kompensationsregelung benötigt und mit der adaptiven Parameteridentifikation bestimmt werden. Aus diesem Grund kann von einem sehr genauen Drehmomentmodell ausgegangen werden. Die Sollstrombestimmung wird im Folgenden vorgestellt.

Abhängig vom gewünschten Drehmoment und der aktuellen Rotorposition der TFM muss für jeden unabhängig geregelten TFM-Strang ein individueller Sollstromwert bestimmt werden. Das im Rahmen dieser Arbeit vorgestellte Regelungskonzept basiert auf einer individuellen Sollstrombestimmung für jeden TFM-Strang und wurde von mir im Rahmen von [\[g\]](#page-189-1) veröffentlicht. Dazu wird für jeden Strang ein individuelles Soll-Drehmoment bestimmt, aus welchem der zugehörige Strangstrom aus einem hinterlegten analytischen Modell berechnet wird. Das vorgestellte Verfahren kann für jeden Strang verwendet werden, sofern jeweils die richtigen Modellparameter verwendet werden. Die Summe der Soll-Drehmomente aller Stränge muss dabei für jede Rotorposition das gewünschte Drehmoment ergeben, wie in Gleichung [\(4-89\)](#page-57-0) für eine Maschine mit n Strängen gezeigt.

<span id="page-57-0"></span>
$$
m_{soll} = m_{s1}(\varepsilon) + m_{s2}(\varepsilon) + \dots + m_{sn}(\varepsilon) = \sum_{i=1}^{n} m_{si}(\varepsilon)
$$
 (4-89)

Das geforderte Drehmoment der TFM  $m_{sol}$  ist als konstantes Drehmoment für einen festen Arbeitspunkt zu verstehen. Eine Positionsabhängigkeit ist für *msoll* daher nicht gegeben. Zunächst muss der Maximalwert für das konstante Drehmoment bestimmt werden. Dieser ergibt sich aus dem Minimum der Summe aller Strangmomente über eine komplette Periode unter der Voraussetzung, dass der vorzeichenrichtige Maximalstrom *Imax* eingeprägt wird. Daraus ergibt sich Gleichung [\(4-90\).](#page-57-1)

<span id="page-57-1"></span>
$$
m_{soll,max} = \min\left(\sum_{i=1}^{n} m_{Si,Imax}(\varepsilon)\right)
$$
\n(4-90)

Die Bestimmung des maximalen Drehmomentes, welches konstant über eine komplette Periode ausgegeben werden kann, ist nötig, um den Maximalstrom der einzelnen Stränge zu keinem Zeitpunkt zu überschreiten.

Zunächst muss das gewünschte konstante Soll-Drehmoment der Maschine auf jeweils eine Komponente für jeden Strang aufgeteilt werden. Um dabei die Verluste der Maschine zu reduzieren, wurde eine weitere Bedingung eingefügt. Diese besagt, dass für jeden Berechnungsschritt, also zu jeder Rotorposition, immer der Strang der Maschine, der bei vergleichbarem Strangstrom das höchste Drehmoment erzeugt, auch den höchsten Anteil am Gesamtdrehmoment liefert. Diese Aufteilung ist notwendig, da nahe der Strang-Rastpositionen auch hohe Strangströme nur sehr geringe Drehmomentkomponenten liefern.

Die Bestimmung des Soll-Drehmomentes für jeden individuellen Strang wird in Abhängigkeit von der aktuellen Rotorposition *ε* und den zur aktuellen Rotorposition gehörenden Drehmomenten bei idealisiertem Sollstrom *isoll* durchgeführt. Der idealisierte Sollstrom ergibt sich dabei aus dem elektromotorischen Moment und dient als Richtwert für den aktuellen Betriebspunkt. Zunächst wird der mögliche Anteil des betrachteten Stranges am Gesamtdrehmoment bestimmt. Für den *i*-ten Strang ergibt sich dabei das Verhältnis *x<sup>i</sup>* nach Gleichung [\(4-91\).](#page-58-0)

<span id="page-58-0"></span>
$$
x_i(\varepsilon) = \frac{m_{Si}(\varepsilon, i_{soll})}{\sum_{i=1}^n m_{Si}(\varepsilon, i_{soll})} = \frac{m_{Si}(\varepsilon, i_{soll})}{m_{soll}}
$$
(4-91)

Die einzelnen Drehmomente *mSi* besitzen dabei sowohl elektromotorische als auch Reluktanz-Komponenten. Ziel der neuen Drehmomentaufteilung ist es, die Strangdrehmomente in Abhängigkeit dieses Verhältnisses zu berechnen. Dazu wird das reale Drehmomentverhältnis *x<sup>i</sup>* auf das ideale Drehmomentverhältnis *xid* übertragen, welches sich für die Betrachtung ausschließlich elektromotorischer Drehmomente ergibt. Betrachtet wird dazu der vereinfachte ideale Fall einer Maschine mit zwei, um 90° phasenverschobenen, Strängen mit einer ideal sinusförmigen induzierten Spannung. Das Strangdrehmoment ist dabei proportional zur aktuellen induzierten Spannung des Stranges. Das Drehmomentverhältnis *x1,id* für den ersten Strang ergibt sich daher nach Gleichung [\(4-92\).](#page-58-1)

<span id="page-58-1"></span>
$$
x_{1,id}(\varepsilon) = \frac{|u_{i1}|}{|u_{i1}| + |u_{i2}|} = \frac{\hat{u}_i \cdot |\sin(\varepsilon)|}{\hat{u}_i \cdot |\sin(\varepsilon)| + \hat{u}_i \cdot |\cos(\varepsilon)|} = \frac{|\sin(\varepsilon)|}{|\sin(\varepsilon)| + |\cos(\varepsilon)|} \tag{4-92}
$$

Ziel der Aufteilung des Gesamtdrehmomentes auf alle vorhandenen Stränge ist es jetzt, das reale Verhältnis der Drehmomentkomponente jedes Stranges *x<sup>i</sup>* auf das ideale Verhältnis *xi,id* zu übertragen. Dazu wird ein fiktiver Positionswinkel *ε<sup>f</sup>* eingefügt, bei welchem das reale Verhältnis mit dem idealen Verhältnis übereinstimmt. Es wird der Winkel *ε<sup>f</sup>* gesucht, für den Gleichung [\(4-93\)](#page-58-2) erfüllt ist.

<span id="page-58-2"></span>
$$
x_i(\varepsilon) = x_{i,id}(\varepsilon_f) = \frac{|sin(\varepsilon_f)|}{|sin(\varepsilon_f)| + |cos(\varepsilon_f)|}
$$
(4-93)

Aufgrund der Periodizität der Funktionen in [\(4-93\)](#page-58-2) kann jedes realisierbare reale Drehmomentverhältnis *x<sup>i</sup>* auf einen fiktiven Positionswinkel *ε<sup>f</sup>* zwischen *0°* und *90°* zurückgeführt werden. In diesem Bereich sind Sinus und Kosinus stets größer oder gleich Null. Aus diesem Grund kann für die nachfolgenden Berechnungen auf die Beträge verzichtet werden. Um die Gleichung nach dem fiktiven Positionswinkel *ε<sup>f</sup>* aufzulösen, wird im ersten Schritt der Kehrwert beider Seiten der Gleichung gebildet. Dies lässt die Auflösung der Summe im Nenner des idealen Verhältnisses nach Gleichung [\(4-94\)](#page-58-3) zu.

<span id="page-58-3"></span>
$$
\frac{1}{x_i(\varepsilon)} = \frac{\sin(\varepsilon_f) + \cos(\varepsilon_f)}{\sin(\varepsilon_f)} = 1 + \frac{\cos(\varepsilon_f)}{\sin(\varepsilon_f)}
$$
(4-94)

Mit der durchgeführten Vereinfachung ist es möglich, den Quotienten der beiden trigonometrischen Funktionen Kosinus und Sinus durch den Kotangens auszudrücken, wie in Gleichung [\(4-95\)](#page-58-4) gezeigt.

<span id="page-58-4"></span>
$$
\frac{\cos(\varepsilon_f)}{\sin(\varepsilon_f)} = \cot(\varepsilon_f) = \frac{1}{x_i(\varepsilon)} - 1\tag{4-95}
$$

Aufgelöst nach dem fiktiven Positionswinkel *ε<sup>f</sup>* ergibt sich Gleichung [\(4-96\).](#page-59-0)

<span id="page-59-0"></span>
$$
\varepsilon_f = \cot^{-1}\left(\frac{1}{x_i(\varepsilon)} - 1\right) \tag{4-96}
$$

Durch die vorgestellten Berechnungsschritte lässt sich der fiktive Positionswinkel *ε<sup>f</sup>* direkt aus dem realen Verhältnis der Drehmomentkomponente des jeweiligen Stranges *x<sup>i</sup>* zur aktuellen Rotorposition *ε* berechnen. Das Soll-Strangmoment kann dann für den Fall einer zweisträngigen Maschine unter Ausnutzung der trigonometrischen Identität direkt über den fiktiven Positionswinkel *ε<sup>f</sup>* nach Gleichun[g \(4-97\)](#page-59-1) bestimmt werden.

<span id="page-59-1"></span>
$$
m_{Sisoll}(\varepsilon_i) = m_{soll} \cdot \sin^2(\varepsilon_{fi})
$$
\n(4-97)

Die Verwendung des Sinus-Quadrates ist an dieser Stelle für alle Stränge möglich, sofern der jeweilige Positionswinkel *ε<sup>i</sup>* für jeden Strang individuell bestimmt wird.

Für eine Maschine mit mehr als zwei Strängen, die sich jedoch nur auf zwei verschiedene Phasen verteilen, ist der in Gleichung [\(4-97\)](#page-59-1) beschriebene Ansatz ebenfalls anwendbar. Dazu werden jeweils alle Stränge einer Phase zusammengefasst und das Sollantriebsmoment *msoll* wird auf diese aufgeteilt. Für eine Maschine mit einer geraden Anzahl n an Strängen ergibt sich daraus Gleichung [\(4-98\).](#page-59-2)

<span id="page-59-2"></span>
$$
m_{TFM}(\varepsilon) = m_{Ph1}(\varepsilon) + m_{Ph2}(\varepsilon) = \sum_{j=1}^{n/2} m_{1,j}(\varepsilon) + \sum_{k=1}^{n/2} m_{1,k}(\varepsilon)
$$
 (4-98)

Eine Maschinentopologie mit mehreren Strängen pro Phase bietet sich für Anwendungen an, in denen eine Redundanz im System benötigt wird. Der Ausfall eines Stranges führt dann nicht zu einer Verschlechterung der Drehmomentqualität, sondern lediglich zu einer Reduzierung der Gesamtleistung. Ein weiterer Vorteil einer Maschine mit mehreren Strängen ist die Tatsache, dass diese Maschine zylinderförmig sehr lang aufgebaut werden kann und so an sehr spezifische räumliche Gegebenheiten, wie z.B. den Rumpf eines Schiffes, angepasst werden kann.

Bevor die eigentliche Sollstromberechnung durchgeführt werden kann, muss das Soll-Drehmoment im ersten Schritt modifiziert werden. In Gleichung [\(3-42\)](#page-34-0) wurde bereits gezeigt, dass sich das Drehmoment eines TFM-Stranges aus drei Komponenten, einer Reluktanz-Komponente, einer elektromotorischen Komponente und einer Rast-Komponente ergibt. Für die Berechnung der Strangströme sollen alle Drehmomentkomponenten berücksichtigt werden und nicht nur das elektromotorische Antriebsmoment mit einer ideal sinusförmigen induzierten Spannung. Die Berücksichtigung aller Drehmomentkomponenten bewirkt direkt eine signifikante Verbesserung der Drehmomentqualität, erhöht jedoch auch die Komplexität der Soll-Stromberechnung.

Die Rastmomente sind durch den Strangstrom nicht beeinflussbar und werden daher zunächst als Störgröße behandelt. Dazu wird ein modifiziertes Soll-Drehmoment *msoll,m* eingeführt, welches aus dem eigentlichen Soll-Drehmoment abzüglich der Summe der Rastmomente aller Stränge besteht. Dieses ist in Gleichung [\(4-99\)](#page-60-0) gezeigt.

<span id="page-60-0"></span>
$$
m_{soll,m}(\varepsilon) = m_{soll} - \sum_{i=1}^{n} m_{Rast,i}(\varepsilon)
$$
\n(4-99)

Da die einzelnen Rastmomente jeweils einen periodischen Verlauf besitzen und dabei sowohl positiv als auch negativ werden, kompensieren sich die Rastmomente der einzelnen Phasen größtenteils, aber nicht vollständig, gegenseitig. Die Behandlung aller Rastmomente zusammen als eine Komponente bietet dabei den Vorteil, dass nur die Anteile berücksichtigt werden müssen, die sich nicht gegenseitig kompensieren. Eine Kompensation des Rastmomentes für jeden einzelnen Strang individuell würde zu einem deutlich stärkeren Eingriff in die Stromform führen und insbesondere im Bereich um die Rastpositionen einen deutlich höheren Strom bedeuten. Diese Nachteile können durch die Zusammenfassung aller Rastmomente minimiert werden.

Für die Berechnung des Sollstromes wird zunächst das modifizierte Soll-Drehmoment des jeweiligen Stranges aus Gleichung [\(4-100\)](#page-60-1) benötigt.

<span id="page-60-1"></span>
$$
m_{Sisoll}(\varepsilon_i) = m_{soll,m} \cdot \sin^2(\varepsilon_{fi})
$$
\n(4-100)

Weiterhin wird das Reluktanzmoment benötigt, welches sich aus dem Quadrat des Strangstromes und der Positionsableitung der Stranginduktivität nach Gleichung [\(4-101\)](#page-60-2) ergibt.

<span id="page-60-2"></span>
$$
m_{rel}(\varepsilon) = \frac{1}{2} \cdot \frac{dL_S(\varepsilon)}{d\varepsilon_m} \cdot i_S^2 = \frac{1}{2} \cdot \frac{dL_S(\varepsilon)}{d\varepsilon} \cdot p \cdot i_S^2 \tag{4-101}
$$

Dabei soll an dieser Stelle noch einmal auf den Unterschied zwischen mechanischer Position *ε<sup>m</sup>* und der elektrischen Position *ε* hingewiesen werden, welche sich aufgrund der Polpaarzahl der Maschine ergibt (vgl. Gleichung [\(3-1\)\)](#page-25-0).

Das elektromotorische Antriebsmoment ergibt sich aus dem Strangstrom und der Polradspannung *u<sup>P</sup>* nach Gleichung [\(4-102\).](#page-60-3)

<span id="page-60-3"></span>
$$
m_{el}(\varepsilon) = \frac{u_P(\varepsilon)}{\omega_m} \cdot i_S = \frac{u_P(\varepsilon)}{\omega} \cdot p \cdot i_S \tag{4-102}
$$

Werden die beiden Drehmomentkomponenten aus Gleichung [\(4-101\)](#page-60-2) und Gleichung [\(4-102\)](#page-60-3) kombiniert und mit dem zuvor bestimmten Strang-Solldrehmoment gleichgesetzt, ergibt sich Gleichung [\(4-103\)](#page-60-4) als Ausgangspunkt für die Bestimmung des Sollstromes *iS*.

<span id="page-60-4"></span>
$$
\frac{m_{Sisoll}(\varepsilon)}{p} = \frac{1}{2} \cdot \frac{dL_S(\varepsilon)}{d\varepsilon} \cdot i_S^2 + \frac{u_P(\varepsilon)}{\omega} \cdot i_S
$$
\n(4-103)

Aufgrund der vorherigen Verrechnung der Strang-Rastmomente mit dem Gesamt-Solldrehmoment, besteht Gleichung [\(4-103\)](#page-60-4) nur aus den stromabhängigen Drehmomentkomponenten. Die resultierende Gleichung besitzt eine quadratische Struktur und muss in jedem Regelungsschritt für die jeweils aktuelle Position bestimmt werden. Aufgrund der positionsabhängigen Aufteilung des Solldrehmomentes auf die vorhandenen TFM-Stränge ist auch das Strang-Solldrehmoment positionsabhängig. Die Stranginduktivität *LS* sowie die Polradspannung *u<sup>P</sup>* werden mit Hilfe von Fourier-Reihen ausgedrückt. Diese haben den Vorteil, dass sie einfach berechnet und auch mit Standardverfahren differenziert werden können.

Die Berechnung des Strangstromes kann durch die vorgestellten Schritte auf das Lösen einer quadratischen Gleichung zurückgeführt werden. Dazu wird die Gleichung [\(4-103\)](#page-60-4) nach Null umgestellt und die Faktoren P und Q werden bestimmt. Das Resultat ist in Gleichung [\(4-104\)](#page-61-0) gezeigt.

<span id="page-61-0"></span>
$$
0 = i_s^2 + \frac{2 \cdot u_p(\varepsilon)}{\omega \cdot \frac{dL_s(\varepsilon)}{d\varepsilon}} \cdot i_s - \frac{2 \cdot m_{Si}(\varepsilon)}{\underline{p} \cdot \frac{dL_s(\varepsilon)}{d\varepsilon}}
$$
(4-104)

Durch Anwendung der PQ-Formel ergibt sich für den Strangstrom direkt der in Gleichung [\(4-105\)](#page-61-1) gezeigte Ausdruck.

<span id="page-61-1"></span>
$$
i_S = \frac{\frac{u_P(\varepsilon)}{\omega} \pm \sqrt{\left(\frac{u_P(\varepsilon)}{\omega}\right)^2 + \frac{2m_{Si}(\varepsilon)}{p} \cdot \frac{dL_S(\varepsilon)}{d\varepsilon}}}{-\frac{dL_S(\varepsilon)}{d\varepsilon}}
$$
(4-105)

Das Lösen der quadratischen Gleichung ergibt zwei Lösungen. Je nach aktueller Position des Rotors ist stets nur eine dieser Lösungen verwendbar. Das richtige Vorzeichen in der Sollstromberechnung ergibt sich stets aus dem kleinsten resultierenden Strombetrag. Dazu wird das Vorzeichen des ersten Summanden des Zählers nach Gleichun[g \(4-106\)](#page-61-2) ausgewertet.

<span id="page-61-2"></span>
$$
i_S = \frac{\frac{u_P(\varepsilon)}{\omega} - sign\left(\frac{u_P(\varepsilon)}{\omega}\right) \cdot \sqrt{\left(\frac{u_P(\varepsilon)}{\omega}\right)^2 + \frac{2m_{Si}(\varepsilon)}{p} \cdot \frac{dL_S(\varepsilon)}{d\varepsilon}}}{-\frac{dL_S(\varepsilon)}{d\varepsilon}}
$$
(4-106)

Durch die Berechnung des Sollstromes nach Gleichung [\(4-106\)](#page-61-2) wird der Betrieb der TFM in allen vier Quadranten abgedeckt.

Sowohl die Regelung einer so speziellen Stromform als auch das Berechnen des Strangstromes aus den Modellparametern des Maschinenmodells erweist sich für herkömmliche Regelungsansätze als äußerst schwierig. Dies liegt zum einen daran, dass diskrete Standardregler (P, PI oder PID) nicht in der Lage sind, eine variable Sollgröße ohne Regelfehler einzustellen. Zum anderen sind die Modellparameter der Maschine im Vorhinein nur sehr aufwendig und mit der Hilfe von 3D FEM-Simulationen für einzelne Arbeitspunkte zu bestimmen. Zusätzlich ist es in solchen Simulationen niemals möglich, alle Einflussfaktoren der Modellparameter parallel zu betrachten.

Durch den vorgestellten dynamischen Kompensationsregler mit adaptiver Parameterkorrektur können diese speziellen Stromformen sehr exakt eingeprägt werden. Durch die Parameteridentifikation, die kontinuierlich mitläuft und die Modell- und Regelungsparameter in jedem Arbeitspunkt online bestimmt, kann gleichzeitig sichergestellt

werden, dass auch der Sollstrom mit den jeweils richtigen Modellparametern bestimmt wird. Durch die online Berechnung des Strangstromes und durch die adaptive Parameterbestimmung kann komplett auf die Verwendung von Lookup-Tabellen zur Modellierung der Stranginduktivität verzichtet werden. Dies reduziert den Speicherbedarf der Regelung, den Aufwand bei der Auslegung der Regelung und die Interpolationsfehler der Lookup-Tabellen.

## **4.4. Umsetzung als zeitdiskrete DSP-basierte Regelung**

In der Praxis sind die zuvor betrachteten und analysierten idealen und kontinuierlichen Regler nicht direkt verwendbar. Dies liegt daran, dass durch die Verwendung einer auf einem digitalen Signalprozessor (DSP) basierenden Regelung nur ein Regleraufruf pro vorher festgelegtem äquidistanten Zeitintervall möglich ist. Je größer die Zeitabstände zwischen den Regleraufrufen sind, desto größer sind auch die Fehler, die bei der Ausgabe der Steuerspannung auftreten. Diese Fehler sind zum einen Amplitudenfehler und zum anderen Phasenfehler der Steuerspannung. Darüber hinaus wird die Steuerspannung mit einem Umrichter stets als gepulste Spannung ausgegeben und der Strangstrom entsprechend gepulst gestellt. Die realisierbare Länge der Zeitintervalle wird durch die Schaltfrequenz des verwendeten Umrichters vorgegeben. Dabei bedeutet eine höhere Schaltfrequenz gleichzeitig ein geringeres Zeitintervall und geringere Fehler durch das häufigere Aktualisieren der Soll-Steuerspannung. Die maximale Schaltfrequenz des Umrichters ergibt sich aus der Leistungsklasse des Umrichters und den verwendeten Halbleitern. Für die Ansteuerung der betrachteten Transversalflussmaschine wird ein IGBT-Umrichter mit einer maximalen Schaltfrequenz von *6 kHz* verwendet.

Das Regelungskonzept selbst wurde in den Kapiteln [4.1,](#page-36-3) [4.2](#page-44-1) und [4.3](#page-56-1) vollständig vorgestellt. In diesem Kapitel folgt nun die Umsetzung der vollständigen Regelung inklusive aller Kompensationsgrößen und der adaptiven Parameteridentifikation als diskrete Regelung. Dazu wird zunächst auf die Problematik eingegangen, die auftritt, wenn eine Steuerspannung zu jedem äquidistanten Zeitpunkt ideal berechnet wird und dieser Wert dann direkt mit einem Umrichter ausgegeben wird. Betrachtet wird dazu das stark vereinfachte Beispiel der Stromstellung in einem idealen ohmsch-induktiven Verbraucher (RL-Glied). Für den Strom in der Induktivität wird nun der Verlauf aus Gleichung [\(4-107\)](#page-62-0) gefordert.

<span id="page-62-0"></span>
$$
i_{soll}(t) = \hat{\mathbf{i}} \cdot \sin(2\pi \cdot f \cdot t) \tag{4-107}
$$

Durch Anwendung der komplexen Wechselstromrechnung ergibt sich die benötigte Steuerspannung zu einer Sinus-Spannung mit angepasster Amplitude und Phasenlage [\[39\].](#page-186-12) Das Ergebnis ist in Gleichung [\(4-108\)](#page-62-1) dargestellt.

<span id="page-62-1"></span>
$$
u_{Steuer}(t) = \hat{\mathbf{i}} \cdot \sqrt{R^2 + (\omega L)^2} \cdot \sin\left(\omega \cdot t + \tan^{-1}\left(\frac{\omega L}{R}\right)\right)
$$
 (4-108)

Die so berechnete Steuerspannung wird nun einmal ideal und einmal diskret betrachtet. Zur Verdeutlichung werden die fiktiven Werte *R = 1 Ω*, *L = 100 mH* und *f = 50 Hz* angenommen. Beide Verläufe sind in [Abbildung 4-7](#page-63-0) gezeigt.

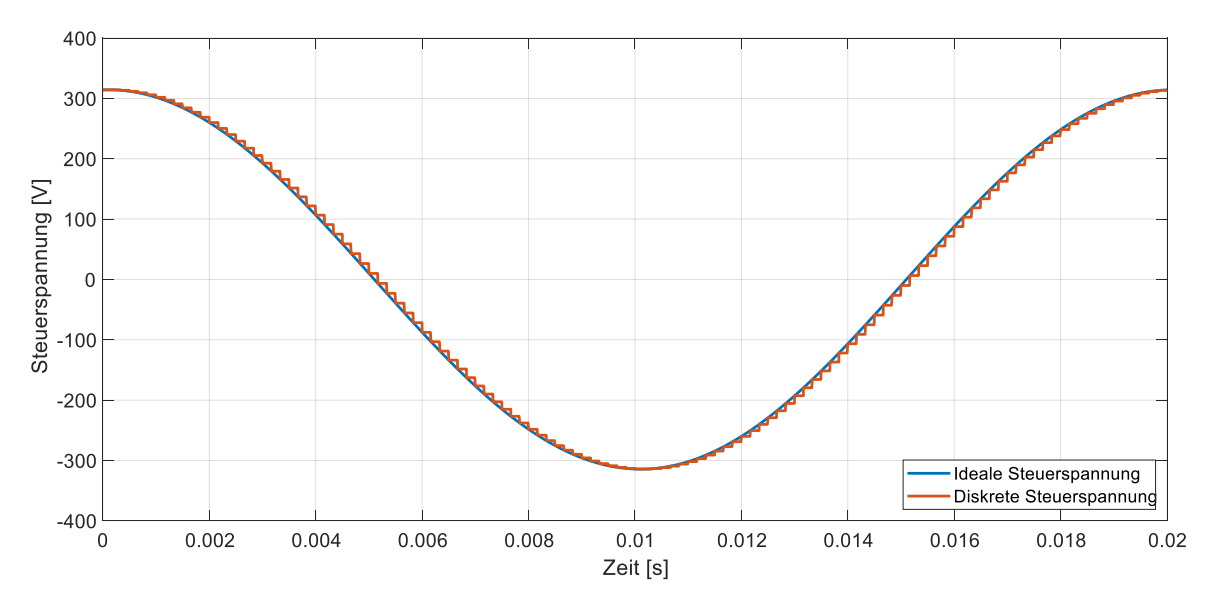

<span id="page-63-0"></span>**Abbildung 4-7: Vergleich der idealen und diskret ausgegebenen Steuerspannung**

Durch die diskrete Ausgabe der Steuerspannung entsteht eine rechtsseitige Treppenfunktion und somit ein Amplitudenfehler und eine Phasenverschiebung. Für den Stromfluss in der Induktivität ergeben sich dabei die Verläufe aus [Abbildung 4-8.](#page-63-1)

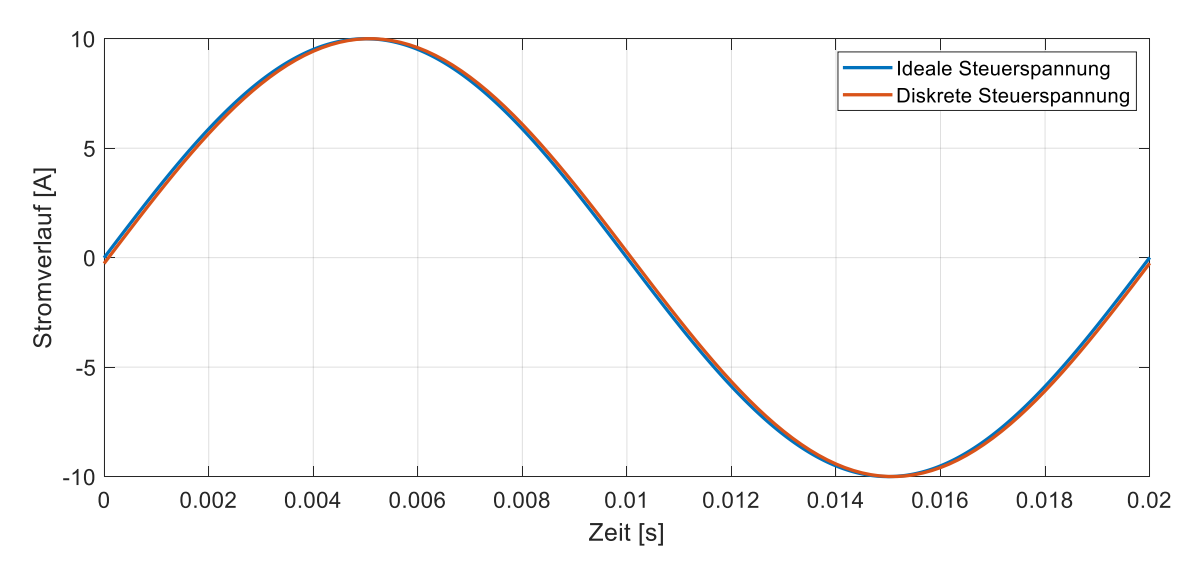

<span id="page-63-1"></span>**Abbildung 4-8: Vergleich des Stromes bei idealer und diskret ausgegebener Steuerspannung**

Durch die diskrete Ausgabe der Steuerspannung ergibt sich für den Strom eine Phasenverschiebung von 1,512°. Die auftretenden Fehler sind dabei direkt von der Frequenz der Signale abhängig. Da das vorgestellte Regelungskonzept auch hochfrequente Störungen kompensieren soll, wird die beschriebene Problematik in diesen Fällen deutlich größer. Aus diesem Grund wurde für alle Teilkomponenten, aus denen sich die finale Steuerspannung zusammensetzt, eine individuelle Implementierungsstrategie realisiert. Dabei kann die diskrete Spannungsausgabe nicht vermieden werden, die ausgegebene Steuerspannung wird vielmehr so angepasst, dass der resultierende Stromverlauf keine Amplituden und Phasenfehler mehr aufweist.

#### <span id="page-64-0"></span>**4.4.1. Induzierte Gegenspannung**

Die induzierte Gegenspannung kann als Fourier Reihe mit ausschließlich ungeraden Koeffizienten dargestellt werden. Dies wurde im Kapitel [3.2](#page-29-0) bereits beschrieben und im Detail betrachtet. Zur Verdeutlichung der nachfolgenden Berechnungsschritte ist der finale Ausdruck der induzierten Gegenspannung in Gleichung [\(4-109\)](#page-64-0) dargestellt.

$$
u_P(t) = \frac{d\Psi_P(\varepsilon)}{dt} = \omega \cdot \frac{\partial \Psi_P}{\partial \varepsilon}
$$
  
=  $\omega \cdot \sum_{\gamma=0}^{\infty} (2\gamma + 1) \cdot \Psi_{S(2\gamma+1)} \cdot \sin((2\gamma + 1) \cdot \varepsilon(t))$  (4-109)

Für die Position *ε* gilt allgemein der Zusammenhang [\(4-110\).](#page-64-1)

<span id="page-64-1"></span>
$$
\varepsilon(t) = \int_{0}^{t} \omega(\tau) d\tau + \varepsilon_0 \tag{4-110}
$$

Diese Annahme ist allgemein gültig. Für die nachfolgenden Betrachtungen wird stets ein, im Bezug zur Gesamtzeit, kurzes Zeitintervall betrachtet. Für betrachtete Zeitintervall kann vereinfacht angenommen werden, dass die Winkelgeschwindigkeit *ω* näherungsweise konstant ist. Mit der Kenntnis des Winkels *ε<sup>1</sup>* zum Startzeitpunkt *t<sup>1</sup>* des betrachtete Zeitintervalls kann Gleichung [\(4-110\)](#page-64-1) zu Gleichun[g \(4-111\)](#page-64-2) vereinfacht werden.

<span id="page-64-2"></span>
$$
\varepsilon(t) = \int_{t_1}^t \omega \, d\tau + \varepsilon_1 = \omega \cdot (t - t_1) + \varepsilon_1 = \omega t - \omega t_1 + \varepsilon_1 = \omega t + \varepsilon_K \tag{4-111}
$$

Ersetzt man in der Ausgangsgleichung [\(4-109\)](#page-64-0) die einzelnen Koeffizienten der Fourier-Reihe durch den Spannungs-Ausdruck aus Gleichung [\(4-112\)](#page-64-3) und den Positionswinkel durch den vereinfachten Zusammenhang Winkelgeschwindigkeit *ω* multipliziert mit Zeit *t* zuzüglich Korrekturwinkel *ε<sup>K</sup>* aus Gleichun[g \(4-111\),](#page-64-2) so ergibt sich für die induzierte Gegenspannung die Gleichung [\(4-113\).](#page-64-4) Die zweitgenannte Vereinfachung ist in diesem Fall anwendbar, da nur die Zeitintervalle zwischen zwei benachbarten Spannungsausgaben betrachtet werden und diese sehr klein sind. Eine etwaige Drehzahländerung in diesem Zeitintervall kann vernachlässigt werden.

$$
u_i = i \cdot \Psi_{Si} \tag{4-112}
$$

<span id="page-64-4"></span><span id="page-64-3"></span>
$$
u_P(t) = \omega \cdot \sum_{\gamma=0}^{\infty} u_{(2\gamma+1)} \cdot \sin\bigl((2\gamma+1)\cdot(\omega t + \varepsilon_K)\bigr) \tag{4-113}
$$

Betrachtet man die induzierte Gegenspannung nun im Zeitraum zwischen dem Zeitpunkt der aktuellen Spannungsausgabe *t<sup>1</sup>* und dem Zeitpunkt der nächsten Spannungsausgabe *t1+T*, so muss die konstant über den gesamten Zeitraum ausgegebene Spannung *uout* genau dem Durchschnittswert der induzierten Gegenspannung in diesem Zeitintervall entsprechen.

Mathematisch ausgedrückt muss für die Steuerspannung *uou*tzum Zeitpunkt *t<sup>1</sup>* das Integral der induzierten Gegenspannung aus Gleichung [\(4-114\)](#page-65-0) erfüllt werden.

<span id="page-65-0"></span>
$$
u_{out}(t_1) = \frac{1}{T} \int_{t_1}^{t_1+T} u_P(t) \, dt \tag{4-114}
$$

Durch Einsetzen der Gleichung [\(4-113\)](#page-64-4) in die Gleichung [\(4-114\)](#page-65-0) ergibt sich für die Steuerspannung direkt der Ausdruck aus Gleichung [\(4-115\).](#page-65-1)

<span id="page-65-1"></span>
$$
u_{out}(t_1) = \frac{\omega}{T} \int\limits_{t_1}^{t_1+T} \sum\limits_{\gamma=0}^{\infty} u_{(2\gamma+1)} \cdot \sin\bigl((2\gamma+1)\cdot(\omega t + \varepsilon_K)\bigr) dt \tag{4-115}
$$

Die Lösung des Integrals aus Gleichung [\(4-115\)](#page-65-1) ergibt den Ausdruck aus Gleichun[g\(4-116\)](#page-65-2)

<span id="page-65-2"></span>
$$
u_{out}(t_1) = \frac{\omega}{T} \cdot \left[ \sum_{\gamma=0}^{\infty} -\frac{u_{(2\gamma+1)}}{\omega(2\gamma+1)} \cdot \cos((2\gamma+1)\cdot(\omega t + \varepsilon_K)) \right]_{t_1}^{t_1+T=t_2}
$$
(4-116)

Ausgeschrieben ergibt sich für die auszugebende Spannung *uout* die Gleichung [\(4-117\).](#page-65-3)

<span id="page-65-3"></span>
$$
u_{out}(t_1) = \frac{1}{T} \cdot \sum_{\gamma=0}^{\infty} \frac{u_{(2\gamma+1)}}{2\gamma+1} \cdot [\cos((2\gamma+1)\cdot(\omega t_1 + \varepsilon_K)) - \cos((2\gamma+1)\cdot(\omega t_2 + \varepsilon_K))]
$$
(4-117)

Die Koeffizienten der induzierten Gegenspannung wurden im Vorfeld durch eine Leerlaufspannungsmessung bestimmt (vgl. Kapitel [5.2\)](#page-78-0). Dabei wurden die Fourier-Koeffizienten 1, 3, 5, 7 und 9 als für die betrachtete TFM relevant identifiziert. Die entsprechenden Koeffizienten werden in der Regelung hinterlegt.

In der Praxis wird die Rotorposition *ε<sup>1</sup>* zum Zeitpunkt *t<sup>1</sup>* und die aktuelle Winkelgeschwindigkeit *ω* durch einen Drehgeber ermittelt. Mit dieser Information kann der entsprechende Korrekturwinkel *ε<sup>K</sup>* der allgemeinen Winkelbeschreibung bestimmt werden. Die Rotorposition *ε<sup>2</sup>* ergibt sich aus einer Abschätzung für den Zeitpunkt *t2*. Unter Berücksichtigung von [\(4-111\)](#page-64-2) und der Tatsache, dass die Differenz der Zeitpunkte *t<sup>1</sup>* und *t<sup>2</sup>* gerade *T* entspricht, ergibt sich für *ε<sup>2</sup>* der Ausdruck [\(4-118\).](#page-65-4)

<span id="page-65-4"></span>
$$
\varepsilon_2 = \omega t_2 + \varepsilon_K = \omega \cdot (t_1 + T) + \varepsilon_K = \omega t_1 + \omega T + \varepsilon_K = \varepsilon_1 + \omega T \tag{4-118}
$$

Die induzierte Gegenspannung kann daher direkt und vollständig aus der aktuellen Rotorposition *ε<sup>1</sup>* und der aktuellen Kreisfrequenz *ω* bestimmt werden. Durch Positionswerte ausgedrückt ergibt sich für die auszugebende Spannung *uout* die Gleichung [\(4-119\).](#page-66-0)

$$
u_{out}(t_1) = \frac{1}{T} \sum_{\gamma=0}^{\infty} \frac{u_{(2\gamma+1)}}{2\gamma+1} \cdot \left[ \cos((2\gamma+1)\cdot \varepsilon_1) - \cos((2\gamma+1)\cdot \varepsilon_2) \right]
$$
(4-119)

#### <span id="page-66-0"></span>**4.4.2. Kompensationsspannung**

Die zweite Komponente, für die im Kontext der diskreten Regelung eine neue Implementierungsstrategie entwickelt wurde, ist die Kompensation der partiellen Ableitung der Stranginduktivität nach der Rotorposition.

Wie bereits in Kapite[l 4.1](#page-36-3) vorgestellt, ergibt sich die notwendige Kompensationsspannung zum Zeitpunkt *t* und inklusive der Substitution des Positionswinkels durch den Ausdruck Winkelgeschwindigkeit *ω* multipliziert mit Zeit *t* zuzüglich Korrekturwinkel *ε<sup>K</sup>* aus Gleichung [\(4-111\)](#page-64-2) zu Gleichung [\(4-120\).](#page-66-1)

<span id="page-66-1"></span>
$$
u_{Komp}(t) = i_S(t) \cdot \frac{dL_S(t)}{dt}
$$
  
=  $-i_S(t) \cdot \omega \cdot \sum_{\gamma=0}^{\infty} (2\gamma)^2 \cdot L_{S(2\gamma)} \cdot \sin(2\gamma \cdot (\omega t + \varepsilon_K))$  (4-120)

Die auszugebene Kompensationsspannung u<sub>outK</sub> ergibt sich analog zur induzierten Gegenspannung aus dem Integral der Kompensationsspannung über die vollständige Zeitperiode zwischen zwei Regleraufrufen nach Gleichung [\(4-121\).](#page-66-2)

<span id="page-66-2"></span>
$$
u_{outK}(t_1) = \frac{1}{T} \int_{t_1}^{t_1+T} u_{Komp}(t) dt
$$
 (4-121)

Im Vergleich zur vorherigen Behandlung der induzierten Gegenspannung ergibt sich hier die Problematik, dass sich die Kompensationsspannung aus dem Produkt zweier zeitabhängiger Größen, dem Verlauf der Induktivitätsableitung und dem Strangstrom ergibt. Dieses Produkt muss bei der Berechnung der Stammfunktion berücksichtigt werden. Da jedoch der Strangstrom jeweils adaptiv für jeden Regleraufruf berechnet wird, ist eine direkte Berücksichtigung des Strangstromverlaufes nicht ohne weiteres möglich. Aus diesem Grund wird der Strangstromverlauf im ersten Schritt approximiert. Für den Strangstrom wird dazu der sinusförmige Verlauf aus Gleichung [\(4-122\)](#page-66-3) angenommen, dessen Amplitude für jeden Regleraufruf adaptiv aus den aktuellen Messwerten bestimmt wird.

<span id="page-66-3"></span>
$$
i_{S}(t) = \hat{I} \cdot \sin(\omega t + \varepsilon_{K})
$$
\n(4-122)

Die Amplitude des Strangstromverlaufes wird dazu aus dem aktuellen Messwert des Strangstromes und der aktuellen Rotorposition nach Gleichung [\(4-123\)](#page-66-4) bestimmt.

<span id="page-66-4"></span>
$$
\hat{I} = \frac{i_S(t_1)}{\sin(\varepsilon(t_1))}.
$$
\n(4-123)

Die Annahme eines sinusförmigen Verlaufes ergibt sich aus der Grundwelle des Strangstromes. Durch kurze Reglerperioden und die stets neu bestimmte Amplitude des Stromverlaufes reduzieren sich die Fehler, die durch diese Annahme gemacht werden, deutlich.

Wird der Strangstromverlauf aus Gleichung [\(4-122\)](#page-66-3) mit der adaptiv bestimmten Amplitude aus Gleichung [\(4-123\)](#page-66-4) in die Gleichung der Kompensationsspannung [\(4-120\)](#page-66-1) eingesetzt und dabei für den betrachteten Zeitraum der Positionswinkel *ε* durch den Ausdruck Winkelgeschwindigkeit *ω* multipliziert mit Zeit *t* zuzüglich Korrekturwinkel *ε<sup>K</sup>* aus Gleichung [\(4-111\)](#page-64-2) ausgedrückt, ergibt sich für die auszugebende Kompensationsspannung die Gleichung [\(4-124\).](#page-67-0)

<span id="page-67-0"></span>
$$
u_{outK}(t_1) = -\frac{\omega \cdot \hat{I}}{T} \int_{t_1}^{t_1+T} \left[ \sum_{\gamma=0}^{\infty} (2\gamma)^2 \cdot L_{S(2\gamma)} \cdot \sin(2\gamma \cdot (\omega t + \varepsilon_K)) \right. \cdot \sin(\omega t + \varepsilon_K) \Bigg] dt \tag{4-124}
$$

Das Integral der Kompensationsspannung ist durch die Multiplikation der beiden Sinus-Terme nicht ohne weitere Umformungen möglich. Dabei wird das Produkt der beiden Sinus-Terme durch die nachfolgenden trigonometrischen Umformungen für jeden Zählwert γ im Verlauf der Kompensationsspannung ersetzt. Bei diesen Umformungen wird zunächst ausgenutzt, dass der Sinus-Term mit vielfacher Grundfrequenz durch die Reihenentwicklung aus Gleichung [\(4-125\)](#page-67-1) ausgedrückt werden kann [\[40\].](#page-186-13)

<span id="page-67-1"></span>
$$
\sin\left(n \cdot (\omega t + \varepsilon_K)\right)
$$
\n
$$
= \sin(\omega t + \varepsilon_K)
$$
\n
$$
\left|\frac{n-1}{2}\right|
$$
\n
$$
\cdot \sum_{k=0}^{\lfloor n/2 \rfloor} (-1)^k \cdot \binom{n-k-1}{k} \cdot 2^{n-2k-1} \cdot \cos^{n-2k-1}(\omega t + \varepsilon_K)
$$
\n(4-125)

Durch die zusätzliche Multiplikation mit dem Sinus-Term der Grundfrequenz entsteht das Quadrat des Sinus der Grundfrequenz. Dieses kann durch den Kosinus-Ausdruck aus Gleichung [\(4-126\)](#page-67-2) ersetzt werden [\[40\].](#page-186-13)

<span id="page-67-2"></span>
$$
\sin^2(\omega t + \varepsilon_K) = \frac{1}{2} \cdot \left(1 - \cos\left(2 \cdot (\omega t + \varepsilon_K)\right)\right) \tag{4-126}
$$

Werden die Kosinus-Terme für jeden Zählwert γ im Verlauf der Kompensationsspannung vereinfacht, ergibt sich die nachfolgende Differenz zweier Kosinus-Terme aus Gleichung [\(4-127\).](#page-67-3)

<span id="page-67-3"></span>
$$
\sin(2\gamma \cdot (\omega t + \varepsilon_K)) \cdot \sin(\omega t + \varepsilon_K)
$$
  
=  $\frac{1}{2} (\cos((2\gamma - 1) \cdot (\omega t + \varepsilon_K)) - \cos((2\gamma + 1) \cdot (\omega t + \varepsilon_K)))$  (4-127)

Durch die Eliminierung des Produktes innerhalb des Integrals der auszugebenden Kompensationsspannung kann diese durch Gleichung [\(4-128\)](#page-68-0) berechnet werden.

<span id="page-68-0"></span>
$$
u_{outK}(t_1) = -\frac{\omega \cdot \hat{I}}{2 \cdot T} \int_{t_1}^{t_1+T} \left[ \sum_{\gamma=0}^{\infty} (2\gamma)^2 \cdot L_{S(2\gamma)} \right]
$$
  
 
$$
\cdot \left( \cos((2\gamma - 1) \cdot (\omega t + \varepsilon_K)) - \cos((2\gamma + 1) \cdot (\omega t + \varepsilon_K)) \right) dt
$$
 (4-128)

Das Aufstellen der zugehörigen Stammfunktion führt zu Gleichung [\(4-129\).](#page-68-1)

<span id="page-68-1"></span>
$$
u_{out}(t_1) = -\frac{\omega \cdot \hat{I}}{2 \cdot T} \sum_{\gamma=0}^{\infty} (2\gamma)^2 \cdot L_{S(2\gamma)} \cdot \left[ \frac{\sin((2\gamma - 1) \cdot (\omega t + \varepsilon_K))}{(2\gamma - 1) \cdot \omega} - \frac{\sin((2\gamma + 1) \cdot (\omega t + \varepsilon_K))}{(2\gamma + 1) \cdot \omega} \right]_{t_1}^{t_1 + T = t_2}
$$
\n(4-129)

Durch Einsetzen der Integralgrenzen ergibt sich für die auszugebene Kompensationsspannung der Ausdruck aus Gleichung [\(4-130\).](#page-68-2)

<span id="page-68-2"></span>
$$
u_{out}(t_1) = -\frac{\hat{I}}{2 \cdot T} \sum_{\gamma=0}^{\infty} (2\gamma)^2 \cdot L_{S(2\gamma)}
$$
  
 
$$
\cdot \left[ \frac{\sin((2\gamma - 1) \cdot (\omega t_2 + \varepsilon_K))}{(2\gamma - 1)} - \frac{\sin((2\gamma + 1) \cdot (\omega t_2 + \varepsilon_K))}{(2\gamma + 1)} - \frac{\sin((2\gamma - 1) \cdot (\omega t_1 + \varepsilon_K))}{(2\gamma - 1)} + \frac{\sin((2\gamma + 1) \cdot (\omega t_1 + \varepsilon_K))}{(2\gamma + 1)} \right]
$$
(4-130)

Die Kompensationsspannung kann mit den in [\(4-117\)](#page-65-3) eingeführten Vereinfachungen direkt und vollständig aus der aktuellen Rotorposition *ε1*, der aktuellen Kreisfrequenz *ω*, der abgeschätzten Stromamplitude sowie den Induktivitätswerten bestimmt werden. Durch Positionswerte ausgedrückt ergibt sich für die auszugebende Spannung *uout* die Gleichung [\(4-131\).](#page-68-3)

<span id="page-68-3"></span>
$$
u_{out}(t_1) = -\frac{\hat{i}}{2 \cdot r} \sum_{\gamma=0}^{\infty} (2\gamma)^2 \cdot L_{S(2\gamma)}
$$
  
 
$$
\cdot \left[ \frac{\sin((2\gamma - 1) \cdot \varepsilon_2)}{(2\gamma - 1)} - \frac{\sin((2\gamma + 1) \cdot \varepsilon_2)}{(2\gamma + 1)} - \frac{\sin((2\gamma - 1) \cdot \varepsilon_1)}{(2\gamma - 1)} \right]
$$
  
 
$$
+ \frac{\sin((2\gamma + 1) \cdot \varepsilon_1)}{(2\gamma + 1)} \right]
$$
(4-131)

Dieser Ausdruck ist allgemein gültig. Durch einen geschickten Abbruch der Summe kann der benötigte Rechenaufwand reduziert werden. Um den Einfluss der dynamisch veränderlichen Induktivität in der Regelung berücksichtigen und kompensieren zu können, müssen mindestens zwei Summenelemente verwendet werden.

### **4.4.3. Reglerausgang**

Der im Kapitel [4.1](#page-36-3) eingeführte Kompensationsregler hat die Aufgabe, den gewünschten Sollstrom im TFM-Strang einzustellen und die Streckenzeitkonstante des TFM-Stranges zu kompensieren. Verwendet wird dazu ein dynamischer PI-Regler, dessen Reglerparameter sich aus der Streckendynamik ergeben. Diese wird wesentlich von dem Proportionalitätsfaktor *1 / L<sup>S</sup>* vor dem Integrator im Blockschaltbild der Strangdynamik (vgl. [Abbildung 3-11\)](#page-32-0) bestimmt. Die Kompensation der Streckendynamik kann im idealen Regler durch eine Multiplikation mit dem Faktor *L<sup>S</sup>* umgesetzt werden. Bei der Verwendung eines diskreten Reglers führt dies jedoch zu den zuvor beschrieben Amplituden- und Phasenfehlern und so zu einer fehlerhaften Kompensation. Der zuvor vorgestellte Ansatz zur Anpassung der Steuerspannung würde nun das Integral aus Reglerfaktor *k<sup>P</sup>* multipliziert mit Stranginduktivität *L<sup>S</sup>* bedeuten. Dadurch, dass die Stranginduktivität als Division in der Strangdynamik auftaucht, führt dieser Ansatz nicht zu einer Kompensation der auftretenden Amplituden- und Phasenfehler. Für den Reglerausgang wird daher ein weiterer Ansatz zur Ausgabe der Steuerspannung entwickelt.

Aus Kapite[l 4.1](#page-36-3) ergibt sich für den Proportionalitätsfaktor *K<sup>P</sup>* des Reglers die Gleichung [\(4-132\)](#page-69-0) und für den Integrationsfaktor K<sub>I</sub> die Gleichung [\(4-133\).](#page-69-1)

<span id="page-69-0"></span>
$$
K_P = k_P \cdot L_S(t) \tag{4-132}
$$

<span id="page-69-1"></span>
$$
K_I = \frac{K_P \cdot R_S}{L_S(t)} = \frac{k_P \cdot L_S(t) \cdot R_S}{L_S(t)} = k_P \cdot R_S
$$
\n(4-133)

Der Reglerausgang berechnet sich dann durch eine Multiplikation des Regelfehlers mit dem Proportionalitätsfaktor *K<sup>P</sup>* und einer Multiplikation des integrierten Regelfehlers mit dem Integrationsfaktor *KI*. Die Ausgangsspannung des Reglers ist in den Gleichungen [\(4-134\)](#page-69-2) und [\(4-136\)](#page-70-0) gezeigt.

<span id="page-69-2"></span>
$$
u_R(t) = e_R(t) \cdot k_P \cdot L_S(t) + K_I \cdot \int_{0}^{t} e_R(\tau) d\tau
$$
 (4-134)

In der Strecke bestimmt der Kehrwert der Induktivität die Stromdynamik. Dieser Einfluss wird im kontinuierlichen Regler vollständig durch die Multiplikation mit der aktuellen Stranginduktivität kompensiert. Bei Verwendung eines diskreten Reglers muss zunächst der Einfluss auf die Strecke im vorausliegenden Reglerintervall bestimmt und dieser Einfluss anschließend kompensiert werden. Konkret bedeutet dies, dass das Integral des Kehrwertes der Stranginduktivität [\(4-135\)](#page-70-1) betrachtet werden muss.

<span id="page-70-1"></span>
$$
\frac{1}{T} \cdot \int_{t_1}^{t_1+T} \frac{1}{L_S(t)} \ dt \tag{4-135}
$$

Zur Erzeugung der auszugebenen Spannung des diskreten Reglers wird nun ein Faktor *k<sup>L</sup>* eingeführt, durch den der Reglerfehler dividiert wird. Dieser Faktor ergibt sich aus dem Integral des Kehrwertes der Stranginduktivität. Daraus resultiert für die auszugebene Reglerspannung der Ausdruck aus Gleichung [\(4-136\).](#page-70-0)

<span id="page-70-0"></span>
$$
u_R(t_1) = \frac{e_R(t_1) \cdot k_P}{\frac{1}{T} \cdot \int_{t_1}^{t_1 + T} \frac{1}{L_S(t)} dt} + K_I \cdot \int_0^{t_1} e_R(\tau) d\tau = \frac{e_R \cdot k_P}{k_L} + K_I \cdot \int_0^{t_1} e_R(\tau) d\tau \qquad (4-136)
$$

Dieser Ansatz bedeutet durch den Kehrwert der Induktivität im Integral einen deutlich höheren mathematischen Aufwand, ermöglicht jedoch eine erfolgreiche Kompensation des Amplituden- und Phasenfehlers. Da nicht nur der Regelfehler, sondern auch der Kompensationsstrom aus Kapitel [4.1](#page-36-3) mit der Stranginduktivität skaliert wird, ist die korrekte Bestimmung des Faktors *k<sup>L</sup>* besonders wichtig.

Die Berechnung des Integrals *k<sup>L</sup>* wird im Folgenden für den Fall der ersten zwei Elemente der Stranginduktivität *L<sup>S</sup>* genauer vorgestellt. Es ergibt sich so die Gleichung [\(4-137\)](#page-70-2) mit der abgebrochenen Fourier-Reihe der Stranginduktivität im Nenner des Bruchs.

<span id="page-70-2"></span>
$$
k_L = \frac{1}{T} \cdot \int_{t_1}^{t_1 + T} \frac{1}{L_S(t)} dt = \frac{1}{T} \cdot \int_{t_1}^{t_1 + T} \frac{1}{L_0 + L_2 \cdot \cos(2 \cdot (\omega t + \varepsilon_K))} dt
$$
 (4-137)

Um dieses Integral zu lösen, werden im ersten Schritt die trigonometrischen Funktionen innerhalb des Integrals eliminiert. Dazu werden die nachfolgenden Substitutionen aus Gleichung [\(4-138\)](#page-70-3) durchgeführt. Alle verwendeten Umformungen bedienen sich dabei der trigonometrischen Additionstheoreme [\[40\].](#page-186-13)

<span id="page-70-3"></span>
$$
u = \tan\left(\frac{2 \cdot (\omega t + \varepsilon_K)}{2}\right) = \tan(\omega t + \varepsilon_K)
$$
  
\n
$$
\frac{du}{dt} = \frac{\omega}{\cos^2(\omega t + \varepsilon_K)}
$$
  
\n
$$
\cos(2 \cdot (\omega t + \varepsilon_K)) = \frac{1 - \tan^2(\omega t + \varepsilon_K)}{\tan^2(\omega t + \varepsilon_K) + 1} = \frac{1 - u^2}{u^2 + 1}
$$
  
\n
$$
dt = \frac{du \cdot \cos^2(\omega t + \varepsilon_K)}{\omega} = \frac{du}{\omega} \cdot \frac{1}{1 + \tan^2(\omega t + \varepsilon_K)} = \frac{du}{\omega} \cdot \frac{1}{1 + u^2}
$$
\n(4-138)

Durch die Substitution mit *u* ergibt sich im Nenner des Integranden das Polynom aus [\(4-139\).](#page-71-0) Die Koeffizienten des Polynoms ergeben sich dabei aus den Fourier-Koeffizienten der Stranginduktivität.

<span id="page-71-0"></span>
$$
k_L = \frac{1}{T} \int_{t_1}^{t_1+T} \frac{1}{L_0 + L_2 \cdot \frac{1-u^2}{u^2+1}} \cdot \frac{1}{\omega} \cdot \frac{1}{u^2+1} du
$$
  
= 
$$
\frac{1}{\omega T} \int_{t_1}^{t_1+T} \frac{1}{L_0(u^2+1) + L_2(1-u^2)} du
$$
 (4-139)

Durch Ausmultiplizieren und weitere Vereinfachungen ergibt sich die vereinfachte Darstellung aus Gleichun[g \(4-140\).](#page-71-1)

<span id="page-71-1"></span>
$$
k_L = \frac{1}{\omega T} \int_{t_1}^{t_1 + T} \frac{1}{\left(\frac{L_0 - L_2}{L_0 + L_2}\right)u^2 + 1} \cdot \frac{1}{L_0 + L_2} \ du \tag{4-140}
$$

Zur Lösung des Integrals wird eine zweite Substitution mit *v* durchgeführt. Durch diese wird der Vorfaktor des Polynoms eliminiert. Die verwendete Substitution ist in Gleichung [\(4-141\)](#page-71-2) dargestellt.

<span id="page-71-2"></span>
$$
v = \frac{\sqrt{L_0 - L_2}}{\sqrt{L_0 + L_2}} \cdot u
$$
  
\n
$$
\frac{dv}{du} = \frac{\sqrt{L_0 - L_2}}{\sqrt{L_0 + L_2}}
$$
\n(4-141)

Durch die beiden vorgestellten Substitutionen und unter Berücksichtigung aller zuvor vorgestellten Schritte ergibt sich für den Faktor *k<sup>L</sup>* aus Gleichung [\(4-137\)](#page-70-2) die vereinfachte Berechnung nach Gleichun[g \(4-142\).](#page-71-3)

<span id="page-71-3"></span>
$$
k_L = \frac{1}{\omega T (L_0 + L_2)} \cdot \frac{\sqrt{L_0 + L_2}}{\sqrt{L_0 - L_2}} \int_{t_1}^{t_1 + T} \frac{1}{v^2 + 1} dv
$$
 (4-142)

Dieses Integral kann mit Hilfe von Standard-Integrationstabellen gelöst werden [\[40\].](#page-186-13) Es resultiert als Stammfunktion der Arkustangens von *v*. Die Lösung des Integrals ist in Gleichung [\(4-143\)](#page-71-4) gezeigt.

<span id="page-71-4"></span>
$$
k_L = \frac{1}{\omega T \sqrt{L_0^2 - L_2^2}} \cdot \left[ \tan^{-1}(v) \right]_{t_1}^{t_1 + T = t_2}
$$
 (4-143)

Durch die Rücksubstitution von *v* und *u* ergibt sich als Lösung des Integrals der finale Ausdruck aus Gleichun[g \(4-144\).](#page-71-5)

<span id="page-71-5"></span>
$$
k_L = \frac{1}{\omega T \sqrt{L_0^2 - L_2^2}} \cdot \left[ \tan^{-1} \left( \frac{\sqrt{L_0 - L_2}}{\sqrt{L_0 + L_2}} \cdot \tan(\omega t + \varepsilon_K) \right) \right]_{t_1}^{t_1 + T = t_2}
$$
(4-144)
Bei der Berechnung des Integrals *k<sup>L</sup>* muss ein Spezialfall berücksichtigt werden. Dieser Spezialfall liegt immer dann vor, wenn innerhalb eines Regelzyklus im Argument des Tangens ein Übergang der Stellen *π/2* oder *3π/2* bzw. deren periodische Vielfache stattfindet. Für die Integralgrenzen bedeutet dies Gleichung [\(4-145\).](#page-72-0)

<span id="page-72-0"></span>
$$
t_1 < \frac{(2k+1)\pi - 2\varepsilon_K}{2\omega} < t_2 \quad \text{mit} \quad k \in \mathbb{Z} \tag{4-145}
$$

Ein gleichzeitiger Übergang mehrerer Stellen kann aufgrund der maximalen Drehzahl der betrachteten Maschine und der verwendeten Schaltfrequenz ausgeschlossen werden. Wird einer dieser Werte innerhalb eines Regelzyklus überschritten, so muss zunächst das Integral vom Startzeitpunkt bis zum Grenzwert und anschließend das Integral vom Grenzwert bis zum Endzeitpunkt gebildet werden. Grund dafür ist, dass der Tangens an diesen Stellen eine Polstelle mit Vorzeichenwechsel aufweist und somit nicht stetig ist. Durch die abschnittsweise Integration können zwei stetige Funktionen integriert werden. Das sich für diese Übergänge ergebene Ergebnis ist in Gleichung [\(4-146\)](#page-72-1) dargestellt.

<span id="page-72-1"></span>
$$
k_{L} = \frac{1}{\omega T \sqrt{L_{0}^{2} - L_{2}^{2}}}
$$

$$
\cdot \left[ \left[ \tan^{-1} \left( \frac{\sqrt{L_{0} - L_{2}}}{\sqrt{L_{0} + L_{2}}} \cdot \tan(\omega t + \varepsilon_{K}) \right) \right]_{t_{1}}^{\frac{(2k+1)\pi - 2\varepsilon_{K}}{2\omega}}
$$

$$
+ \left[ \tan^{-1} \left( \frac{\sqrt{L_{0} - L_{2}}}{\sqrt{L_{0} + L_{2}}} \cdot \tan(\omega t + \varepsilon_{K}) \right) \right]_{\frac{(2k+1)\pi - 2\varepsilon_{K}}{2\omega}}
$$
(4-146)

Für das Proportionalglied des Reglers ergibt sich so der Ausdruck aus Gleichung [\(4-147\).](#page-72-2)

<span id="page-72-2"></span>
$$
u_{outRP}(t_1) = \frac{e_R(t_1) \cdot k_P}{k_L}
$$
 (4-147)

Neben dem Proportionalglied im Regler wird auch das Integralglied des Reglers diskretisiert. Aus der kontinuierlichen Integration resultiert dabei eine Summenbildung. Durch den sequenziellen Aufruf des Reglers nach jeweils einer äquidistanten Periodendauer *T*, kann die Summenbildung auf die Addition eines Regelterms zum vorherigen Reglerausgang reduziert werden. Daraus ergibt sich für das Integralglied des Reglers der Ausdruck aus Gleichung [\(4-148\).](#page-72-3)

<span id="page-72-3"></span>
$$
u_{outRI}(t_1) = u_{outRI}(t_1 - T) + e_R(t_1) \cdot K_I \cdot T
$$
\n(4-148)

Der Ausgabewert des gesamten Reglers ergibt sich aus einer Addition aus Proportionalglied und Integralglied zu Gleichung [\(4-149\).](#page-72-4)

<span id="page-72-4"></span>
$$
u_{outR}(t_1) = \frac{e_R(t_1) \cdot k_P}{k_L} + u_{outRI}(t_1 - T) + e_R(t_1) \cdot K_I \cdot T
$$
 (4-149)

Durch die entwickelte Diskretisierungsstrategie des Reglers ist es möglich, den vorgestellten dynamischen Kompensationsregler auf einem diskreten System, einem Digitalen Signalprozessor (DSP), zu implementieren und zu verwenden, ohne die Funktionalität zu verlieren. Lediglich die Periodendauer der Regelung ist als Einflussfaktor auf dem Strangstrom zu sehen. Hierbei gilt, je größer die Stranginduktivität, desto besser ist die Stromglättung und desto geringer sind die Schwankungen auf dem Strangstrom.

#### **4.4.4. Stromvorsteuerung**

Als letzte Komponente, die im Rahmen der Diskretisierung der Regelung betrachtet werden muss, wird die im Kapitel [4.1](#page-36-0) vorgestellte Stromvorsteuerung betrachtet. Die Stromvorsteuerung wird benötigt, um das integrative Streckenverhalten der TFM zu kompensieren. Die Stromvorsteuerung wird dabei aus dem Sollstrom berechnet und ist in Gleichung [\(4-150\)](#page-73-0) gezeigt.

<span id="page-73-0"></span>
$$
u_{VS}(t) = \frac{dI_{Soll}(t)}{dt} \cdot L_S(t) + R_S \cdot \int_{0}^{t} \frac{dI_{Sol}(\tau)}{d\tau} d\tau
$$
 (4-150)

Beim Übergang von der kontinuierlichen Vorsteuerung zur zeitdiskreten Vorsteuerung muss zunächst die Stromableitung des Sollstromes bestimmt werden. Betrachtet wird auch hier die mittlere Stromableitung zwischen dem aktuellen Zeitpunkt beim Regleraufruf *t<sup>1</sup>* und dem Zeitpunkt beim nächsten Regleraufruf *t2*. Für die mittlere Stromableitung ergibt sich daher [\(4-151\).](#page-73-1)

<span id="page-73-1"></span>
$$
\frac{dI_{Soll}(t_1)}{dt}_{mittel} = \frac{1}{T} \cdot \int_{t_1}^{t_1+T} \frac{dI_{Soll}(\tau)}{d\tau} d\tau = \frac{1}{T} \cdot [I_{Soll}(t_1+T) - I_{Soll}(t_1)] \tag{4-151}
$$

Durch [\(4-151\)](#page-73-1) wird der gesamte Zeitraum zwischen beiden Regleraufrufen durch zwei Stromwerte berücksichtigt. Da der Sollstrom mit jedem Regleraufruf für die aktuelle Rotorposition *ε* aus dem adaptiv nachgeführten Maschinenmodell bestimmt wird, müssen dazu jeweils zwei Zeitpunkte ausgewertet werden. Es wird angenommen, dass sich die Kreisfrequenz *ω* im betrachteten Zeitraum nicht ändert, wohl aber die Rotorposition und der Anteil des jeweiligen Stranges am Gesamtdrehmoment. Aus diesem Grund werden zwei voneinander unabhängige Sollstromberechnungen für beide Zeitpunkte, also für beide Rotorpositionen, durchgeführt. Die Rotorposition *ε<sup>2</sup>* wird dabei wieder mit der zuerst in Gleichung [\(4-110\)](#page-64-0) eingeführten Vereinfachung bestimmt. Die Ableitung des Sollstromes berechnet sich nach Gleichun[g \(4-152\).](#page-73-2)

<span id="page-73-2"></span>
$$
\Delta I_{mittel} = \frac{dI_{Soll}(t_1)}{dt}_{mittel} = \frac{1}{T} \cdot [I_{Soll}(\varepsilon_2) - I_{Soll}(\varepsilon_1)]
$$
\n(4-152)

Zur Berechnung der Sollströme wird der Ansatz aus Kapitel [4.3,](#page-56-0) insbesondere Gleichung [\(4-105\),](#page-61-0) verwendet. Für diese Berechnungen sind die aktuelle Rotorposition sowie die geschätzte Rotorposition nach einem Regelzyklus essenziell. Für die Bestimmung der tatsächlich auszugebenen Spannung zur Stromvorsteuerung kann jetzt auf den in Kapitel [4.4.3](#page-69-0) in Formel [\(4-144\)](#page-71-0) und Formel [\(4-146\)](#page-72-1) bestimmten Parameter *k<sup>L</sup>* zurückgegriffen werden. Die

auszugebene Spannung der Stromvorsteuerung setzt sich nach Gleichung [\(4-28\)](#page-43-0) aus einem Proportional- und einem Integralanteil zusammen [\(4-153\).](#page-74-0)

<span id="page-74-0"></span>
$$
u_{outVI}(t_1) = u_{PVI}(t_1) + u_{IVI}(t_1)
$$
\n(4-153)

Durch Einsetzen der zuvor beschriebenen Größen und dem Faktor zur Modellierung der Induktivitätseinflüsse *k<sup>L</sup>* ergibt sich die auszugebene Spannung zu [\(4-154\).](#page-74-1)

<span id="page-74-1"></span>
$$
u_{outVI}(t_1) = \frac{\Delta I_{mittel}(t_1)}{k_L} + \underbrace{u_{IVI}(t_1 - T) + \Delta I_{mittel}(t_1) \cdot R_S \cdot T}_{u_{IVI}(t_1)}
$$
(4-154)

Durch die Anwendung der entwickelten Diskretisierungsstrategie für den dynamischen Kompensationsregler ist es möglich, das Regelungskonzept auch für eine DSP basierte, diskrete Regelung zu verwenden. Die Qualität der Regelung hängt dabei von der Präzision der Spannungsausgabe ab. Diese wird im Folgenden betrachtet.

#### **4.4.5. Totzeitkompensation**

Die einzelnen Stränge der TFM werden jeweils mit einem IGBT basierten Vier-Quadranten-Steller angesteuert. Der dabei verwendete Aufbau ist in [Abbildung 4-9](#page-74-2) gezeigt.

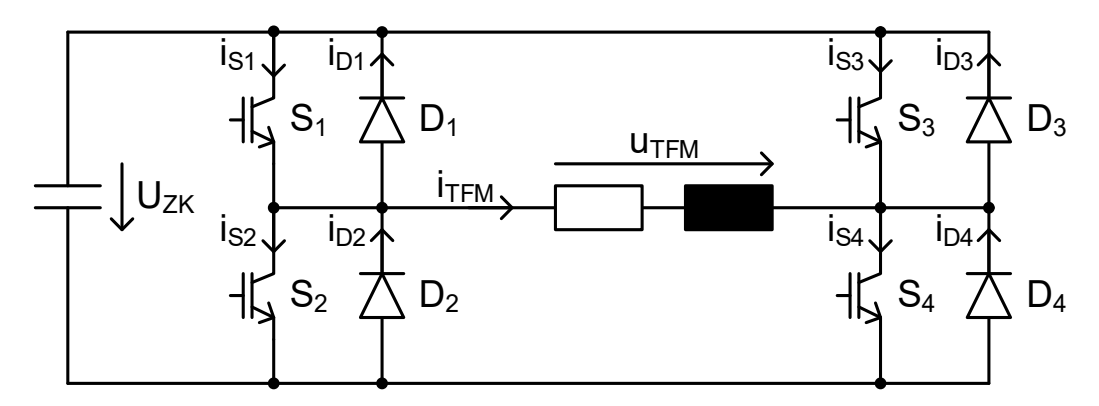

<span id="page-74-2"></span>**Abbildung 4-9: Ansteuerung eines TFM-Stranges mittels Vier-Quadranten-Steller**

Durch die Verwendung der vier unabhängig angesteuerten IGBTs kann die Steuerspannung für den TFM-Strang im gesamten Bereich zwischen positiver und negativer Zwischenkreisspannung eingestellt werden. Die Steuerspannung wird als pulsmustermoduliertes Signal bestimmt und durch Umschalten der Brückenzweigpotentiale zwischen *UZK* und *0* ausgegeben. Durch die Verwendung von realen IGBTs muss bei diesen Umschaltvorgängen jedoch das Ausschaltverhalten der IGBTs berücksichtigt werden. Direkt nach dem Ausschalten ist der IGBT noch leitend und führt einen Strom. Es stellt sich ein Tailstrom ein, der zunächst abgebaut werden muss. Die benötigte Zeit, bis der IGBT vollständig sperrt, wird mit *taus* bezeichnet. Ein direktes Einschalten des zweiten IGBTs würde zu einem Brückenkurzschluss führen. Um dies zu verhindern, wird das Umschalten des IGBT-Brückenzweigs durch eine Totzeit *ttot* verzögert. Die Totzeit *ttot* muss dabei größer gewählt werden als die Ausschaltzeit *taus* des verwendeten IGBTs. Konkret bedeutet dies, dass zu jedem Umschaltzeitpunkt zunächst der eine IGBT ausgeschaltet und nach Abwarten der Totzeit, der zweite IGBT eingeschaltet wird. Die unterschiedlichen Verzögerungen beim Ein- und beim Ausschalten der IGBTs resultieren in eine verfälschte Ausgabe der Sollspannung in Form eines Offsetfehlers [\[30\].](#page-186-0) Der Betrag dieses Fehlers ergibt sich aus der Zwischenkreisspannung *UZK*,

der Periodendauer *T* eines Schaltzyklus und den beiden zuvor vorgestellten Zeiten. Das Vorzeichen des Offsetfehlers ergibt sich aus der aktuellen Stromflussrichtung innerhalb des TFM-Stranges. Unter Berücksichtigung aller Faktoren ergibt sich der Offsetfehler der ausgegebenen Spannung zu [\(4-155\).](#page-75-0)

<span id="page-75-0"></span>
$$
u_{offset} = u_{ZK} \cdot \frac{t_{aus} - t_{tot}}{T} \cdot sign(i_{TFM})
$$
\n(4-155)

Kompensiert wird der Offsetfehler der ausgegebenen Spannung durch Subtraktion des Offsetfehlers von der Sollsteuerspannung. Dies ist gleichbedeutend mit einer Addition der Sollsteuerspannung mit dem Korrekturterm aus [\(4-156\).](#page-75-1)

$$
u_{Korrektur} = u_{ZK} \cdot \frac{t_{tot} - t_{aus}}{T} \cdot sign(i_{TFM})
$$
\n(4-156)

Für den verwendeten Umrichter ergibt sich aus den Parametern aus [Tabelle 4-2](#page-75-2) ein Offsetfehler von *17,25 V*.

<span id="page-75-2"></span>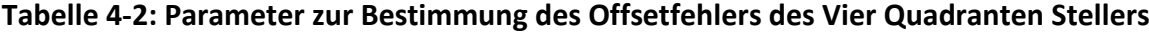

<span id="page-75-1"></span>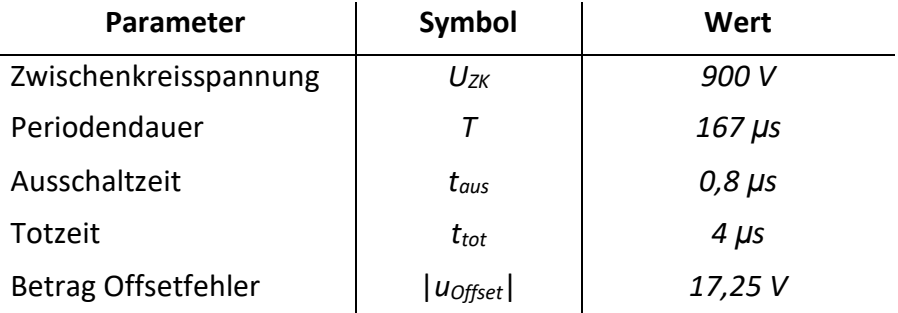

Diese Korrektur ist für viele Anwendungen aus der Antriebsregelung nicht zwingend erforderlich, da selten eine exakte Steuerspannung eingestellt werden soll, sondern sich die Spannung vielmehr aus dem Reglerausgang ergibt. In diesem Fall wird der Offsetfehler in der Regelung direkt über den Regler kompensiert. Für die vorgestellte dynamische Kompensationsregelung ist dies nicht praktikabel, da mehrere Kompensationsgrößen direkt aus der internen Modellierung bestimmt und ausgegeben werden. Eine exakte Ausgabe der Kompensationsgrößen hat dabei einen direkten Einfluss auf die eingeprägten Stromformen und somit auch auf das Strangdrehmoment.

# <span id="page-76-1"></span>**5. Versuchsmaschine und Identifikation der Maschinenparameter**

Für die erfolgreiche Anwendung der zuvor vorgestellten Regelungsstrategie ist eine exakte Kenntnis der Maschinenparameter erforderlich. Die Maschinenparameter bestimmen das dynamische Verhalten der gesamten Maschine und werden verwendet, um den optimalen Satz an Reglerparametern für die dynamische Kompensationsregelung der Transversalflussmaschine (TFM) zu berechnen. Die Maschinenparameter ergeben sich dabei aus der Konstruktion der Maschine oder können messtechnisch erfasst werden. Im folgenden Kapitel werden die Versuchsmaschine und die Identifikation der wesentlichen Maschinenparameter vorgestellt. Diese sind die zeitliche Ableitung der magnetischen Flussverkettung der Permanentmagnete in Form der induzierten Gegenspannung, die ohmschen Widerstände der Strangwicklungen und die Stranginduktivitäten. Die Parameteridentifikation wird jeweils für alle vier TFM-Stränge beschrieben und ausgewertet. Als Ergebnis werden die im Rahmen dieser Dissertation verwendeten Maschinenparameter zusammengefasst.

# **5.1. Versuchsmaschine: 8,7 kNm TFG**

Das vorgestellte Regelungskonzept wird mit Hilfe einer TFM untersucht, die als Funktionsmuster in einem früheren Projekt in Zusammenhang mit der Firma "Lloyd Dynamowerke GmbH & Co. KG." (LDW) als direkt angetriebener Generator für Windenergieanlagen entwickelt wurde [\[10\]](#page-184-0) [\[41\].](#page-186-1) In [\[10\]](#page-184-0) wurde die TFM von H. Groke mit Hilfe von 3D FE-Simulationen modelliert und als Generator in Betrieb genommen. Die Maschine hat eine Nennleistung von *50 kW* und ist in [Abbildung 5-1](#page-76-0) gezeigt.

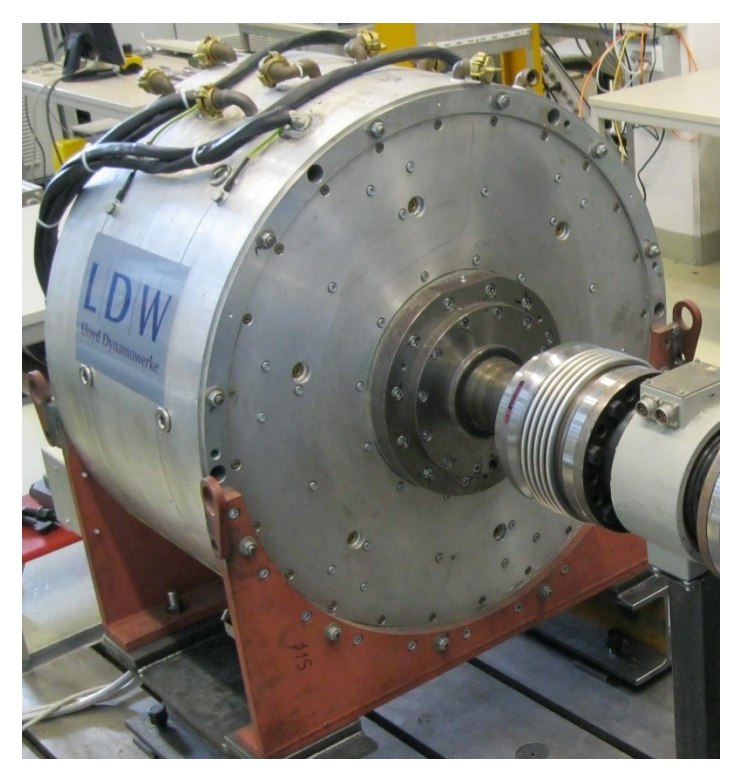

#### <span id="page-76-0"></span>**Abbildung 5-1: 50 kW Transversalflussmaschine am Prüfstand**

Die TFM besteht aus zwei unabhängigen Strangsystemen, welche einen Phasenversatz von *65°* aufweisen. Ursprünglich geplant war ein Phasenversatz von *90°*, welcher sich durch mechanische Beanspruchung während der durchgeführten Inbetriebnahme in [\[10\]](#page-184-0) verschoben hat. Jedes Strangsystem selbst besteht aus einem inneren und einem äußeren Strang. Die beiden inneren Stränge sind identisch konstruiert. Dies gilt ebenso für die äußeren Stränge. Insgesamt besteht die TFM aus vier Strängen, welche unabhängig voneinander geregelt werden. Die Nenngrößen der Maschine sind in [Tabelle 5-1](#page-77-0) zusammengefasst.

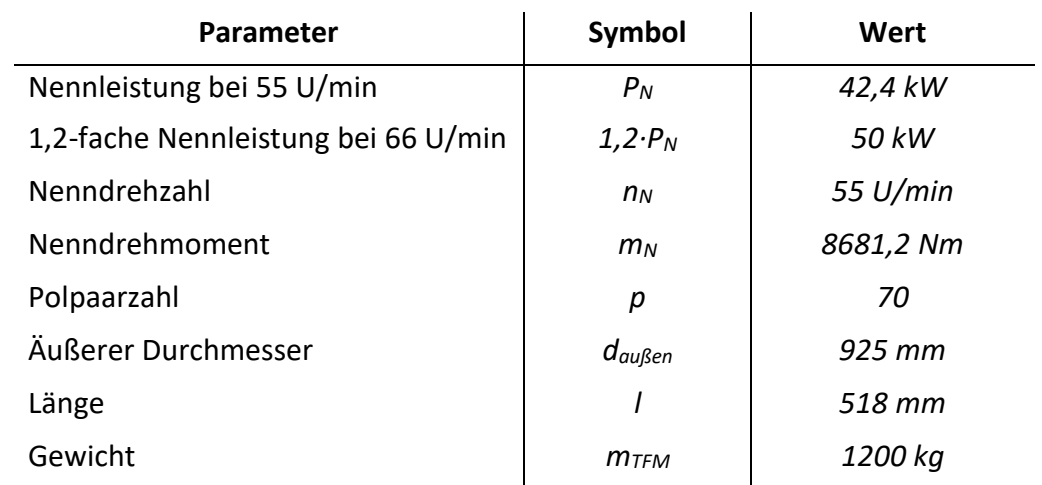

<span id="page-77-0"></span>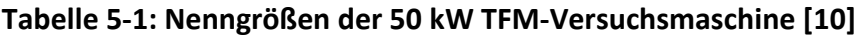

Für die Modellbildung der individuellen Stränge sind die unterschiedlichen Designparameter von innerem und äußerem Strang notwendig. Jeder Strang besteht aus zwei seriell verschalteten Spulen, welche jeweils einen unterschiedlichen Radius besitzen (vgl. [Abbildung](#page-24-0)  [3-3\)](#page-24-0). Die Parameter ergeben sich aus der Konstruktion der Maschine und sind in [Tabelle 5-2](#page-77-1) gegenübergestellt.

<span id="page-77-1"></span>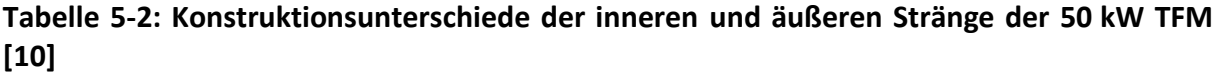

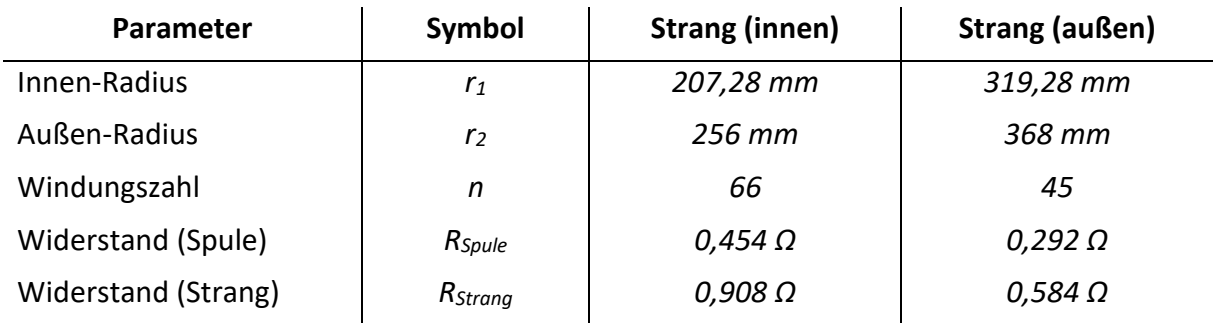

Das der Regelung zu Grunde liegende Modell basiert im Wesentlichen auf der magnetischen Flussverkettung der Permanentmagnete und der Stranginduktivität. Beide Parameter sind, wie in Kapitel [3](#page-22-0) ausgeführt, positionsabhängig von *ε* und können als Fourier-Reihe dargestellt werden. Die Identifikation dieser Parameter sowie des ohmschen Widerstandes der TFM-Stränge wird in den folgenden Kapiteln beschrieben.

## **5.2. Magnetische Flussverkettung der Permanentmagnete durch induzierte Gegenspannung**

Für die korrekte Auslegung der Kompensation der induzierten Gegenspannung, zur Berechnung des elektromotorischen Drehmomentes und zur Abschätzung des Rastmomentes der geregelten TFM ist eine genaue Kenntnis der magnetischen Flussverkettung der Permanentmagnete *ΨPM* notwendig. Diese kann über eine Messung der induzierten Gegenspannung bestimmt werden. Dazu wird die Versuchsmaschine unbestromt von einer externen Antriebsmaschine auf eine konstante Drehzahl geregelt und die Klemmspannungen gemessen. In diesem Fall des Leerlaufs entspricht die Klemmspannung der induzierten Gegenspannung *u<sup>G</sup>* der TFM. Diese ist von der Rotorposition *ε* abhängig und verhält sich proportional zur Winkelgeschwindigkeit *ω* des Rotors.

Für die magnetische Flussverkettung der Permanentmagnete *ΨPM* eines TFM-Stranges ergibt sich die in Kapitel [3.2](#page-29-0) vorgestellte Darstellungsmöglichkeit mittels der Fourier-Reihe aus Gleichung [\(5-1\)](#page-78-0) mit ausschließlich ungeraden Summanden.

<span id="page-78-0"></span>
$$
\Psi_{PM}(\varepsilon) = -\sum_{\gamma=0}^{\infty} \Psi_{S(2\gamma+1)} \cdot \cos((2\gamma+1)\cdot \varepsilon)
$$
\n(5-1)

Die korrespondierende induzierte Gegenspannung *u<sup>G</sup>* des TFM-Stranges ergibt sich aus der zeitlichen Ableitung der magnetische Flussverkettung der Permanentmagnete *ΨPM* aus [\(5-1\)](#page-78-0) zu [\(5-2\).](#page-78-1)

<span id="page-78-1"></span>
$$
u_G(t) = \frac{d\Psi_{PM}(\varepsilon)}{dt} = \omega \frac{\partial \Psi_{PM}}{\partial \varepsilon}
$$
  
=  $\omega \cdot \sum_{\gamma=0}^{\infty} (2\gamma + 1) \cdot \Psi_{S(2\gamma+1)} \cdot \sin((2\gamma + 1) \cdot \varepsilon)$  (5-2)

Um die Koeffizienten der Fourier-Reihe der induzierten Gegenspannung zu bestimmen, wurden die Rohdaten der Maschinenvermessung aus [\[10\]](#page-184-0) ausgewertet und analysiert. Die TFM wurde dabei von einer zweiten Antriebsmaschine auf eine feste Soll-Drehzahl von 55 U/min beschleunigt und die Drehzahl konstant gehalten. Diese Drehzahl entspricht der Nenndrehzahl der TFM. Die Klemmspannungen aller vier Stränge sowie die zugehörige Rotorposition wurden aufgezeichnet.

Für die Auswertung der Messdaten wurde zunächst eine Korrektur des konstanten systematischen Messfehlers, dem Offset, durchgeführt [\[42\].](#page-186-2) Dazu wurde der Mittelwert aller vollständigen Perioden bestimmt und von jedem Messwert abgezogen. Dies ist zulässig, da es sich bei der induzierten Gegenspannung *u<sup>G</sup>* um eine mittelwertfreie Größe handelt. Im zweiten Schritt wurden alle Nulldurchgänge im Messverlauf detektiert und die zugehörigen Zeitpunkte während der Messung bestimmt. Jeder Spannungsnulldurchgang entspricht dabei der Drehung um ein halbes Polpaar. Aus der bestimmten Zeitdifferenz kann direkt die aktuelle elektrische Kreisfrequenz bestimmt und die gemessene induzierte Gegenspannung *u<sup>G</sup>* entsprechend [\(5-3\)](#page-79-0) skaliert werden.

<span id="page-79-0"></span>
$$
u_{G;sk}(t) = u_{G;mess}(t) \cdot \frac{\omega_{Nenn}}{\omega_{mess}} = u_{G;mess}(t) \cdot \frac{2\pi \cdot p \cdot n_{Nenn}}{\pi / \Delta t_{mess}}
$$
(5-3)

Dies ist nötig, da die Drehzahl der Maschine während der Messserie trotz Drehzahlregelung schwankt und die gemessenen Amplituden daher signifikante Unterschiede aufweisen. Durch die Skalierung können diese Einflüsse berücksichtigt und kompensiert werden.

Mit Hilfe der skalierten induzierten Gegenspannung *u<sup>G</sup>* und der zugehörigen Position *ε* können mittels der Methode der kleinsten Fehlerquadrate (LS) die Koeffizienten der nach 5 Elementen abgebrochenen Fourier-Reihe aus [\(5-4\)](#page-79-1) für alle Stränge der TFM bestimmt werden.

<span id="page-79-1"></span>
$$
u_G(t) = \omega \cdot \sum_{\gamma=0}^{4} (2\gamma + 1) \cdot \Psi_{S(2\gamma+1)} \cdot \sin((2\gamma + 1) \cdot \varepsilon)
$$
 (5-4)

Die Koeffizienten aller vier TFM-Stränge zur Darstellung der magnetischen Flussverkettung der Permanentmagnete sind nachfolgend in [Tabelle 5-3](#page-79-2) zusammengefasst.

|             | <b>Strang A1</b> | <b>Strang A2</b> | <b>Strang I1</b> | <b>Strang 12</b> |
|-------------|------------------|------------------|------------------|------------------|
| $\Psi_{S1}$ | 1,3500 Wb        | 1,1757 Wb        | 0,9818 Wb        | 0,7699 Wb        |
| $\Psi_{S3}$ | $-0,0008$ Wb     | 0,0016 Wb        | $-0,0041$ Wb     | 0,0004 Wb        |
| $\Psi_{S5}$ | $-0,0070$ Wb     | $-0,0049$ Wb     | $-0,0023$ Wb     | $-0,0017$ Wb     |
| $\Psi_{SZ}$ | $-0,0016$ Wb     | $-0,0007$ Wb     | $-0,0006$ Wb     | $-0,0003$ Wb     |
| $\psi_{S9}$ | $-0,0005$ Wb     | $-0,0003$ Wb     | $-0,0003$ Wb     | 0,0001 Wb        |

<span id="page-79-2"></span>**Tabelle 5-3: Koeffizienten der abgebrochenen Fourier-Reihe zur Darstellung der magnetischen Flussverkettung der Permanentmagnete**

Für die induzierte Gegenspannung *u<sup>G</sup>* ergeben sich bei Nenndrehzahl (*55 U/min*) die nachfolgend in [Tabelle 5-4](#page-79-3) dargestellten Amplituden der Grund- und Oberwellen. Diese werden explizit dargestellt, um ein Gefühl dafür zu vermitteln, welche Gegenspannung im Nennbetrieb zunächst kompensiert werden muss, um die Stromregelung ausführen zu können. Die auftretende induzierte Gegenspannung muss bei der Auslegung der verwendeten Zwischenkreisspannung berücksichtigt werden.

<span id="page-79-3"></span>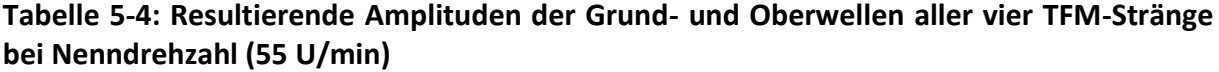

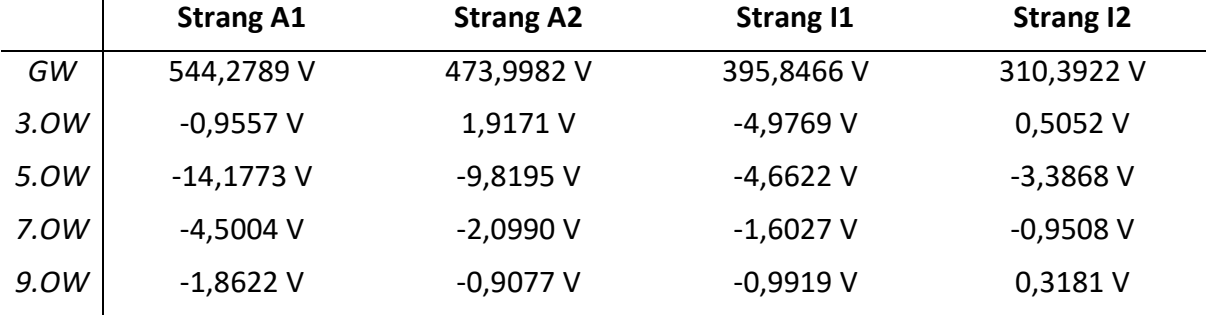

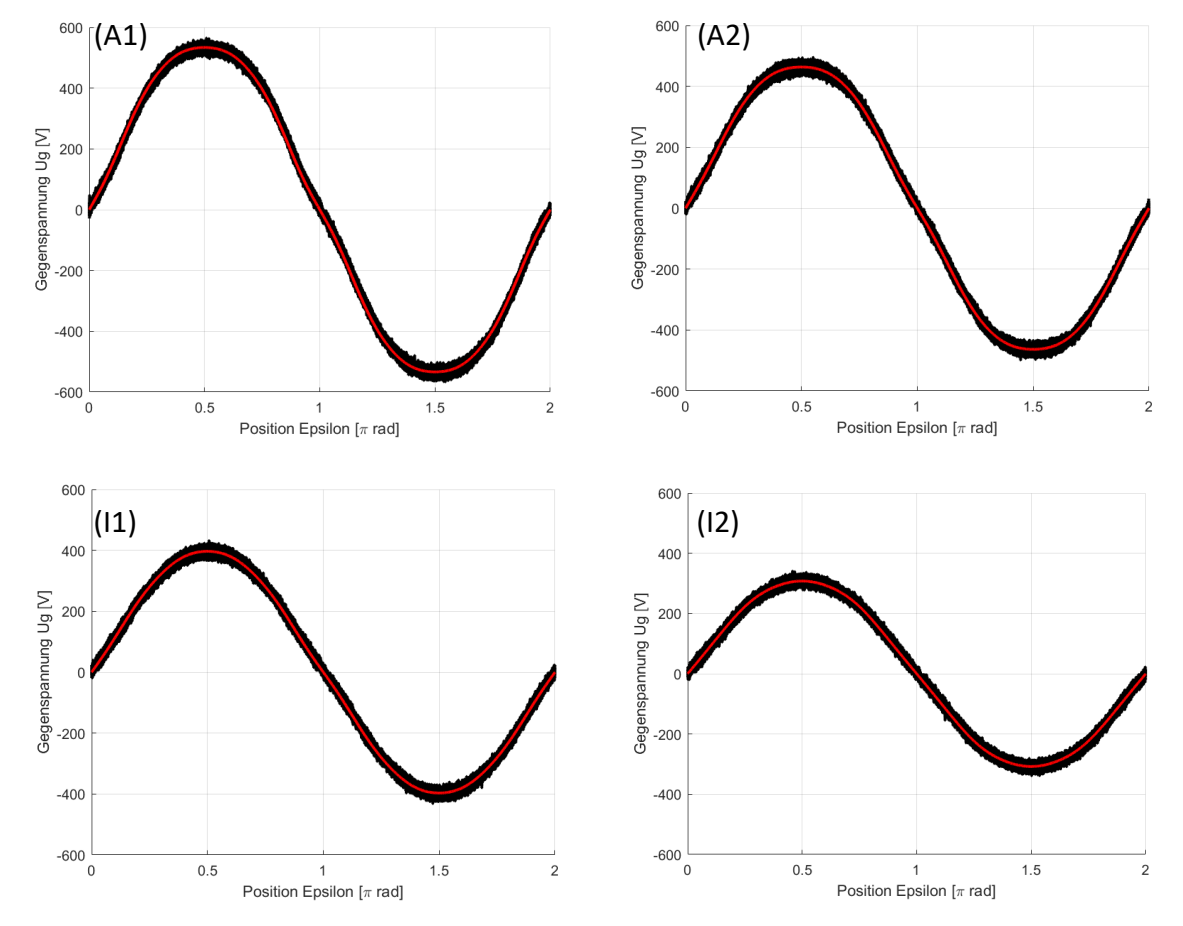

Abschließend werden die modellierten induzierten Gegenspannungen zusammen mit den gemessenen Größen für Nenndrehzahl in [Abbildung 5-2](#page-80-0) dargestellt.

<span id="page-80-0"></span>**Abbildung 5-2: Induzierte Gegenspannung bei Nenndrehzahl (schwarz: Messwerte, rot: Modellierung) für alle vier Stränge: A1 (oben links), A2 (oben rechts), I1 (unten links) und I2 (unten rechts)**

Die dargestellten Verläufe der induzierten Gegenspannung *u<sup>G</sup>* bestätigen die Gültigkeit der durchgeführten Modellierung. Aufgrund der hohen Anzahl an Messwerten für jeden Strang können die rauschbedingten statistischen Messfehler zu einem großen Teil eliminiert werden. Weiterhin kann die induzierte Gegenspannung durch die Darstellung als Fourier-Reihe während der Regelung direkt aus Rotorposition und Kreisfrequenz berechnet werden. Auf diese Weise werden Lookup-Tabellen vermieden.

# **5.3. Strangwiderstand**

Ein weiterer wichtiger Parameter für die Beschreibung des dynamischen Verhaltens der TFM ist der Ohm'sche Widerstand der Strangwicklung. Zusammen mit der Strandinduktivität bestimmt dieser die Impedanz des Stranges und somit die resultierende Stromdynamik. In dem vorgestellten Regelungskonzept wird der Wert des Strangwiderstandes direkt für die Bestimmung der Reglerparameter benötigt.

Die Messung des Strangwiderstandes ist in der Praxis nicht problemlos möglich, da die Messung des verhältnismäßig kleinen Widerstandswertes von den induktiven Einflüssen der Wicklung beeinflusst wird. Bei typischen Messmitteln wie Multimetern wird ein kleiner Messstrom generiert und der Spannungsabfall über dem Testobjekt bestimmt. Überlagert

wird der Spannungsabfall am Testobjekt durch den dynamischen Spannungsabfall der Induktivität. Aus diesem Grund ist die Messung stark von der Messfrequenz abhängig.

Die Messung der Strangwiderstände wurde daher mit einem speziellen Mikroohmmeter vom Typ Megger DLRO 100 E durchgeführt. Dieses Messgerät ist speziell für die Messung kleiner Widerstände zwischen *0,1 μΩ* und *1,999 Ω* ausgelegt. Alle Messungen wurden mit einem konstanten Messstrom von *10 A* durchgeführt. Die angegebene Genauigkeit dieser Messung beträgt laut Datenblatt *±(0,2 %+1,0 μΩ)* [\[43\].](#page-187-0)

Die Messung wurde für jeden Strang fünf Mal wiederholt und abschließend der Mittelwert der Messwerte gebildet. Das Ergebnis für alle vier Stränge ist in [Tabelle 5-5](#page-81-0) dargestellt.

|                | <b>Strang A1_A2</b> | <b>Strang A3_A4</b> | Strang I1_I2       | Strang 13_14 |
|----------------|---------------------|---------------------|--------------------|--------------|
| M <sub>1</sub> | 576,23 m $\Omega$   | 568,46 mΩ           | 909,31 $m\Omega$   | 896,87 mΩ    |
| M <sub>2</sub> | 576,03 m $\Omega$   | 568,54 m $\Omega$   | 909,16 m $\Omega$  | 896,86 mΩ    |
| M <sub>3</sub> | 576,04 m $\Omega$   | 568,46 mΩ           | 909,30 m $\Omega$  | 896,83 mΩ    |
| M4             | 576,07 m $\Omega$   | 568,54 m $\Omega$   | 909,32 $m\Omega$   | 896,97 mΩ    |
| M <sub>5</sub> | 576,12 $m\Omega$    | 568,48 mΩ           | 909,36 m $\Omega$  | 897,10 mΩ    |
| Ø              | 576,098 mΩ          | 568,496 mΩ          | 909,290 m $\Omega$ | 896,926 mΩ   |

<span id="page-81-0"></span>**Tabelle 5-5: Ohm'scher Widerstand aller vier Stränge der TFM (Megger DLRO 100E mit 10A)**

Die gemessenen Widerstände zeigen wie erwartet einen signifikanten Unterschied zwischen den Strangwiderständen der äußeren und inneren Stränge. Dieser Unterschied resultiert aus der unterschiedlichen Konstruktion der Stränge, den unterschiedlichen Windungszahlen und den unterschiedlichen Radien der jeweiligen Ringwicklungen. Die Widerstandswerte der beiden äußeren und der beiden inneren Stränge liegen sehr nah beieinander und decken sich mit den Konstruktionsparametern aus [Tabelle 5-2.](#page-77-1)

## **5.4. Rastmomente und Rastpositionen**

Aufgrund der vorhandenen Permanentmagnete im magnetischen Kreis ergeben sich für jeden Strang Rastmomente. Diese Rastmomente wirken dabei teilweise in die Bewegungsrichtung des Rotors und teilweise gegen die Bewegungsrichtung des Rotors. Für eine optimale Drehmomentregelung müssen die Rastmomente durch die verwendete Regelung kompensiert werden. In der vorgestellten dynamischen Kompensationsregelung geschieht dies durch die Anpassung des Solldrehmomentes nach Gleichung [\(4-99\).](#page-60-0) Dazu ist eine genaue Kenntnis der auftretenden Rastmomente notwendig. Entlang eines Polpaares ergeben sich vier Rastpositionen, an denen keine Rastmomente wirken. Zwei dieser Positionen sind dabei stabil und zwei instabil. Die stabilen Rastpositionen zeichnen sich dadurch aus, dass der Rotor aufgrund der Rastmomente aktiv in die entsprechende Rastposition gezogen wird. Instabile Rastpositionen ergeben sich hingegen dann, wenn der Rotor durch eine minimale Bewegung aus der Rastposition heraus aktiv weiter aus dieser Rastposition gedrückt wird. Mathematisch ausgedrückt findet beim Durchlaufen einer stabilen Rastposition in positive Bewegungsrichtung ein Wechsel der Rastmomente von positiv zu negativ statt. Bei einer instabilen Rastposition ist dies genau andersherum von negativ zu positiv.

Für das Rastmoment eines Stranges ergibt sich ein periodischer Verlauf mit doppelter elektrischer Frequenz nach [\(5-5\).](#page-82-0)

<span id="page-82-0"></span>
$$
m_{R-i}(\varepsilon) = \sum_{\gamma=1}^{\infty} m_{R(2\gamma)} \cdot \sin(2\gamma \cdot \varepsilon)
$$
 (5-5)

Das Rastmoment einer TFM mit zwei Phasen und n Strängen ergibt sich aus der Addition der Rastmomente der einzelnen Stränge. Die einzelnen Stränge können dabei jeweils einer der beiden Phase zugeordnet werden. Auf diese Weise kann das Rastmoment allgemein nach Gleichung [\(5-6\)](#page-82-1) beschrieben werden.

<span id="page-82-1"></span>
$$
m_{R-TFM}(\varepsilon) = \sum_{i=1}^{n} m_{R-i}(\varepsilon) = \underbrace{\sum_{i=1}^{n/2} m_{R-i}(\varepsilon)}_{Phase 1} + \underbrace{\sum_{i=n/2}^{n} m_{R-i}(\varepsilon)}_{Phase 2}
$$
(5-6)

Für sich allein betrachtet kann das Rastmoment jedes Stranges nach Formel [\(5-5\)](#page-82-0) beschrieben werden, sofern für jeden Strang der zugehörige Positionswinkel verwendet wird. Für eine gemeinsame Betrachtung aller Stränge unterscheiden sich je nach Phase die Positionswinkel um die Phasenverschiebung *εPh* der Stränge. Unter Verwendung des Positionswinkels von Phase 1 ergibt sich für das Gesamtrastmoment Gleichung [\(5-7\).](#page-82-2) Die einzelnen Stränge einer Phase können dabei in einer Fourier-Reihe zusammengefasst werde.

<span id="page-82-2"></span>
$$
m_{R-TFM}(\varepsilon) = \sum_{\gamma=1}^{\infty} m_{R1(2\gamma)} \cdot \sin(2\gamma \cdot \varepsilon) + \sum_{\gamma=1}^{\infty} m_{R2(2\gamma)} \cdot \sin(2\gamma \cdot (\varepsilon + \varepsilon_{Ph}))
$$
 (5-7)

Die Addition zweier Sinus-Funktionen mit gleicher Frequenz aber unterschiedlicher Amplitude und Phasenverschiebung resultiert in eine Sinus-Funktion gleicher Frequenz mit neuer Amplitude und Phasenverschiebung. Aus diesem Grund kann das Gesamtrastmoment der Maschine als eine Fourier-Reihe mit individueller Phasenlage *ε<sup>R</sup>* nach Gleichung [\(5-8\)](#page-82-3) dargestellt werden.

<span id="page-82-3"></span>
$$
m_{R-TFM}(\varepsilon) = \sum_{\gamma=1}^{\infty} m_{R(2\gamma)} \cdot \sin(2\gamma \cdot (\varepsilon + \varepsilon_R))
$$
 (5-8)

Durch die Verwendung von zwei identischen Strängen mit einer Phasenverschiebung von *90°* können die Rastmomente größtenteils kompensiert werden. In diesem Falle muss die Regelung nur die geringen resultierenden Rastmomente kompensieren. Im Falle des hier verwendeten Funktionsmusters der TFM ergeben sich aufgrund der vorhandenen Phasenverschiebung von *65°* deutlich höhere Rastmomente als in der Konstruktion ausgelegt. Diese werden im Folgenden genauer betrachtet. Dazu werden zunächst die theoretischen Phasenrastmomente und die resultierenden Gesamtrastmomente für eine TFM mit einer idealen Phasenverschiebung von *90°* und für die verwendete TFM mit einer Phasenverschiebung von *65°* verglichen. Die entsprechenden Verläufe sind in [Abbildung 5-3](#page-83-0) dargestellt.

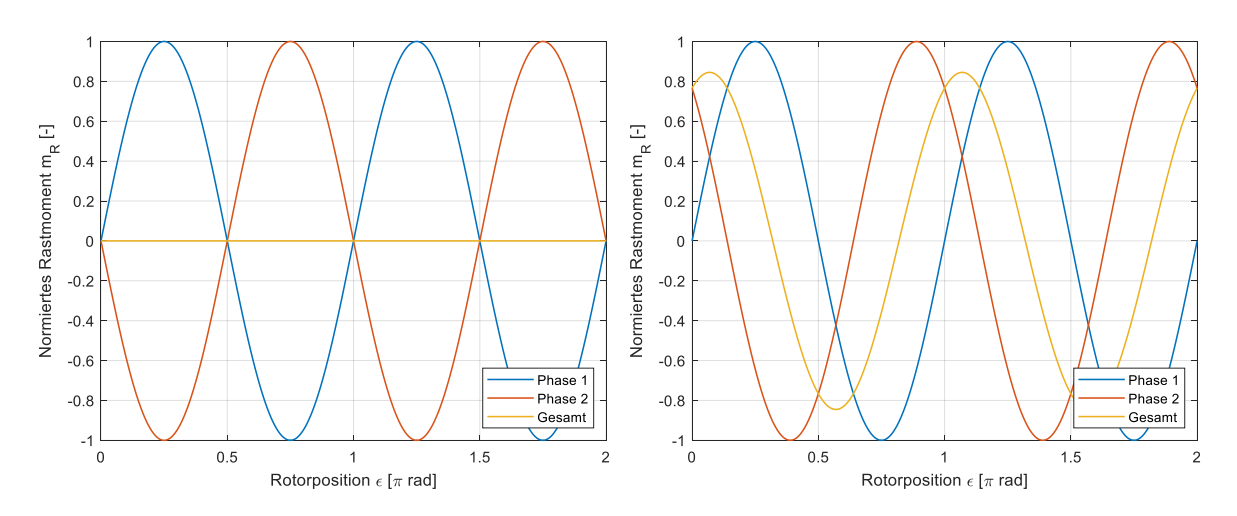

<span id="page-83-0"></span>**Abbildung 5-3: Phasen-Rastmomente und resultierendes Rastmoment für eine ideale Phasenverschiebung von 90° (links) und der realen Phasenverschiebung von 65° (rechts)**

Durch die ideale Phasenverschiebung von *90°* (links) heben sich die Rastmomente der einzelnen Phasen gegenseitig auf. In der Praxis ergibt sich aufgrund von Produktionsschwankungen und Toleranzen der einzelnen Phasen meist ein kleines Rastmoment, welches über die Regelung kompensiert werden muss. Durch die Phasenverschiebung von *65°* ergibt sich ein Gesamtrastmoment, welches eine Amplitude von ca. *85%* der Amplitude der Phasenrastmomente besitzt. Die stabilen Rastpositionen treten bei einem Positionswinkel von ca. *59,5°* und *239,5°* auf. Die Lage der Rastpositionen konnte anhand einer Vermessung der Rastpositionen der Maschine bestätigt werden. Die Amplitude des Gesamtrastmomentes der Funktionsmuster TFM konnte mit Hilfe einer Drehmomentmesswelle zu *1133 Nm* bestimmt werden. Das Gesamtrastmoment der Versuchsmaschine wurde experimentell mit einer Drehmomentmesswelle aufgezeichnet und aus den Messwerten die Fourier-Koeffizienten bestimmt. Im ersten Schritt wurde eine Rastmomentbeschreibung basierend auf dem ersten Glied der Fourier-Reihe durchgeführt. Es resultiert Gleichung [\(5-9\).](#page-83-1)

<span id="page-83-1"></span>
$$
m_{R-TFM}(\varepsilon) = m_{R(2\gamma)} \cdot \sin(2\gamma \cdot (\varepsilon - \varepsilon_R))
$$
  
= -1133Nm \cdot \sin(2 \cdot (\varepsilon - 59.5°)) (5-9)

Mit dieser Rastmomentbeschreibung wurde das Solldrehmoment für die Sollstrombestimmung nach Gleichung [\(4-99\)](#page-60-0) korrigiert.

Zur weiteren Untersuchung des Rastmomentverlaufes wurden die Rastpositionen der TFM für alle Polpaare entlang einer vollständigen Umdrehung des Rotors bestimmt und grafisch aufgetragen. Die einzelnen Rastpositionen sind in [Abbildung 5-4](#page-84-0) dargestellt.

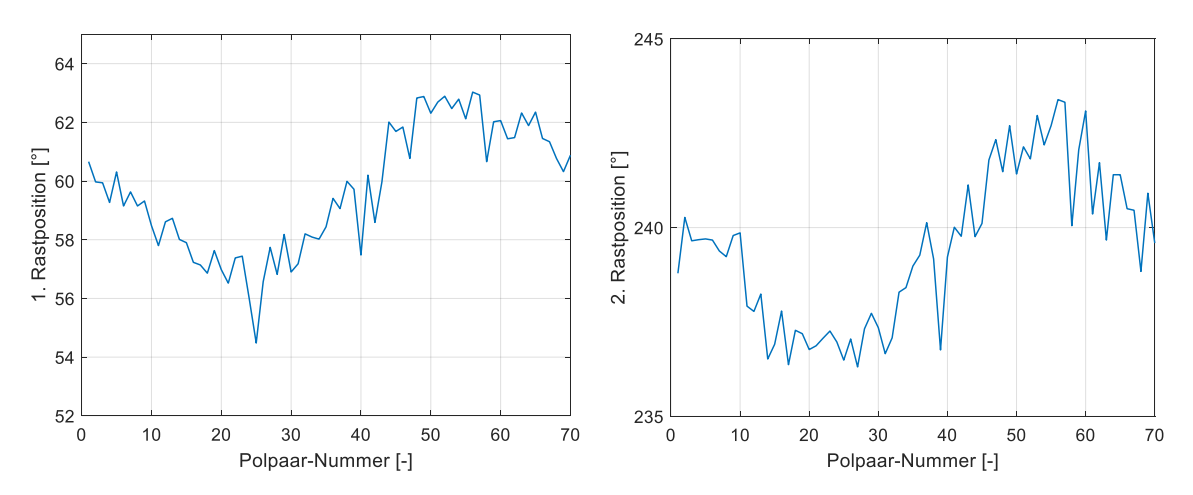

<span id="page-84-0"></span>**Abbildung 5-4: Rastpositionen der einzelnen Polpaare für einen vollständigen Rotorumlauf**

Aus der Untersuchung der individuellen Rastpositionen zeigt sich deutlich eine zusätzliche Abhängigkeit der Rastpositionen von der Rotorposition der Welle. Bei einer idealen Maschine würden die Rastpositionen für jedes Polpaar identisch sein. Ursachen für die Unterschiede in den Rastpositionen liegen am mechanischen Aufbau der Maschine, welcher für die einzelnen Polpaare aufgrund von Fertigungstoleranzen oder mechanischer Beschädigung nicht identisch ist. Die Gültigkeit der aufgestellten Modellierung der Rastmomente muss daher abschließend anhand von Messungen am Prüffeld beurteilt und verifiziert werden.

#### **5.5. Stranginduktivität**

Als dritter und letzter Maschinenparameter wird die Induktivität der Strangwicklung betrachtet. Diese ist maßgeblich für die Stromdynamik des TFM-Stranges verantwortlich und signifikant von der Rotorposition *ε* abhängig. Die Spannungsgleichung der TFM ist in Gleichung [\(5-10\)](#page-84-1) dargestellt und zeigt die Terme mit Induktivitätsabhängigkeit und die Positionsabhängigkeit der Stranginduktivität.

<span id="page-84-1"></span>
$$
u_S(t) = R_S \cdot i_S(t) + L_S(\varepsilon) \cdot \frac{di_S(t)}{dt} + i_S(t) \cdot \frac{dL_S(\varepsilon)}{d\varepsilon} \cdot \omega + \frac{d\Psi_{PM}(\varepsilon)}{d\varepsilon} \cdot \omega \tag{5-10}
$$

Für die korrekte Auslegung der vorgestellten Regelung und der entwickelten Kompensationsaufschaltungen wird sowohl der aktuelle Betrag der Stranginduktivität als auch die zeitliche Änderung dieser Induktivität benötigt. Die zeitliche Änderung kann, wie in Kapitel [3.2](#page-29-0) vorgestellt, auf die Positionsänderung des Rotors zurückgeführt werden. Diese resultiert aus der Winkelgeschwindigkeit *ω* des Rotors.

Für die Beschreibung der Stranginduktivität wird die in Kapitel [3.2](#page-29-0) vorgestellte Fourier-Reihe aus Gleichun[g \(5-11\)](#page-84-2) verwendet.

<span id="page-84-2"></span>
$$
L_{S}(\varepsilon) = \sum_{\gamma=0}^{\infty} L_{S(2\gamma)} \cdot \cos(2\gamma \cdot \varepsilon)
$$
 (5-11)

Diese Darstellungsform ermöglicht das Abbilden deszum Polpaar periodischen Verhaltens der Stranginduktivität. Durch die Summe einfacher Kosinus-Terme ist auch die zeitliche Änderung der Stranginduktivität zu jeder Position durch Differentiation bestimmbar. Das Resultat ist in Gleichung [\(5-12\)](#page-85-0) gezeigt.

$$
\frac{dL_S(\varepsilon)}{dt} = \omega \cdot \frac{\partial L_S}{\partial \varepsilon} = -\omega \cdot \sum_{\gamma=0}^{\infty} 2\gamma \cdot L_{S(2\gamma)} \cdot \sin(2\gamma \cdot \varepsilon) \tag{5-12}
$$

Eine Messung der Induktivität ist im Vergleich zur induzierten Gegenspannung *u<sup>G</sup>* und zum Strangwiderstand *R<sup>S</sup>* deutlich komplexer, da sich die Induktivität nicht direkt aus den Messgrößen Strom und Spannung, sondern aus deren dynamischen Verhalten ergibt. In der Praxis wird daher eine Messung der Spannungs- und Stromverläufe durchgeführt und aus deren Verläufen die Impedanz der Spule bestimmt. Aus der Impedanz werden die Komponenten der Spule anhand des Ersatzschaltbildes aus [Abbildung 5-5](#page-85-1) bestimmt.

<span id="page-85-0"></span>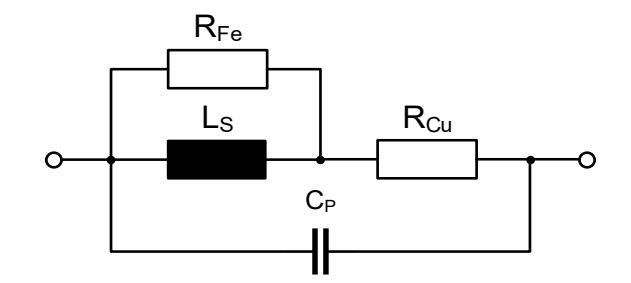

<span id="page-85-1"></span>**Abbildung 5-5: Elektrisches Ersatzschaltbild einer realen Spule nach [\[39\]](#page-186-3)**

Das Ersatzschaltbild besteht aus der Induktivität *L<sup>S</sup>* der Spule, einem Eisenwiderstand *RFe*, dem Kupferwiderstand *RCu* und einer parallelen Kapazität *CP*. Die Vermessung der Spule ist dabei von der Messfrequenz und der Höhe von Messspannung und Messstrom abhängig. Ein weiterer erschwerender Faktor für die Bestimmung der Induktivität ist die Positionsabhängigkeit der Induktivität. Aus diesem Grund kann die Induktivität nicht vollständig aus einer Messung bestimmt werden.

Da die Induktivitätsbestimmung nicht einfach möglich ist und auch komplizierte Messkonzepte keine exakten Ergebnisse versprechen, wurde im Rahmen dieser Arbeit eine adaptive Parameteridentifikation der Stranginduktivität entwickelt, welche die Koeffizienten der Stranginduktivität online während des Betriebes der Regelung bestimmen und die entsprechenden Reglerparameter automatisch anpassen. Eine Vorabmessung der Induktivität dient dabei dazu, geeignete Startwerte für die Parameteridentifikation zu erhalten und einen ersten Satz an Reglerparameter zu bestimmen, mit dem die Stromregelung anlaufen kann.

Die Induktivitätswerte der TFM-Stränge wurden mit Hilfe eines HIOKI 3522 LCR HiTester bestimmt. Alle Messungen wurden mit einer Messfrequenz von *1 kHz* durchgeführt. Die angegebene Genauigkeit dieser Messung beträgt laut Datenblatt *±0,08 %* [\[44\].](#page-187-1)

Die Messung wurde für jeden Strang fünf Mal wiederholt und abschließend der Mittelwert der Messwerte gebildet. Das Ergebnis für alle vier Stränge ist in [Tabelle 5-6](#page-86-0) dargestellt.

|                | Strang A1 A2 | Strang A3 A4 | Strang I1_I2 | Strang 13_14 |
|----------------|--------------|--------------|--------------|--------------|
| M1             | 28,877 mH    | 28,734 mH    | 48,818 mH    | 46,782 mH    |
| M <sub>2</sub> | 28,869 mH    | 28,723 mH    | 48,786 mH    | 46,789 mH    |
| M <sub>3</sub> | 28,870 mH    | 28,715 mH    | 48,776 mH    | 46,784 mH    |
| M4             | 28,868 mH    | 28,711 mH    | 48,768 mH    | 46,782 mH    |
| M <sub>5</sub> | 28,869 mH    | 28,705 mH    | 48,759 mH    | 46,778 mH    |
| Ø              | 28,8706 mH   | 28,7176 mH   | 48,7814 mH   | 46,7830 mH   |

<span id="page-86-0"></span>**Tabelle 5-6: Stranginduktivität aller vier Stränge der TFM (HIOKI 3522 LCR mit 1 kHz)**

Die Messungen wurden jeweils bei einer festen Rotorposition durchgeführt. Diese entspricht der Rastposition der Maschine, welche bei einem Winkel von ca. *59,5°* einer Phase der Maschine. Die Lage der zweiten Phase ist demnach um *65°* phasenverschoben zur ersten Phase.

Im Folgenden werden die aufgezeichneten Messwerte analysiert und geeignete Startwerte für die Fourier-Reihe zur Beschreibung der Stranginduktivitäten bestimmt.

Aus der Konstruktion der Maschine ergibt sich zunächst eine vergleichbare Induktivität für alle vier Stränge. Dies resultiert aus der Tatsache, dass die kleinere Fläche der innen liegenden Wicklung durch eine erhöhte Windungszahl kompensiert wird. Die Induktivität verhält sich proportional zum Produkt aus Quadrat der Windungszahl und aufgespannter Fläche, wie in Gleichung [\(5-13\)](#page-86-1) gezeigt.

<span id="page-86-1"></span>
$$
L \sim N^2 \cdot A = k \tag{5-13}
$$

Das Verhältnis zwischen den Induktivitäten der inneren und äußeren Wicklungen ergibt sich aus den Quadraten der Windungszahlen und den Querschnittsflächen unter Berücksichtigung der Tatsache, dass jede Spule aus zwei seriell verschalteten Wicklungen besteht, zu Gleichung [\(5-14\).](#page-86-2)

<span id="page-86-2"></span>
$$
\frac{L_I}{L_A} = \frac{k_I}{k_A} = \frac{n_I^2}{n_A^2} \cdot \frac{A_{I1} + A_{I2}}{A_{A1} + A_{A2}} = \frac{n_I^2}{n_A^2} \cdot \frac{\pi \cdot (r_{I1}^2 + r_{I2}^2)}{\pi \cdot (r_{A1}^2 + r_{A2}^2)} = \frac{n_I^2}{n_A^2} \cdot \frac{r_{I1}^2 + r_{I2}^2}{r_{A1}^2 + r_{A2}^2}
$$
(5-14)

Mit den Designparametern der Versuchsmaschine aus [Tabelle 5-2](#page-77-1) ergibt sich das Verhältnis der Induktivitäten der der inneren und äußeren Strangwicklungen ungefähr zu 1 [\(5-15\).](#page-86-3)

<span id="page-86-3"></span>
$$
\frac{L_I}{L_A} = \frac{66^2}{45^2} \cdot \frac{0.21^2 + 0.26^2}{0.32^2 + 0.37^2} = 0.983\tag{5-15}
$$

Die beobachteten Unterschiede in den aufgezeichneten Messwerten bestätigen diesen Zusammenhang zunächst nicht. Dies liegt an der Tatsache, dass die Stranginduktivität noch von zwei weiteren Faktoren beeinflusst wird. Zum einen ist die Induktivität aufgrund auftretender Sättigungseffekte und Nichtlinearitäten im Kernmaterial von dem eingeprägten Strom abhängig. Die Induktivitätsmessung mit dem HIOKI 3522 LCR HiTester prägt zur Induktivitätsbestimmung ebenfalls einen Strom ein, der sich auf die Messergebnisse auswirkt.

Zum anderen wird auch durch die im Rotor vorhandenen Permanentmagnete ein magnetischer Fluss im Kernmaterial erzeugt. Aufgrund der Tatsache, dass die inneren und äußeren Stränge eine unterschiedliche Geometrie aufweisen, führen die Permanentmagnete zu einer unterschiedlichen Sättigung im Kernmaterial, was sich ebenfalls auf den Messstrom auswirkt. Es ergeben sich in der Messung für den unbestromten Fall daher unterschiedliche Induktivitätswerte für innere und äußerer Spule.

Um für die Inbetriebnahme der dynamischen Kompensationsregelung geeignete Reglerparameter zu bestimmen, wurde für jeden Strang eine Induktivitätsmessung im Mittelbereich zwischen zwei Rastpositionen durchgeführt. Da die Mittelposition nicht exakt reproduzierbar ist, wurde hier jeweils nur eine Messung durchgeführt. Aus dem Induktivitätswert bei Rastposition und in Mittelposition ergibt sich die Möglichkeit, die ersten beiden Koeffizienten der Fourier-Reihe aus [\(5-11\)](#page-84-2) abzuschätzen. Dazu wird das lineare Gleichungssystem aus [\(5-16\)](#page-87-0) und [\(5-17\)](#page-87-1) gelöst.

$$
L_{\varepsilon = Rast} = L_{S0} + L_{S2} \cdot \cos(2\varepsilon_{Rast})
$$
\n<sup>(5-16)</sup>

$$
L_{\varepsilon = Rast + 90^{\circ}} = L_{S0} + L_{S2} \cdot \cos(2(\varepsilon_{Rast} + 90^{\circ}))
$$
\n(5-17)

Werden jeweils die Messwerte der Rastposition und der Mittelposition kombiniert, ergeben sich direkt die Fourier-Koeffizienten aus [Tabelle 5-7,](#page-87-2) welche als Startwert für die Berechnung der Reglerparameter verwendet werden können.

|                           | <b>Strang A1_A2</b> | <b>Strang A3_A4</b> | Strang I1_I2 | Strang 13_14 |
|---------------------------|---------------------|---------------------|--------------|--------------|
| $\epsilon_{\text{Rast}}$  | $125^\circ$         | $60^\circ$          | $125^\circ$  | $60^\circ$   |
| $L_{\text{E=Rast}}$       | 28,8706 mH          | 28,7176 mH          | 48,7814 mH   | 46,7830 mH   |
| $L_{\text{E}} =$ Rast+90° | 32,00 mH            | 30,01 mH            | 51,30 mH     | 49,03 mH     |
| L <sub>SO</sub>           | 30,4353 mH          | 29,3638 mH          | 50,0407 mH   | 47,9065 mH   |
| L <sub>S2</sub>           | 4,5749 mH           | 1,2924 mH           | 3,6819 mH    | 2,2470 mH    |

<span id="page-87-2"></span>**Tabelle 5-7: Abgeschätzte Koeffizienten der Fourier-Reihe der Stranginduktivitäten**

Die bestimmten Koeffizienten der Stranginduktivität weisen zunächst einen signifikanten Unterschied zwischen inneren und äußeren Strängen auf. Auch die Koeffizienten des dynamischen Induktivitätsverlaufes *LS2* weichen von der Theorie ab. Diese müssten negativ ausfallen. Tatsächlich erwies sich die Bestimmung der Stranginduktivität bereits in [\[10\]](#page-184-0) als schwierig. Die hier aufgetretenen Probleme in der messtechnischen Erfassung der Stranginduktivitäten werden auf das Messprinzip selbst, die Einflüsse der Permanentmagnete und die aufgrund der Strangphasenverschiebung ungünstigen Messpositionen zurückgeführt.

Durch den eingeprägten magnetischen Fluss der Permanentmagnete ist die Positionsabhängigkeit im unbestromten Zustand zunächst gering. Durch den Strangstrom während des Betriebes der Maschine ändert sich die Induktivität der einzelnen Wicklungen signifikant in Abhängigkeit vom jeweiligen Arbeitspunkt. Eine analytische Beschreibung der Induktivität ist aus diesem Grund nicht für den gesamten Arbeitsbereich möglich. Vielmehr ergibt sich für jeden Arbeitspunkt ein neuer Satz an Koeffizienten für die Darstellung der jeweiligen Stranginduktivität. Um dennoch geeigneten Reglerparameter für jeden

<span id="page-87-1"></span><span id="page-87-0"></span> $\mathbf{r}$ 

arbeitspunkt der Regelung zu erhalten, wurde die in Kapitel [4.2](#page-44-0) vorgestellte Parameteridentifikation entwickelt und in das Regelungskonzept integriert.

### **5.6. Umrichter-System zur Ansteuerung der TFM**

Das vorgestellte Regelungskonzept der Transversalflussmaschine (TFM) wird für jeden Strang der Maschine individuell umgesetzt und die Steuerspannung über eine Vollbrücke ausgegeben. Alle maschinenseitigen Umrichter sind auf der DC-Seite miteinander verbunden und werden aus demselben Spannungs-Zwischenkreis gespeist. Der Zwischenkreis wird dazu mit Hilfe eines netzseitigen IGBT-Umrichters aktiv geregelt. Das gesamte Umrichter-System zur Ansteuerung der TFM gliedert sich demnach in einen netzseitigen Umrichter inklusive Netzdrossel und einer Kombination aus vier Vollbrücken zur Ansteuerung der vier TFM-Stränge. Der Hardware-Aufbau des Umrichtersystems sowie die netzseitige Regelung wurden aus [\[10\]](#page-184-0) übernommen. Die Struktur des Gesamtsystem ist in [Abbildung 5-6](#page-88-0) dargestellt.

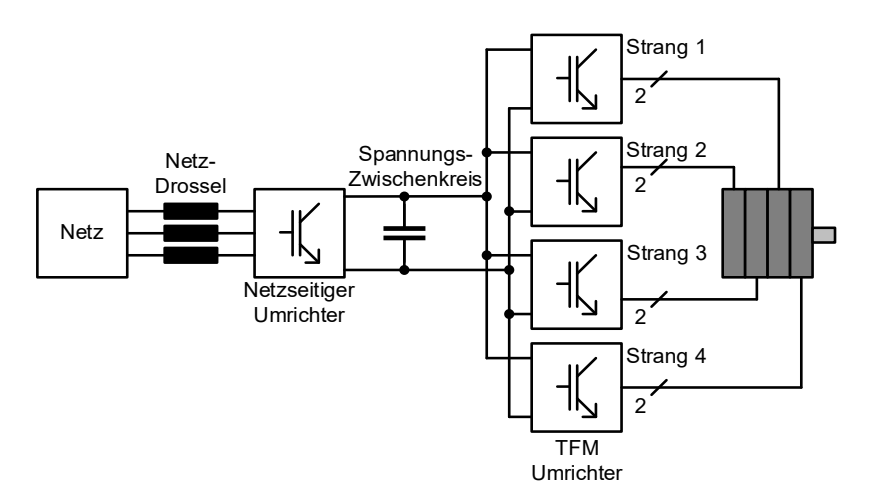

<span id="page-88-0"></span>**Abbildung 5-6: Umrichter-System zur Ansteuerung der Transversalflussmaschine**

Jeder TFM-Strang besteht aus einer Ringwicklung, die über eine Vollbrücke angesteuert wird. Bei konstanter Zwischenkreisspannung *U<sub>DC</sub>* ergibt sich der Aussteuerbereich jeder Vollbrücke zu *±UDC*. Aufgrund der hohen Kompensationsspannungen und der induzierten Gegenspannung der einzelnen TFM-Stränge eignet sich die passiv gleichgerichtete Netzspannung von ca. *566 V* nicht für den Betrieb der TFM, da der resultierende Aussteuerbereich zu gering ist. Um eine höhere Zwischenkreisspannung zu erreichen, wird der netzseitige Umrichter als aktive Netzstufe (engl. Active Frontend) betrieben und so eine Zwischenkreisspannung von *900 V* realisiert. Dazu wird zusätzlich eine Netzdrossel mit einer relativen Kurzschlussspannung *u<sup>k</sup>* von *11,88 %* verwendet [\[10\].](#page-184-0) Durch geschicktes Schalten des netzseitigen Umrichters wird die Netzdrossel kurzzeitig kurzgeschlossen und der entstehende Kurzschlussstrom zum Aufladen des Zwischenkreis-Kondensators verwendet. Das verwendete Regelungskonzept ist in [Abbildung 5-7](#page-89-0) gezeigt.

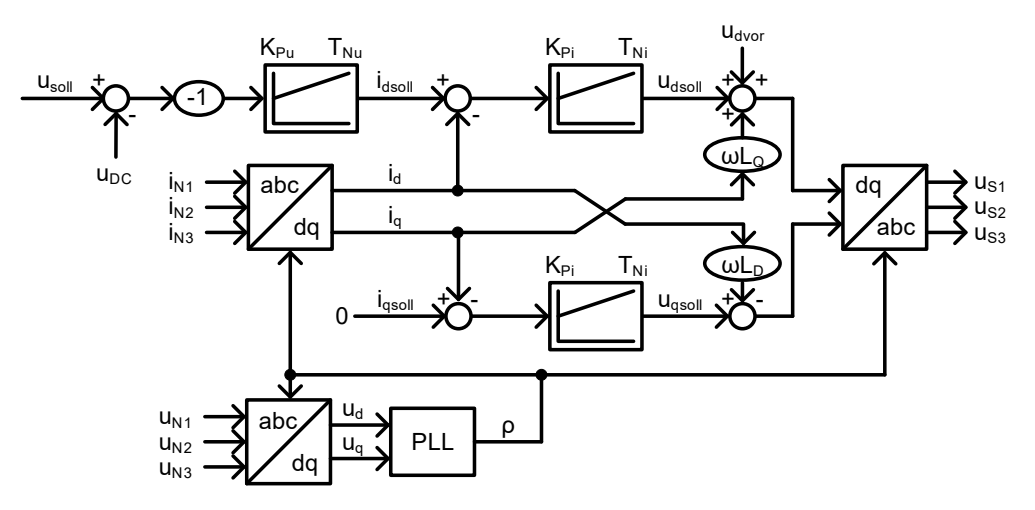

<span id="page-89-0"></span>**Abbildung 5-7: Regelungskonzept der aktiven Netzstufe nach [\[10\]](#page-184-0) und [\[30\]](#page-186-0)**

Das vorgestellte Regelungskonzept verwendet zunächst eine Koordinatentransformation der dreiphasigen Wechselspannungen und -ströme des Netzes mittels Clarke-Park Transformation. Die Wechselgrößen werden auf das umlaufende Feld bezogen und können im stationären Zustand durch zwei Gleichgrößen, eine d-Komponente und eine q-Komponente, beschrieben werden. Mit Hilfe der transformierten Ströme kann der Wirk- und Blindleistungsfluss beschrieben werden. Hierbei ergeben sich sowohl für Wirk- als auch für Blindleistung Abhängigkeiten von beiden Komponenten. Durch die abschließende Kompensation mit *ωL<sup>D</sup>* am Ende der Regelung können Wirk- und Blindleistung unabhängig voneinander geregelt werden. Die aktive Netzstufe ist demnach in der Lage, sowohl kapazitiv als auch induktiv am starren Netz zu wirken [\[30\].](#page-186-0) Für die Versorgung der TFM-Stränge wird die Blindleistung zu Null geregelt und ausschließlich Wirkleistung aus dem Netz entnommen. Durch die beiden Stromregelungen wird der Leistungsfluss eingestellt. Die vorgeschaltete Zwischenkreis-Spannungsregelung bestimmt den Sollwert für den Wirkleistungsfluss, um bei zu geringer Zwischenkreisspannung einen Wirkleistungsfluss in den Zwischenkreis hinein und bei zu hoher Zwischenkreisspannung einen Wirkleistungsfluss aus dem Zwischenkreis hinaus zu erzeugen [\[10\].](#page-184-0)

Um ein Takten auf das Netz zu ermöglichen und um eine gezielte Phasenverschiebung zwischen Netzspannungen und Strömen zu erzielen, muss die Phasenlage der Netzspannungen bekannt sein. Um diese zu ermitteln, wird eine Phasenregelschleife (engl. Phase-Locked Loop oder PLL) verwendet. Diese führt den Transformationswinkel *ρ* so lange nach, bis die q-Komponente der Netzspannung *0 V* beträgt. Während des Betriebes läuft die Phasenregelschleife kontinuierlich mit, um auch auf dynamische Änderungen im Netz reagieren zu können.

Geregelt werden die Ströme in der Netzdrossel. Diese besitzt in der Regel einen induktiven Anteil *L<sup>D</sup>* und einen ohmschen Anteil *RD*. Die Dynamik der Drosselströme ergibt sich unter Berücksichtigung der Kompensationen zu Gleichung [\(5-18\)](#page-89-1) und Gleichung [\(5-19\)](#page-89-2) [\[30\].](#page-186-0)

<span id="page-89-1"></span>
$$
\frac{di_{Dd}(t)}{dt} = \frac{u_{Sd}(t)}{L_D} - \frac{R_D \cdot i_{Dd}(t)}{L_D} \tag{5-18}
$$

<span id="page-89-2"></span>
$$
\frac{di_{Dq}(t)}{dt} = \frac{u_{Sq}(t)}{L_D} - \frac{R_D \cdot i_{Dq}(t)}{L_D}
$$
\n(5-19)

Aufgrund der Tatsache, dass die Drosselparameter für beide Komponenten identisch sind, ergibt sich sowohl für die d-Komponente als auch für die q-Komponente die Übertragungsfunktion aus Gleichung [\(5-20\)](#page-90-0) [\[30\].](#page-186-0)

<span id="page-90-0"></span>
$$
G_i(s) = \frac{i_D(s)}{u_S(s)} = \frac{\frac{1}{R_D}}{1 + s \cdot \frac{L_D}{R_D}}
$$
\n(5-20)

Dabei ergibt sich die Drosselzeitkonstante zu Gleichung [\(5-21\).](#page-90-1) Die Drosselparameter sind dabei aus [\[10\]](#page-184-0) übernommen.

<span id="page-90-1"></span>
$$
T_D = \frac{L_D}{R_D} = \frac{1,02mH}{118,6m\Omega} = 8,6ms
$$
\n(5-21)

Die Spannungsstellung mit einem Umrichter erfolgt durch die Pulsweitenmodulation (PWM) entweder durch Sinus-Dreieck-Modulation (SDM) oder durch Raumzeigermodulation (RZM). In allen Fällen kann die Steuerspannung nicht direkt, sondern nur gemittelt über eine Schaltperiode ausgegeben werden. Diese Verzögerungszeit *T<sub>VZ</sub>* ist proportional zum Inversen der Schaltfrequenz. Berücksichtigt man die Verzögerungszeit ergibt sich die Übertragungsfunktion aus Gleichung [\(5-22\).](#page-90-2)

<span id="page-90-2"></span>
$$
G_i(s) = \frac{i_D(s)}{u_S(s)} = \frac{\frac{1}{R_D}}{(1 + s \cdot T_D) \cdot (1 + s \cdot T_{VZ})}
$$
\n(5-22)

Für diese Übertragungsfunktion kann ein PI-Regler nach dem Betragsoptimum ausgelegt werden. Die Reglerparameter ergeben sich nach Gleichung [\(5-23\)](#page-90-3) und Gleichung [\(5-24\).](#page-90-4)

<span id="page-90-3"></span>
$$
K_{Pi} = \frac{T_D}{2 \cdot \frac{1}{R_D} \cdot T_{VZ}} = \frac{8,6ms}{2 \cdot \frac{1}{118,6m\Omega} \cdot 167\mu s} = 3,06\Omega
$$
\n(5-23)

<span id="page-90-4"></span>
$$
T_{Ni} = T_D = 8,6ms \tag{5-24}
$$

Durch die Wahl der Integrationszeitkonstante zu *T<sup>D</sup>* kann die größte Zeitkonstante der Übertragungsfunktion kompensiert werden.

Zur Auslegung der Zwischenkreisspannungsregelung kann der zuvor ausgelegte Stromregelkreis durch ein Verzögerungsglied 1. Ordnung angenähert werden. Die Verstärkung  $k_E$  dieses Ersatzgliedes ergibt sich zu [\(5-25\)](#page-90-5) und die Zeitkonstante  $T_E$  zu [\(5-26\)](#page-90-6) [\[10\].](#page-184-0)

<span id="page-90-5"></span>
$$
k_E = \frac{K_{Pi}}{R_D} = \frac{3,06\Omega}{118,6m\Omega} = 25,8
$$
\n(5-25)

<span id="page-90-6"></span>
$$
T_E = \frac{T_D}{k_E} = 0.333 \, \text{ms} \tag{5-26}
$$

Die Übertragungsfunktion der Zwischenkreisspannungsstrecke kann als idealer Integrator mit der Integrationszeitkonstante *T<sup>τ</sup>* dargestellt werden [\(5-27\)](#page-91-0) [\[10\].](#page-184-0)

<span id="page-91-0"></span>
$$
T_{\tau} = 53.51 \text{ms} \tag{5-27}
$$

Die Zwischenkreisspannungsregelung kann abschließend mit einem PI-Regler erfolgen, welcher mit Hilfe des symmetrischen Optimums ausgelegt wird [\[27\].](#page-186-4)

Mit Hilfe eines Abstandsfaktors *a* kann die Regelzeitkonstante *TNu* zu [\(5-28\)](#page-91-1) definiert werden.

<span id="page-91-1"></span>
$$
T_{Nu} = a^2 \cdot T_E \tag{5-28}
$$

Durch die Definition von *TNu* lässt sich das Maximum des symmetrischen Phasenverlaufes [\(5-29\)](#page-91-2) durch die Wahl von *a* einstellen.

<span id="page-91-2"></span>
$$
\omega_m = \frac{1}{\sqrt{T_{Nu} \cdot T_E}} = \frac{a}{T_{Nu}} = \frac{1}{a \cdot T_E} \tag{5-29}
$$

Aufgrund der Forderung, dass der Betrag des offenen Regelkreises für *ω<sup>m</sup>* gleich 1 ist, ergibt sich für den Verstärkungsfaktor des PI-Regler[s \(5-30\).](#page-91-3)

<span id="page-91-3"></span>
$$
K_{Pu} = \frac{T_{\tau}}{a \cdot T_E \cdot k_E} \tag{5-30}
$$

Die Dämpfung *D* des Systems kann durch die Wahl des Abstandsfaktors *a* nach [\(5-31\)](#page-91-4) eingestellt werden.

<span id="page-91-4"></span>
$$
D = \frac{a-1}{2} \tag{5-31}
$$

Durch die Vorgabe einer gewünschten Systemdämpfung D ergibt sich analog der Abstandsfaktor *a* nach Gleichung [\(5-32\).](#page-91-5)

<span id="page-91-5"></span>
$$
a = 2 \cdot D + 1 = 2 \cdot 1,3 + 1 = 3,6 \tag{5-32}
$$

Durch die Kenntnis von a können die Regelparameter nach Gleichung [\(5-28\)](#page-91-1) und [\(5-30\)](#page-91-3) bestimmt werden. Dabei ergeben sich für die Zeitkonstante des Reglers *TNu* [\(5-33\)](#page-91-6) und für den Verstärkungsfaktor des Reglers *KPu* [\(5-34\)](#page-91-7) [\[10\].](#page-184-0)

<span id="page-91-6"></span>
$$
T_{Nu} = a^2 \cdot T_E = (3.6)^2 \cdot 0.333 \, \text{ms} = 4.3 \, \text{ms} \tag{5-33}
$$

<span id="page-91-7"></span>
$$
K_{Pu} = \frac{T_{\tau}}{a \cdot T_E \cdot k_E} = \frac{53,51 \, \text{ms}}{3,6 \cdot 0,333 \, \text{ms} \cdot 25,8} = 1,73 \tag{5-34}
$$

Auf der Maschinenseite wird die in Kapitel [4](#page-36-1) vorgestellte dynamische Kompensationsregelung verwendet. Jede Phase benötigt dann zur Berechnung der Regelgrößen die jeweiligen Phasengrößen sowie die Rotorposition. Diese wird mit einem hochauflösenden Drehgeber

bestimmt. Damit die TFM-Phasen ohne zusätzliche Synchronisierung und Übertragung der Rotorposition geregelt werden können, wurde ein neuer Adapter für die IALB-Mikrorechnerkarte entwickelt. Mit diesem können zwei Umrichter parallel angesteuert werden. Auf dem DSP werden dazu die Regelungen für beide Phasen parallel ausgeführt und die Steuerspannungen zeitgleich ausgegeben. Die verwendet Mikrorechnerkarte inklusive des neu entwickelten Adapters ist in [Abbildung 5-8](#page-92-0) gezeigt.

<span id="page-92-0"></span>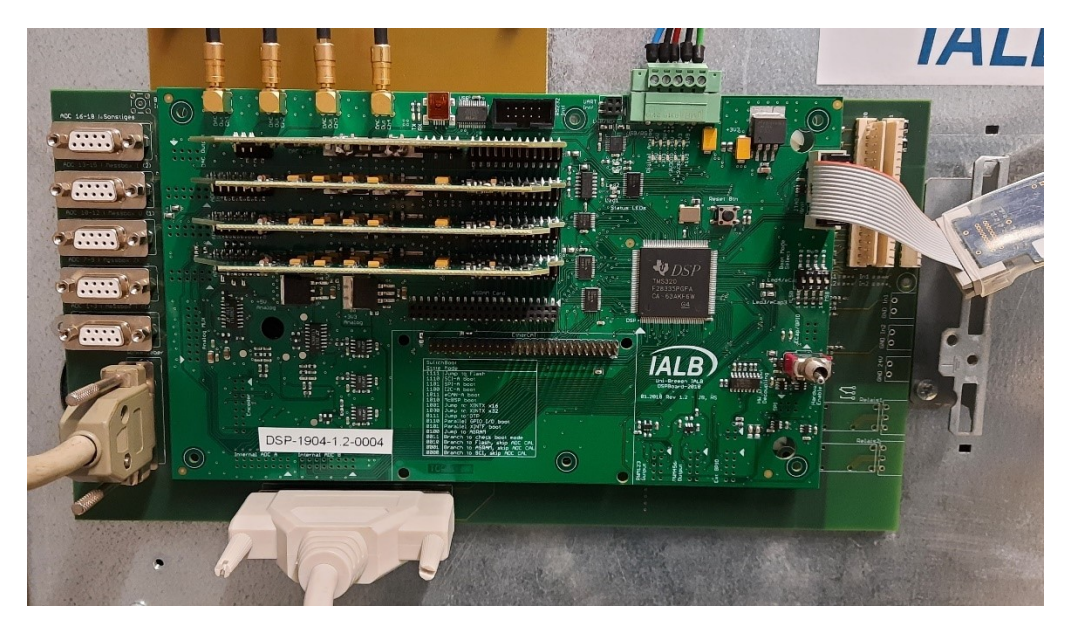

**Abbildung 5-8: DSP zur parallelen Ansteuerung von zwei TFM-Phasen**

# **6. Analyse und Simulation der dynamischen Kompensationsregelung**

Im folgenden Kapitel wird das vorgestellte drehmomentoptimale Regelungskonzept für TFM genauer analysiert und die relevanten Einflussfaktoren auf die Regelung identifiziert. Im ersten Schritt werden die Drehmomentaufteilung auf das Mehrstrangsystem sowie die Sollstromberechnung betrachtet. Hier werden im Wesentlichen die Einflüsse von Drehmomentbetrag, Stranginduktivität und Phasenverschiebung der Stränge untersucht. Abschließend wird ein Vergleich zu anderen Regelungsansätzen durchgeführt.

Anhand von zwei Simulationen wird dann das Systemverhalten der TFM inklusive Regelung genauer untersucht. Dazu wird zunächst die Regelung unter idealen Bedingungen, als zeitkontinuierliches Modell, anhand einer Simulation untersucht. Im zweiten Schritt folgt dann eine Betrachtung unter Berücksichtigung der realen Zykluszeit der Regelung und Schaltfrequenz des Umrichters. Dazu wird der Regler in die kontinuierliche Simulation der TFM als funktionaler C-Code mit äquidistanter Zykluszeit in Form einer Dynamic-Link Library (DLL) integriert. Auf diese Weise entsteht eine Software-in-the-Loop Simulation des Gesamtsystems. Es wird der identische Code wie bei der Implementierung verwendet. In beiden Fällen werden außerdem die Parameteridentifikation und deren Einfluss auf die Güte der Regelung betrachtet.

### **6.1. Drehmomentaufteilung und Sollstromberechnung**

Am Anfang der Regelstrecke steht die Berechnung der Sollstromverläufe für alle Stränge der TFM. Das genaue Vorgehen dazu ist in Kapitel [4.3](#page-56-0) beschrieben und beginnt mit der Aufteilung des geforderten Drehmomentes auf alle Stränge. Dabei werden explizit das elektromotorische und das Reluktanz-Drehmoment berücksichtigt und das Soll-Drehmoment so aufgeteilt, dass die Summe der Strangströme minimiert wird. [Abbildung 6-1](#page-94-0) zeigt die Drehmomentaufteilung exemplarisch für eine 2-Strang TFM, basierend auf den Maschinenparametern aus Kapitel [5,](#page-76-1) bei verschiedenen Solldrehmomenten.

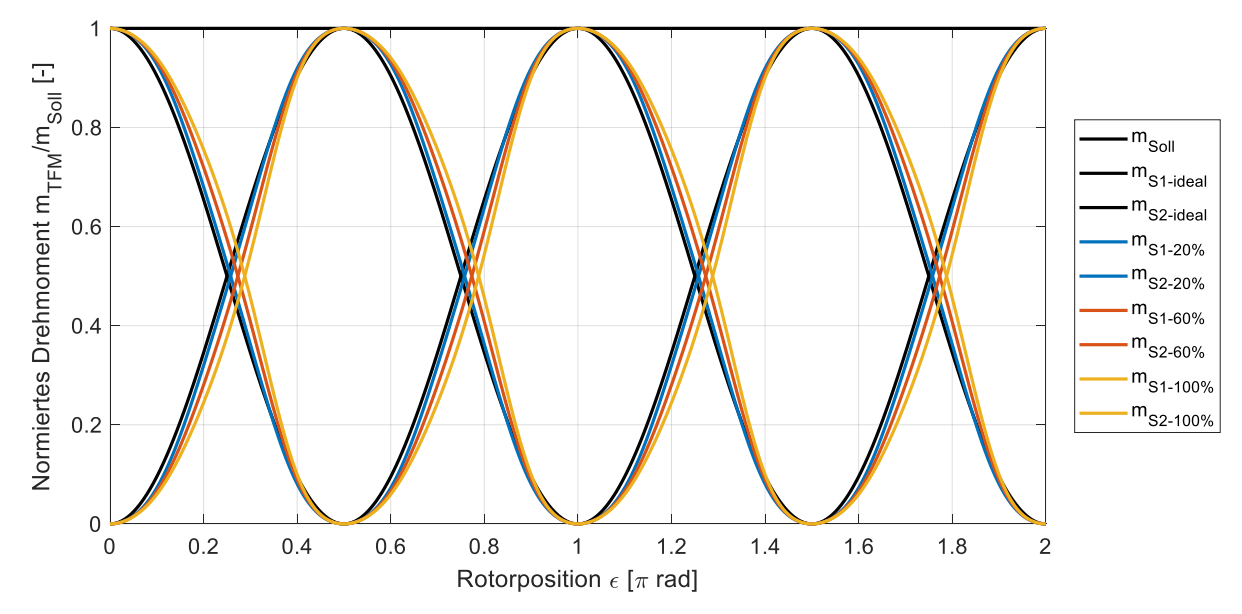

<span id="page-94-0"></span>**Abbildung 6-1: Drehmomentaufteilung einer 2-Strang TFM für verschiedene, auf das Nenndrehmoment bezogene, Solldrehmomente**

Ohne Berücksichtigung der Reluktanzdrehmomente wird das Drehmoment einer 2-Strang TFM mit einer Phasenverschiebung von *90°* auf Basis der Trigonometrischen Identität nach Gleichung [\(6-1\)](#page-95-0) aufgeteilt.

<span id="page-95-0"></span>
$$
m_{SollTFM}(\varepsilon) = m_{soll} = m_{S1}(\varepsilon) + m_{S2}(\varepsilon) = m_{soll} \cdot \sin^2(\varepsilon) + m_{soll} \cdot \cos^2(\varepsilon) \tag{6-1}
$$

Der zugehörige Verlauf ist in [Abbildung 6-1](#page-94-0) als ideal dargestellt. Durch die Berücksichtigung der Reluktanzdrehmomente verzerrt sich dieser Verlauf. Je größer das geforderte Solldrehmoment, desto größer ist auch die Abweichung von der idealen Drehmomentaufteilung ohne Berücksichtigung der Reluktanzdrehmomente. Exemplarisch werden in [Abbildung 6-1](#page-94-0) Solldrehmomente von *20%*, *60%* und *100%* des Nenndrehmomentes betrachtet. Die dargestellten Abweichungen begründen sich durch die quadratische Abhängigkeit des Reluktanzdrehmomentes vom Strangstrom, welcher direkt von der Größe des Soll-Drehmomentes abhängt. Für jeden Strang ergibt sich das Solldrehmoment nach Gleichung [\(6-2\).](#page-95-1) Die Rastmomente werden dabei als Störgröße vom Solldrehmoment abgezogen.

<span id="page-95-1"></span>
$$
m_{Si}(\varepsilon) = [m_{soll} - m_{Rast}(\varepsilon)] \cdot \sin^2(\varepsilon_{fi})
$$
\n(6-2)

Betrachtet man die resultierenden Sollströme, ergibt sich zunächst eine Abhängigkeit von der angepassten fiktiven Rotorposition und dem Solldrehmoment (vgl. Kapitel [4.3\)](#page-56-0). Die Sollströme werden in Abhängigkeit vom elektromotorischen und dem Reluktanz-Drehmoment nach Gleichung [\(4-106\)](#page-61-1) bestimmt. Dabei spielt insbesondere die Stranginduktivität eine entscheidende Rolle. [Abbildung 6-2](#page-95-2) zeigt die Strangströme für verschiedene Solldrehmomente der betrachteten 2-Strang TFM unter Berücksichtigung einer positionsabhängigen Stranginduktivität mit konstanten Fourier Koeffizienten.

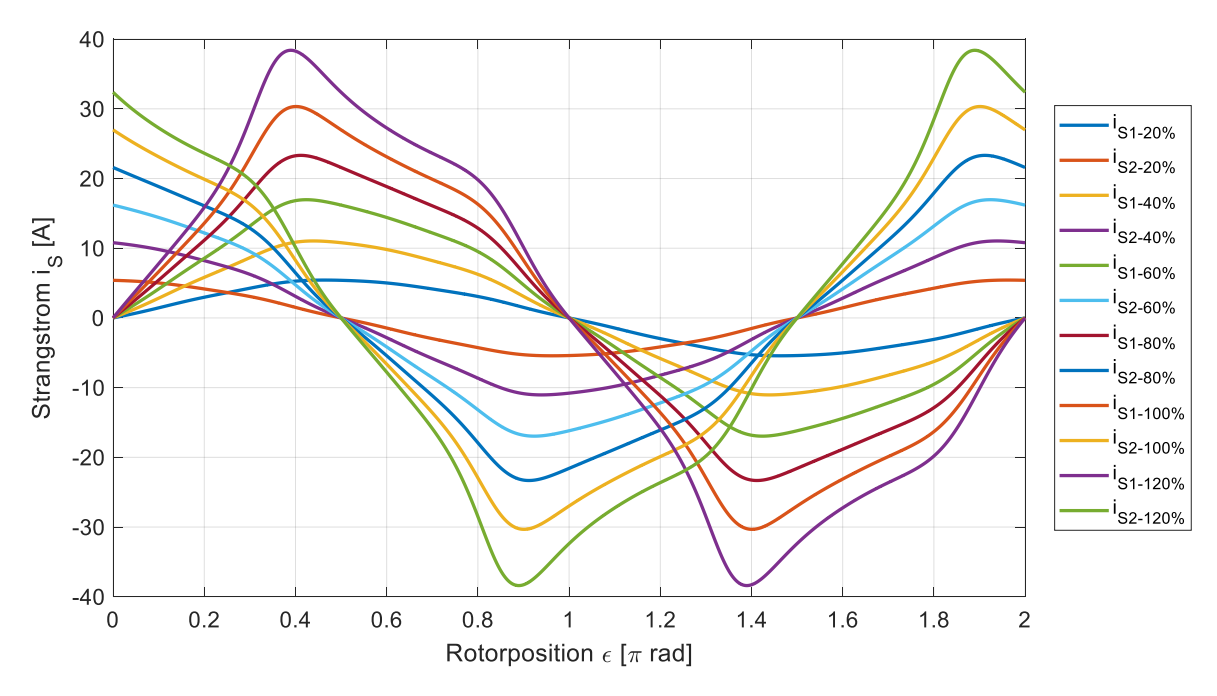

<span id="page-95-2"></span>**Abbildung 6-2: Sollstromverlauf einer 2-Strang TFM für verschiedene, auf das Nenndrehmoment bezogene, Solldrehmomente**

In [Abbildung 6-2](#page-95-2) werden die resultierenden Strangströme für Solldrehmomente in Höhe von *20%*, *40%*, *60%*, *80%*, *100%* und *120%* des Nenndrehmomentes dargestellt. Die Verläufe der

Strangströme bestätigen die immer größer werdenden Abweichungen vom Standard Sinus-Strom mit ansteigendem Solldrehmoment. Dabei verschieben sich die Maxima und Minima sowohl in der Position als auch in der Amplitude. Aufgrund der quadratischen Abhängigkeit des Reluktanzdrehmomentes vom Strangstrom treten die größten Reluktanzmomente und damit die größten Verzerrungen im Bereich des Strommaximums auf.

Im nächsten Schritt werden die Einflüsse der Stranginduktivität auf die Sollströme bei Nenndrehmoment und bei halbem Nenndrehmoment untersucht. [Abbildung 6-3](#page-96-0) zeigt die Strangströme für die betrachtete 2-Strang TFM bei Nenndrehmoment. Die Stranginduktivität wird dabei als Auslegungsparameter, *60%* des Auslegungswertes, *140%* des Auslegungswertes und als nicht vorhanden (ideal) angenommen.

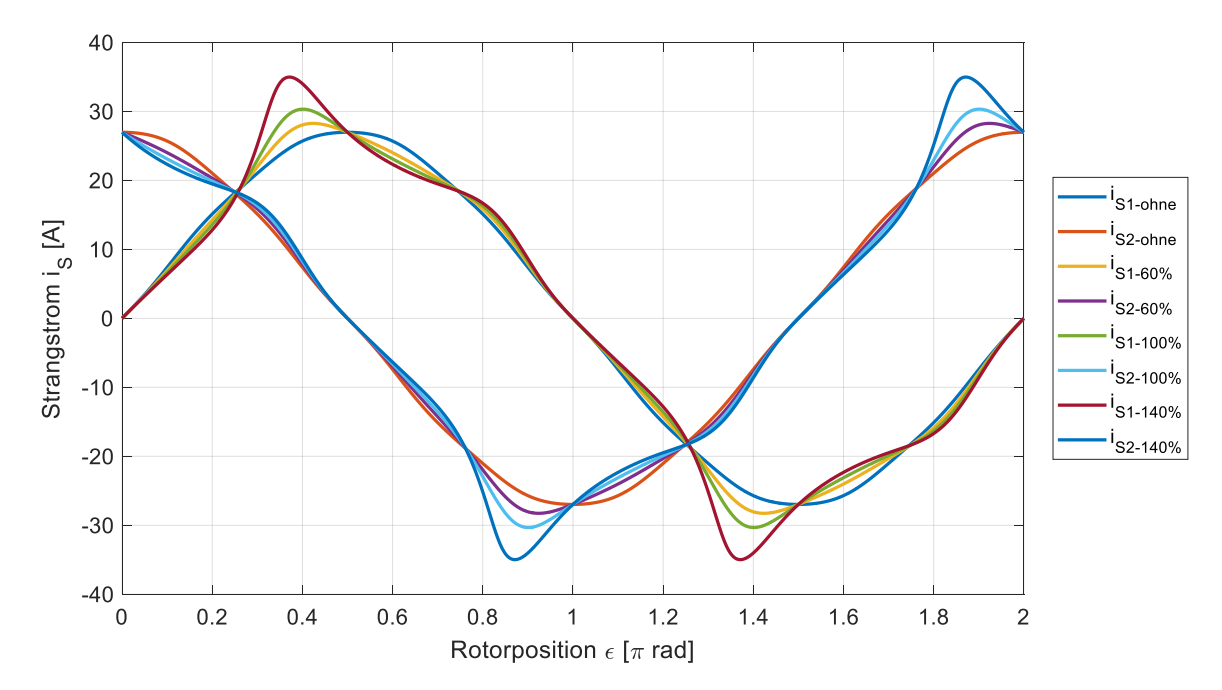

<span id="page-96-0"></span>**Abbildung 6-3: Sollstromverlauf einer 2-Strang TFM für verschiedene Strang-Induktivitäten bei Nenndrehmoment**

Ohne Berücksichtigung der Stranginduktivität ergeben sich bei Nenndrehmoment ideale Sinus-Stromformen. Je größer die Induktivitätswerte, desto größer sind die Abweichungen der Stromform im Bereich des Strommaximums. Zusätzlich zeigt sich eine Verschiebung der Strom Maxima und Minima. [Abbildung 6-4](#page-97-0) zeigt den Vergleich der Sollströme bei halbem Nenndrehmoment.

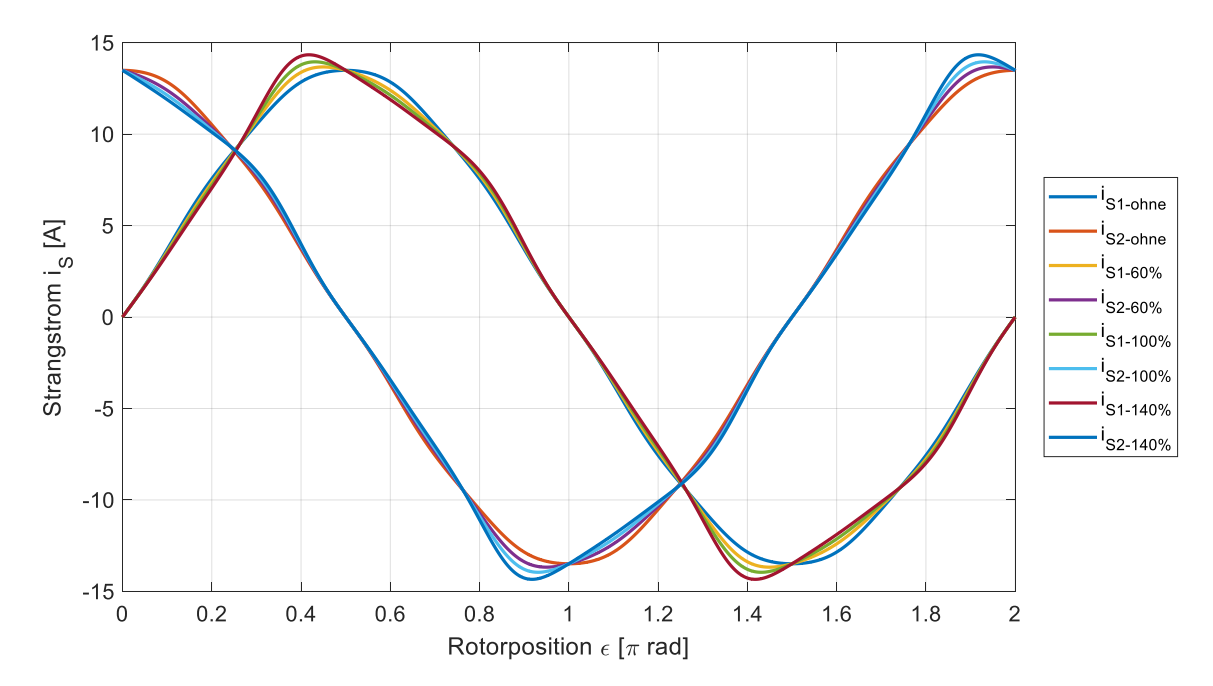

<span id="page-97-0"></span>**Abbildung 6-4: Sollstromverlauf einer 2-Strang TFM für verschiedene Strang-Induktivitäten bei halbem Nenndrehmoment**

Ohne Berücksichtigung der Stranginduktivität ergeben sich bei halbem Nenndrehmoment analog die bekannten Sinus-Stromformen. Die Abweichungen der Sollstromformen sind im Vergleich zu der Betrachtung bei Nenndrehmoment deutlich geringer, in der Art aber vergleichbar. Die Begründung dafür liegt an der quadratischen Abhängigkeit des Reluktanzdrehmomentes vom Strangstrom und dem deutlich geringeren Strangstrom bei halbem Nenndrehmoment.

In der Praxis kann die Stranginduktivität nicht durch eine einzelne feste Fourier-Reihe allein beschrieben werden, da auch die Induktivität selbst vom Strangstrom abhängig ist. Für jeden Arbeitspunkt der Maschine, bestehend aus Drehzahl und gefordertem Drehmoment, ergibt sich daher eine neue Fourier-Reihe zur Beschreibung der Stranginduktivität. Je nach Arbeitspunkt ergeben sich daher unterschiedliche Einflussfaktoren. In etablierten Regelungsansätzen werden diese Zusammenhänge in umfangreichen Lookup-Tabellen gespeichert und im Betrieb interpoliert. Durch die entwickelte adaptive Parameteridentifikation für TFM kann die optimale Beschreibung der Stranginduktivität in jedem Arbeitspunkt direkt bestimmt werden.

Die optimale Phasenverschiebung einer 2-Strang TFM beträgt *90°* (vgl. Kapitel [3.3\)](#page-33-0). Aufgrund von Produktionsfehlern, äußeren Einflüssen oder Beschädigungen kann es zu einer veränderten Phasenverschiebung kommen. Um auch in diesem Fall noch eine hohe Drehmomentgüte erzielen zu können, wird die Phasenverschiebung als weiterer Einflussfaktor auf die Sollstrombestimmung untersucht. [Abbildung 6-5](#page-98-0) zeigt dazu die Strangstromverläufe bei Nenndrehmoment für eine Phasenverschiebung von *90°*, *85°* und *80°*.

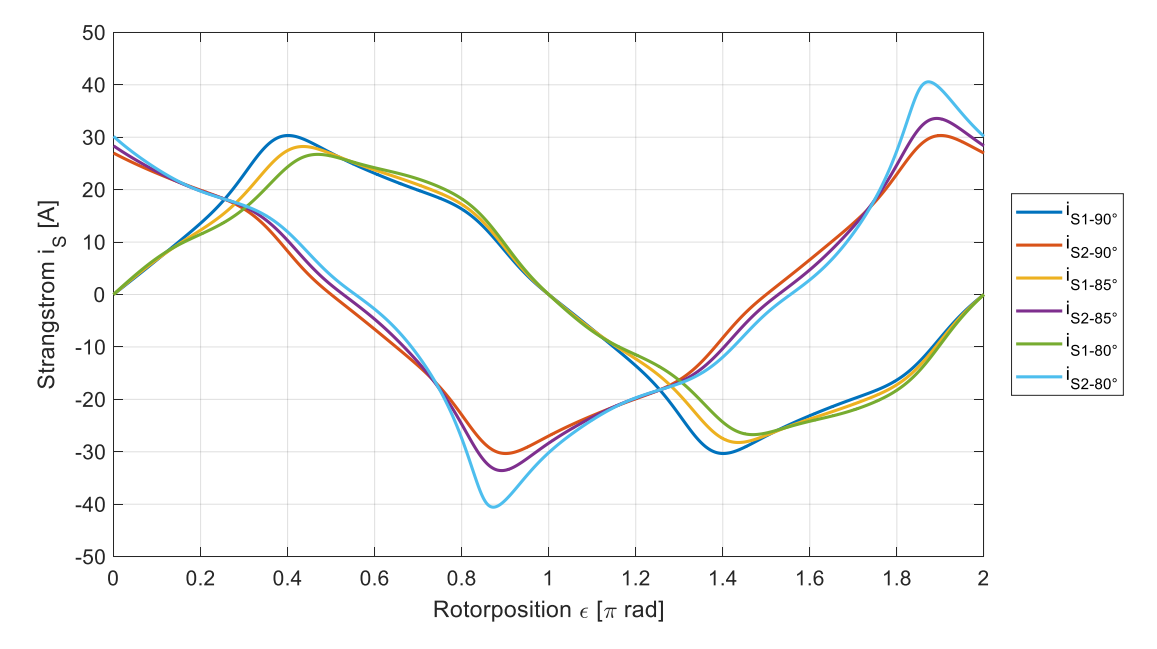

<span id="page-98-0"></span>**Abbildung 6-5: Sollstromverlauf einer 2-Strang TFM für verschiedene Phasenverschiebungen bei Nenndrehmoment**

Durch die veränderte Phasenverschiebung verschieben sich die Rastpositionen der TFM und es gibt keine symmetrischen Stromverläufe für beide Stränge. Für die dargestellte Stranganordnung ergibt sich eine leichte Verringerung des Stromes für Strang 1 und eine deutliche Erhöhung des Stromes für Strang 2. Die benötigte Stromamplitude zur Ausgabe des Nenndrehmomentes liegt dabei deutlich über dem Nennstrom. Um dieses Soll-Drehmoment auch praktisch sicher ausgeben zu können, muss zunächst sichergestellt werden, dass die Maschine diese Ströme auch thermisch verträgt. Alternativ muss das geforderte Soll-Drehmoment reduziert werden, um den Soll-Strom im zulässigen Bereich zu halten.

[Abbildung 6-6](#page-99-0) zeigt daher die Strangströme für eine größere Variation der Phasenverschiebung bei halbem Nenndrehmoment.

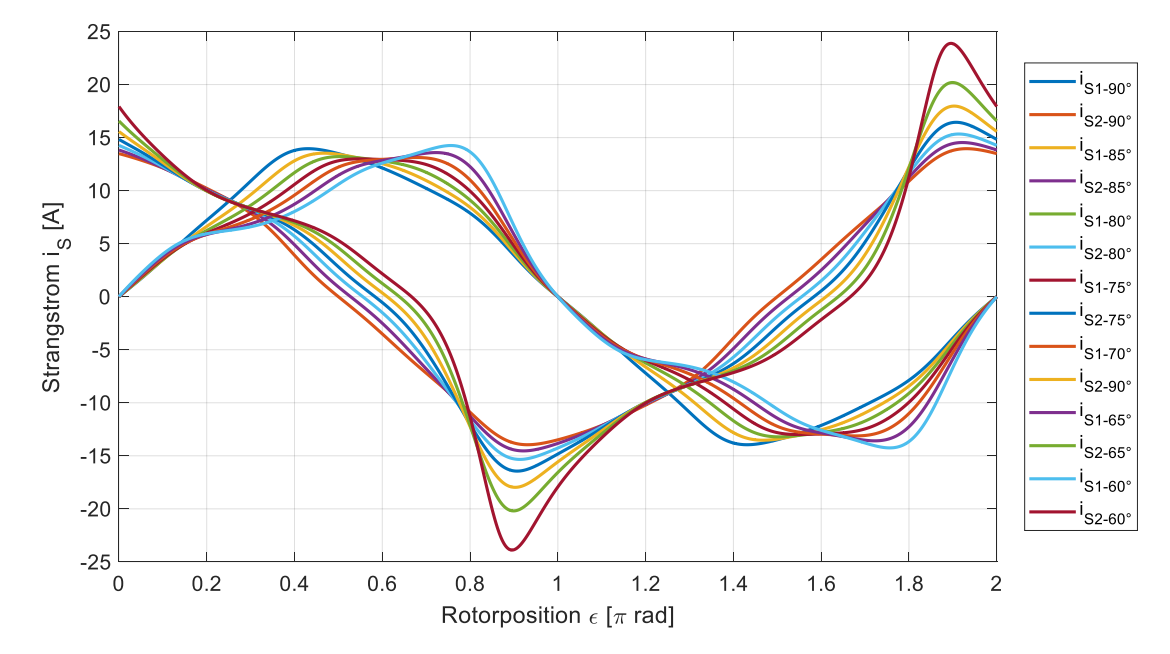

<span id="page-99-0"></span>**Abbildung 6-6: Sollstromverlauf einer 2-Strang TFM für verschiedene Phasenverschiebungen bei halbem Nenndrehmoment**

Die Stromverläufe von Strang 1 ändern sich für die unterschiedlichen Phasenverschiebungen nur geringfügig. Für Strang 2 verdoppelt sich der Strangstrom ungefähr bei einer Phasenverschiebung von *60°*. Es kann daher festgehalten werden, dass eine veränderte Phasenverschiebung das maximale Drehmoment, welches bei vergleichbarem Strom konstant ausgegeben werden kann, signifikant reduziert. Die vorgestellte drehmomentoptimale Regelung der TFM ist dabei in der Lage, auch für abweichende Phasenverschiebungen eine hohe Drehmomentgüte zu erzielen, sofern das Soll-Drehmoment entsprechend reduziert bzw. der höhere Strangstrom zugelassen wird.

Abschließend wird ein Blick auf die Stromverläufe für verschiedene Regelungsansätze geworfen. Dabei wird der Regelungsansatz mit idealen Sinus-Strömen verglichen mit einer vollständigen Sollstromberechnung auf Basis von elektromotorischem Moment und Reluktanzmoment, sowohl ohne als auch mit der neu vorgestellten Drehmomentaufteilung. [Abbildung 6-7](#page-100-0) zeigt dazu zunächst die resultierenden Sollstromverläufe für alle drei beschriebenen Regelungsansätze.

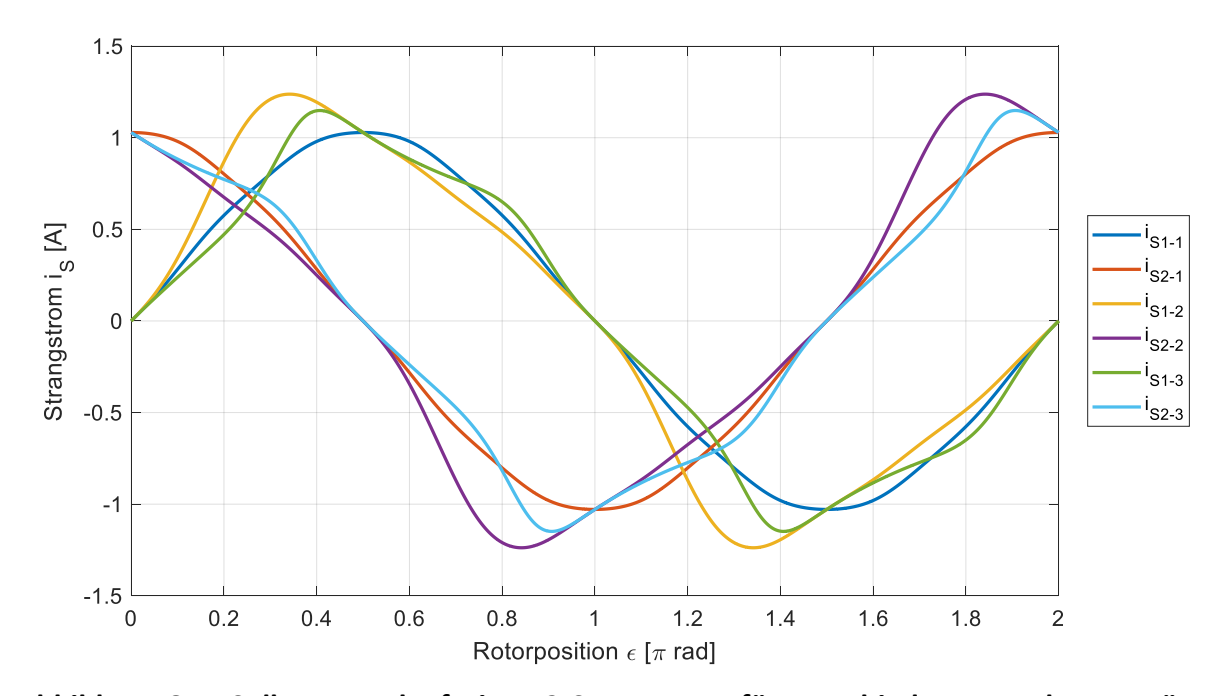

<span id="page-100-0"></span>**Abbildung 6-7: Sollstromverlauf einer 2-Strang TFM für verschiedene Regelungsansätze: (1) Sinus-Strom, (2) Angepasste Stromform ohne angepasste Drehmomentaufteilung, (3) Angepasste Stromform mit angepasster Drehmomentaufteilung**

Im Vergleich zum idealen Sinus-Stromverlauf sind die Stromamplituden der beiden anderen Regelungsansätze höher. Vergleicht man die Stromformen mit und ohne vorgestellte Drehmomentaufteilung, zeigt sich die mögliche Reduzierung der Stromamplitude durch die neue Drehmomentaufteilung. Die resultierenden Gesamtdrehmomente der drei Regelungsansätze sind in [Abbildung 6-8](#page-100-1) dargestellt.

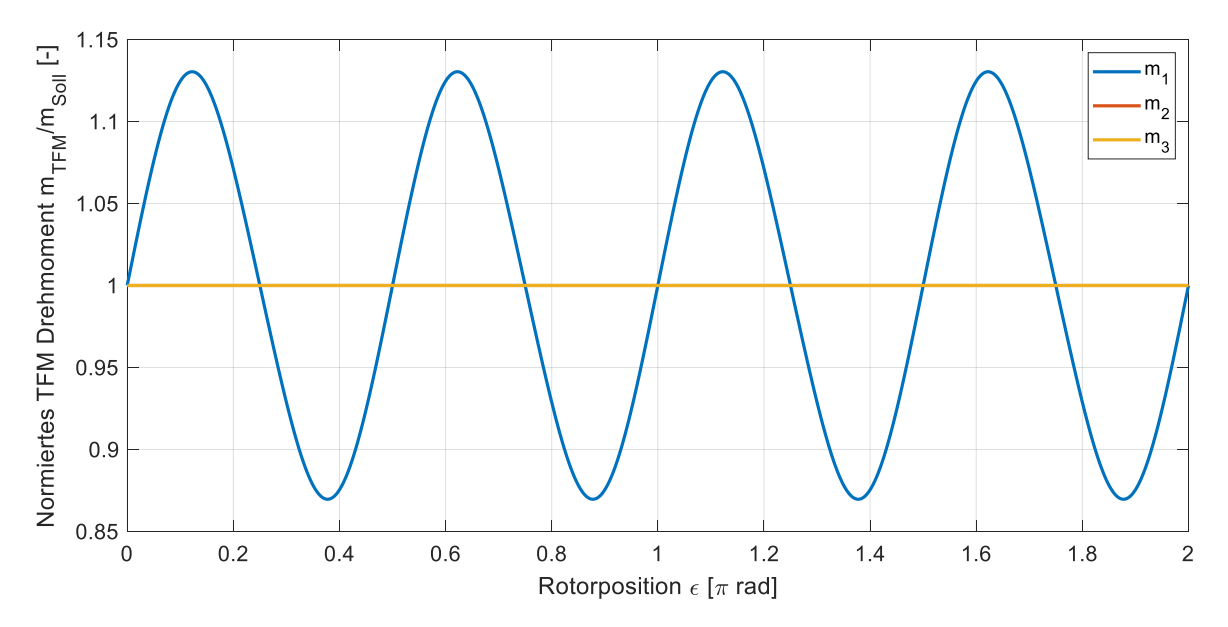

<span id="page-100-1"></span>**Abbildung 6-8: Drehmoment einer 2-Strang TFM für verschiedene Regelungsansätze: (1) Sinus-Strom, (2) Angepasste Stromform ohne angepasste Drehmomentaufteilung, (3) Angepasste Stromform mit angepasster Drehmomentaufteilung**

Durch die Sinus-Ströme ergeben sich periodische Drehmomentschwankungen durch die Reluktanzdrehmomente der TFM. Die vorgestellten Ansätze zur Sollstromberechnung unter Berücksichtigung von elektromotorischem Moment und Reluktanzmoment resultieren in ein konstantes Gesamtdrehmoment der TFM. Die Unterschiede der beiden Regelungsansätze liegen daher ausschließlich in der Stromform bzw. der Stromamplitude. Durch die vorgestellte Drehmomentaufteilung können die Verluste der TFM reduziert werden, ohne dabei die Drehmomentgüte zu verringern.

# <span id="page-101-1"></span>**6.2. Funktionsanalyse unter idealen Bedingungen**

Im Folgenden wird das gesamte Regelungskonzept mit Hilfe einer Simulation verifiziert. Dabei wird sowohl das Maschinenmodell als auch der Regler zeitkontinuierlich implementiert und auch die für die Regelung benötigte Strangstromableitung wird direkt bestimmt. Diese Betrachtung wurde gewählt, um zunächst das Regelungskonzept hinsichtlich Funktionalität und Güte zu verifizieren. Einflüsse, die sich aus der tatsächlichen zeitdiskreten Implementierung der Regelung ergeben, werden dann im Folgekapitel betrachtet und analysiert. Durch diesen Ansatz können sowohl die Funktionalität des theoretischen Regelungskonzeptes als auch die Einflüsse der Implementierung untersucht und voneinander getrennt werden.

Betrachtet wird die komplette Drehzahlregelung einer TFM mit zwei Strängen und einer Phasenverschiebung von *90°* mit einer anschließenden Lastmomentaufschaltung. Dazu wird nach *0,01 s* Simulationszeit ein Solldrehzahlsprung auf Nenndrehzahl durchgeführt. Die Nenndrehzahl wird nach ca. *3 s* Simulationszeit erreicht. Abschließend wird nach *5 s* Simulationszeit ein Lastmoment aufgeschaltet. Dieses entspricht dem halben Nenndrehmoment. Die Verläufe von Soll- und Istdrehzahl sind in [Abbildung 6-9](#page-101-0) normiert zur Nenndrehzahl gezeigt.

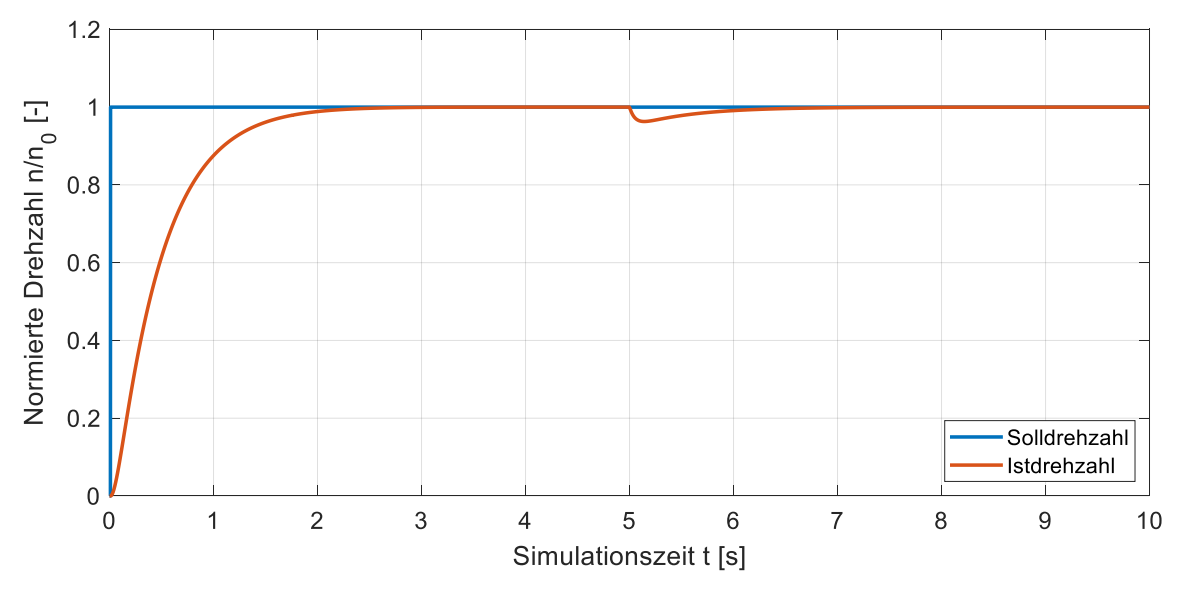

<span id="page-101-0"></span>**Abbildung 6-9: Drehzahlverlauf bei Solldrehzahlsprung und Lastaufschaltung**

Die Simulationsergebnisse bestätigen zunächst die Funktionalität der gesamten Regelschleife. Die Solldrehzahl wird nach ca. *3 s* Simulationszeit ohne Überschwinger erreicht und dann konstant und ohne Drehzahlschwankungen gehalten. Dieses Verhalten ist nur möglich, wenn die unterlagerte Drehmomentregelung das entsprechende Solldrehmoment ohne Drehmomentrippel erzeugt. Auch die Reaktion auf die Lastmomentaufschaltung entspricht den Erwartungen. Der kurzzeitige Drehzahleinbruch von ca. 5% kann innerhalb von ca. *1,5 s* wieder vollständig ausgeregelt werden. Der Gesamtdrehzahlverlauf in diesem Szenario bestätigt, dass die vorgestellte Regelung in der Lage ist, ein konstantes Drehmoment ohne Drehmomentschwankungen zu erzeugen. Dazu werden die vorgestellte Sollstromberechnung sowie die dynamische und adaptive Stromregelung verwendet.

Nachfolgend werden die einzelnen Komponenten der Regelung genauer betrachtet und analysiert. [Abbildung 6-10](#page-102-0) zeigt zunächst die Verläufe von Soll-, Ist- und Lastdrehmoment normiert auf das Nenndrehmoment der TFM.

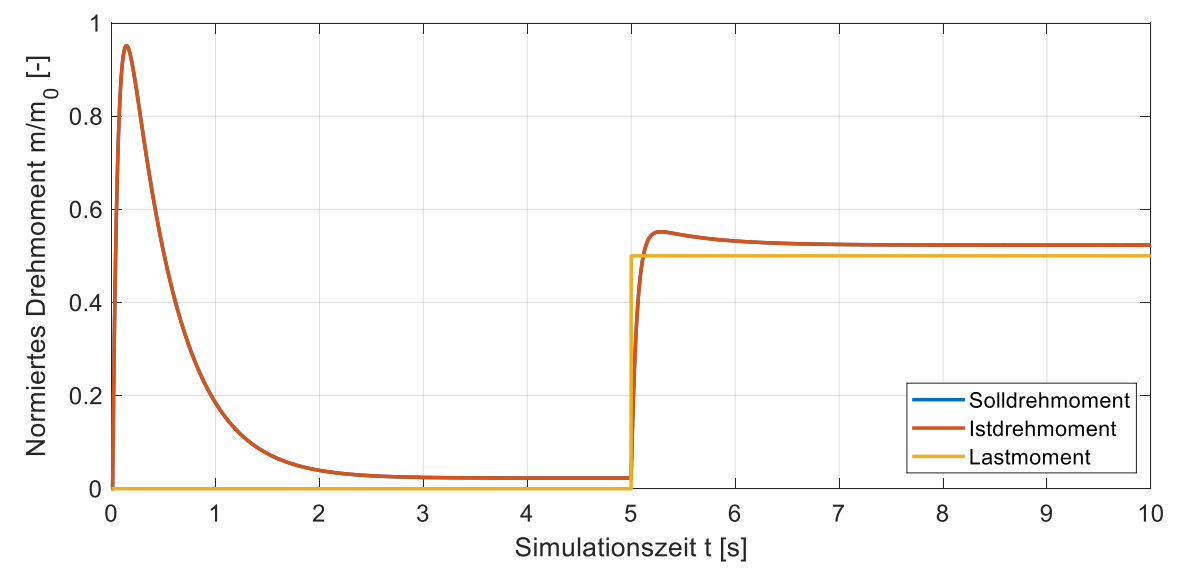

<span id="page-102-0"></span>**Abbildung 6-10: Drehmomentverlauf bei Solldrehzahlsprung und Lastaufschaltung**

Zunächst fällt auf, dass die Verläufe von Soll- und Istdrehmoment in dieser Darstellung deckungsgleich sind. Dies begründet sich durch die Tatsache, dass der betrachtete Zeitbereich groß ist und die Dynamik der Stromregelung im Verhältnis dazu deutlich höher ist. Zu Beginn der Simulation, während des Solldrehzahlsprunges, steigt das Drehmoment zunächst schnell auf knapp unter Nenndrehmoment an. Das Drehmoment wird dann immer geringer, bis sich nach ca. *3 s* Simulationszeit ein geringer konstanter Wert einstellt. Dieses Drehmoment wird benötigt, um die drehzahlabhängige Reibung der Maschine zu kompensieren. Nach *5 s* Simulationszeit wird das Lastmoment aufgeschaltet. Als Reaktion steigt das Drehmoment der Maschine sofort an. Um den zuvor gezeigten Drehzahleinbruch auszuregeln, muss das Drehmoment zunächst über den Wert des Lastmomentes ansteigen. Nachdem die Solldrehzahl wieder erreicht ist, stellt sich ein konstantes Drehmoment ein. Dieses besteht aus dem Lastmoment sowie dem Drehmoment, welches benötigt wird, um die Reibung der Maschine zu kompensieren.

Im Folgenden wird die Aufteilung des Gesamtdrehmomentes der betrachteten Zwei-Strang-Maschine auf beide Stränge untersucht. Die Aufteilung des Drehmomentes erfolgt auf Basis der trigonometrischen Identität in Verbindung mit dem fiktiven Positionswinkel. Daraus ergibt sich für beide Stränge ein um *90°* verschobener Sinus-Quadrat-förmiger Verlauf des Strangdrehmomentes. Zur genaueren Betrachtung werden zwei Zeitpunkte aus der Simulation gesondert betrachtet. Diese sind der Einschaltvorgang zwischen *0 s* und *0,5 s* Simulationszeit und der Zeitpunkt der Lastmomentaufschaltung zwischen *4,95 s* und *5,1 s* Simulationszeit. Die Verläufe von Gesamtdrehmoment sowie den beiden Strangdrehmomente sind i[n Abbildung 6-11](#page-103-0) normiert auf das Nenndrehmoment der Maschine gezeigt.

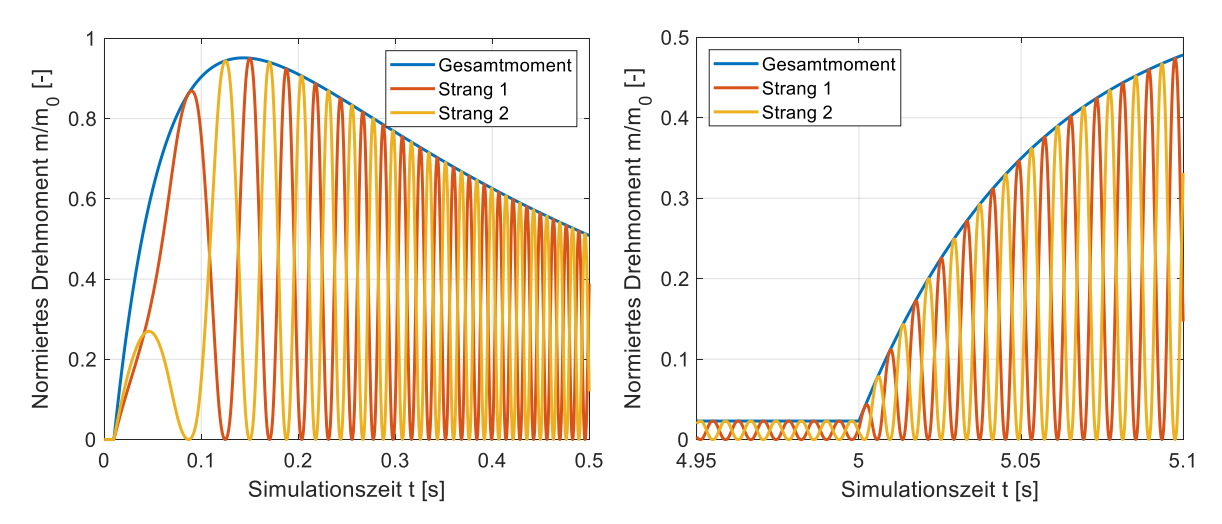

<span id="page-103-0"></span>**Abbildung 6-11: Ausschnitt vom Drehmomentverlauf: (links) Solldrehzahlsprung und (rechts) Lastaufschaltung**

Zum Zeitpunkt der Reglerfreigabe steigt das Drehmoment in beiden Strängen sofort an. Die Maschine befindet sich zunächst noch im Stillstand und wird erst langsam beschleunigt. Infolgedessen sind die Sinus-Quadrat-förmigen Verläufe der beiden Strangdrehmomente zunächst nur zu erahnen. Mit der Beschleunigung der TFM wird auch der Verlauf immer deutlicher, wobei die Amplitude der Strangdrehmomente von dem einhüllenden Verlauf des Gesamtdrehmomentes bestimmt wird. Tatsächlich sind die Verläufe der beiden Strangdrehmomente nicht ideal Sinus-Quadrat förmig. Dies liegt an der Berücksichtigung der Reluktanzdrehmomente bei der Aufteilung des Gesamtdrehmomentes. Für den Fall der Lastmomentaufschaltung zeigt sich ein direkter Anstieg der Drehmomente. Die qualitativen Verläufe der einzelnen Strangdrehmomente ändern sich hier nicht.

Aus den Verläufen der Solldrehmomente der einzelnen Stränge werden die Sollströme berechnet. Die Verläufe von Sollstrom und Iststrom des ersten Stranges werden nachfolgend in [Abbildung 6-12](#page-103-1) betrachtet.

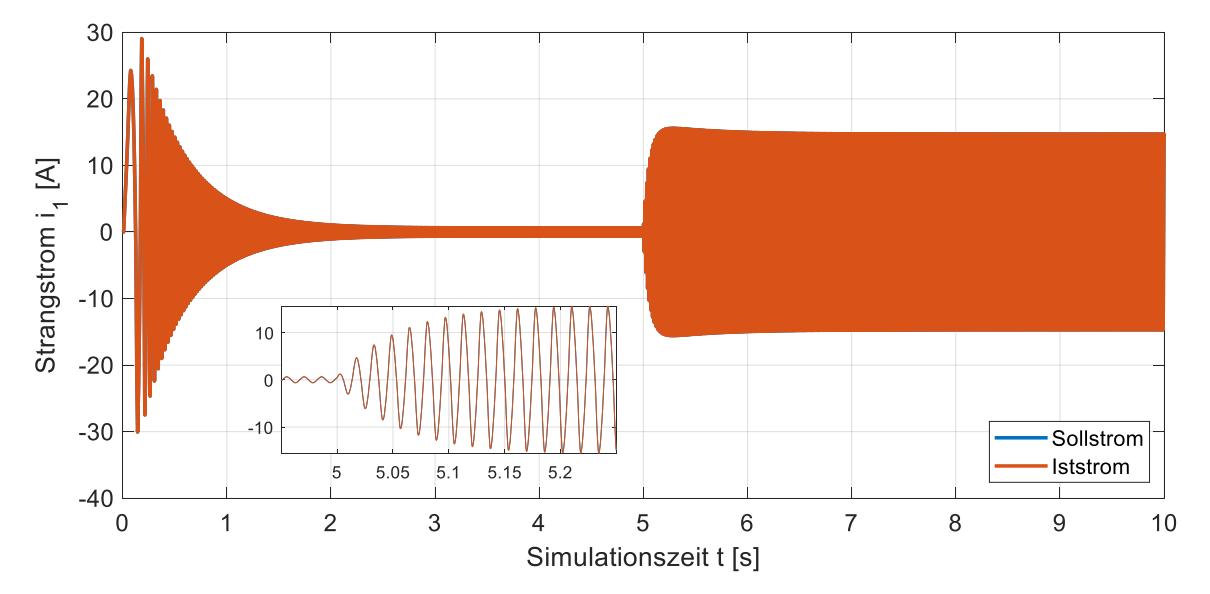

<span id="page-103-1"></span>**Abbildung 6-12: Strangstromverlauf bei Solldrehzahlsprung und Lastaufschaltung**

Abhängig vom jeweils geforderten Solldrehmoment verändert sich die Amplitude des Sollstromes. Je größer die Stromamplitude, desto größer ist auch das resultierende

Drehmoment. Die Stromform selbst ergibt sich aus der Stromberechnung unter Berücksichtigung der Reluktanzdrehmomente. Am besten lässt sich die Stromform als ein modifiziertes Sinussignal beschreiben, wobei sich der entsprechende Winkel aus der Rotorposition ergibt. Aufgrund der vorgestellten Stromregelung folgt der Iststromverlauf dem Sollstromverlauf nahezu ideal. Der vergrößerte Ausschnitt zum Zeitpunkt der Lastaufschaltung bestätigt die Güte der Stromregelung und der dazu implementierten Kompensationsgrößen.

Im nächsten Schritt wird die zur Stromregelung erzeugte Steuerspannung genauer betrachtet. Diese setzt sich aus einer Gegenspannungskomponente, einer Kompensationsspannung und dem eigentlichen Ausgang des PI-Reglers inklusive der Stromvorsteuerung zusammen. Alle vier Spannungen werden in [Abbildung 6-13](#page-104-0) normiert zur Zwischenkreisspannung für die gesamte Simulationszeit dargestellt.

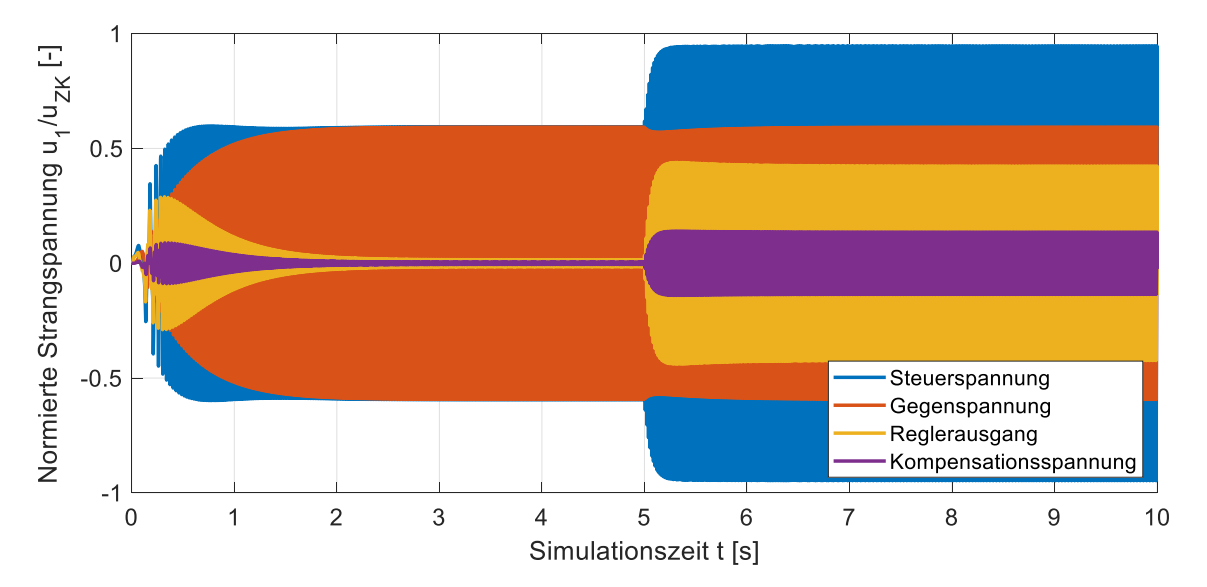

<span id="page-104-0"></span>**Abbildung 6-13: Spannungsverlauf bei Solldrehzahlsprung und Lastaufschaltung**

Die in blau dargestellte Steuerspannung ergibt sich aus der Summe der drei individuell betrachteten Komponenten. Alle betrachteten Spannungen verhalten sich periodisch zum Polpaar der TFM. Die Gegenspannung ist dabei ausschließlich von der Drehzahl der TFM und der Rotorposition abhängig. Aus diesem Grund steigt die Amplitude der Gegenspannung bis zum Erreichen der Nenndrehzahl an und bleibt dann konstant. Während des kurzzeitigen Drehzahleinbruchs aufgrund der Lastaufschaltung sinkt auch die Amplitude der Gegenspannung kurzzeitig. Die Kompensationsspannung ist sowohl von der Änderungsrate der Stranginduktivität als auch vom aktuellen Strangstrom abhängig. Aus diesem Grund steigt die Amplitude der Kompensationsspannung zunächst an und fällt mit Erreichen der Nenndrehzahl auf einen geringen Wert ab. Durch das Aufschalten des Lastmomentes wird ein größerer Strangstrom benötigt. Infolgedessen steigt auch die Amplitude der Kompensationsspannung wieder an. Die Amplitude des Regler-Ausgangesist im Wesentlichen von dem geforderten Sollstrom und der Stromvorsteuerung abhängig und verhält sich daher proportional zur Stromamplitude. Aufgrund des induktiven Anteils in der Strangwicklung sind Sollstrom und Regler-Ausgang phasenverschoben. In der folgenden [Abbildung 6-14](#page-105-0) werden zwei Ausschnitte der Spannungsverläufe genauer betrachtet. Diese Ausschnitte sind zum einen der Start der Regelung beim Solldrehzahlsprung und zum anderen der eingeschwungene Zustand mit aufgeschalteter Last.

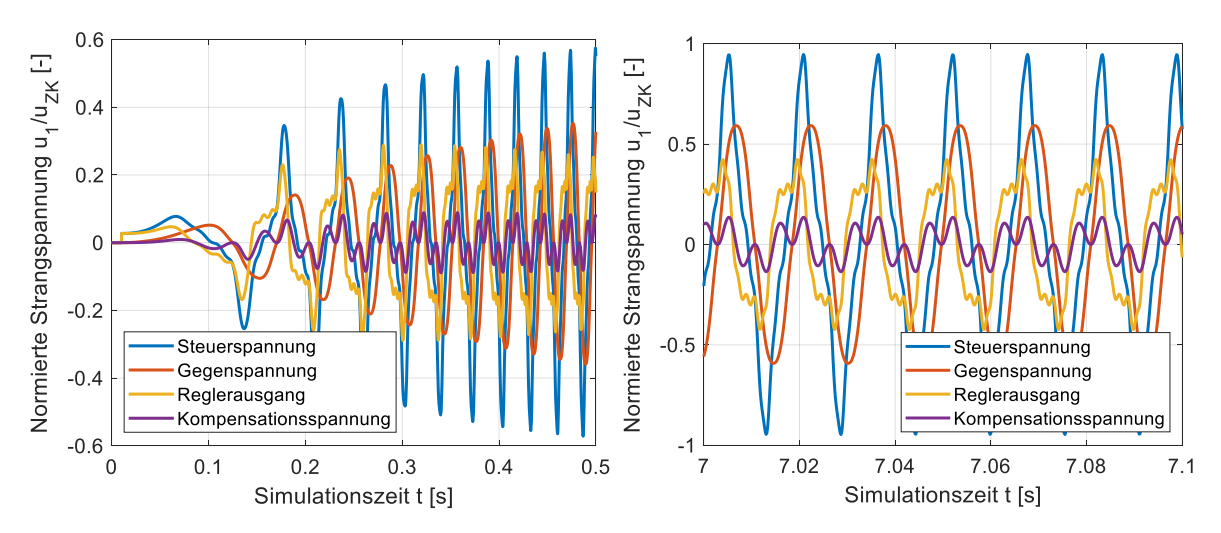

<span id="page-105-0"></span>**Abbildung 6-14: Ausschnitt vom Spannungsverlauf: (links) Solldrehzahlsprung und (rechts) Eingeschwungener Zustand unter Last**

Eine genauere Betrachtung der Signalverläufe der einzelnen Spannungsverläufe zeigt den nahezu sinusförmigen Verlauf der Gegenspannung und den höherfrequenten Verlauf der Kompensationsspannung. Der eigentliche Regler-Ausgang verhält sich periodisch zum Polpaar mit stromabhängiger Amplitude. Besonders im Bereich vor dem eigentlichen Maximum der Regler-Ausgangsspannung fällt die Besonderheit des Spannungsverlaufes auf. Zu Beginn der Regelung besteht die Steuerspannung nahezu vollständig aus dem Regler-Ausgang. Durch die steigende Drehzahl steigt der Anteil der Gegenspannung an der Steuerspannung. Im eingeschwungenen Zustand unter Last sind die Spannungsanteile deutlich zu erkennen. Die Steuerspannung besteht hier primär aus Regler-Ausgang und Gegenspannung. Die Kompensationsspannung ist deutlich geringer als die anderen Komponenten. Entscheidend ist hier die Lage der einzelnen Maxima der Spannungskomponenten. Das Maximum der Steuerspannung befindet sich zwischen den Maxima des Regler-Ausgangs und der Gegenspannung.

 $\overline{1}$ Normierte Induktivitäten L<sub>1</sub>/L<sub>i.0</sub> [H]  $0.5$  $\overline{0}$  $-0.5$  $\overline{0}$  $-1$  $\overline{0}$ 20 40 60 80 100 120 Aufrufe [-]

Abschließend wird in [Abbildung 6-15](#page-105-1) die Parameteridentifikation betrachtet.

<span id="page-105-1"></span>**Abbildung 6-15: Parameteridentifikation für Gleichanteil L<sup>0</sup> und zweiten Fourier-Koeffizienten L2, jeweils normiert auf tatsächlichen Wert.**

Die adaptive Parameteridentifikation wurde mit Hilfe des rekursiven Least Squares Algorithmus realisiert. Dazu wurden die Systemgrößen aus der Simulation als Eingang für die Parameteridentifikation verwendet. Zur Verdeutlichung der Funktionalität der Parameteridentifikation werden zwei deutlich verschiedene Startpunkte für die Koeffizienten der Fourier-Reihe gewählt. Der Startwert des Gleichanteils lag bei ca. *48%* des tatsächlichen Wertes. Der zweite Koeffizient der Fourier-Reihe wurde mit falschen Vorzeichen und mit einem Absolutwert von ca. *40%* des tatsächlichen Wertes angenommen. Die Auswertung lief seit Start der Simulation. Nach 60 Aufrufen wurde die Reglerfreigabe erteilt und die richtigen Parameter wurden nach ca. 20 weiteren Aufrufen richtig bestimmt. Die gezeigten Simulationsergebnisse bestätigen die Funktionalität der Parameteridentifikation unter idealen Bedingungen.

Die vorgestellte Simulation bestätigt das theoretische Regelungskonzept. Im folgenden Kapitel wird die vorgestellte Regelung zusätzlich unter realen Bedingungen untersucht. Diese ergeben sich durch die Implementierung der Regelung auf einem DSP und den damit verbundenen zyklischen Regleraufrufen.

## **6.3. Zeitdiskrete Regelung**

Zur Untersuchung der kompletten Regelung unter realen Bedingungen wurde eine zweite Simulation entwickelt und durchgeführt, in der die Regelung als zeitdiskrete Regelung mit einer festen Reglerfrequenz von *6 kHz* implementiert wurde. Dazu wurden alle Regelblöcke als ausführbarer C-Code in die quasikontinuierliche MATLAB/Simulink® Simulation integriert. Für die Implementierung wurden zusätzlich die in Kapitel [4.4](#page-62-0) entwickelten Umsetzungsstrategien für die diskrete Regelung implementiert. Derso entwickelte C-Code der Regelung kann abschließend direkt und ohne weitere Anpassungen auf den DSP übertragen werden.

Betrachtet wird in dieser Simulation ebenfalls die komplette Drehzahlregelung der identischen TFM aus Kapitel [6.2](#page-101-1) mit einer anschließenden Lastmomentaufschaltung. Dazu wird der identische Betrieb wie auch zuvor unter idealen Bedingungen in Kapitel [6.2](#page-101-1) betrachtet. Es wird nach *0,01 s* Simulationszeit ein Solldrehzahlsprung auf Nenndrehzahl durchgeführt. Die Nenndrehzahl wird nach ca. *3 s* Simulationszeit erreicht. Abschließend wird nach *5 s* Simulationszeit ein Lastmoment aufgeschaltet. Dieses entspricht dem halben Nenndrehmoment.

Zunächst werden die Verläufe von Soll- und Istdrehzahl in [Abbildung 6-16](#page-107-0) normiert zur Nenndrehzahl gezeigt und analysiert.

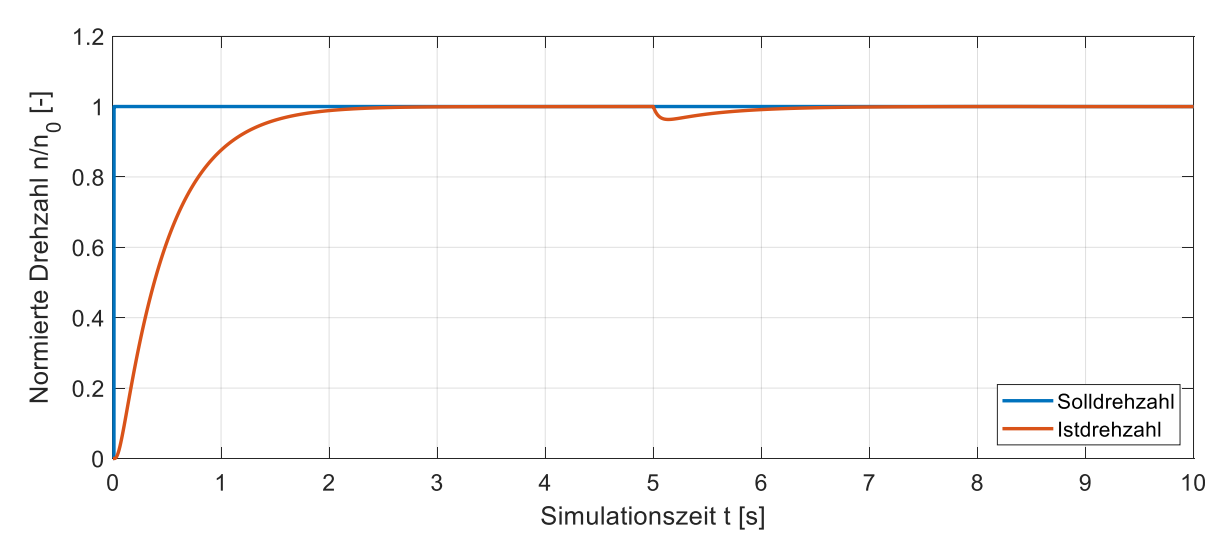

<span id="page-107-0"></span>**Abbildung 6-16: Drehzahlverlauf bei Solldrehzahlsprung und Lastaufschaltung (diskret)**

Die Simulationsergebnisse bestätigen auch in diesem Fall zunächst die Funktionalität der gesamten Regelschleife. Die Solldrehzahl wird nach ca. *3 s* Simulationszeit ohne Überschwinger erreicht und dann konstant und ohne Drehzahlschwankungen gehalten. Dieses Verhalten ist nur möglich, wenn die unterlagerte Drehmomentregelung das entsprechende Solldrehmoment ohne signifikante Drehmomentrippel erzeugt. Die diskrete Implementierung der Regelung hat auf das Gesamtverhalten demnach keinen sichtbaren Einfluss. Auch die Reaktion auf die Lastmomentaufschaltung entspricht der Simulation unter idealen Bedingungen. Der kurzzeitige Drehzahleinbruch von ca. 5% kann innerhalb von ca. *1,5 s* wieder vollständig ausgeregelt werden. Der Gesamtdrehzahlverlauf aus dieser Simulation bestätigt, dass die vorgestellte Regelung auch diskret implementiert in der Lage ist, ein konstantes Drehmoment ohne merkbare Drehmoment Schwankungen zu erzeugen. Dazu werden sowohl die vorgestellte Sollstromberechnung als auch die dynamische und adaptive Stromregelung als zeitdiskreter funktionaler C-Code verwendet.

Nachfolgend werden auch für diesen Fall die einzelnen Komponenten der Regelung genauer betrachtet und analysiert. [Abbildung 6-17](#page-107-1) zeigt zunächst die Verläufe von Soll-, Ist- und Lastdrehmoment normiert auf das Nenndrehmoment der TFM.

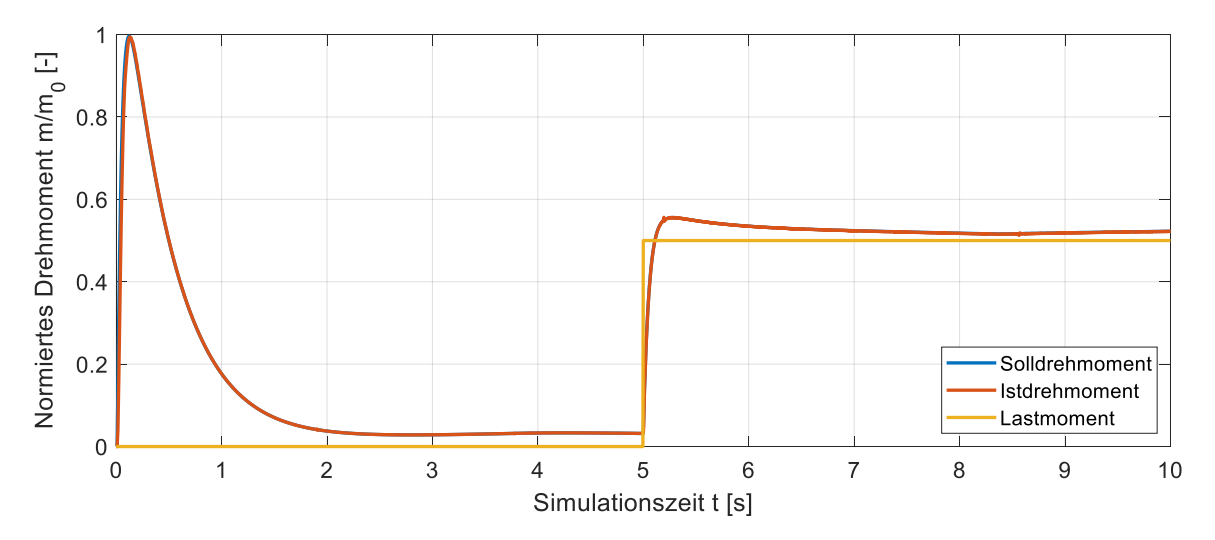

<span id="page-107-1"></span>**Abbildung 6-17: Drehmomentverlauf bei Solldrehzahlsprung und Lastaufschaltung (diskret)**
Zunächst fällt auf, dass die Verläufe von Soll- und Istdrehmoment in dieser Darstellung nach dem Einschaltvorgang nahezu deckungsgleich sind. Dies begründet sich auch hier durch die Tatsache, dass der betrachtete Zeitbereich groß ist und die Dynamik der Stromregelung im Verhältnis dazu deutlich höher ist. Zu Beginn der Simulation, während des Solldrehzahlsprunges, steigt das Drehmoment zunächst schnell auf Nenndrehmoment an. Das Drehmoment wird dann immer geringer, bis sich nach ca. *3 s* Simulationszeit ein geringer konstanter Wert einstellt. Dieses Drehmoment wird benötigt, um die drehzahlabhängige Reibung der Maschine zu kompensieren. Nach *5 s* Simulationszeit wird das Lastmoment aufgeschaltet. Als Reaktion steigt das Drehmoment der Maschine sofort an. Um den zuvor gezeigten Drehzahleinbruch auszuregeln, muss das Drehmoment zunächst über den Wert des Lastmomentes ansteigen. Nachdem die Solldrehzahl wieder erreicht ist, stellt sich an dieser Stelle das gleiche konstante Drehmoment ein wie zuvor bei der idealen Regelung. Dieses setzt sich zusammen aus dem Lastmoment und dem Drehmoment, das benötigt wird, um die Reibung der Maschine zu kompensieren. Im Vergleich zur kontinuierlichen Simulation ergibt sich nach ca. *5,2 s* Simulationszeit eine kleine Störung des Drehmomentes. Diese resultiert aus den nummerischen Berechnungen innerhalb des funktionalen C-Codes und schränkt die Funktionalität der Regelung nicht ein.

Weiterhin wird die Aufteilung des Gesamtdrehmomentes der betrachteten zwei Strang Maschine auf beide Stränge untersucht. Die Aufteilung des Drehmomentes erfolgt analog zur vorherigen Simulation auf Basis der trigonometrischen Identität in Verbindung mit dem fiktiven Positionswinkel *εf*. Daraus ergibt sich für beide Stränge ein um *90°* verschobener Sinus-Quadrat-förmiger Verlauf des Strangdrehmomentes. Zur genaueren Betrachtung werden die identischen Zeitpunkte aus der vorherigen Simulation gesondert betrachtet. Diese sind der Einschaltvorgang zwischen *0 s* und *0,5 s* Simulationszeit und der Zeitpunkt der Lastmomentaufschaltung zwischen *4,95 s* und *5,1 s* Simulationszeit. Die Verläufe von Gesamtdrehmoment sowie den beiden Strangdrehmomenten sind i[n Abbildung 6-18](#page-108-0) normiert auf das Nenndrehmoment der Maschine gezeigt.

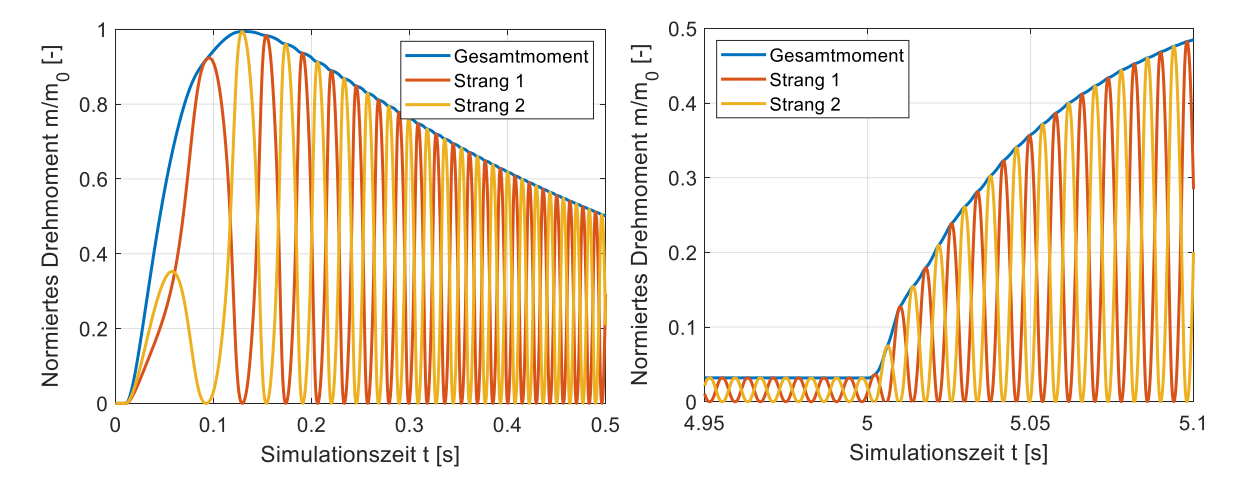

#### <span id="page-108-0"></span>**Abbildung 6-18: Ausschnitt vom Drehmomentverlauf: (links) Solldrehzahlsprung und (rechts) Lastaufschaltung (diskret)**

Zum Zeitpunkt der Reglerfreigabe steigt das Drehmoment in beiden Strängen sofort an. Die Maschine befindet sich zunächst noch im Stillstand und wird erst langsam beschleunigt. Infolgedessen sind die Sinus-Quadrat-förmigen Verläufe der beiden Strangdrehmomente zunächst nur zu erahnen. Mit der Beschleunigung der TFM wird auch der Verlauf immer deutlicher, wobei die Amplitude der Strangdrehmomente von dem einhüllenden Verlauf des Gesamtdrehmomentes bestimmt wird. Die Verläufe der beiden Strangdrehmomente sind auch in diesem Szenario nicht ideal Sinus-Quadrat-förmig. Dies liegt weiterhin an der Berücksichtigung der Reluktanzdrehmomente bei der Aufteilung des Gesamtdrehmomentes und der damit verbundenen Verzerrung der Drehmomentverläufe. Für den Fall der Lastmomentaufschaltung zeigt sich ein direkter Anstieg der Drehmomente. Die qualitativen Verläufe der einzelnen Strangdrehmomente ändern sich hier nicht.

Bei genauer Betrachtung des Gesamtdrehmomentes nach Erreichen des Drehzahlsollwertes und nach Lastaufschaltung fällt auf, dass sich eine geringe Drehmomentwelligkeit einstellt. Diese wird im Folgenden weiter untersucht. Dazu wurde eine Fourier-Transformation des Gesamtdrehmomentes für den eingeschwungenen Fall mit aufgeschalteter Last durchgeführt. Das Ergebnis ist in [Abbildung 6-19](#page-109-0) gezeigt.

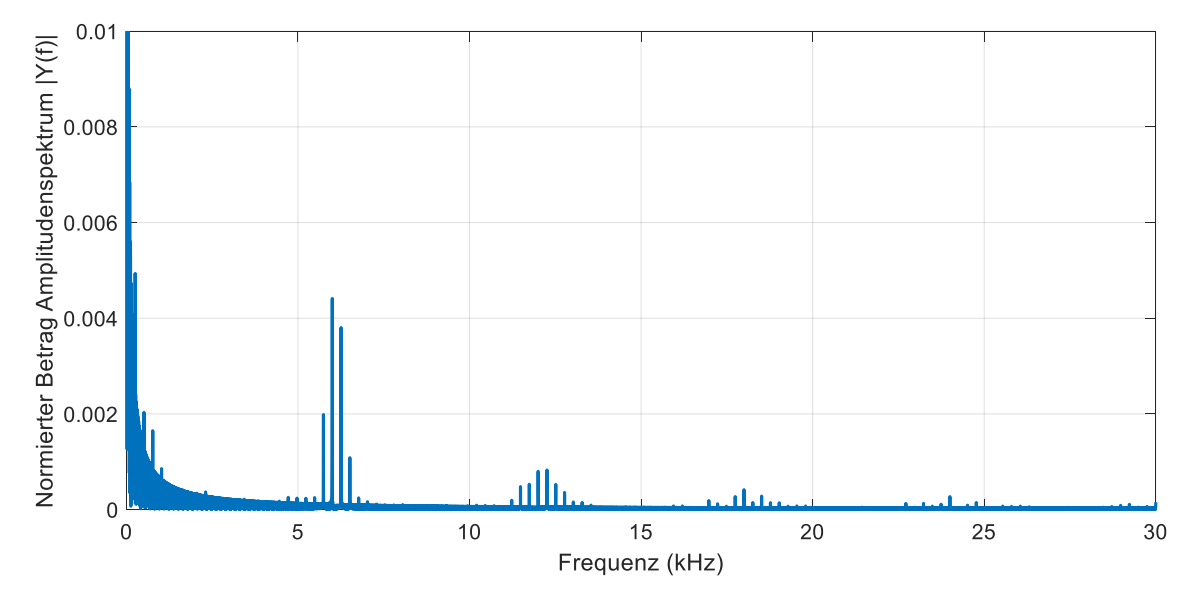

<span id="page-109-0"></span>**Abbildung 6-19: Normierter Betrag des Amplitudenspektrums des Drehmomentes (diskret)**

Neben der exponentiell abfallenden Kurve, die sich aus dem dominanten Gleichanteil des Drehmomentes ergibt, fallen insbesondere die in der Abbildung erkennbaren dominanten Frequenzanteile auf. Diese liegen einmal bei *6 kHz* und dann bei der doppelten Frequenz von *12 kHz*. Da *6 kHz* exakt der Regel-Frequenz entspricht, zeigen diese Frequenzanteile eine geringe Drehmomentwelligkeit aufgrund der diskreten Implementierung.

Aus den Verläufen der Solldrehmomente der einzelnen Stränge werden die Sollströme berechnet. Die Verläufe von Sollstrom und Iststrom des ersten Stranges werden nachfolgend in [Abbildung 6-20](#page-110-0) genauer betrachtet.

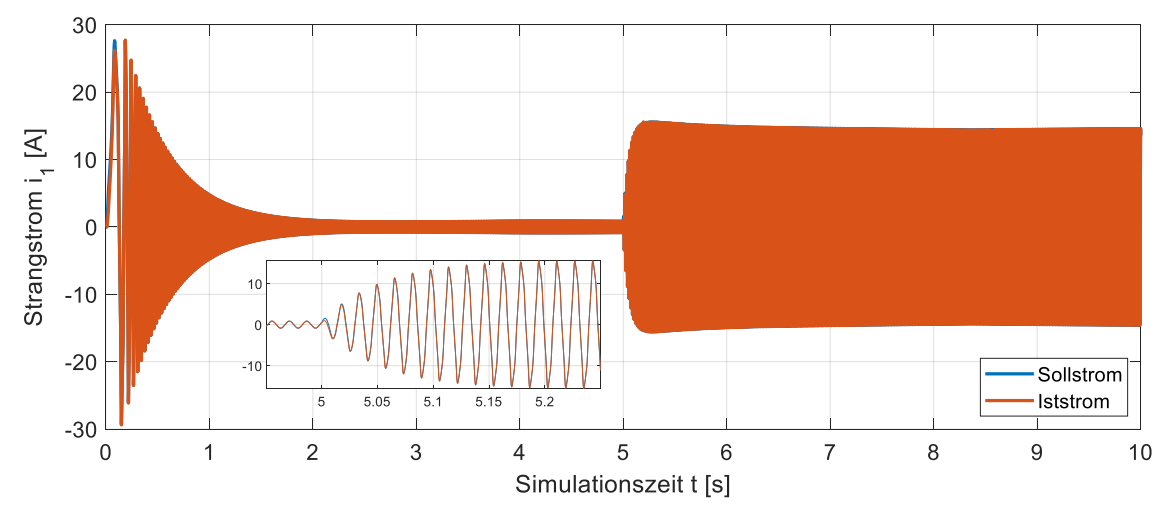

<span id="page-110-0"></span>**Abbildung 6-20: Strangstromverlauf bei Solldrehzahlsprung und Lastaufschaltung (diskret)**

Analog zur Simulation unter idealen Bedingungen verändert sich die Amplitude des Sollstromes in Abhängigkeit vom jeweils geforderten Solldrehmoment. Je größer die Stromamplitude, desto größer ist auch das resultierende Drehmoment. Es wird mit jedem Regleraufruf genau der Strom vorgegeben, der zu diesem Zeitpunkt und bei dieser Rotorposition das geforderte Drehmoment bewirkt. Durch die vorgestellte Regelung und den induktiv bedingten stetigen Stromverlauf ergibt sich auch für die Zeit zwischen zwei Regleraufrufen ein nahezu glattes Drehmoment. Die Stromform selbst ergibt sich analog aus der Stromberechnung unter Berücksichtigung der Reluktanzdrehmomente. Am besten lässt sich die Stromform als ein modifiziertes Sinussignal beschreiben, wobei sich der zugehörige Winkel aus der Rotorposition ergibt. Aufgrund der vorgestellten Stromregelung folgt der Iststromverlauf dem Sollstromverlauf nahezu ideal. Der vergrößerte Ausschnitt zum Zeitpunkt der Lastaufschaltung bestätigt die Güte der Stromregelung und der dazu implementierten Kompensationsgrößen.

Die Stromqualität wird abschließend im stationären Zustand zwischen *9,95 s* und *10 s* Simulationszeit genauer betrachtet. In diesem Zeitbereich ist der Strom eingeschwungen und es kann die Qualität des Stromes im eingeschwungenen Zustand beurteilt werden. Der Stromverlauf ist in [Abbildung 6-21](#page-110-1) dargestellt.

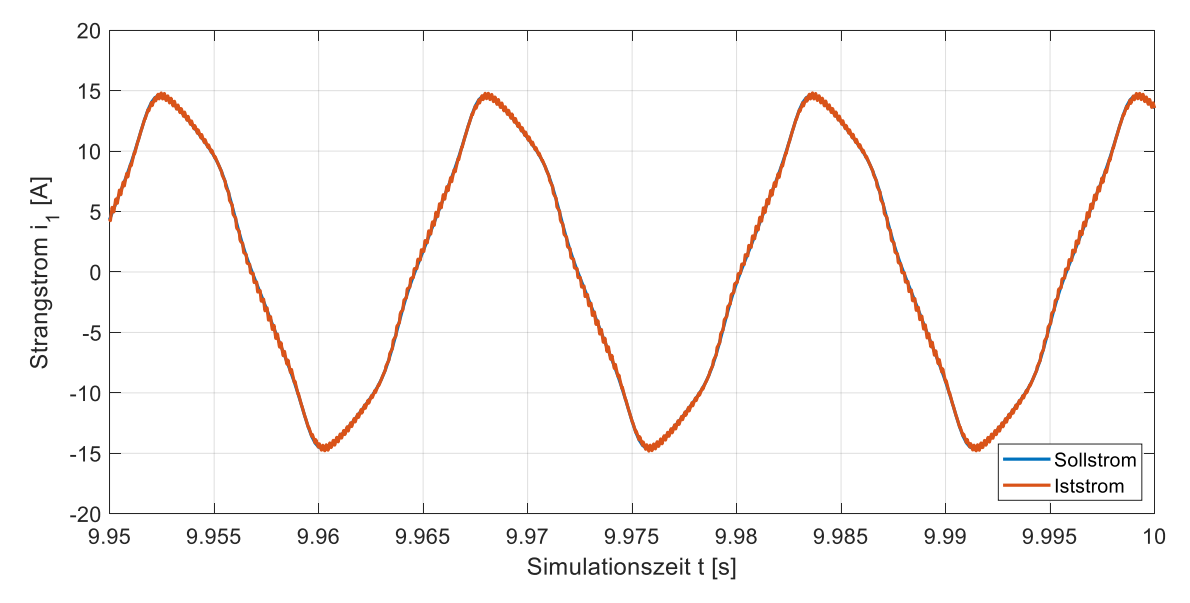

<span id="page-110-1"></span>**Abbildung 6-21: Ausschnitt des Strangstromverlauf im stationären Betrieb (diskret)**

Zunächst fällt auf, dass der Iststrom den Sollstrom sehr genau abbildet. Trotzdem sind gewisse Oszillationen des Iststromes um den Sollstrom zu beobachten. Diese ergeben sich aufgrund der Regelfrequenz von *6 kHz* und der damit verbundenen stufenförmigen Spannungsausgabe. Aufgrund der vorgestellten Umsetzungsstrategien für den diskreten Regler ergeben sich an dieser Stelle jedoch weder Amplituden- noch Phasenfehler. In [Abbildung 6-22](#page-111-0) folgt eine Betrachtung des Amplitudenspektrums des Iststromes.

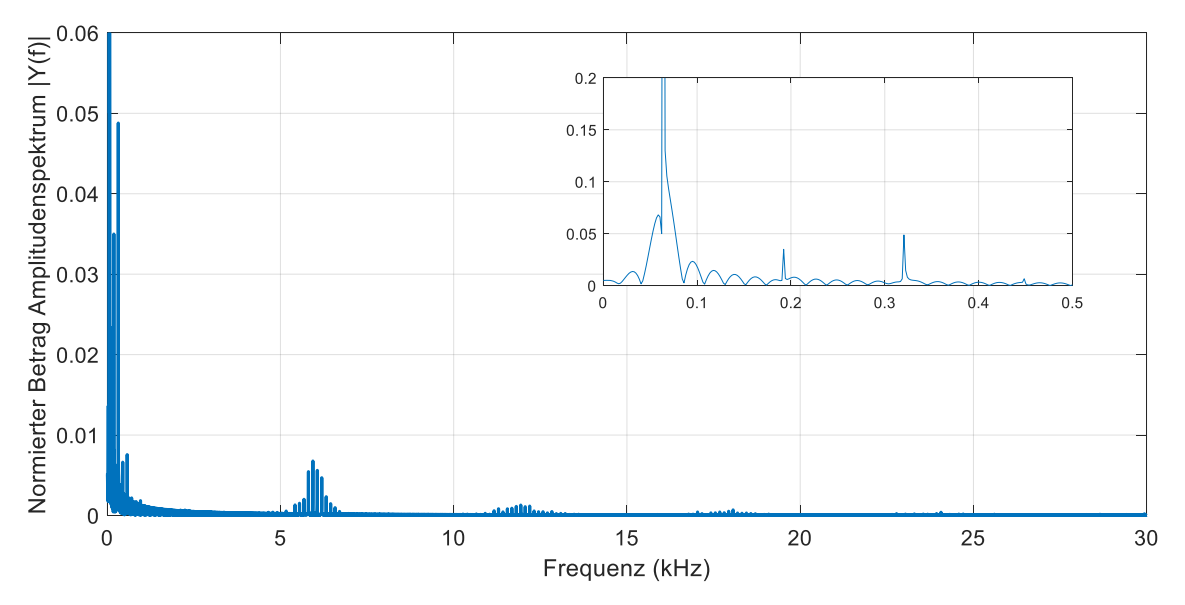

<span id="page-111-0"></span>**Abbildung 6-22: Normierter Betrag des Amplitudenspektrums des Strangstromes (diskret)**

Das Amplitudenspektrum zeigt Frequenzanteile im Bereich *6 kHz*, *12 kHz* und *18 kHz*, also dem einfachen, zweifachen und dreifachen der Regelfrequenz. Darüber hinaus sind Frequenzanteile von *64,2 Hz*, *192,5 Hz* und *320,8 Hz* im Stromsignal vorhanden. Diese Frequenzen entsprechen gerade dem Einfachen, Dreifachen und Fünffachen der Grundfrequenz des Stromes bei Nenndrehzahl nach Gleichung [\(6-3\).](#page-111-1)

<span id="page-111-1"></span>
$$
f_{I1} = \frac{n_{Nenn} \cdot p}{60 \frac{s}{min}} = \frac{55 \frac{U}{min} \cdot 70}{60 \frac{s}{min}} = 64,167 Hz
$$
 (6-3)

Im nächsten Schritt wird die zur Stromregelung erzeugte Steuerspannung genauer betrachtet. Diese setzt sich, wie zuvor erwähnt, aus einer Gegenspannungskomponente, einer Kompensationsspannung und dem Ausgang des PI-Reglers in Kombination mit der Stromvorsteuerung zusammen. Alle vier Spannungen werden in [Abbildung 6-23](#page-112-0) normiert zur Zwischenkreisspannung für die gesamte Simulationszeit dargestellt.

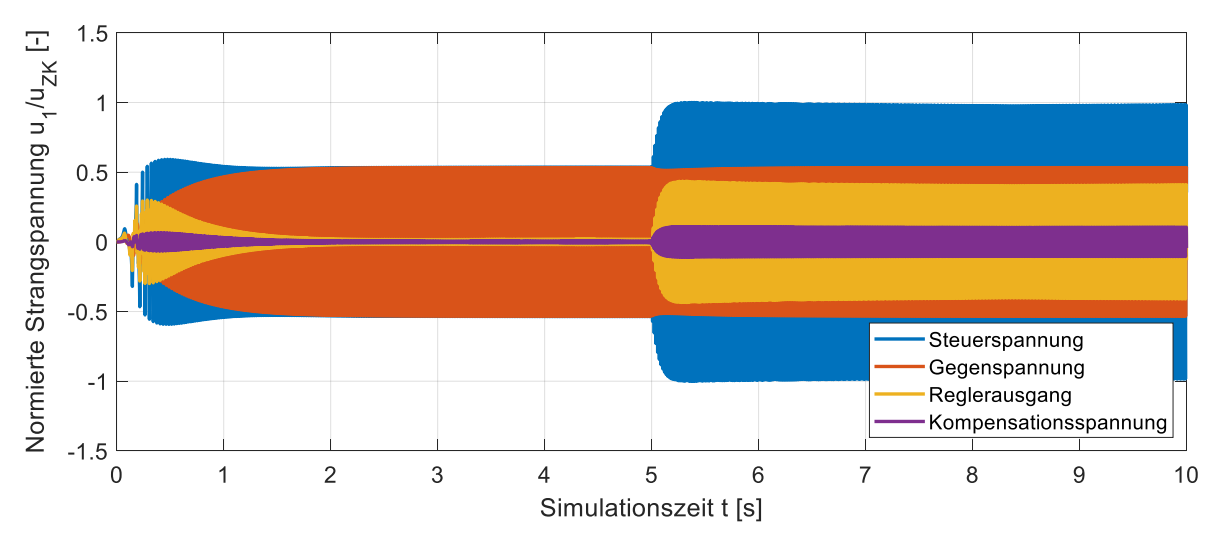

<span id="page-112-0"></span>**Abbildung 6-23: Spannungsverlauf bei Solldrehzahlsprung und Lastaufschaltung (diskret)**

Die in blau dargestellte Steuerspannung ergibt sich analog zur Simulation unter idealen Bedingungen aus der Summe der drei individuell betrachteten Komponenten. Alle betrachteten Spannungen verhalten sich periodisch zum Polpaar der TFM. Die Gegenspannung ist dabei ausschließlich von der Drehzahl der TFM und der Rotorposition abhängig. Aus diesem Grund steigt die Amplitude der Gegenspannung bis zum Erreichen der Nenndrehzahl an und bleibt dann konstant. Während des kurzzeitigen Drehzahleinbruchs aufgrund der Lastaufschaltung sinkt auch die Amplitude der Gegenspannung kurzzeitig. Die Kompensationsspannung ist sowohl von der Änderungsrate der Stranginduktivität als auch vom aktuellen Strangstrom abhängig. Aus diesem Grund steigt die Amplitude der Kompensationsspannung zunächst an und fällt mit Erreichen der Nenndrehzahl auf einen geringen Wert ab. Durch das Aufschalten des Lastmomentes wird ein größerer Strangstrom benötigt. Infolgedessen steigt auch die Amplitude der Kompensationsspannung wieder an. Die Amplitude des Regler-Ausganges ist im Wesentlichen von dem geforderten Sollstrom und der Stromvorsteuerung abhängig und verhält sich daher proportional zur Stromamplitude. Aufgrund des induktiven Anteils in der Strangwicklung sind Sollstrom und Regler-Ausgang phasenverschoben. Im Vergleich zur Simulation unter idealen Bedingungen fällt hier zunächst auf, dass die Amplitude der Steuerspannung für den gleichen Betriebsfall höher ist. Dies liegt daran, dass die Kompensations- und Reglergrößen immer so ausgegeben werden, dass sich zwischen dem aktuellen und dem nächsten Regleraufruf der gewünschte Verlauf einstellt. Dabei werden die Ansätze aus Kapitel [4.4](#page-62-0) umgesetzt und wirken sich auf die Spannungsamplitude aus.

In der folgenden [Abbildung 6-24](#page-113-0) werden die identischen zwei Ausschnitte der Spannungsverläufe aus der vorherigen Simulation genauer betrachtet. Diese Ausschnitte sind zum einen der Start der Regelung beim Solldrehzahlsprung und zum anderen der eingeschwungene Zustand mit aufgeschalteter Last.

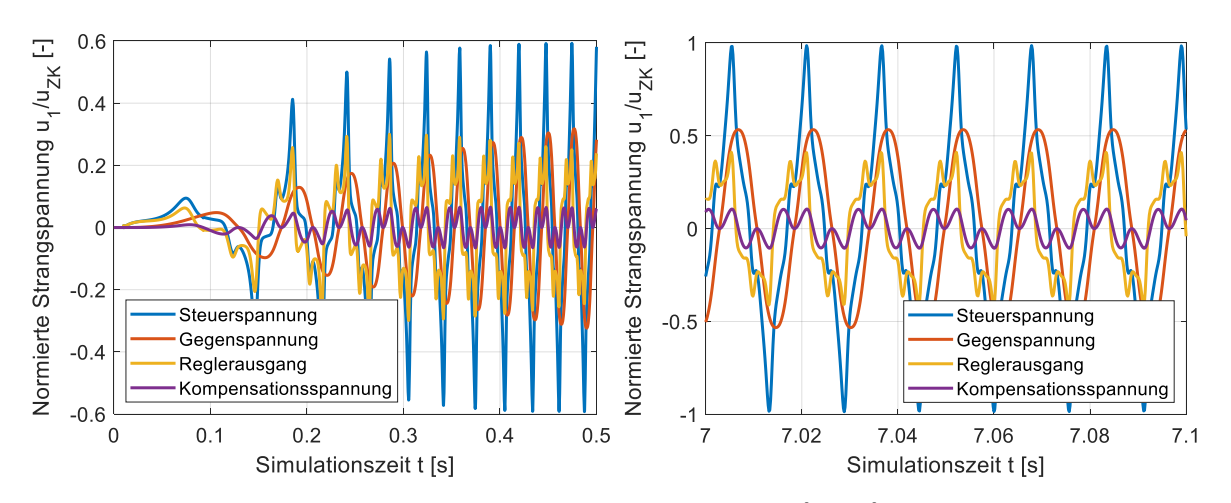

<span id="page-113-0"></span>**Abbildung 6-24: Ausschnitt vom Spannungsverlauf: (links) Solldrehzahlsprung und (rechts) Eingeschwungener Zustand unter Last (diskret)**

Eine genauere Betrachtung der Signalverläufe der einzelnen Spannungsverläufe zeigt den nahezu sinusförmigen Verlauf der Gegenspannung und den höherfrequenten Verlauf der Kompensationsspannung. Der eigentliche Regler-Ausgang verhält sich periodisch zum Polpaar mit stromabhängiger Amplitude. Besonders im Bereich vor dem eigentlichen Maximum der Regler-Ausgangsspannung fällt die Besonderheit des Spannungsverlaufes auf. Zu Beginn der Regelung besteht die Steuerspannung nahezu vollständig aus dem Reger-Ausgang. Durch die steigende Drehzahl steigt der Anteil der Gegenspannung an der Steuerspannung. Im eingeschwungenen Zustand unter Last sind die Spannungsanteile deutlich zu erkennen. Die Steuerspannung besteht hier primär aus Regler-Ausgang und Gegenspannung. Die Kompensationsspannung ist deutlich geringer als die anderen Komponenten. Entscheidend ist hier die Lage der einzelnen Maxima der Spannungskomponenten. Das Maximum der Steuerspannung befindet sich zwischen den Maxima des Regler-Ausgangs und der Gegenspannung.

Abschließend wird auch in dieser Simulation die adaptive Parameteridentifikation betrachtet. Die zugehörigen Verläufe der identifizierten Fourier-Koeffizienten der Stranginduktivität sind in [Abbildung 6-25](#page-113-1) dargestellt.

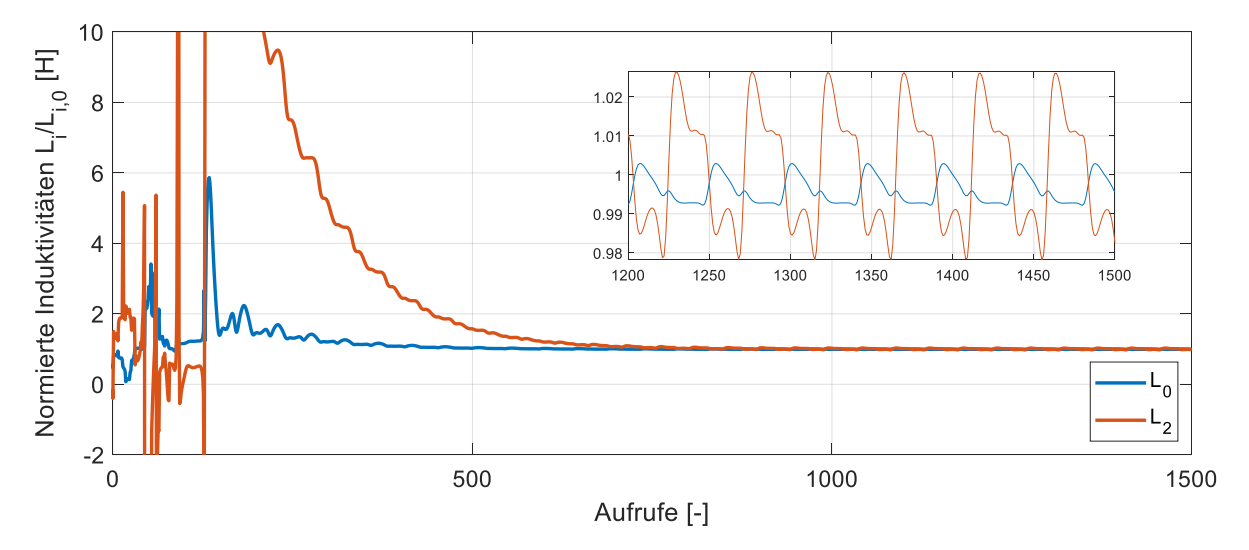

<span id="page-113-1"></span>**Abbildung 6-25: Parameteridentifikation für Gleichanteil L<sup>0</sup> und zweiten Fourier-Koeffizienten L2, jeweils normiert auf tatsächlichen Wert (diskret)**

Die adaptive Parameteridentifikation wurde mit Hilfe des rekursiven Least Squares Algorithmus direkt im funktionalen C-Code der dynamischen Kompensationsregelung realisiert. Dazu wurden die Systemgrößen direkt in der Form wie sie im Regler vorliegen als Eingang für die Parameteridentifikation verwendet. Zur Verdeutlichung der Funktionalität der diskret implementierten Parameteridentifikation werden analog zur vorherigen Simulation die beiden identischen Startpunkte für die Koeffizienten der Fourier-Reihe gewählt. Der Startwert des Gleichanteils lag bei ca. *48%* des tatsächlichen Wertes. Der zweite Koeffizient der Fourier-Reihe wurde mit falschen Vorzeichen und mit einem Absolutwert von ca. *40%* des tatsächlichen Wertes angenommen.

Die Parameteridentifikation wurde nach Erreichen des stationären Zustandes bei Lastmoment gestartet. Verglichen mit der Auswertung mit den idealen Signalen zeigt sich für die ersten 500 Iterationen ein sehr stark abweichendes Ergebnis. Dies wird auf die nicht idealen Eingangsdaten der Parameteridentifikation und die gewählten Startwerte zurückgeführt. Erst nach ca. 1000 Iterationen liegen ausreichend viele Messungen vor und die Fourier-Koeffizienten der Stranginduktivität werden zuverlässig identifiziert. In der Vergrößerung des finalen Ergebnisses zeigt sich eine Oszillation mit doppelter elektrischer Frequenz um den tatsächlichen Wert. Die maximalen Abweichungen vom tatsächlichen Wert sind dabei stets geringer als *1%* bei *L<sup>0</sup>* und *3%* bei *L2*. Die gezeigten Simulationsergebnisse bestätigen die Funktionalität der Parameteridentifikation in der diskreten Regelung.

## **6.4. Drehmomentgüte**

Die Verwendung einer zeitdiskreten Regelung, wie sie in der Praxis durch einen DSP realisiert werden kann, führt automatisch zu einer höheren Drehmoment- und Drehzahlwelligkeit. Dies liegt im Wesentlichen an der diskreten Berechnung der Steuerspannung und der Ausgabe dieser Spannung als PWM-Signal mit einem Umrichter.

Aus diesem Grund wird die Qualität der entwickelten Drehmomentregelung abschließend für verschiedener Regelfrequenzen verifiziert. Beurteilungskriterium ist dabei die jeweils resultierende Drehmomentgüte. Zunächst wird die ideale kontinuierliche Regelung mit einer speziell für den, am Prüfstand verwendeten, Umrichter angepassten diskreten Regelung mit einer Schaltfrequenz von *6 kHz* verglichen. Darüber hinaus wird untersucht, inwieweit die Drehmomentgüte durch eine Anpassung der Schaltfrequenz beeinflusst werden kann. Dazu folgen Auswertungen mit *1 kHz*, *2 kHz*, *3 kHz*, *10 kHz*, *12 kHz* und *16 kHz*.

Das Gütemaß *q<sup>m</sup>* des Drehmomentes wird nach [\[12\]](#page-184-0) und [\[45\]](#page-187-0) bestimmt. Es ergibt sich aus dem Verhältnis des Spitze-Spitze Drehmomentes  $m_{SS}$  zum Mittelwert des Drehmomentes  $m_M$  nach Gleichung [\(6-4\).](#page-114-0)

<span id="page-114-0"></span>
$$
q_m = \frac{m_{SS}}{m_M} \tag{6-4}
$$

Je geringer der Betrag des Gütemaßes ist, desto besser ist die Qualität und desto geringer sind die Schwankungen des Drehmomentes. Ein Wert von 0 bedeutet dabei, dass es keine Drehmomentschwankungen gibt. Ein Wert von 1 bedeutet, dass der Spitze-Spitze Wert des Drehmomentes genauso groß ist wie der Mittelwert des Drehmomentes. Die Drehmomentgüte bei halbem Nenndrehmoment wird nachfolgend in [Tabelle 6-1](#page-115-0) für verschiedene Regler-Konfigurationen zusammengefasst.

| <b>Reglerfrequenz [kHz]</b> | <b>Schaltfrequenz [kHz]</b> | Drehmomentgüte $q_m$ |  |  |
|-----------------------------|-----------------------------|----------------------|--|--|
| kontinuierlich              | Kontinuierlich              | 0,0000               |  |  |
| 1                           | 1                           | 0,3756               |  |  |
| $\overline{2}$              | 2                           | 0,1799               |  |  |
| 3                           | 3                           | 0,1276               |  |  |
| 6                           | 6                           | 0,0600               |  |  |
| 10                          | 10                          | 0,0357               |  |  |
| 12                          | 12                          | 0,0229               |  |  |
| 16                          | 16                          | 0,0228               |  |  |

<span id="page-115-0"></span>**Tabelle 6-1: Drehmomentgüte für unterschiedliche Regler- und Schaltfrequenzen**

Für die kontinuierliche Regelung ohne Berücksichtigung des Umrichters ergibt sich wie zuvor beschrieben ein Drehmomentgütemaß von Null und ein ideales Drehmoment. Abhängig von der verwendeten Regelfrequenz und Schaltfrequenz ergeben sich Gütemaße ungleich Null. Dabei fällt zunächst auf, dass das Drehmomentgütemaß mit zunehmender Regelfrequenz sinkt und sich die Drehmomentqualität verbessert. Dieses Verhalten ist zu erwarten, da die Steuerspannungen mit höherer Regelfrequenz öfter aktualisiert werden und die Steuerspannungen genauer nachgebildet werden können. Für die auf dem Prüfstand verwendete Regelfrequenz von 6 kHz ergibt sich eine Gütemaß des Drehmomentes von *6%*. Die maximal realisierbare Schaltfrequenz hängt direkt von den verwendeten Leistungs-Halbleitern ab. Die maximal realisierbare Regelfrequenz resultiert aus der Laufzeit der verwendeten Regelung.

## **6.5. Einfluss von Parameterungenauigkeiten und -nachführung**

Die vorgestellte dynamische Kompensationsregelung basiert auf einer exakten Kenntnis der Maschinenparameter. Da diese zu Beginn der Regelung oder bei einem Arbeitspunktwechsel eventuell nicht exakt bekannt sind und zunächst über die adaptive Parameteridentifikation bestimmt werden müssen, wird das Regelverhalten nachfolgend für ungenaue Modellparameter anhand einer Simulation verifiziert. Darüber hinaus wird die Anpassung der Modellparameter anhand der online identifizierten Parameter untersucht.

Betrachtet wird in dieser Simulation die identische Drehzahlregelung der TFM aus den vorigen Kapiteln mit einer anschließenden Lastmomentaufschaltung. Die Fourier-Koeffizienten der Stranginduktivität werden zunächst mit *L<sup>0</sup> = 77%* und *L<sup>2</sup> = 67%* des tatsächlichen Wertes angenommen. Nach *0,01 s* Simulationszeit wird der bekannte Solldrehzahlsprung auf Nenndrehzahl durchgeführt. Die Nenndrehzahl wird nach ca. *3 s* Simulationszeit erreicht. Nach *5 s* Simulationszeit wird als Lastmoment das halbe Nennmoment aufgeschaltet. Abschließend werden nach *7,5 s* Simulationszeit die Modellparameter basierend auf den Ergebnissen der mitlaufenden Parameteridentifikation aktualisiert.

Zunächst werden die Verläufe von Soll- und Istdrehzahl in [Abbildung 6-26](#page-116-0) normiert zur Nenndrehzahl gezeigt und analysiert.

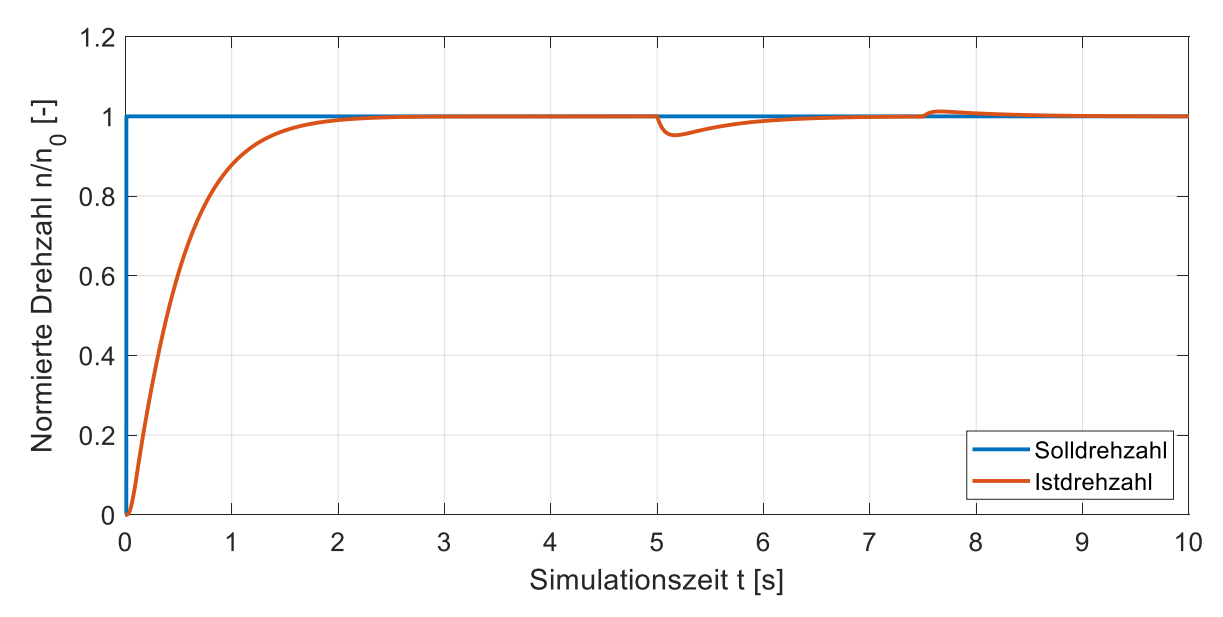

<span id="page-116-0"></span>**Abbildung 6-26: Drehzahlverlauf vor und nach Parameterupdate (diskret)**

Die Simulationsergebnisse zeigen, dass sich der Drehzahlverlauf zu Beginn der Simulation nicht erkennbar von den Verläufen mit idealen Modellparametern unterscheidet. Grund dafür ist der übergeordnete Drehzahlregler. Dieser bestimmt das Solldrehmoment stets aus dem aktuellen Drehzahlfehler und führt die Stellgröße (das Solldrehmoment) so lange nach, bis die Solldrehzahl erreicht wird. Nach *7,5 s* Simulationszeit werden die Modellparameter korrigiert. Dies führt kurzzeitig zu einem Drehzahlanstieg, der innerhalb von *1 s* wieder ausgeregelt werden kann.

Die tatsächlichen Unterschiede im Regelverhalten der TFM bei fehlerhaft angenommenen Modellparametern ergeben sich bei einer genaueren Betrachtung der Sollstrombestimmung und des Regelkreises. Bei Abweichungen in den Modellparametern stimmt das hinterlegte Drehmomentmodell der Maschine nicht mehr mit der Realität überein. Die im Modell berechneten Sollströme passen an dieser Stelle nicht mehr zum realen Drehmoment der Maschine. Dies begründet sich durch die Abhängigkeit des Reluktanzmomentes von der Stranginduktivität. Der zweite Unterschied zeigt sich bei einer genaueren Betrachtung der eingeführten Kompensationsgrößen. Da diese direkt von den Modellparametern abhängen ergeben sich bei fehlerhaften Modellparametern auch fehlerhafte Kompensationsgrößen. Diese führen dazu, dass der Sollstrom nicht ideal eingeregelt werden kann. Soll- und Iststrom weichen dabei signifikant voneinander ab. Zusätzlich weist das resultierende Drehmoment einen Rippel auf. Das Einstellen eines definierten Solldrehmomentes ist in diesem Fall nicht mehr möglich. Im Zusammenspiel mit einer überlagerten Drehzahlregelung kann dieses Problem zunächst umgangen werden, da der Drehzahlregler das interne Solldrehmoment so lange adjustiert, bis die gewünschte Drehzahl erreicht wird. Ein konstantes Lastmoment kann auf diese Weise problemlos ausgeregelt werden.

Je nach Größe der Abweichungen der Modellparameter ergeben sich unterschiedlich große Drehmomentschwankungen, welche sich aufgrund des Trägheitsmomentes der Maschine nicht sichtbar auf die Drehzahl auswirken. Die Verläufe der Drehmomente sind in [Abbildung](#page-117-0)  [6-27](#page-117-0) dargestellt.

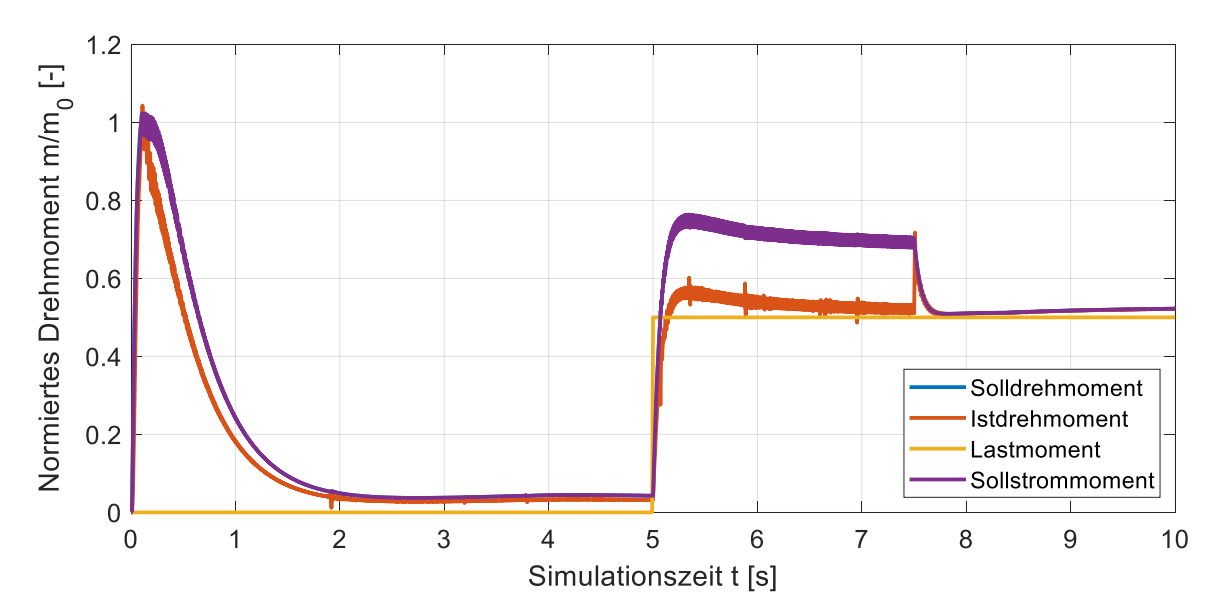

<span id="page-117-0"></span>**Abbildung 6-27: Drehmomentverlauf vor und nach Parameterupdate (diskret)**

Der qualitative Verlauf des Istdrehmomentes ist vergleichbar mit dem der vorherigen Simulationen. Soll- und Istdrehmoment weichen mit fehlerhaften Modellparametern signifikant voneinander ab. Dabei ist das Solldrehmoment bis zum Zeitpunkt der Parameterkorrektur signifikant größer als das Istdrehmoment.

Aus dem Solldrehmoment werden zunächst die Sollströme der TFM-Stränge bestimmt. Das theoretische Drehmoment, welches sich aus den Sollströmen ergibt, das Sollstrommoment, ist dabei nahezu identisch zum Solldrehmoment, besitzt jedoch eine erkennbare Drehmomentwelligkeit. Diese resultiert aus der falsch angenommen Reluktanzkomponente bei der Sollstromberechnung. Nach der Korrektur der Modellparameter der Stranginduktivität gleichen sich Soll- und Istdrehmoment wieder an und es stellt sich der stationäre Zustand der vorherigen Simulationen ein. Ab diesem Zeitpunkt reduziert sich ebenfalls die Drehmomentwelligkeit signifikant. Die Unterschiede von Soll- und Istdrehmoment resultieren aus den Verläufen der Strangströme. Diese sind in [Abbildung 6-28](#page-117-1) dargestellt.

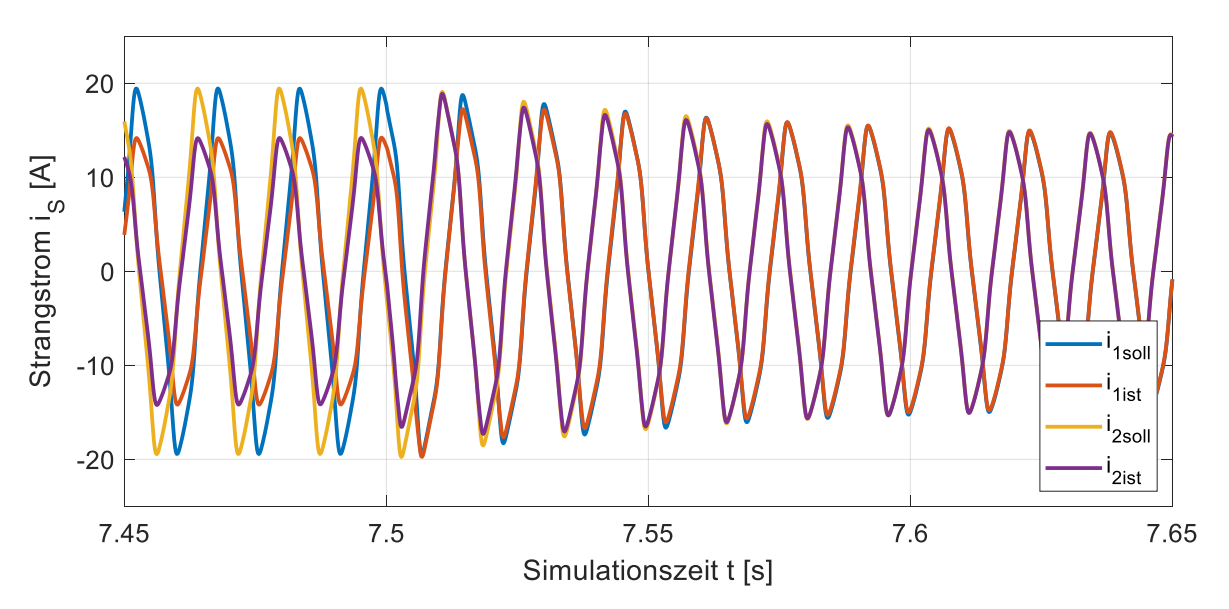

<span id="page-117-1"></span>**Abbildung 6-28: Strangstromverlauf zum Zeitpunkt des Parameterupdates (diskret)**

Bis zum Zeitpunkt der Parameterkorrektur nach *7,5 s* Simulationszeit weichen auch Soll- und Istströme signifikant voneinander ab. Dies ergibt sich aufgrund der fehlerhaften Modellparameter und den damit verbundenen fehlerhaften Kompensationsgrößen des Reglers. Durch die Korrektur der Modellparameter bei *7,5 s* Simulationszeit können diese Unterschiede eliminiert werden.

Trotz der fehlerhaften Modellparameter stellt sich in der Simulation ein stationärer Zustand ein. Dabei kann auch das eingeprägte Lastmoment vollständig kompensiert werden. Die resultierende Drehmomentwelligkeit ist im stationären Zustand von der Genauigkeit der Modellparametern abhängig. Die Tatsache, dass sich auch mit fehlerhaften Modellparametern ein stationärer Betriebszustand einstellt, bestätigt die Funktionalität des entworfenen Reglers. Aufgrund der Wichtigkeit der korrekten Modellparameter für die resultierende Drehmomentwelligkeit wird im nächsten Schritt eine Online-Beurteilung der Modellparameter vorgestellt, mit deren Hilfe entschieden werden kann ob die aktuellen Modellparameter geeignete sind oder ein erneute Parameteridentifikation notwendig ist.

## **6.6. Online-Beurteilung der aktuellen Modellparameter**

Die Modellparameter der TFM sind vom aktuellen Arbeitspunkt abhängig. Dieser ergibt sich aus dem aktuellen Drehmoment und der aktuellen Drehzahl der Maschine. Wird der Arbeitspunkt direkt über die Maschinenregelung vorgegeben, kann direkt auf einen Arbeitspunktwechsel reagiert werden und die Identifikation der Modellparameter neu gestartet werden. In diesem Fall haben die Betrachtungen aus Kapitel [6.3](#page-106-0) gezeigt, dass die aktuellen Modellparameter in unter *0,25 s* vorliegen. In der Praxis ist der aktuelle Arbeitspunkt jedoch auch von äußeren Einflüssen, wie einer Last- oder Temperaturänderung, abhängig. Eine Kenntnis dieser Änderungen ist in der Regelung nicht direkt vorhanden. Die vorgestellte Parameteridentifikation verfügt daher über eine exponentielle Gewichtung der einzelnen Messwerte und kann auch auf externe Parameteränderungen reagieren. Gerade in diesem Fall ist jedoch nicht bekannt wie lange die Arbeitspunktänderung tatsächlich her ist und ob die aktuell identifizierten Parameter ausreichend genau sind.

Aus diesem Grund wurde eine Online-Beurteilung entworfen, mit deren Hilfe herausgefunden werden kann ob die aktuellen Modellparameter der realen Strecke entsprechen. Zu diesem Zweck werden die zuvor beschriebenen Abweichungen zwischen Soll- und Istströmen im stationären Zustand herangezogen. Je nach Parameterabweichungen ergeben sich Unterschiede zwischen dem angenommen Solldrehmoment und dem tatsächlichen Drehmoment sowie zwischen dem Sollphasenstrom und dem tatsächlichen Phasenstrom. Diese Unterschiede wurden für verschiedene Parameterabweichungen untersucht. Die Ergebnisse sind nachfolgend in [Tabelle 6-2](#page-118-0) zusammengefasst.

| Nr.            | $L_{ORegler}/L_{OS}$ | $L_{2$ Regler $/L_{2S}$ | $m_{\text{coll}}/m_{\text{ist}}$ | i <sub>Psoll</sub> /i <sub>Pist</sub> |
|----------------|----------------------|-------------------------|----------------------------------|---------------------------------------|
| 1              | 0,5                  | 0,5                     | 2,17                             | 2,28                                  |
| $\overline{2}$ | 0,75                 | 0,75                    | 1,39                             | 1,42                                  |
| 3              |                      |                         |                                  |                                       |
| 4              | 1,25                 | 1,25                    | 0,79                             | 0,76                                  |
| 5              | 1,5                  | 1,5                     | 0,66                             | 0,60                                  |

<span id="page-118-0"></span>**Tabelle 6-2: Drehmoment und Phasenstrom bei abweichenden Modellparametern**

Die Tabelle zeigt jeweils die Verhältnisse von Soll- und Istgrößen. Ist dieses Verhältnis größer als 1 sind die Modellparameter zu gering angenommen. Im Umkehrschluss bedeutet ein zu kleines Verhältnis von Soll- und Istgröße, dass die Modellparameter zu groß angenommen sind. Soll- und Istdrehmoment sind im vorgestellten Regelungskonzept nicht direkt vergleichbar, da das Drehmoment nicht direkt gemessen wird. Die Online-Beurteilung wird daher auf Basis der Stromverläufe durchgeführt. Ergeben sich im stationären Zustand signifikante Abweichung des Stromverhältnis müssen die Regelparameter nachjustiert werden. Die Bestimmung des Stromverhältnisses *r<sup>i</sup>* ist dabei durch eine Aufsummierung von k individuellen Stromverhältnissen nach [\(6-5\)](#page-119-0) möglich.

<span id="page-119-0"></span>
$$
r_i = \frac{I_{Psoll}}{I_{Pist}} = \frac{1}{k} \cdot \sum_{i=1}^{k} \left| \frac{i_{Psoll,i}}{i_{Pist,i}} \right|
$$
\n(6-5)

Das Stromverhältnis *r<sup>i</sup>* wird abschließend mit einem Schwellwert verglichen. Die vorgestellte Online-Beurteilung der Modellparameter-Qualität stellt eine einfache und effiziente Möglichkeit dar, die Modellparameter zum richtigen Zeitpunkt durch die vorgestellte adaptive Parameteridentifikation anzupassen.

## **6.7. Einfluss der Strang-Phasenverschiebung**

Aufgrund der realen Phasenverschiebung der Funktionsmuster-TFM von *65°*treten zusätzliche Schwierigkeiten in der Regelung auf. Diese wurden bereits in Kapitel [6.1](#page-94-0) thematisiert. Abschließend soll das gesamte Regelungsverhalten der TFM für die reale Phasenverschiebung von 65° unter Verwendung eines diskreten Reglers mit einer Regelfrequenz von *6 kHz* untersucht werden. Betrachtet wird dazu die identische Drehzahlregelung der TFM aus den vorigen Kapiteln mit einer anschließenden Lastmomentaufschaltung. Das Lastmoment wurde dabei zu 40% des Nennmomentes gewählt. Nach *0,01 s* Simulationszeit wird der bekannte Solldrehzahlsprung auf Nenndrehzahl durchgeführt. Die Nenndrehzahl wird nach ca. *3 s* Simulationszeit erreicht. Nach *5 s* Simulationszeit wird das Lastmoment aufgeschaltet. [Abbildung 6-29](#page-120-0) zeigt den zugehörigen Drehzahlverlauf.

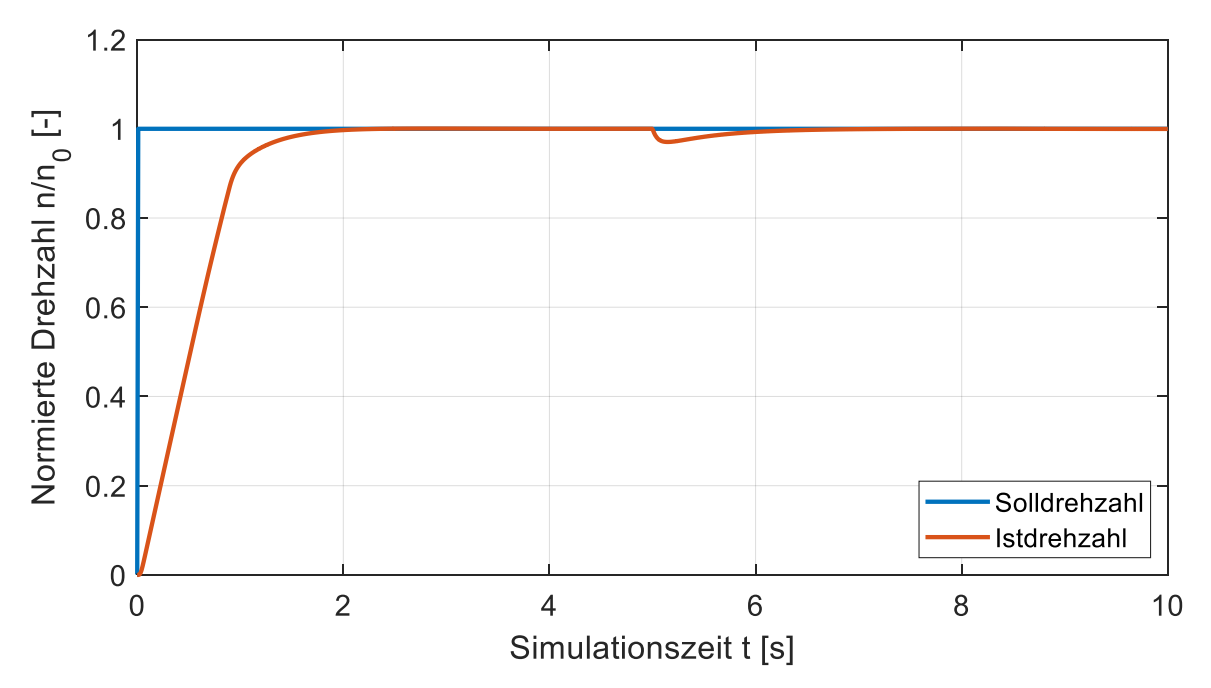

<span id="page-120-0"></span>**Abbildung 6-29: Drehzahlverlauf bei Strangphasenverschiebung von 65° (diskret)**

Auch mit der nicht-idealen Phasenverschiebung ist die vorgestellte Drehzahlregelung prinzipiell möglich. Der Verlauf der Drehzahl unterscheidet sich dabei von den vorherigen Simulationen, da aufgrund der Phasenverschiebung nicht mehr das volle Nenndrehmoment konstant ausgegeben werden kann. Dazu wurde das maximale Drehmoment auf *60%* des Nenndrehmomentes begrenzt. Die Verläufe des Drehmomentes sind in [Abbildung 6-30](#page-120-1) dargestellt.

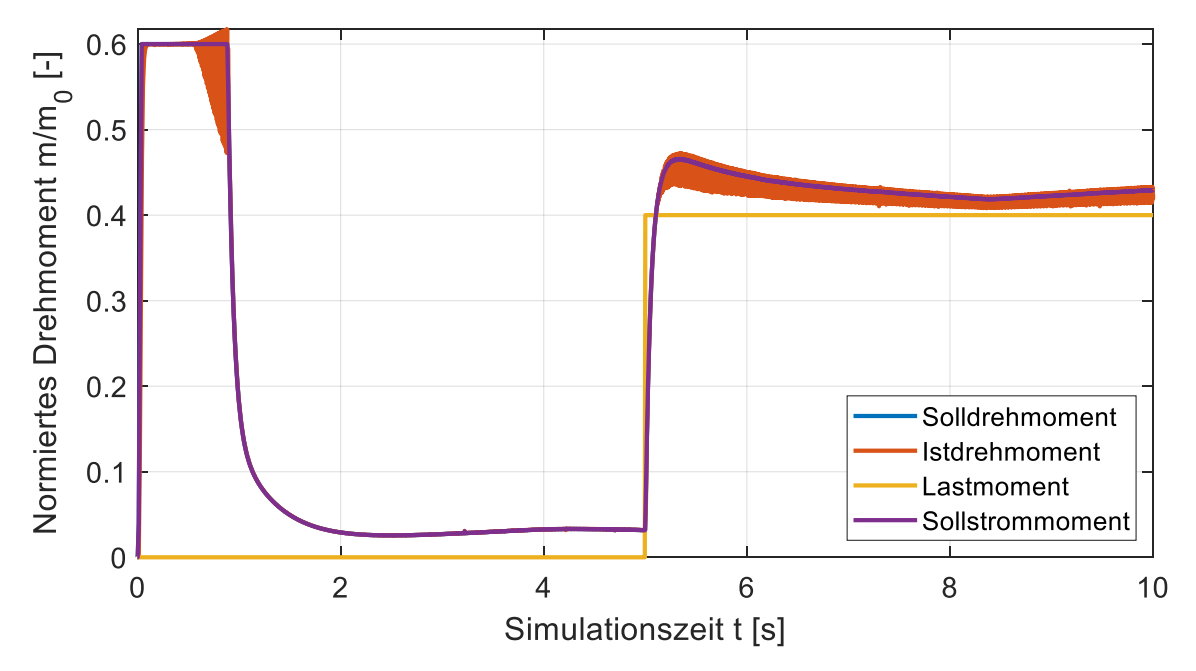

<span id="page-120-1"></span>**Abbildung 6-30: Drehmomentverlauf bei Strangphasenverschiebung von 65° (diskret)**

Solldrehmoment und das theoretische Drehmoment bei Sollstrom sind deckungsgleich. Das Istdrehmoment folgt diesem Verlauf zunächst ebenfalls deckungsgleich bis nach ca. *0,5 s* Simulationszeit die Drehzahl der Maschine so weit angestiegen ist, dass die induzierte Gegenspannung mit der zur Verfügung stehenden Zwischenkreisspannung abzüglich der für die Regelung benötigten Spannung nicht mehr vollständig kompensiert werden kann. Das Istdrehmoment beginnt zu oszillieren. Wird das Solldrehmoment wieder kleiner, verschwinden auch diese Oszillationen des Istdrehmomentes. Durch das Aufschalten des Lastmomentes steigt das Solldrehmoment wieder an und das Istdrehmoment beginnt wieder zu oszillieren. Dies verdeutlicht die zuvor beschriebene Verringerung des auszugebenen Drehmomentes durch eine nicht-ideale Phasenverschiebung. Abschließend werden die resultierenden Strangströme betrachtet. Diese sind in [Abbildung 6-31](#page-121-0) für den eingeschwungenen Zustand unter Last dargestellt.

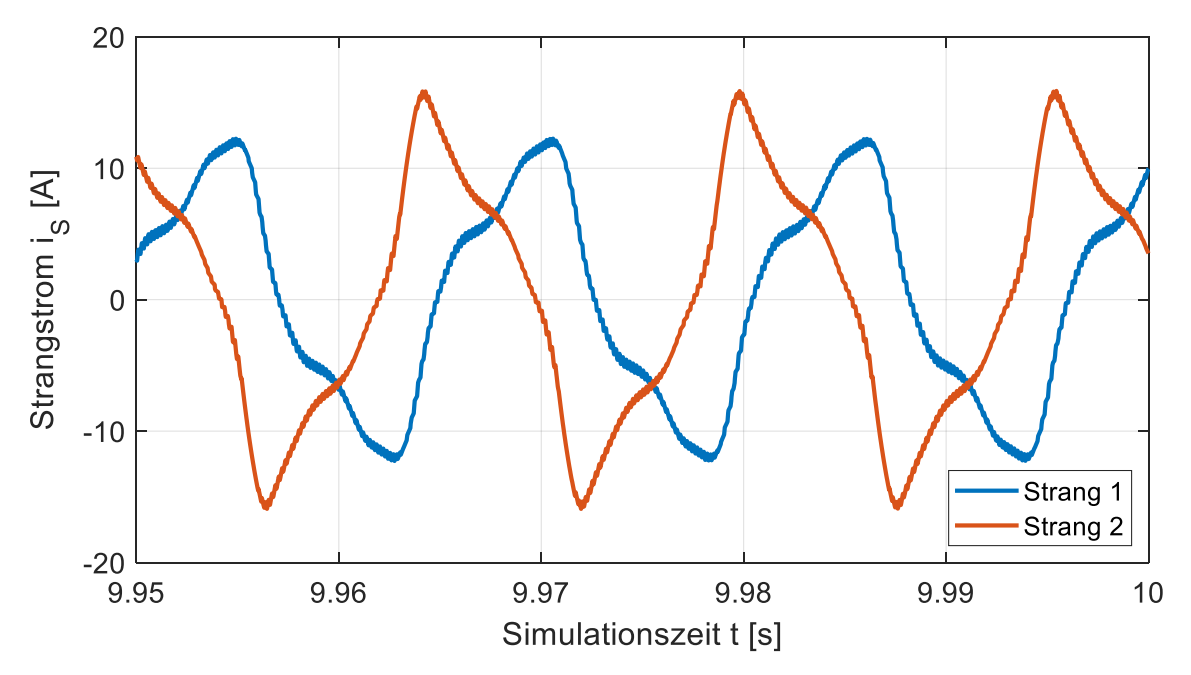

<span id="page-121-0"></span>**Abbildung 6-31: Strangstromverlauf bei Strangphasenverschiebung von 65° (diskret)**

Zunächst zeigt sich, dass aufgrund der vorhandenen Phasenverschiebung die Symmetrie in den Strangströmen verschwunden ist. Dieses Phänomen konnte bereits in Kapitel [6.1](#page-94-0) in [Abbildung 6-6](#page-99-0) gezeigt werden. Darüber hinaus sind Stromschwankungen zu erkennen. Diese wiederum führen zu den zuvor gezeigten Oszillationen des Istdrehmomentes.

Um eine hocheffiziente Forschung im Bereich der Windenergie zu ermöglichen, wurde im Rahmen dieser Dissertation ein Windenergieanlagen-Gondelversuchsstand (WEA-GVS) entwickelt und in Betrieb genommen. Dieser Versuchsstand besteht aus der kompletten Gondel einer realen WEA des Typen Krogmann 15-50 mit demontierten Rotorblättern, einer TFM mit drehmomentoptimaler Regelung als Antriebsmaschine und einer aerodynamischen Rotornachbildung. Ziel des Versuchsstandes ist es, das identische elektrische und dynamische Verhalten der realen WEA in einer sicheren Laborumgebung zu erzeugen. Darüber hinaus entfallen für Versuche am Gondelversuchsstand die aufwendigen Genehmigungsverfahren, welche bei Versuchen an einer realen WEA notwendig sind [\[46\].](#page-187-1) Parallel zum Aufbau des Gondelversuchsstandes (GVS) wurde eine baugleiche Anlage in Kooperation mit dem Fraunhofer IWES in Bremerhaven errichtet und in Betrieb genommen. Zusammen ermöglichen diese Anlagen eine dreigeteilte Forschung von der Simulation über beschleunigte Versuche in einer sicheren Laborumgebung bis hin zu Messungen an einer realen Anlage.

In diesem Kapitel werden zunächst das Konzept des GVS und die relevanten theoretischen Grundlagen vorgestellt. Es folgt eine Beschreibung der Krogmann 15-50 Windenergieanlage, bei der die Besonderheiten der Anlage im Fokus stehen. Im Anschluss werden der Aufbau des GVS, der Generatorumrichter inklusive der verwendeten Regelung, die SPS des GVS und ein speziell entwickelter Hardware-in-the-Loop Rotor zur Nachbildung der Aerodynamik und der Pitchverstellung vorgestellt.

# **7.1. Konzept**

Als Teil der Energiewende ergeben sich immer höhere Anforderungen an die Verlässlichkeit, die Qualität, die Robustheit und die Art der Leistungseinspeisung von Windenergieanlagen. Durch die immer größere Anzahl an WEA und den damit verbundenen Abbau von Stromerzeugung durch konventionelle Großkraftwerke mit starr gekoppelten Synchrongeneratoren ergibt sich für die Erneuerbaren Energien die zusätzliche Aufgabe der Netzstabilisierung [\[6\].](#page-184-1) Darüber hinaus speisen nicht alle WEA in den höchsten Ebenen des Versorgungsnetzes ein. Dies verändert den Lastfluss im Verbundnetz und muss zusätzlich berücksichtigt werden [\[47\].](#page-187-2) Die Ziele und Aufgaben der Erneuerbaren Energien können nur durch eine kontinuierliche Weiterentwicklung der Leistungselektronik, der Umrichter und der Betriebsführungen erreicht werden [\[48\].](#page-187-3) In diesen Bereichen wird die Entwicklung signifikant durch Tests unter realen Bedingungen beschleunigt. Diese realen Bedingungen sind zum Beispiel die tatsächliche Systemdynamik und der reale Materialstress. Um diese Tests zu ermöglichen, wurde die originale Gondel einer realen WEA, welche im Rahmen einer Re-Powering Aktion abgebaut wurde, im Labor des IALB neu aufgebaut. Diese WEA ist aufgrund ihrer Nennleistung von *50 kW* für den Einsatz am *400 V* Netz im Labor geeignet. Die Gondel wurde ohne Rotorblätter, dafür mit einer TFM-Antriebsmaschine als Gondelversuchsstand aufgebaut. Im Vergleich zu hochmodernen Großprüfständen wie dem DyNaLab ermöglicht der vorgestellte GVS deutlich einfacher eine direkte Untersuchung und Modifikation nahezu aller Anlagenkomponenten [\[49\].](#page-187-4) Das Konzept dieses Prüfstandes wurde von mir in [\[a\]](#page-188-0) veröffentlicht und ist in [Abbildung 7-1](#page-123-0) gezeigt.

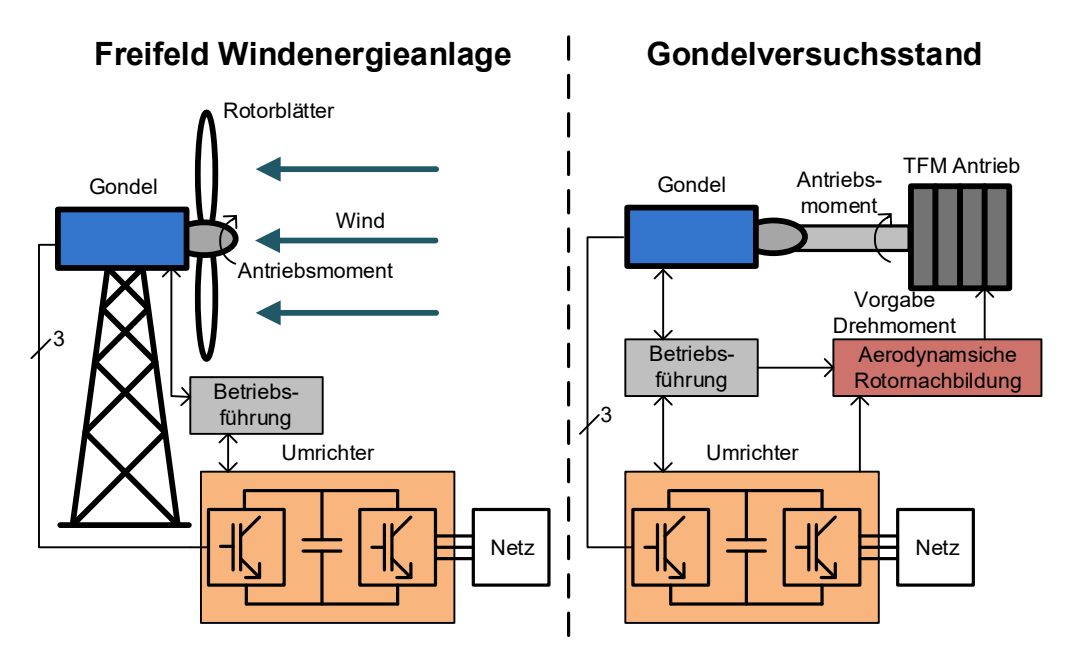

<span id="page-123-0"></span>**Abbildung 7-1: Konzept des Gondelversuchsstandes im Vergleich zur realen Freifeldanlage**

Der Prüfstand vereint alle Komponenten der realen WEA mit Ausnahme der Rotorblätter. Gondel, Betriebsführung, Umrichter und Netzanbindung von Freifeldanlage und GVS unterscheiden sich nicht. Ziel ist es das gesamte Systemverhalten der realen Anlage auf den Prüfstand im Labor zu übertragen. Dazu wird das windabhängige Nabenmoment der realen WEA durch eine TFM und der zuvor vorgestellten drehmomentoptimalen Regelung bereitgestellt. Das Nabenmoment wird direkt und ohne zusätzliches Getriebe auf die Rotornabe der Gondel gegeben. Das entsprechende Soll-Nabenmoment wird mit Hilfe eines Hardware-in-the-Loop Rotors mit einer integrierten aerodynamischen Rotornachbildung aus den realen Systemgrößen und einer Windvorgabe berechnet und der TFM-Regelung als Sollwert vorgegeben.

Die verwendete Gondel stammt von einer WEA vom Typ Krogmann 15-50. Diese Anlage ist ausgelegt für eine Nennleistung von *50 kW*, hat einen Rotordurchmesser von *15 m* und eine Nabenhöhe von *30 m*. Trotz des hohen Alters der Anlage und der vergleichbar niedrigen Nennleistung, verglichen mit modernen Multi-Megawatt Anlagen, besitzt diese Anlage bereits alle Komponenten der modernen Anlagen. Diese sind der bürstenlos erregte Synchrongenerator, das Getriebe, eine aktive hydraulische Pitchverstellung und eine Anlagensteuerung auf SPS Basis [\[50\].](#page-187-5)

Das nachfolgende Kapitel beschreibt zunächst die theoretischen Grundlagen der Windenergie und der Aerodynamik der Rotorblätter. Darüber hinaus werden die Einflüsse von Pitch- und Yaw Winkel sowie der Mechanik des Antriebsstranges betrachtet.

# **7.2. Theoretische Grundlagen**

Für das Verständnis der WEA ist zunächst das Konzept der Wandlung der kinetischen Energie eines Luftstromes in ein mechanisches Antriebsmoment relevant. Dabei sind besonders die auftretenden aerodynamischen Kräfte an den Rotorblättern entscheidend. Die entsprechenden Grundlagen werden im Folgenden kurz vorgestellt. Abschließend folgt eine Betrachtung der Mechanik des Antriebsstranges.

Die WEA wandelt die kinetische Energie des durch die Rotorquerschnittsfläche strömenden Luftstromes in mechanische Arbeit um. Zunächst wird die Leistung des Luftstromes *PLuft* betrachtet. Diese ergibt sich aus der kinetischen Energie, die innerhalb eines infinitesimalen Zeitintervalls durch die Rotorfläche *A* strömt und kann durch Gleichung [\(7-1\)](#page-124-0) ausgedrückt werden [\[51\]](#page-187-6) [\[52\].](#page-187-7)

<span id="page-124-0"></span>
$$
P_{Luff} = \dot{E}_{Luff} = \frac{1}{2} \cdot \dot{M}_{Luff} \cdot v_{Luff}^2 = \frac{1}{2} \cdot \rho_0 \cdot A_{Rotor} \cdot v_{Luff}^3 \tag{7-1}
$$

Dabei ist *ρ<sup>0</sup>* die Luftdichte, *MLuft* die Luftmasse und *vLuft* die Windgeschwindigkeit. Die mechanische Leistung, die zu jedem Zeitpunkt von der WEA in elektrische Leistung umgewandelt wird, entspricht der Leistungsdifferenz des Luftstromes vor und hinter der Anlage wie in Gleichung [\(7-2\)](#page-124-1) gezeigt.

<span id="page-124-1"></span>
$$
P_{WEA} = P_{vor} - P_{hinter} = \dot{E}_{vor} - \dot{E}_{hinter}
$$
\n(7-2)

Es ist nicht möglich, die gesamte Leistung des Luftstroms in elektrische Leistung umzuwandeln, da sich durch das Abbremsen des Luftstromes die durchströmte Querschnittsfläche des Luftstromes hinter der Anlage erhöht. Dieser Zusammenhang ergibt sich aus der Kontinuitätsbedingung des Luftstromes in Gleichung [\(7-3\).](#page-124-2)

<span id="page-124-2"></span>
$$
\dot{M}_{Luff} = \rho_0 \cdot A_{vor} \cdot v_{Luff,vor} = \rho_0 \cdot A_{hinter} \cdot v_{Luff,hinter}
$$
\n(7-3)

Das theoretische Maximum der entnehmbaren Leistung wurde von Albert Betz bestimmt und beträgt 59,3% der Leistung des Luftstroms [\[53\].](#page-187-8) Die entnehmbare Leistung der WEA ist dabei wesentlich von der Aerodynamik der Rotorblätter abhängig. Zur einfacheren Beschreibung wurde in der Literatur daher der Leistungsbeiwert *c<sup>P</sup>* als das Verhältnis von umgewandelter Leistung zur Gesamtleistung eingeführt [\[51\]](#page-187-6) [\[52\].](#page-187-7) Die Definition ist in Gleichun[g \(7-4\)](#page-124-3) gegeben.

<span id="page-124-3"></span>
$$
c_P = \frac{P_{WEA}}{P_{Luft}}\tag{7-4}
$$

In der Praxis wird zur Beschreibung der momentanen Leistung der WEA fast ausschließlich eine Beschreibung basierend auf dem Leistungsbeiwert *c<sup>P</sup>* gewählt [\[54\]](#page-187-9) [\[55\].](#page-187-10) Diese ergibt sich nach Gleichung [\(7-5\).](#page-124-4)

<span id="page-124-4"></span>
$$
P_{WEA} = c_P \cdot P_{Luff} = \frac{1}{2} \cdot \rho_0 \cdot c_P \cdot A_{Rotor} \cdot v_{Luff}^3 \tag{7-5}
$$

Das gesamte Verhalten der WEA wird wesentlich von dem aktuellen Leistungsbeiwert des Rotors bestimmt. Der Leistungsbeiwert *c<sup>P</sup>* ist dabei nicht konstant, sondern stets von den Betriebsgrößen der WEA abhängig. Er kann für jede feste Rotorgeometrie als Funktion der Windgeschwindigkeit und der Drehzahl der Anlage beschrieben werden. Um diese Funktion aufzustellen, muss eine aerodynamische Modellierung der verwendeten Rotorblätter unter Berücksichtigung des jeweiligen Blattprofils und der Anströmrichtung durchgeführt werden. Die dafür notwendigen Grundlagen werden im Folgenden kurz vorgestellt.

Wenn Wind auf die Rotorfläche trifft, entstehen Widerstands- (*FWiderstand*) und Auftriebskräfte (*FAuftrieb*) am Rotorblatt. Die auftretenden Kräfte hängen dabei signifikant von dem aerodynamischen Profil des Rotors und dem aerodynamischen Anströmwinkel *α* ab. Die gängige Beschreibung der Aerodynamik ergibt sich aus der Beschreibung der Blattelemente [\[51\].](#page-187-6) Für ein gegebenes Blattelement ist das Prinzip in [Abbildung 7-2](#page-125-0) gezeigt.

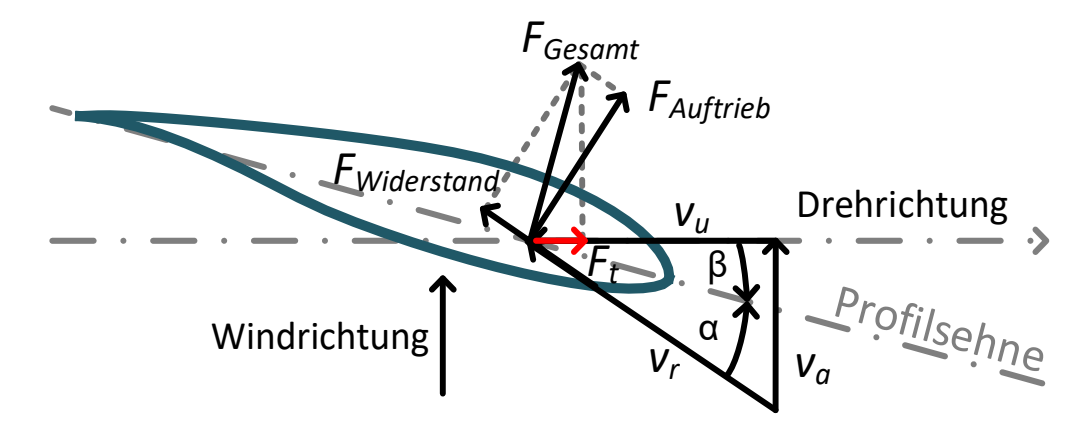

<span id="page-125-0"></span>**Abbildung 7-2: Auftretende Kräfte eines gegebenen Rotorblattelementes nach [\[51\]](#page-187-6)**

Die resultierende Anströmwindgeschwindigkeit *v<sup>R</sup>* ergibt sich nach Gleichung [\(7-6\)](#page-125-1) aus der vektoriellen Addition der Anströmgeschwindigkeit des Windes *v<sup>a</sup>* und der Umlaufgeschwindigkeit *vu*.

<span id="page-125-1"></span>
$$
\vec{v}_R = \vec{v}_a + \vec{v}_u = v_a \cdot \vec{e}_W + \omega \cdot r \cdot \vec{e}_u \tag{7-6}
$$

Der Anströmwinkel *α* des Windes ist eine dynamische Größe und maßgeblich entscheidend für die resultierenden Auftriebs- und Widerstandskräfte. Der Anströmwinkel ist definiert als der Winkel zwischen der Blattsehne und der resultierenden Anströmwindgeschwindigkeit und kann nach Gleichung [\(7-7\)](#page-125-2) in Abhängigkeit vom Pitchwinkel β beschrieben werden [\[51\].](#page-187-6)

<span id="page-125-2"></span>
$$
\alpha = \tan^{-1}\left(\frac{v_a}{v_u}\right) - \beta \tag{7-7}
$$

Für die aerodynamischen Betrachtungen ist das Verhältnis aus Blattspitzengeschwindigkeit und Windgeschwindigkeit essenziell, da sich aus diesem Verhältnis und dem aktuellen Pitchwinkel direkt der Anströmwinkel des Windes ergibt. Aus diesem Grund wird in der Literatur die Schnelllaufzahl *λ* als Hilfsrechengröße eingeführt [\(7-8\)](#page-125-3) [\[51\]](#page-187-6) [\[52\].](#page-187-7)

<span id="page-125-3"></span>
$$
\lambda = \frac{v_{Blattspitze}}{v_{wind}} = \frac{\omega_{rotor} \cdot R_{rotor}}{v_{wind}}
$$
(7-8)

Als Resultat des anströmenden Windes ergibt sich eine parallel zur Anströmung liegende Widerstandskraft *FWiderstand* und eine orthogonale Auftriebskraft *FAuftrieb*. Die vektorielle Addition dieser beiden Kräfte ergibt die Gesamtkraft der Luft *FGesamt*. Diese Kraft kann wiederum in zwei Komponenten, entlang der Rotationsbewegung und orthogonal dazu, zerlegt werden. Die tangentiale Komponente *F<sup>t</sup>* ist die für die Beschleunigung der WEA verantwortliche Kraftkomponente und kann daher in elektrische Energie umgewandelt werden [\[51\].](#page-187-6)

Das Verhältnis zwischen Widerstands- und Auftriebskraft hängt von der Geometrie des Rotorblattes und dem Anströmwinkel des Windes ab. Dieser Winkel ergibt sich aus der Windgeschwindigkeit, der Drehzahl der Anlage und dem Pitchwinkel. Durch eine aktive Pitchverstellung kann der Anströmwinkel während des Betriebes eingestellt werden. Dies ermöglicht eine aktive Kontrolle der Leistungsausbeute der WEA. Der einzustellende Sollpitchwinkel ergibt sich daher als Funktion des gewünschten Leistungsbeiwertes, der Windgeschwindigkeit und der Drehzahl der Anlage zu Gleichung [\(7-9\).](#page-126-0)

$$
\beta_{soll} = f(c_{Psoll}, v_W, v_C) \tag{7-9}
$$

Für eine optimale Leistungsausbeute muss die Windrichtung senkrecht auf der Rotorfläche stehen. Um dies während des gesamten Betriebes sicherzustellen, verfügen moderne WEA über eine aktive Windnachführung (Yaw-System) [\[51\]](#page-187-6) [\[52\].](#page-187-7) Für eine detaillierte Beschreibung der Rotorleistung der WEA muss die Windrichtung im Verhältnis zur Ausrichtung der WEA betrachtet werden. Für beide Ausrichtungen wurde ein Winkel eingeführt, welcher in [Abbildung 7-3](#page-126-1) verdeutlicht wird.

<span id="page-126-0"></span>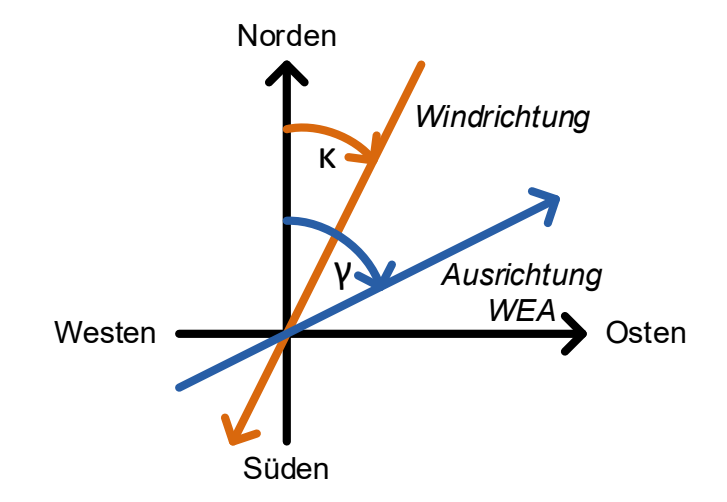

### <span id="page-126-1"></span>**Abbildung 7-3: Definition der Winkel zur Windgeschwindigkeit und Ausrichtung der Anlage**

In diesem Beispiel beschreibt *κ* den Winkel der Windrichtung. Ein Winkel von *κ = 0* bedeutet eine Windrichtung von Norden nach Süden. *γ* beschreibt die Ausrichtung der WEA. Ein Winkel von *γ = 0* bedeutet eine Ausrichtung der Gondel nach Norden.

Die Differenz beider Winkel beschreibt den Ausrichtungsfehler *εAusrichtung* nach Gleichung [\(7-10\).](#page-126-2)

<span id="page-126-2"></span>
$$
\varepsilon_{Ausrichtung} = \gamma_{WEA} - \kappa_{Wind} \tag{7-10}
$$

Abhängig vom Ausrichtungsfehler *εAusrichtung* verändert sich die genutzte Rotorfläche *AWirk* nach Gleichung [\(7-11\)](#page-126-3) [\[56\].](#page-187-11)

<span id="page-126-3"></span>
$$
A_{Wirk} = A_{rotor} \cdot \cos(\varepsilon_{Ausrichtung}) \tag{7-11}
$$

In Abhängigkeit von der genutzten resultierenden Rotorfläche verändert sich auch die Nabenleistung der WEA. Das Verhältnis ist proportional nach Gleichung [\(7-12\).](#page-126-4)

<span id="page-126-4"></span>
$$
P_{WEA} \sim A_{Wirk} \tag{7-12}
$$

Im nächsten Schritt werden die Grundlagen der Mechanik des Antriebsstrang betrachtet. Die Winkelbeschleunigung *αRotor* des Rotors ergibt sich aus der zeitlichen Ableitung der Winkelgeschwindigkeit *ωRotor* des Rotors. Diese ergibt sich wiederum aus der zeitlichen Ableitung des Rotorpositionswinkels *εRotor* nach Gleichun[g \(7-13\)](#page-127-0) [\[29\].](#page-186-0)

<span id="page-127-0"></span>
$$
\frac{d^2 \varepsilon_{Rotor}}{dt^2} = \frac{d\omega_{Rotor}}{dt} = \alpha_{Rotor} \tag{7-13}
$$

Die Winkelbeschleunigung des Rotors ergibt sich aus dem Antriebsmoment der Rotorwelle, dividiert durch das Trägheitsmoment des gesamten Antriebsstranges. Das Antriebsmoment der Rotorwelle kann wiederum aus der Leistung der WEA geteilt durch die Kreisfrequenz des Rotors berechnet werden. Es ergibt sich Gleichung [\(7-14\).](#page-127-1)

<span id="page-127-1"></span>
$$
\alpha_{Rotor} = \frac{m_{Rotorwelle}}{J_{Strang}} = \frac{P_{WEA}}{J_{Strang} \cdot \omega_{rotor}}
$$
(7-14)

Mit dem grundlegenden Verständnis der WEA wird jetzt die verwendete WEA vom Typen Krogmann 15-50 vorgestellt.

# **7.3. Krogmann 15-50 Windenergieanlage**

Im folgenden Kapitel wird die Krogmann 15-50 Windenergieanlage, dessen Gondel für den Gondelversuchsstand (GVS) verwendet wird, genauer vorgestellt und beschrieben. Dazu werden zunächst die Kenngrößen der WEA betrachtet. Es folgt eine Beschreibung der Rotorblätter. Abschließend werden die einzelnen Komponenten der Gondel vorgestellt. Dabei liegt ein besonderer Fokus auf Generator und Pitchsystem.

### **7.3.1. Technische Daten**

Die Krogmann 15-50 Windenergieanlage wurde in den 1990er Jahren von der Firma Krogmann GmbH & Co. KG als Kleinwindanlage mit einer Nennleistung von *50 kW* entwickelt. Im Vergleich zu anderen Kleinwindanlagen verfügt die Krogmann 15-50 bereits über alle Komponenten einer "großen" Megawatt Anlage. Diese sind zum Beispiel eine aktive Pitchregelung zur Leistungsbegrenzung, eine aktive Windnachführung und ein drehzahlvariabler Synchrongenerator zur Energiewandlung [\[50\].](#page-187-5) Die Krogmann 15-50 Windenergieanlage wird über eine SPS mit hinterlegter Leistungs-Drehzahlkennline gesteuert. Wird die Naben-Nenndrehzahl überschritten, wird die Drehzahl mit Hilfe der Pitchregelung auf Nenndrehzahl begrenzt. Für die Verwendung der Gondel in einer sicheren Laborumgebung bietet sich diese Leistungsklasse besonders an, da der Laborversuchsstand direkt am Niederspannungsnetz (*400 V*) betrieben werden kann [\[57\].](#page-187-12)

Die technischen Daten der Krogmann 15-50 Windenergieanlage sind nachfolgend in [Tabelle](#page-128-0)  [7-1](#page-128-0) zusammengefasst. [Abbildung 7-4](#page-128-1) zeigt ein Foto der Krogmann 15-50 Windenergieanlage.

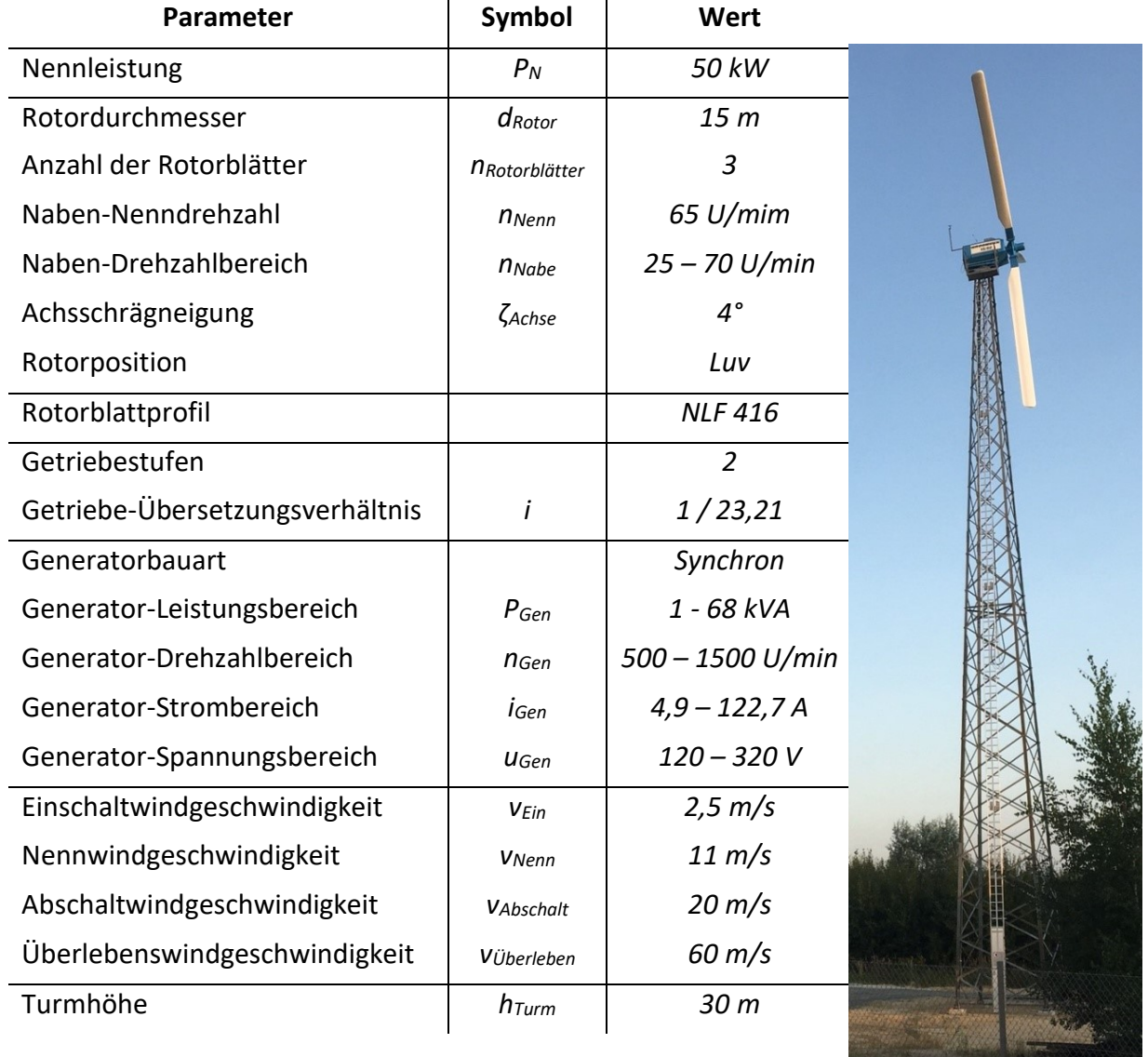

### <span id="page-128-0"></span>**Tabelle 7-1: Technische Daten der Krogmann 15-50 Windenergieanlage [\[50\]](#page-187-5)**

### **Abbildung 7-4: Krogmann 15-50 Windenergieanlage**

<span id="page-128-1"></span>Im Vergleich zu heute verbreiteten Großwindanlagen liegt die Naben-Nenndrehzahl deutlich über dem Durchschnitt moderner Anlagen. Dies liegt primär an dem kleinen Rotordurchmesser und den damit verbundenen kürzeren Rotorblättern. Relevant bei der Auslegung einer WEA und für die entstehende Geräuschentwicklung ist die resultierende Blattspitzengeschwindigkeit. Diese liegt bei der Krogmann 15-50 bei ca. *50 m/s*. Durch das verwendete zweistufige Getriebe kann ein konventioneller vierpoliger Synchrongenerator mit einer Nenndrehzahl von *1500 U/min* verwendet werden [\[50\].](#page-187-5) Basierend auf den in [Tabelle 7-1](#page-128-0) gezeigten technischen Daten der Krogmann 15-50 WEA ergibt sich abhängig von der aktuellen Nabenwindgeschwindigkeit die Anlagenleistung aus [Abbildung 7-5.](#page-129-0)

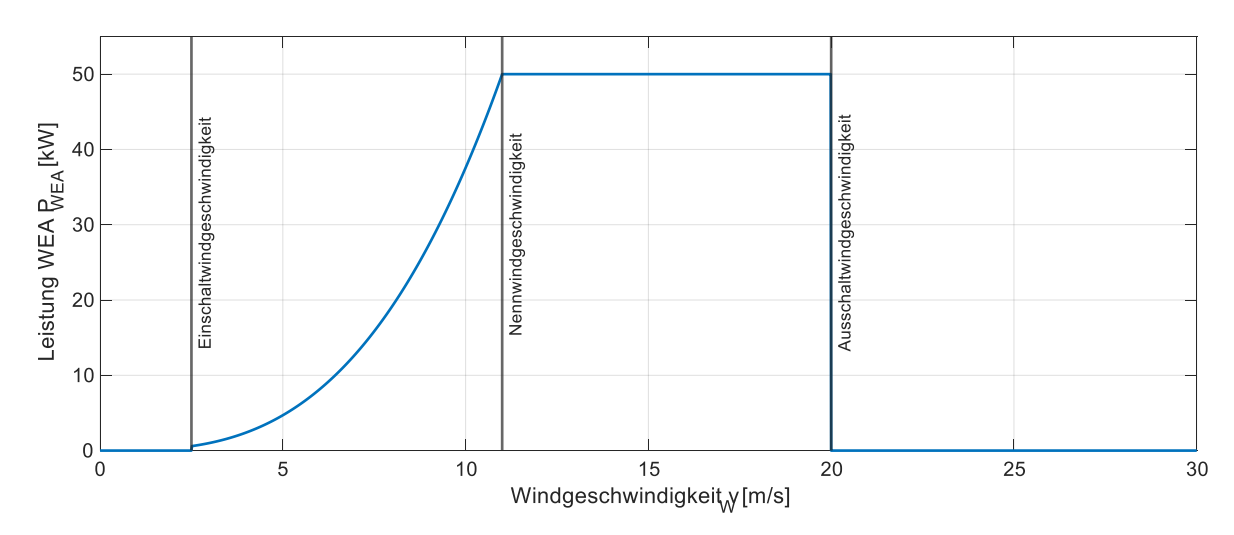

<span id="page-129-0"></span>**Abbildung 7-5: Leistungsverlauf der Krogmann 15-50 WEA in Abhängigkeit des Windes**

Die Betriebsführung der Krogmann 15-50 Windenergieanlage gliedert sich prinzipiell in vier Bereiche. Bei Windgeschwindigkeiten unterhalb der Einschaltwindgeschwindigkeit von *2,5 m/s* und oberhalb der Ausschaltwindgeschwindigkeit von *20 m/s* wird die Anlage ausgeschaltet und keine Leistung eingespeist. Bei Windgeschwindigkeiten zwischen diesen Grenzen wird unterschieden zwischen Teillast- und Volllastbetrieb. Im Teillastbetrieb liegt die eingespeiste Leistung unterhalb der Nennleistung der Anlage und die Betriebsführung folgt dem Ziel, so viel Leistung wie möglich in das Netz einzuspeisen. Im Volllastbetrieb steht theoretisch eine höhere Leistung als Nennleistung zur Verfügung. Zum Schutz der Komponenten wird die Anlage so geregelt, dass stets nur die Nennleistung eingespeist wird. Der Wechsel zwischen Teillast- und Volllastbetrieb wird bei der Nennwindgeschwindigkeit von *11 m/s* erreicht.

Im nächsten Schritt wird ein genauerer Blick auf die verwendeten Rotorblätter mit dem Rotorblattprofil NLF 416 geworfen.

### **7.3.2. Rotorblätter**

Bei den verwendeten Rotorblättern handelt es sich um einen Satz bestehend aus drei Rotorblättern der Länge *7 m*. Diese werden jeweils auf einen hydraulisch verstellbaren Rotorteller montiert. Zusammen mit der *0,5 m* langen Rotorteller-Konstruktion ergibt sich insgesamt ein Rotordurchmesser von *15 m*. Die einzelnen Rotorblätter bestehen aus Kohlefaserverstärkten Kunststoffen (CFK) und Epoxid. Die Rotorblätter besitzen ein aerodynamisches Profil des Typen NLF 416 [\[50\].](#page-187-5) NLF steht dabei für natürliche laminare Strömung (eng.: natural laminar flow), die 416 gibt die Profilnummer an. Ursprünglich wurde dieses Profil als Tragfläche in der Luftfahrt entwickelt. Durch die vorhandenen Informationen aus der Luftfahrt stellte dieses Blattprofil während der Entwicklung der Anlage einen einfachen Ansatz für die Rotorblätter der Krogmann 15-50 Windenergieanlage dar. In [Abbildung 7-6](#page-130-0) ist das Rotorblattprofil des originalen Rotorblatts der Krogmann 15-50 als Foto, als gezeichneter Verlauf der theoretischen Profildaten [\[58\]](#page-188-1) und als Foto des Querschnitts des Rotorblattes gezeigt.

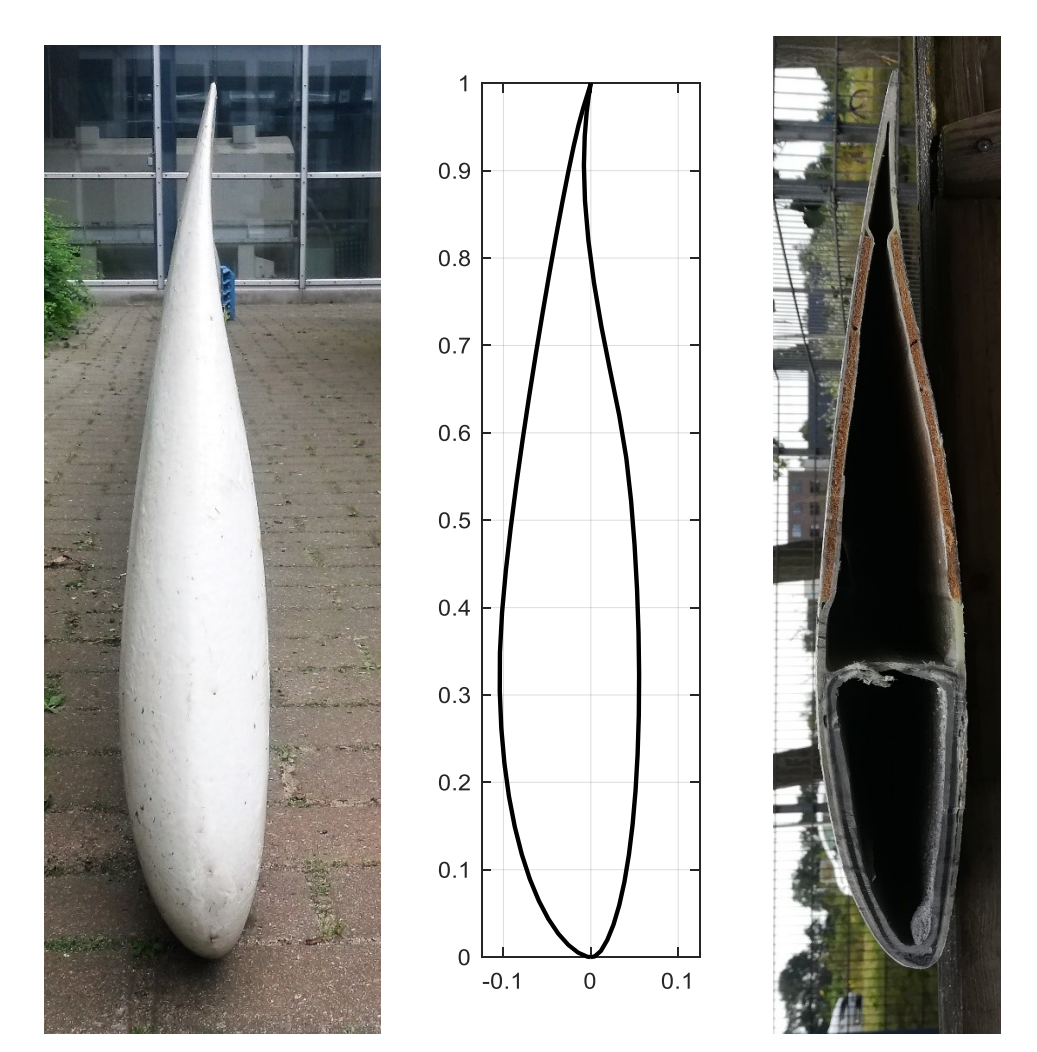

<span id="page-130-0"></span>**Abbildung 7-6: Rotorblattprofil der Krogmann 15-50 WEA: NLF 416 [\[58\]](#page-188-1)**

Wie deutlich zu erkennen ist, entsprechen die Rotorblätter sehr genau dem theoretischen Profil des NLF 416 [\[58\].](#page-188-1) Im Inneren ist das Rotorblatt mit Ausnahme von Stützstellen hohl. Damit sich im Inneren der Blätter kein Wasser sammelt, besitzen alle Rotorblätter an der Blattspitze ein Ablaufloch. Mit Hilfe des aerodynamischen Profils der Rotorblätter wurde ein Kennlinienfeld für den Leistungsbeiwert *c<sup>P</sup>* in Abhängigkeit von der Schnelllaufzahl *λ* und dem Pitchwinkel β erstellt. Jeder Datenpunkt entspringt dabei einer individuellen aerodynamischen Mehrkörper-Simulation mit der Simulationssoftware Simpack. Die Rohdaten für das Kennlinienfeld wurden institutsintern in der studentischen Arbeit [\[59\]](#page-188-2) erstellt. Insgesamt wurden 13 verschiedene Pitchwinkel bei jeweils 38 verschiedenen Schnelllaufzahlen betrachtet.

Für die Erstellung des Kennlinienfeldes wurden die Rohdaten entsprechend ausgewertet und aufbereitet. Das zugehörige Kennlinienfeld ist in [Abbildung 7-7](#page-131-0) dargestellt.

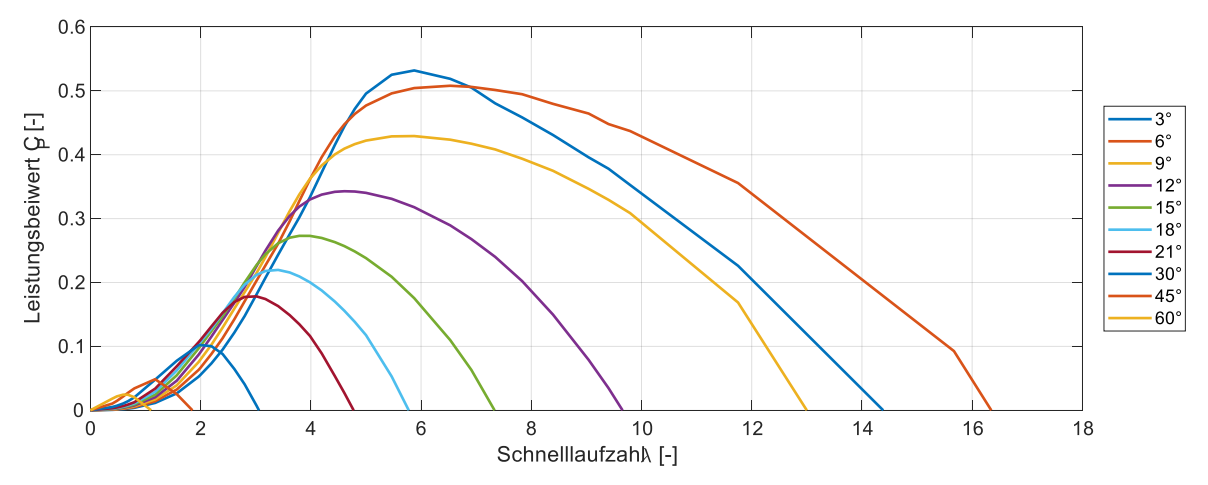

<span id="page-131-0"></span>**Abbildung 7-7: Kennlinienfeld des Leistungsbeiwertes der Krogmann 15-50 WEA**

Das Kennlinienfeld zeigt zunächst das aus der Theorie bekannte qualitative Verhalten [\[51\]](#page-187-6) [\[52\].](#page-187-7) Je größer der Pitchwinkel, desto geringer ist auch der maximale Leistungsbeiwert. Dabei verschieben sich die Maxima der Leistungsbeiwerte mit fallendem Pitchwinkel in Richtung einer höheren Schnelllaufzahl. Eine Besonderheit stellt der Pitchwinkel *3°* dar. Dieser besitzt sein Maximum bei einer Schnelllaufzahl knapp unter *6* und verläuft für Schnelllaufzahlen über *7* unterhalb der Kennlinie für *6°*. Dieses Verhalten erklärt sich durch die Bauform der Blätter, welche nahezu keine innere Verdrehung aufweisen. Die optimale Rotorblattaerodynamik wird für die Krogmann 15-50 WEA bei einer Schnelllaufzahl von 6 und einem Pitchwinkel von 3° erreicht.

Im nächsten Schritt wird ein genauerer Blick auf die Gondel der Krogmann 15-50 Windenergieanlage geworfen.

### **7.3.3. Gondel**

Die Gondel der Krogmann 15-50 Windenergieanlage beinhaltet alle Komponenten der Anlage, die abgesehen von dem Rotor oben auf dem Turm montiert sind. Dies sind im Wesentlichen die Antriebswelle, das Getriebe, eine hydraulische Bremse inklusive Bremsscheibe, der Generator, die hydraulische Pitchverstellung mitsamt hydraulischer Pumpe und Schubstange sowie verschiedene induktive Sensoren und mechanische Schalter zur Überwachung und Steuerung der WEA während des Betriebs [\[50\].](#page-187-5)

Ein Foto der Gondel der Krogmann 15-50 Windenergieanlage, aufgenommen am Gondelversuchsstand, ist in [Abbildung 7-8](#page-132-0) gezeigt.

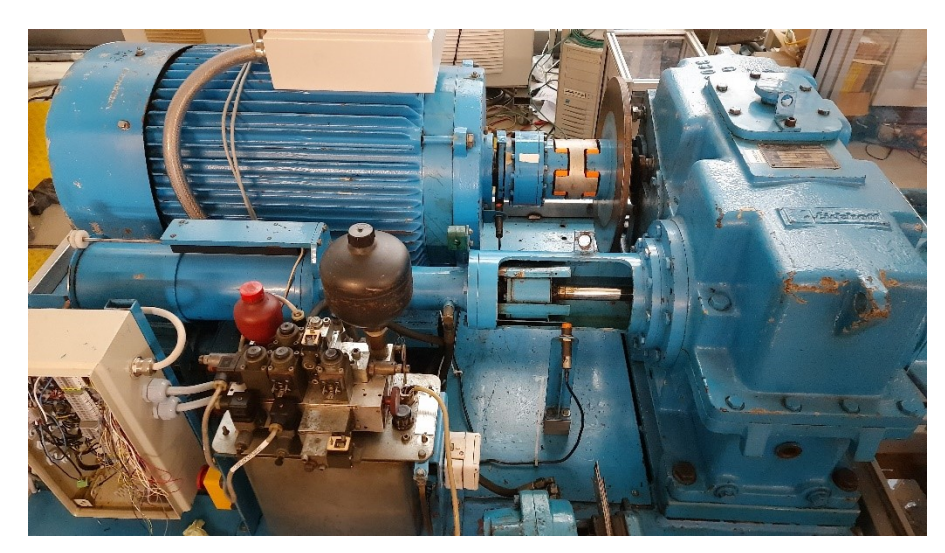

**Abbildung 7-8: Gondel der Krogmann 15-50 WEA auf dem Gondelversuchsstand**

<span id="page-132-0"></span>Neben den offensichtlichen Komponenten sind in der Gondel die nachfolgenden Sensoren implementiert:

- 1. **Drehzahl Rotor:** Induktiver Sensor (5 Impulse / Umdrehung)
- 2. **Drehzahl Generator:** Induktiver Sensor (2 Impulse / Umdrehung)
- 3. **Generatortemperatur:** Temperaturfühler
- 4. **Kabeltwist:** 3 induktive Sensoren + Stellschraube
- 5. **Schwingungswächter:** Mechanischer Schalter
- 6. **Drucklagersicherung:** Induktiver Sensor
- 7. **Fliehkraftschalter:** Mechanischer Schalter
- 8. **Blattwinkel:** Potentiometer

Darüber hinaus befinden sich in der Gondel die Aktoren zur Azimut-Verstellung sowie zur Ansteuerung der Hydraulik. Verbunden ist die Gondel über zwei getrennte Leitungen mit dem sich am Boden befindenden Generatorumrichter und der Anlagensteuerung. Dabei ist die Anlagensteuerung mit den Sensoren und Aktoren verbunden und der Umrichter mit dem Generator der WEA.

### **7.3.4. Generator**

Für die Krogmann 15-50 Windenergieanlage kommt ein elektrisch erregter Synchrongenerator mit einem Leistungsbereich von *1 – 68 kVA* zum Einsatz. Diese Überdimensionierung im Vergleich zur Leistungsklasse der Anlage stellt einen sicheren Betrieb der Anlage im gesamten Anwendungsprofil sicher. Die elektrische Erregung des Synchrongenerators wird über einen mitrotierenden Gleichrichter und einen analogen Regler der Firma Anhaltische Elektromotorenwerk Dessau GmbH (AEM) vom Typ R9 realisiert [\[60\].](#page-188-3) Dieser regelt die Erregerspannung in Abhängigkeit der Klemmspannung und der Generatordrehzahl derartig, dass bis zum Erreichen der Nenndrehzahl eine drehzahlproportionale Klemmspannung und darüber hinaus eine konstante Klemmspannung, die Nennklemmspannung, resultiert.

Die Typenschilddaten des Generators sind nachfolgend in [Tabelle 7-2](#page-133-0) zusammengefasst.

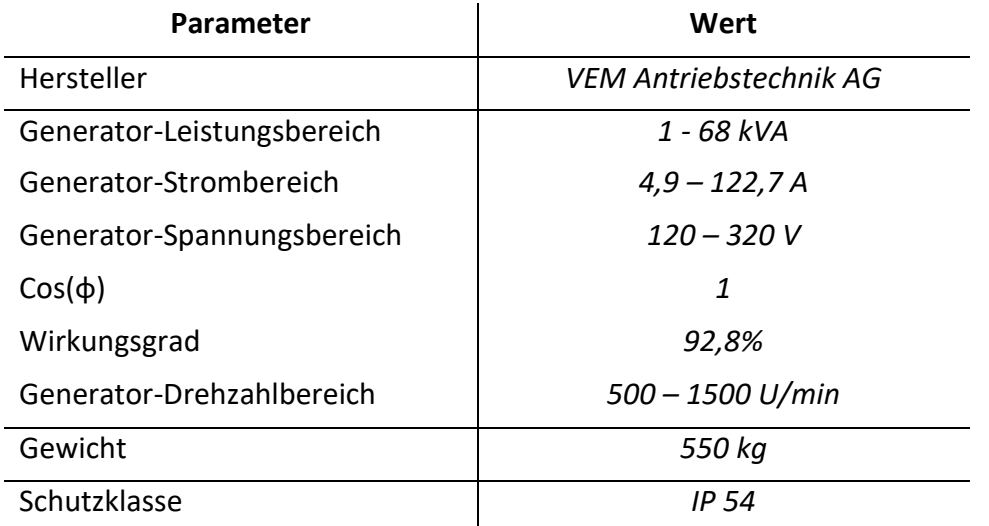

#### <span id="page-133-0"></span>**Tabelle 7-2: Typenschilddaten des Generators**

Auf dem GVS wird der analoge Erregungsregler durch eine Erregung durch ein Netzgerät ersetzt. Dies hat den Vorteil, dass die Generatorkennline für verschiedene Erregerspannungen im Vorfeld aufgezeichnet und ausgewertet werden kann. Für den Betrieb kann dann eine beliebige Erregerspannung gewählt werden. Eine aufwendige Einstellung des analogen Erregungsreglers [\[60\]](#page-188-3) über verschiedene Potentiometer entfällt. Die Leerlauf-Klemmspannungen für eine Erregerspannung von *10 V* und *15 V* wurden am Prüfstand vermessen und sind in [Abbildung 7-9](#page-133-1) gezeigt.

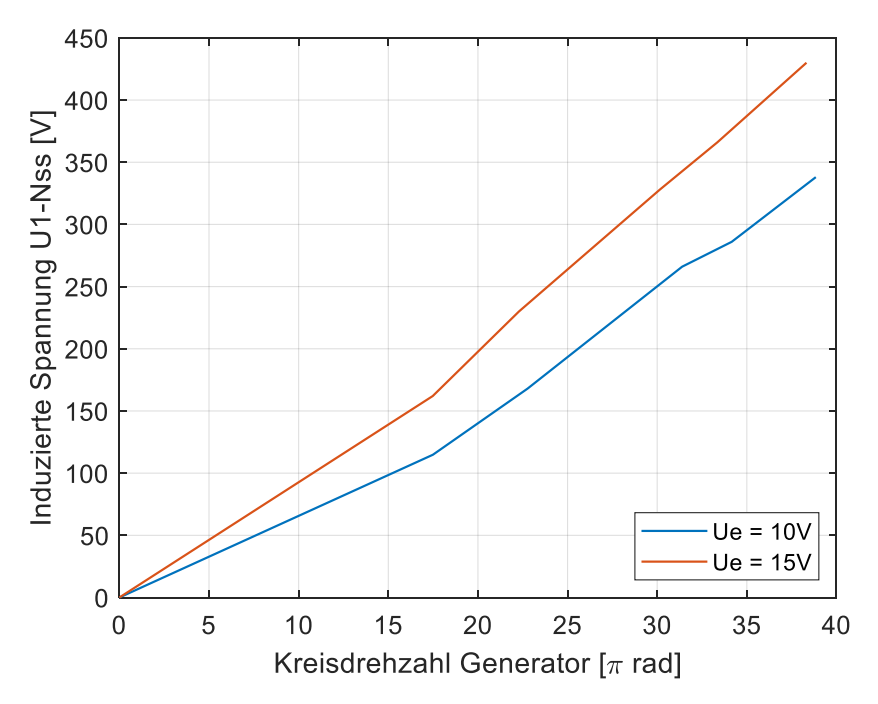

<span id="page-133-1"></span>**Abbildung 7-9: Leerlauf-Klemmenspannung des SG für verschiedene Erregerspannungen**

## **7.3.5. Pitchsystem**

Die Pitchverstellung der Krogmann 15-50 Windenergieanlage wird hydraulisch über einen doppeltwirkenden Hydraulikzylinder realisiert, mit dem eine Schubstange ausgefahren wird. Durch das Ausfahren der Schubstange drehen sich die Rotorteller der Nabe und die darauf montierten Rotorblätter. Durch eine gezielte Bewegung der Schubstange kann so der Pitchwinkel eingestellt werden. Gesteuert wird der Hydraulikzylinder mittels vier Ventile, zwei Wegeventile und zwei Proportionalventile, jeweils zwei für den Zufluss und zwei für den Abfluss des hydraulischen Öls. Die Ansteuersignale der Proportionalventile resultieren aus einem analogen Drehzahlregler, in welchem die aktuelle Anlagendrehzahl mit der Nenndrehzahl verglichen wird. Bis zum Erreichen der Nenndrehzahl wird der Pitchwinkel konstant auf ca. *3°* gehalten und der größtmögliche Leistungsbeiwert erzielt. Wird die Nenndrehzahl überschritten, wird der Pitchwinkel reduziert und der Leistungsbeiwert auf diese Weise verringert. Die Typenschilddaten der Hydraulik sind nachfolgend in [Tabelle 7-3](#page-134-0) zusammengefasst.

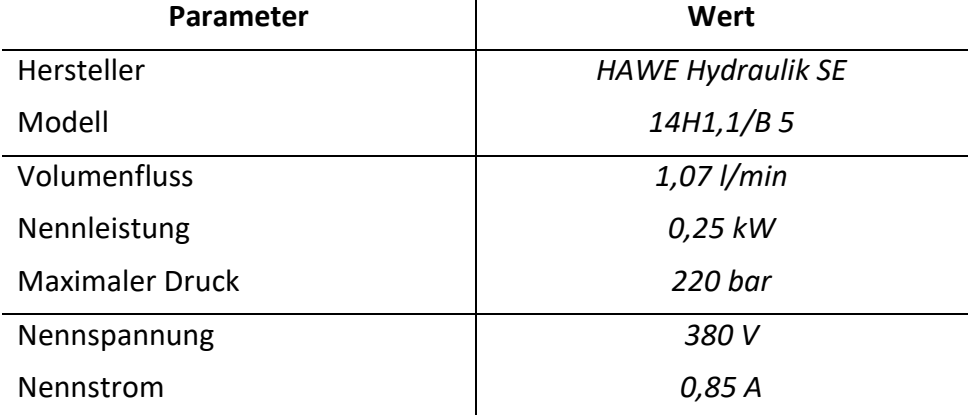

### <span id="page-134-0"></span>**Tabelle 7-3: Typenschilddaten der Hydraulik**

### **7.3.6. Umrichter und Netzeinspeisung**

Die Netzeinspeisung der umgewandelten Energie wird auf der Krogmann 15-50 Windenergieanlage umgesetzt, indem die Generator-Klemmspannung mit Hilfe eines passiven Diodengleichrichters gleichgerichtet und über einen Strom-Zwischenkreis und einen Thyristor-Stromrichter ins Netz eingespeist wird. Der verwendete Stromrichter ist vom Typ Simens Simoreg 6RA 2233 8DS30 und hat einen Bemessungsgleichstrom von *160 A* und eine Bemessungsleistung von *78 kW* [\[61\].](#page-188-4) Gesteuert wird der Stromrichter über eine analoge Leistungs-Sollwertvorgabe. Der Sollwert wird dazu direkt in der SPS der Anlage über eine Leistungs-Drehzahl Kennlinie bestimmt und mit Hilfe eines Digital zu Analog Wandlers ausgegeben.

Zwischen Netzeinspeisepunkt und Stromrichter befinden sich drei zuschaltbare Blindleistungskompensationsstufen mit *8,7 kVar*, *17,4 kVar* und *17,4 kVar*. Insgesamt ist somit Blindleistung von *43,5 kVar* zuschaltbar [\[57\].](#page-187-12)

## **7.3.7. SPS der Krogmann 15-50**

Die Steuerung der gesamten Anlage wird mittels einer Speicherprogrammierbaren Steuerung (SPS) realisiert. Ursprünglich wurde eine SPS vom Typen Moeller PS3-DC verwendet. Im Zuge des Wiederaufbaus der Krogmann 15-50 Windenergieanlage in Zusammenarbeit mit dem Fraunhofer IWES wurde die Anlagensteuerung auf eine aktuelle und modular erweiterbare SPS vom Typen Beckhoff BC9120 überführt. Dabei wurde der ursprüngliche Programmablauf übernommen.

Die SPS übernimmt die vollständige Anlagensteuerung. Dazu wird der gesamte Betriebszustand der Anlage mit Hilfe der vorhandenen Sensoren überwacht. Sofern ein kritischer Fehler vorliegt, wird die Anlage sicher ausgeschaltet. Weiterhin wird die Freigabe der Anlage erteilt, sobald alle nötigen Voraussetzungen erfüllt sind. Insbesondere wird überprüft, ob ausreichend Wind vorhanden ist. Dazu muss eine größere Windgeschwindigkeit als die Einschaltwindgeschwindigkeit gemessen werden. Im Betrieb schaltet die SPS bei Bedarf Blindleistungskompensationsstufen hinzu und bestimmt den aktuellen Leistungs-Sollwert für den Generator-Umrichter. Die dafür verwendete Leistungs-Drehzahl-Kennlinie ist in [Abbildung 7-10](#page-135-0) gezeigt [\[57\].](#page-187-12)

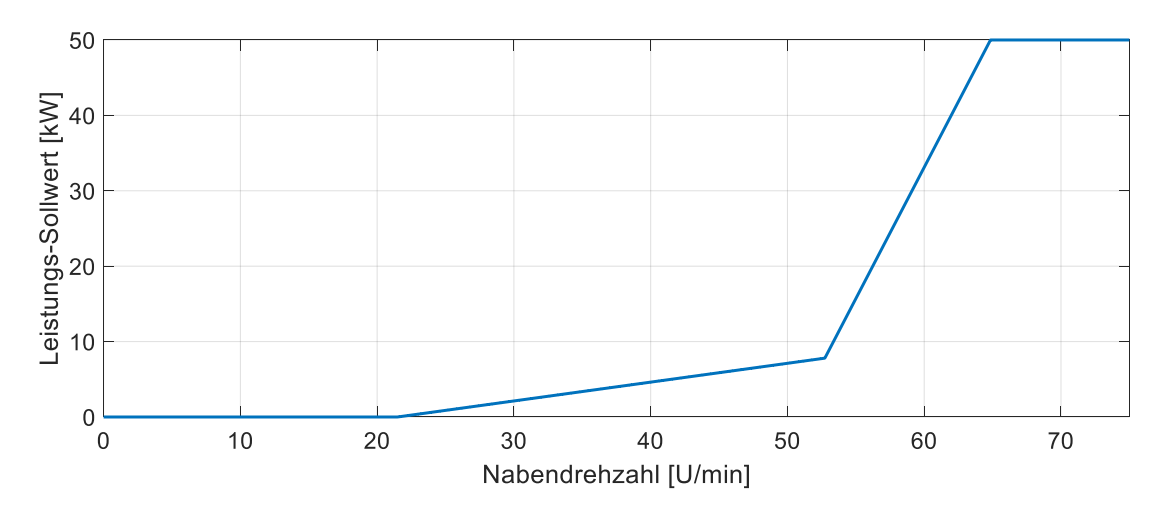

<span id="page-135-0"></span>**Abbildung 7-10: Leistungs-Drehzahl Kennlinie der Krogmann 15-50 Windenergieanlage**

Auffällig am Leistungs-Drehzahl Verlauf ist, dass die Anlage erst bei einer Mindest-Drehzahl von *21,5 U/min* anfängt, Leistung einzuspeisen und bis zu einer Drehzahl von *52,75 U/min* nur sehr langsam ansteigt. Durch diese Betriebsführung kann die Anlage zunächst unbelastet anlaufen und erreicht schneller die jeweils günstigste Schnelllaufzahl. Da die verwendete elektrische Erregung des Synchrongenerators mit einem mitrotierenden Gleichrichter realisiert ist, wird eine gewisse Grunddrehzahl des Generators benötigt, um die Erregung des Rotors zu bewirken. Vom Hersteller wurden hierfür *500 U/min* auf Generatorseite angegeben, was der Nabendrehzahl von *21,5 U/min* entspricht. Darüber hinaus ist die Kennlinie so ausgelegt, dass die Anlage über einen weiten Anwendungsbereich im hohen Drehzahlbereich betrieben wird und sich somit ein günstiger aerodynamischer Widerstand ergibt. Dass diese einfache Leistungskennlinie einen Betrieb nahe dem aerodynamischen Optimum bewirkt, wird nachfolgend anhand verschiedener Simulationen im Kapitel [8.1](#page-156-0) untersucht und verifiziert.

# **7.4. Verifikationsmessung der Pitch- und Drehzahlregelung**

Das Anlagenverhalten der Forschungswindenergieanlage vom Typ Krogmann 15-50 aus Bremerhaven möglichst genau nachzubilden und auf den Gondelversuchsstand zu übertragen, ist ein wesentliches Ziel dieser Arbeit. Zu diesem Zweck wurde das Anlagenverhalten der Forschungswindenergieanlage genauer untersucht. Wesentlicher Aspekt war dabei die Drehzahlregelung durch die Pitchverstellung der Anlage. Zu diesem Zweck wurde in Zusammenarbeit mit dem Fraunhofer IWES die Anlage betrieben und Drehzahl, Pitchwinkel sowie die Ansteuersignale für die hydraulischen Magnetventile direkt über die SPS aufgezeichnet. [Abbildung 7-11](#page-136-0) zeigt den Verlauf der Nabendrehzahl.

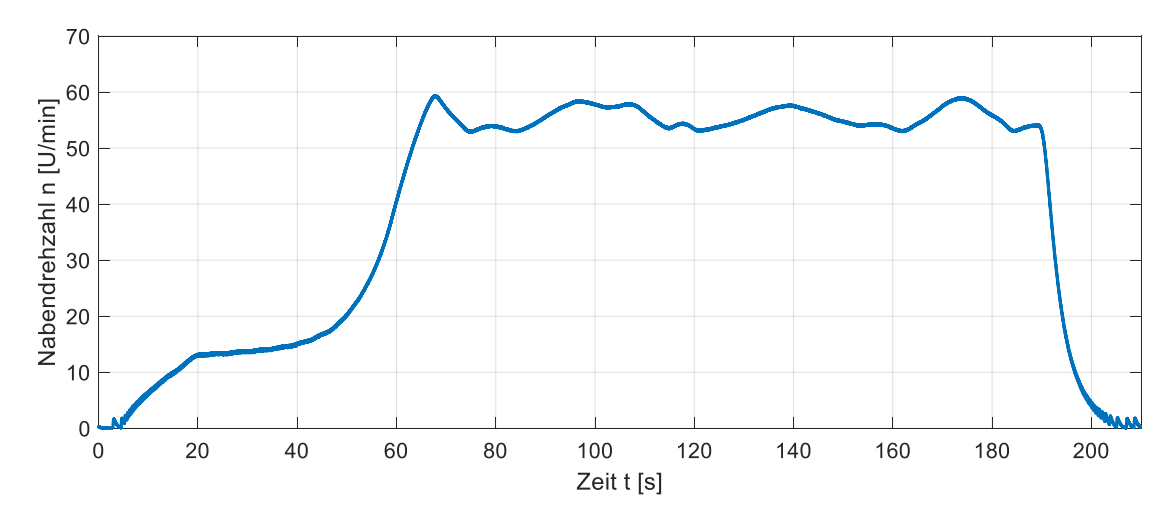

<span id="page-136-0"></span>**Abbildung 7-11: Drehzahlverlauf der Krogmann 15-50 Freifeldanlage**

Nach dem Start der Anlage steigt die Drehzahl zunächst ungefähr linear an. Nach Erreichen einer Nabendrehzahl von ca. *13 U/min* bleibt die Drehzahl zunächst konstant und beginnt dann quadratisch anzusteigen, bis die Solldrehzahl erreicht wird. Die Drehzahl pendelt final zwischen *52 U/min* und *60 U/min*. [Abbildung 7-12](#page-136-1) zeigt den Verlauf des zugehörigen Pitchwinkels.

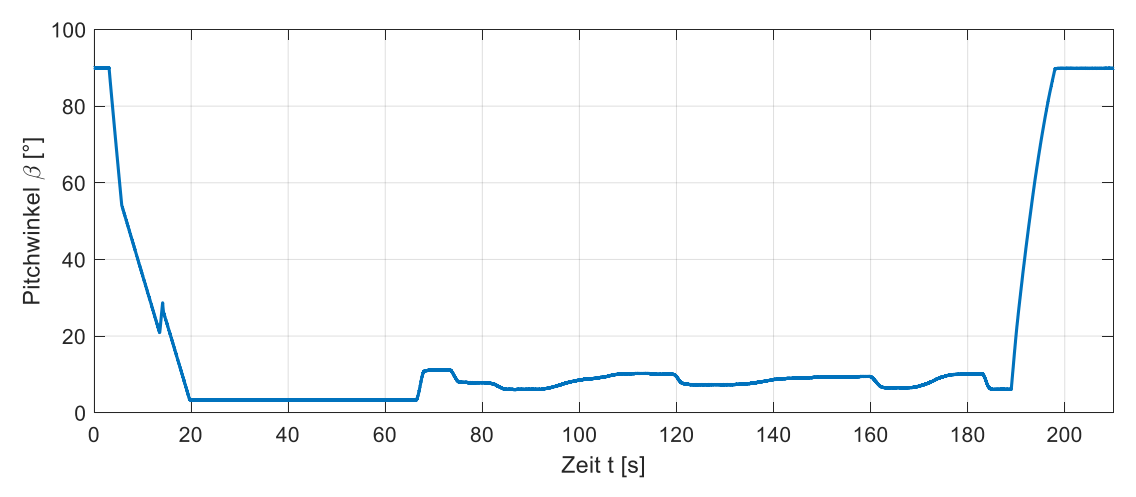

<span id="page-136-1"></span>**Abbildung 7-12: Pitchwinkelverlauf der Krogmann 15-50 Freifeldanlage**

Nach Start der Anlage wird der Pitchwinkel zunächst schnell, dann etwas langsamer reduziert. Nach ca. *15 s* Betriebszeit wird der Pitchwinkel kurzzeitig wieder erhöht und läuft anschließend direkt auf den Arbeitspitchwinkel von *3°*. Diesen erreicht die Anlage nach ca. *20 s* Betriebszeit. Bis zum Erreichen der Solldrehzahl bleibt der Pitchwinkel auf diesem Wert. Wird die Solldrehzahl überschritten, wird der Pitchwinkel erhöht, um den aerodynamischen Leistungsbeiwert und damit die Anlagendrehzahl zu reduzieren. [Abbildung 7-13](#page-137-0) zeigt die zugehörigen Verläufe der Ansteuersignale der hydraulischen Magnetventile.

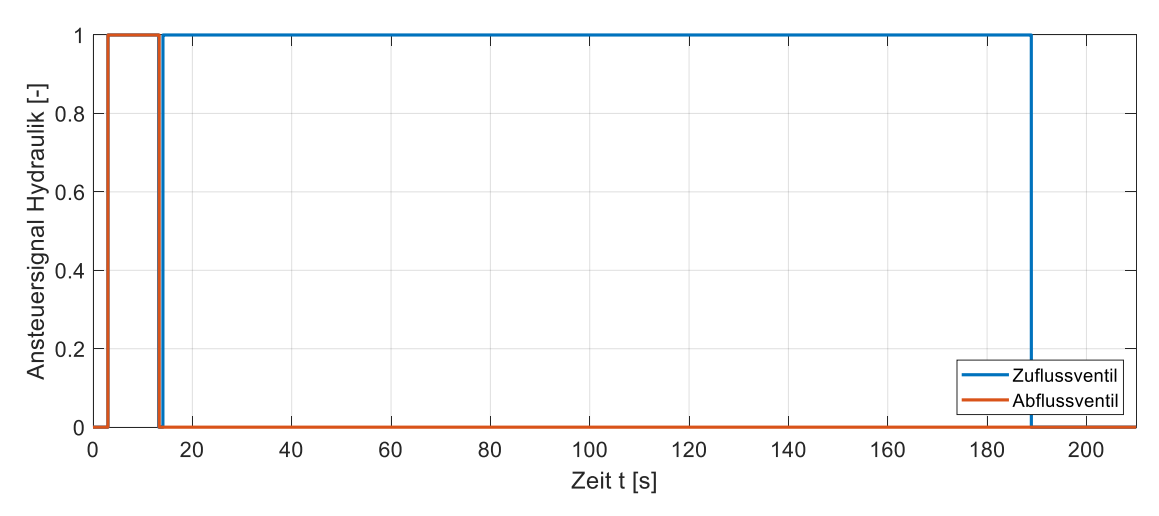

<span id="page-137-0"></span>**Abbildung 7-13: Hydraulikansteuerung der Krogmann 15-50 Freifeldanlage**

Nach dem Start der Anlage werden zunächst beide Magnetventile angesteuert. Dies führt dazu, dass hydraulisches Öl zufließen, aber nicht abfließen kann. Infolgedessen sinkt der Pitchwinkel ungefähr linear. Nach ca. *15 s* Betriebszeit werden beide Magnetventile kurz abgeschaltet. Es findet der Wechsel zwischen der Anlaufsteuerung und der Drehzahlregelung durch die hydraulische Pitchverstellung statt. Dazu wird das Zufluss-Magnetventil kurze Zeit später wieder geöffnet. Zufluss und Abfluss werden dann ausschließlich über die Proportionalventile und den analogen Drehzahlregler gesteuert.

Auf Basis der vorgestellten Drehzahl- und Pitchverläufe wurde der analoge Regler analysiert. Der analoge Regler kann über verschiedene Potentiometer konfiguriert werden. Zunächst fällt auf, dass die finale Drehzahl deutlich unterhalb der Nenndrehzahl der Anlage von *65 U/min* liegt. Dies führt dazu, dass die Anlage laut Kennlinie nicht ihre Nennleistung von *50 kW* ausgeben kann und der Regler entsprechend neu konfiguriert werden muss. Auf die Dynamik der Pitchverstellung hat dies jedoch keinen Einfluss. Zunächst wurde aus dem Schaltplan des analogen Drehzahlreglers sowie aus den gezeigten Drehzahl- und Pitchverläufen der unterlagerte Drehzahlregler identifiziert.

Bei dem verwendeten Drehzahl-Regler handelt es sich um einen PD-Regler mit vorgeschalteter Totzone (Deadband) des Regelfehlers. Die Totzone führt dazu, dass der Pitchwinkel nicht durchgehend verstellt wird, sondern sich ein kleiner Drehzahlbereich ergibt, der toleriert wird. Auf diese Weise können kleinere Böen ignoriert werden. Die Konfiguration der Freifeldanlage verwendet ungefähr eine Solldrehzahl von *56 U/min* und eine Totzone von ungefähr *2 U/min*. Um den vollen Leistungsbereich der Anlage auszunutzen, muss die Solldrehzahl der Anlage auf ungefähr *66 U/min* erhöht werden. Eine Totzone von ca. *1 U/min* führt dann dazu, dass die Anlage bei ausreichend Wind stets ihre Nennleistung einspeisen kann.

Die vorgestellten Messungen wurden für die Auslegung einer neuen digitalen Drehzahlregelung der Anlage auf der SPS und für die Modellierung der hydraulischen Pitchverstellung verwendet. Darüber hinaus wurden diese Messungen als Referenzmessungen für die studentischen Arbeiten [\[VIII\],](#page-190-0) [\[XII\],](#page-190-1) [\[XV\],](#page-190-2) [\[XIX\]](#page-190-3) und [\[XXIII\]](#page-191-0) zur Verfügung gestellt und für entsprechende Modellierungen im Rahmen dieser Arbeiten verwendet.

# **7.5. Aufbau des Gondelversuchsstandes**

Für den Gondelversuchsstand (GVS) wurde die komplette Gondel einer Krogmann 15-50 Windenergieanlage in den Laborräumen des IALBs aufgebaut. Auf dem Prüfstand sind alle zuvor vorgestellten Komponenten mit Ausnahme der Rotorblätter und der Azimut-Verstellung vorhanden und entsprechend dem Konzept aus [Abbildung 7-1](#page-123-0) miteinander verbunden. Um die Rotorblätter und den anströmenden Wind zu ersetzen, wurde die Nabe der Gondel um eine Antriebswelle erweitert, an deren Ende die zuvor in Kapitel [5](#page-76-0) vorgestellte Transversalflussmaschine (TFM) als Antriebsmaschine montiert wurde. Das Soll-Antriebsmoment für die TFM wird dabei über den Hardware-in-the-Loop (HiL) Rotor durch eine Nachbildung der hydraulischen Pitchverstellung und der Aerodynamik des Rotors bestimmt. Dieser wird in Kapite[l 7.8](#page-147-0) genauer vorgestellt. Für die Regelung des Generators wird anstelle des Thyristor-Stromrichters ein frei programmierbarer IGBT-Vollumrichter mit Spannungszwischenkreis verwendet. Dieser bietet den Vorteil, dass die Generatorregelung direkt angepasst und im Zuge aktueller Forschungen genau untersucht werden kann. Darüber hinaus sind IGBT-Umrichter mit Spannungszwischenkreis heutzutage Stand der Technik [\[51\]](#page-187-6) [\[52\]](#page-187-7) [\[30\].](#page-186-1) Um die Anlagensteuerung in den gesamten GVS zu integrieren, wurde das SPS Programm auf eine neue Hardware überführt, die über eine Echtzeitkommunikationsschnittstelle durch EtherCAT verfügt. Der Aufbau des GVS ist nachfolgend i[n Abbildung 7-14](#page-138-0) gezeigt.

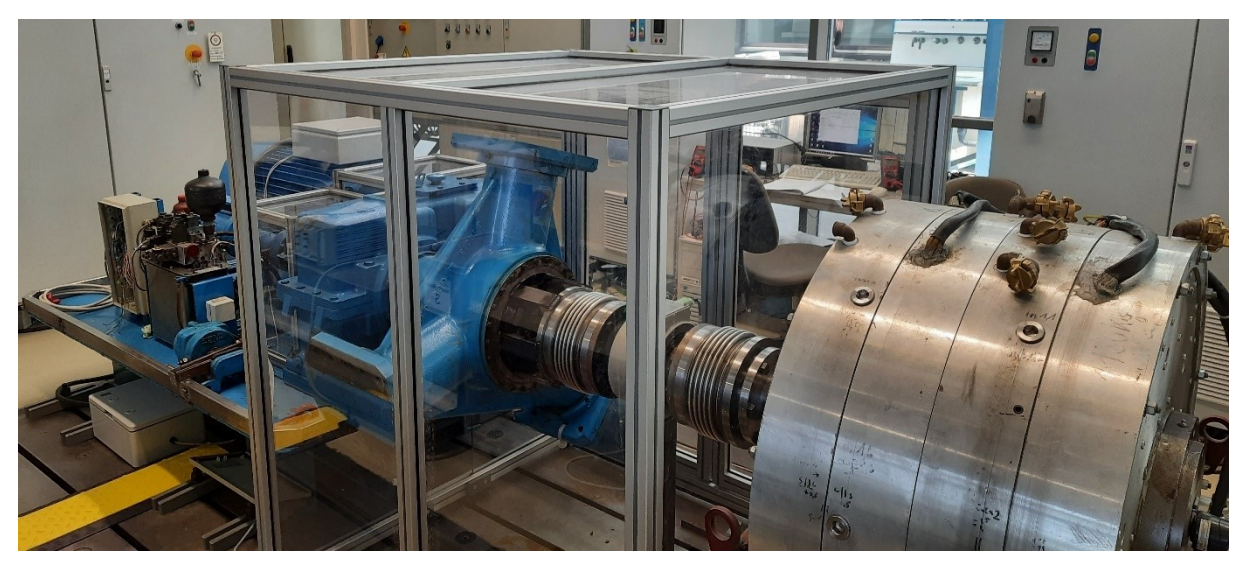

**Abbildung 7-14: Gondelversuchsstand in den Laborräumen des IALB**

<span id="page-138-0"></span>Die neu entwickelten Komponenten für den Gondelversuchsstand werden in den folgenden Kapiteln genauer vorgestellt.

# **7.6. Generatorumrichter und Regelung**

Als Generatorumrichter wird auf dem GVS, im Vergleich zur originalen Krogmann 15-50 Windenergieanlage, ein frei programmierbarer IGBT-Vollumrichter mit Spannungszwischenkreis verwendet. Dieses Umrichter-Konzept entspricht zum einen dem Aufbau moderner WEA und ermöglicht zum anderen einen direkten Eingriff in die Generatorregelung. Der Aufbau des Generatorumrichters ist nachfolgend in [Abbildung 7-15](#page-139-0) schematisch gezeigt.

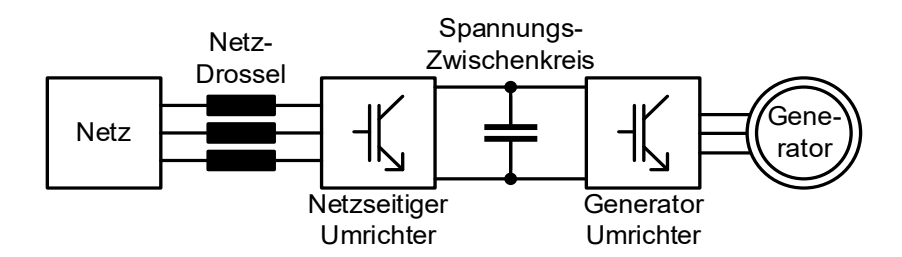

<span id="page-139-0"></span>**Abbildung 7-15: Generatorumrichter mit Netzeinspeisung**

Der Vollumrichter zur Ansteuerung und zur Netzintegration des Generators gliedert sich in einen netzseitigen Umrichter und einen generatorseitigen Umrichter, welche über einen gemeinsamen Zwischenkreis miteinander gekoppelt sind. Der Generator-Umrichter regelt den Leistungsfluss vom Generator in den Zwischenkreis und bekommt seinen Sollwert von der Anlagensteuerung vorgegeben. Der netzseitige Umrichter regelt den Leistungsfluss vom Netz in den Zwischenkreis. Dazu wird eine Zwischenkreis-Spannungsregelung überlagert. Diese sorgt dafür, dass die Zwischenkreisspannung konstant gehalten wird. Die vom Generator in den Zwischenkreis eingespeiste Leistung wird so über die netzseitige Regelung in das Netz eingespeist. Die einzelnen Regelungen werden im Folgenden genauer vorgestellt.

### **7.6.1. Netzseitige Regelung**

<span id="page-139-2"></span>Für den netzseitigen Umrichter der Generatorregelung wird das identische Regelungskonzept, wie auch für die netzseitige Regelung des Umrichters der TFM, verwendet [\[30\]](#page-186-1) [\[10\].](#page-184-2) Dieses wurde bereits in Kapitel [5.6](#page-88-0) beschrieben. Im Vergleich zur Regelung der TFM wird der netzseitige Umrichter der Generatorregelung primär dazu verwendet, um die Leistung der WEA in das Netz einzuspeisen. Da das Regelungskonzept einen bidirektionalen Leistungsfluss ermöglicht, müssen an dieser Stelle keine Änderungen vorgenommen werden. Die Sollzwischenkreisspannung liegt bei der Generatorregelung bei *UDCsoll = 700 V*. Diese Spannung liegt oberhalb des Gleichrichtwertes der Netzspannung und ist vom Betrag ausreichend, um den gewünschten Leistungsfluss in das Netz zu realisieren. Abschließend wird in [Abbildung 7-16](#page-139-1) das Blockschaltbild der Regelung gezeigt.

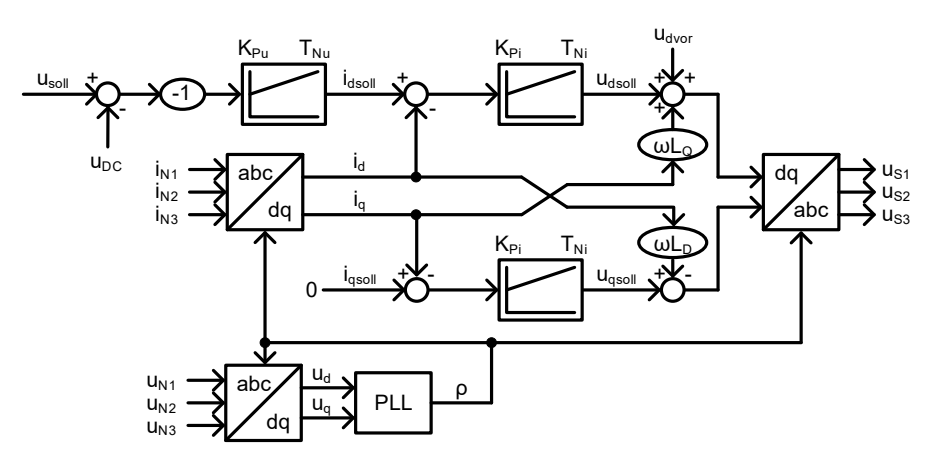

<span id="page-139-1"></span>**Abbildung 7-16: Regelungskonzept der aktiven Netzstufe**

Für die Stromregelung werden die PI-Regler nach dem Betragsoptimum ausgelegt. Die Auslegung der Stromregelung wurde bereits im Rahmen der netzseitigen Regelung der TFM-Regelung vorgestellt. Der Vollständigkeit halber werden die wesentlichen Schritte an dieser Stelle wiederholt. Geregelt werden direkt die Ströme in der Wicklung der Netzdrossel. Diese besitzt einen induktiven Anteil *L<sup>D</sup>* und einen ohmschen Anteil *RD*. Die Dynamik der

Drosselströme *i<sup>D</sup>* ergibt sich unter Berücksichtigung der Kompensationen zu Gleichung [\(7-15\)](#page-140-0) und Gleichung [\(7-16\)](#page-140-1) [\[30\].](#page-186-1)

<span id="page-140-0"></span>
$$
\frac{di_{Dd}(t)}{dt} = \frac{u_{Sd}(t)}{L_D} - \frac{R_D \cdot i_{Gd}(t)}{L_D}
$$
 (7-15)

<span id="page-140-1"></span>
$$
\frac{di_{Dq}(t)}{dt} = \frac{u_{Sq}(t)}{L_D} - \frac{R_D \cdot i_{Gq}(t)}{L_D}
$$
\n(7-16)

Aufgrund der Tatsache, dass die Parameter der Drosselwicklungen für beide Komponenten identisch sind, ergibt sich sowohl für die d-Komponente als auch für die q-Komponente die Übertragungsfunktion aus Gleichung [\(7-17\).](#page-140-2)

<span id="page-140-2"></span>
$$
G_i(s) = \frac{i_G(s)}{u_S(s)} = \frac{\frac{1}{R_D}}{1 + s \cdot \frac{L_D}{R_D}}
$$
\n(7-17)

Der Quotient aus Stranginduktivität und Strangwiderstad beschreibt die Stromdynamik des Drosselstranges und wird deshalb als Drosselzeitkonstante nach Gleichung [\(7-18\)](#page-140-3) definiert.

<span id="page-140-3"></span>
$$
T_D = \frac{L_D}{R_D} \tag{7-18}
$$

Die Spannungsstellung mit einem Umrichter erfolgt durch die Pulsweitenmodulation (PWM) entweder durch Sinus-Dreieck-Modulation (SDM) oder durch Raumzeigermodulation (RZM). In allen Fällen kann die Steuerspannung nicht direkt, sondern nur gemittelt über eine Schaltperiode ausgegeben werden. Diese Verzögerungszeit *T<sub>VZ</sub>* ist proportional zum Inversen der Schaltfrequenz. Berücksichtigt man die Verzögerungszeit, ergibt sich die Übertragungsfunktion aus Gleichung [\(7-19\)](#page-140-4) [\[30\].](#page-186-1)

<span id="page-140-4"></span>
$$
G_i(s) = \frac{i_G(s)}{u_S(s)} = \frac{\frac{1}{R_D}}{(1 + s \cdot T_D) \cdot (1 + s \cdot T_{VZ})}
$$
(7-19)

Die Reglerparameter ergeben sich final aus der Streckendynamik nach Gleichung [\(7-20\)](#page-140-5) und Gleichung [\(7-21\).](#page-140-6) Eine genauere Beschreibung der Regelstrecke und der Reglerauslegung wurde bereits in Kapitel [5.6](#page-88-0) gegeben.

<span id="page-140-5"></span>
$$
K_{Pi} = \frac{T_D}{2 \cdot \frac{1}{R_D} \cdot T_{VZ}} = \frac{10,51ms}{2 \cdot \frac{1}{66,6m\Omega} \cdot 167 \mu s} = 2,1
$$
\n(7-20)

<span id="page-140-6"></span>
$$
T_{Ni} = T_D = \frac{L_D}{R_D} = \frac{0.7mH}{66,6m\Omega} = 10,51ms
$$
\n(7-21)

Die Auslegung der übergeordneten Zwischenkreisspannungsregelung wurde in der von mir betreuten studentischen Arbeit [\[XI\]](#page-190-4) unter Berücksichtigung der vorhandenen Filterung der Messsignale durchgeführt. Für die Zwischenkreisspannungsregelung ergeben sich dabei die Parameter *TNu* nach [\(7-22\)](#page-141-0) und *KPu* nach [\(7-23\).](#page-141-1)

$$
T_{Nu} = 32ms \tag{7-22}
$$

$$
K_{Pu} = 3.2 \tag{7-23}
$$

#### <span id="page-141-1"></span><span id="page-141-0"></span>**7.6.2. Generatorseitige Regelung**

Die generatorseitige Regelung des Vollumrichters wird verwendet, um die Leistungsvorgabe der Anlagensteuerung umzusetzen und die geforderte Leistung einzustellen. Dazu wird eine Stromregelung in Feldkoordinaten verwendet, die den gewünschten Leistungsfluss als Wirkleistung in den Zwischenkreis einspeist. Die Blindleistung wird dabei zu Null geregelt. Umgesetzt wird die Leistungsregelung als Kaskadenregelung, bei der die Stromregelung von einer Drehzahlregelung mit dynamischer Begrenzung überlagert wird. Die dynamische Begrenzung der Drehzahlregelung entspricht dabei genau der Leistungsvorgabe der Anlagensteuerung. Die Solldrehzahl wird während dieser Regelung zu Null gesetzt. Auf diese Weise wird sichergestellt, dass der Generator durch die Stromregelung nicht ungewollt beschleunigt wird und im Fehlerfall der Prüfstand angehalten wird. Das Konzept der Regelung ist nachfolgend in [Abbildung 7-17](#page-141-2) dargestellt [\[29\].](#page-186-0)

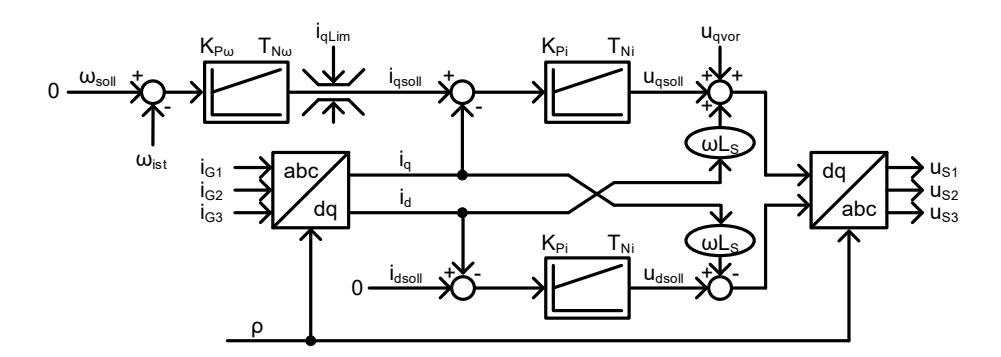

#### <span id="page-141-2"></span>**Abbildung 7-17: Konzept der Generatorregelung nach [\[29\]](#page-186-0)**

Die innere Stromregelung zur Einstellung der Leistung ist dabei vergleichbar zu der Stromregelung des netzseitigen Umrichters nach dem Betragsoptimum auszulegen. Die Stromregelung besitzt in beiden Zweigen eine Kompensation mit *ωL<sup>S</sup>* um eine Entkopplung zwischen Wirk- und Blindleistung zu erreichen [\[30\].](#page-186-1)

Die Reglerparameter ergeben sich aus den Streckenparametern nach Gleichung [\(7-24\)](#page-141-3) und Gleichung [\(7-25\).](#page-141-4) Eine genauere Beschreibung der Regelstrecke und der Reglerauslegung wurde bereits in den Kapiteln [5.6](#page-88-0) und [7.6.1](#page-139-2) gegeben.

<span id="page-141-3"></span>
$$
K_{Pi} = \frac{T_S}{2 \cdot \frac{1}{R_S} \cdot T_{VZ}} = \frac{20ms}{2 \cdot \frac{1}{27,5m\Omega} \cdot 167\mu s} = 1,65
$$
 (7-24)

<span id="page-141-4"></span>
$$
T_{Ni} = T_S = \frac{L_S}{R_S} = \frac{0.55mH}{27,5m\Omega} = 20ms
$$
\n(7-25)

Im Vergleich zur netzseitigen Regelung kann der Transformationswinkel direkt gemessen werden. Dazu wird ein Drehgeber mit Hochauflösung und Indexpuls verwendet. Anstelle der Zwischenkreisspannungsregelung befindet sich am Anfang des Regelkreises die überlagerte Drehzahlregelung. Da der Ausgang der Drehzahlreglung mit der Sollwertvorgabe der Anlagensteuerung begrenzt wird, ist für den Drehzahlregler eine Anti-Windup Strategie notwendig, um sicherzustellen, dass der Reglerausgang im Falle eines Fehlers rechtzeitig reagieren kann. Die Auslegung des Drehzahlreglers kann grob abgeschätzt werden, da sich der Regler im gesamten Arbeitsbereich in der Begrenzung befinden soll.

Die Leistung im symmetrischen dreiphasigen System ergibt sich aus dem Produkt der Effektivwerte von Strom und Spannung nach Gleichung [\(7-26\)](#page-142-0) [\[29\].](#page-186-0)

<span id="page-142-0"></span>
$$
P_{ges} = 3 \cdot u_{1eff} \cdot i_{1eff} = \sqrt{3} \cdot u_{1-2eff} \cdot i_{1eff} \tag{7-26}
$$

Aus der Leistungsberechnung ergibt sich der benötigte Sollstrom für die Generatorregelung, wenn der Effektivwert der verketteten Spannung nach Gleichung [\(7-27\)](#page-142-1) und der Effektivwert des Strangstromes nach Gleichung [\(7-28\)](#page-142-2) berücksichtigt wird.

<span id="page-142-1"></span>
$$
u_{1-2eff} = u_N \cdot \frac{\omega_{ist}}{\omega_N} \tag{7-27}
$$

<span id="page-142-2"></span>
$$
i_{1eff} = i_q \cdot \frac{1}{\sqrt{2}} \tag{7-28}
$$

Der Sollstrom für die Generatorregelung wird als Begrenzung der Wirkleistungskomponente *iqsoll* aus der Leistungsvorgabe der Anlagensteuerung berechnet. Für die Begrenzung *iqLim* ergibt sich nach Gleichung [\(7-29\).](#page-142-3)

<span id="page-142-3"></span>
$$
i_{qLim} = \sqrt{\frac{2}{3}} \cdot \frac{P_{Soll} \cdot \omega_N}{U_N \cdot \omega_{ist}} \tag{7-29}
$$

Die benötigten Systemgrößen sind dabei die Soll-Leistung sowie die aktuelle Drehzahl des Generators.

## **7.7. SPS des Gondelversuchsstandes**

Die Anlagensteuerung des Gondelversuchsstandes (GVS) wurde auf einer Beckhoff CX5130- 0155 SPS realisiert. Im Vergleich zur Beckhoff BC9120 SPS, die für den Aufbau der Freifeldanlage in Bremerhaven verwendet wurde, besitzt die Beckhoff CX5130-0155 SPS die Möglichkeit, Signalklemmen mit EtherCAT Schnittstelle zu integrieren und kann darüber hinaus als EtherCAT Master die Kommunikation im GVS koordinieren.

Der erstmalige Aufbau der Prüfstands-SPS erfolgte im Rahmen der von mir betreuten studentischen Arbeit [\[XV\].](#page-190-2) Weitere Anpassungen wurden in den von mir betreuten studentischen Arbeiten [\[XXIII\]](#page-191-0) und [\[XXV\]](#page-191-1) durchgeführt. Die Konfiguration der SPS besteht aus einem 16-Kanal Digital-Eingang, einem 16-Kanal Digital-Ausgang, einem 8-Kanal Analog-Eingang und einem 8-Kanal Analog-Ausgang. In dieser Konfiguration können alle Signale der originalen Anlagensteuerung mit der identischen Kanalbelegung direkt eingebunden werden.

Auf diese Weise kann auf dem GVS das originale Programm zur Anlagensteuerung verwendet werden. Der analoge Drehzahlregler zur Ansteuerung der hydraulischen Pitchverstellung wurde digitalisiert [\[XXV\]](#page-191-1) und in die Anlagensteuerung integriert. Die Betriebsführung der Anlage selbst sowie die drehzahlabhängige Leistungskennline wurden unverändert übernommen.

Die SPS wurde in einem Gehäuse mit eigens konzipierter Peripherie aufgebaut [\[XV\].](#page-190-2) Dazu zählen insbesondere Schaltelemente zum Bedienen der Anlagensteuerung, LAN- und USB-Schnittstellen zur Kommunikation und Datenspeicherung, Verbindungselemente zur Anlagen-Sensorik, der Generatorregelung der TFM-Regelung und zum HiL-Rotor, eine Platine zur Ansteuerung der hydraulischen Pitchverstellung sowie zwei Netzteile für Hauptrechner und Hydraulikansteuerung.

Die Kanalbelegung der SPS ist nachfolgend in [Tabelle 7-4](#page-143-0) und [Tabelle 7-5](#page-144-0) zusammengefasst.

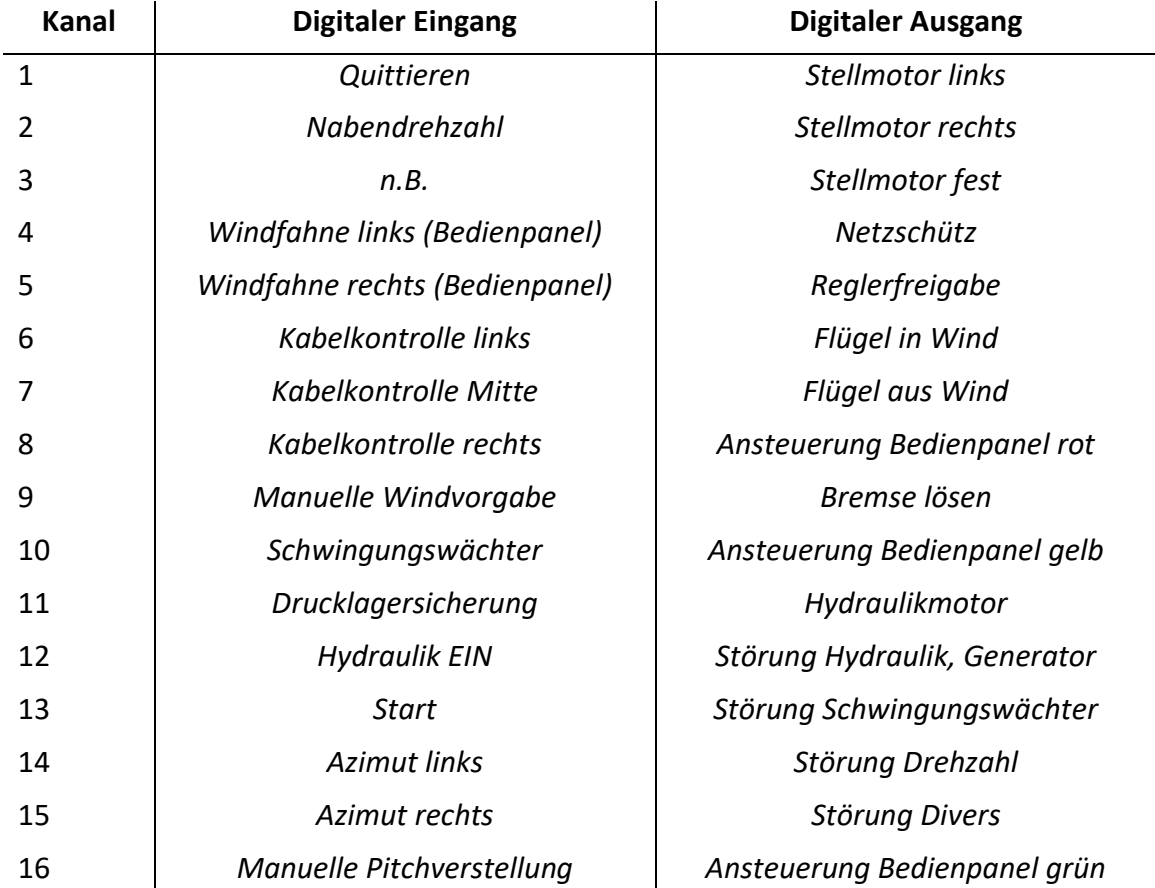

### <span id="page-143-0"></span>**Tabelle 7-4: Kanalbelegung Digitale Schnittstellen**
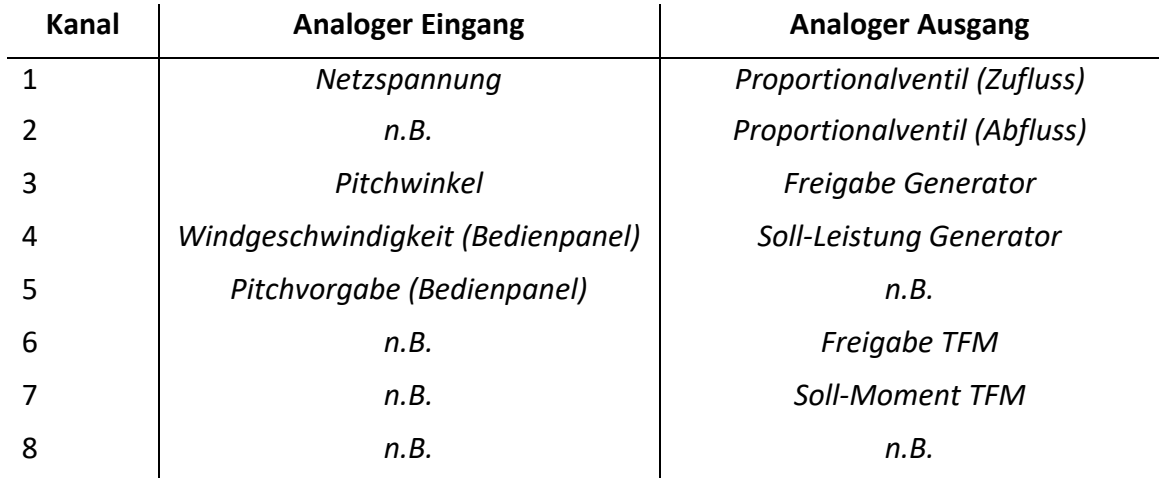

# **Tabelle 7-5: Kanalbelegung Analoge Schnittstellen**

Der Aufbau der SPS mitsamt der vorgestellten Peripherie ist nachfolgend in [Abbildung 7-18](#page-144-0) dargestellt.

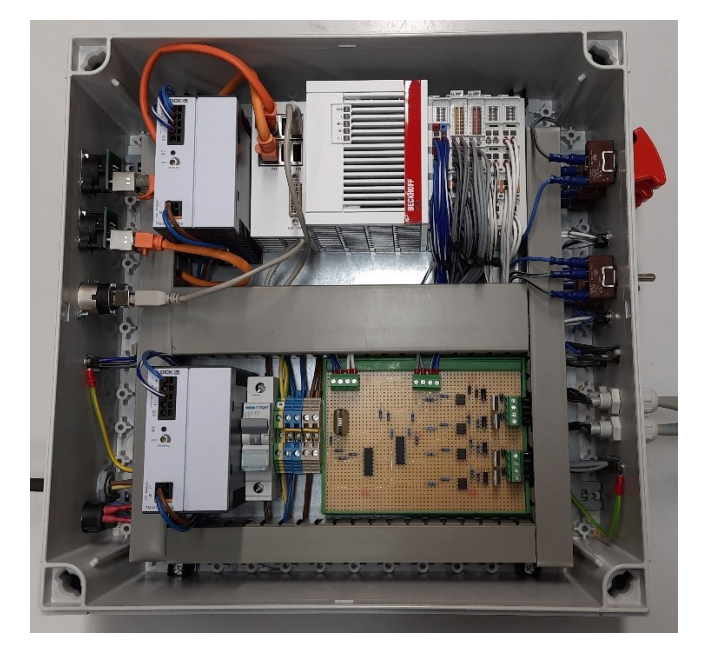

**Abbildung 7-18: SPS mit Peripherie und Ansteuerung der Hydraulik**

<span id="page-144-0"></span>Im oberen Bereich des Schaltkastens befindet sich ein Netzteil sowie die SPS inklusive der vorgestellten Anschlussklemmen. Im unteren Bereich befindet sich ein weiteres Netzteil für die Ansteuerung der Hydraulikventile. Daneben sitzt die Eingangssicherung und auf der rechten Seite eine Platine zur Ansteuerung der Hydraulikventile auf Basis der SPS Signale. Eine Ansteuerung der Hydraulikventile wurde erstmals in [\[62\]](#page-188-0) vorgestellt und in der von mir betreuten studentischen Arbeit [\[XV\]](#page-190-0) um eine Ansteuerung der Proportionalventile erweitert und in die SPS des Prüfstandes integriert.

Die hydraulischen Ventile haben jeweils einen Strombedarf von ca. *1 A*. Um die Ausgänge der SPS zu schützen, werden die hydraulischen Ventile über ein separates Netzteil angesteuert. Dazu werden die digitalen Signale der SPS mit Hilfe der Optokoppler-Schaltung aus [Abbildung](#page-145-0)  [7-19](#page-145-0) auf die Ventile gegeben.

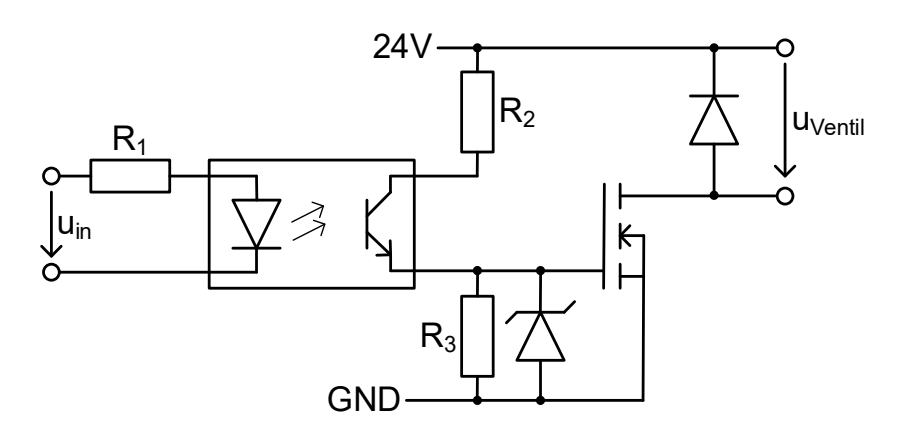

<span id="page-145-0"></span>**Abbildung 7-19: Optokoppler-Schaltung zur Ansteuerung der Hydraulikventile**

Für die Ansteuerung der Proportionalventile wird von der SPS jeweils ein analoges Signal erzeugt, welches den Verstärkungsfaktor des Ventils bestimmt. Dieses Signal wird mittels der nachfolgenden Schaltung aus [Abbildung 7-20](#page-145-1) in ein PWM-Signal gewandelt.

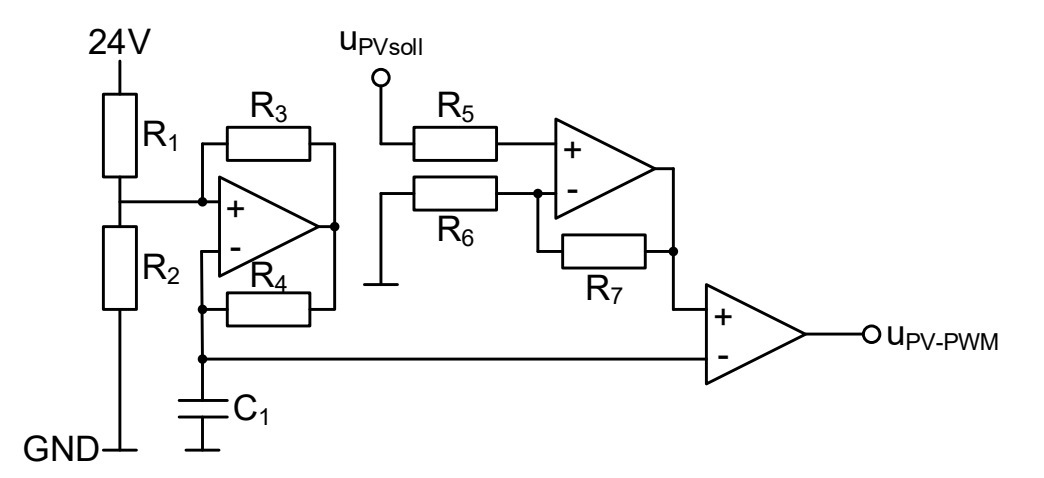

<span id="page-145-1"></span>**Abbildung 7-20: PWM basierte Ansteuerung der Proportionalventile**

Dazu wird das Eingangssignal mit einem über *C<sup>1</sup>* generierten Referenzsignal verglichen und verstärkt. Abschließend wird das Ausgangssignal dieser Schaltung auf die zuvor gezeigte Optokoppler-Schaltung gegeben, um die Ventile anzusteuern [\[XV\].](#page-190-0)

Neben der Ansteuerung der Hydraulikventile übernimmt die SPS auf dem GVS ebenfalls die Drehzahlregelung. Dazu wurde der analoge Drehzahlregler digitalisiert und auf die SPS übertragen [\[XXV\].](#page-191-0) Dabei bestimmt die SPS in Abhängigkeit von der aktuellen Drehzahl und dem aktuellen Pitchwinkel einen Sollpitchwinkel, welcher an den HiL-Rotor übertragen wird. Im HiL-Rotor werden daraus die Ansteuersignale für die Proportionalventile berechnet und der Pitchwinkel in Echtzeit simuliert. Durch die Digitalisierung des Drehzahlreglers kann auf die manuelle Konfiguration des Drehzahlreglers verzichtet werden.

Zur Bedienung der Anlagensteuerung wurde ein Bedienpanel sowie eine grafische Bedienoberfläche entwickelt und in die SPS integriert. Diese Schnittstellen ermöglichen eine bequeme Bedienung der Anlagensteuerung ohne Zugriff auf die Programmierumgebung. Die Bedienschnittstellen wurden im Rahmen der von mir betreuten studentischen Arbeit [\[XXV\]](#page-191-0) entwickelt und sind nachfolgend in [Abbildung 7-21](#page-146-0) gezeigt. Für weitere Informationen und eine ausführliche Erklärung der Bedienoberflächen wird an dieser Stelle auf die Arbeit [\[XXV\]](#page-191-0) verwiesen.

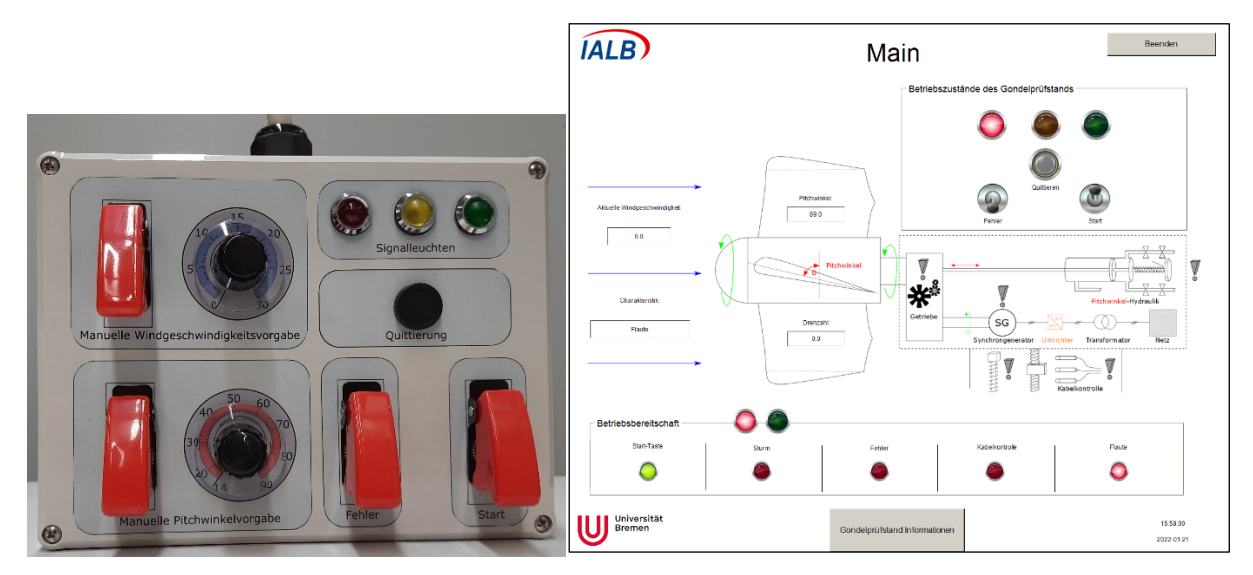

**Abbildung 7-21: Bedienschnittstellen der SPS [\[XXV\]](#page-191-0)**

<span id="page-146-0"></span>Die Integration der SPS in den Gondelversuchsstand mit allen übertragenen Parametern und Systemgrößen ist nachfolgend in [Abbildung 7-22](#page-146-1) zusammengefasst.

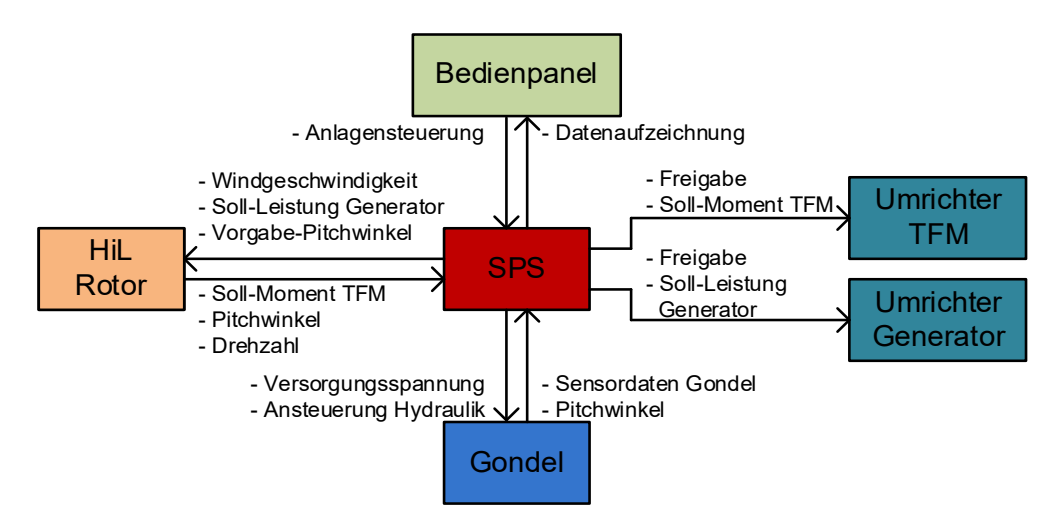

<span id="page-146-1"></span>**Abbildung 7-22: Integration der SPS in den Gondelversuchsstand**

Die SPS ist das zentrale Element des GVS. Bedienung und Datenaufzeichnung können über eine der vorgestellten Bedienoberflächen erfolgen. Die SPS ist direkt mit der Gondel verbunden. Über den Schaltkasten der SPS werden die Sensoren der Gondel versorgt und ausgewertet. Zusätzlich werden die Ansteuersignale für die Hydraulik übertragen. Der Hardware-in-the-Loop Rotor vereint die aerodynamische Rotornachbildung und die Modellierung der hydraulischen Pitchverstellung und ist über EtherCAT mit der SPS verbunden. Die SPS gibt dem HiL-Rotor die aktuelle Windgeschwindigkeit, die Soll-Leistung des Generators und einen Sollpitchwinkel vor. Zurück übertragen werden das Soll-Moment für die TFM-Antriebsmaschine, der berechnete Pitchwinkel der Anlage sowie die mit dem HiL Rotor gemessene Drehzahl der Anlage. Von der SPS werden das Soll-Drehmoment für die Antriebsmaschine und die Soll-Leistung für den Generator zusammen mit jeweils einer Freigabe an die entsprechenden Umrichter-Systeme übertragen. Auf diese Weise wird sichergestellt, dass die Anlagensteuerung im Fehlerfall den gesamten Prüfstand abschalten kann.

# **7.8. HiL Rotor**

Die reale Freifeld-Windenergieanlage wird vollständig über die SPS und einen unterlagerten analogen Drehzahl-Regler gesteuert. Das bedeutet, dass sowohl der Sollpitchwinkel als auch die Generatorsollleistung über die SPS bzw. die zugehörigen analogen Reglerplatinen vorgegeben werden. Das windbedingte Nabenmoment der Freifeldanlage ergibt sich dann aus dem anströmenden Wind, der aktuellen Nabendrehzahl und dem Pitchwinkel. Auf dem Gondelversuchsstand (GVS) ergibt sich aufgrund der fehlenden Rotorblätter und des fehlenden Windes die Notwendigkeit, das Antriebsmoment gesondert zu bestimmen und mit Hilfe einer Antriebsmaschine bereitzustellen. Weiterhin muss die hydraulische Pitchverstellung auf dem GVS betrachtet werden, da aufgrund der fehlenden Rotorblätter veränderte Kräfte auf das hydraulische System wirken und sich die Dynamik der Pitchverstellung signifikant verändert.

Auf dem GVS werden die Berechnung des Antriebsmomentes und die Modellierung der hydraulische Pitchverstellung gemeinsam mit einem, speziell für den GVS entwickelten, Hardware-In-The-Loop Rotor realisiert. Dieser wurde von mir im Rahmen von [\[d\]](#page-189-0) vorgestellt. Der Hardware-In-The-Loop Rotor wurde dabei auf einem DSP implementiert. Dieser berechnet Pitchwinkel und Antriebsmoment in Echtzeit und verfügt über eine EtherCAT Kommunikationsschnittstelle zum Echtzeit-Datenaustausch mit der Anlagensteuerung des GVS. Ziel des Hardware-In-The-Loop Rotors ist es, aus den originalen Ansteuersignalen der SPS und dem auf der SPS berechneten Sollpitchwinkel den identischen Pitchwinkelverlauf der Freifeld-Anlage zu ermitteln und aus allen Systemgrößen der Anlage das Antriebsmoment des Windes zu bestimmen. Das Konzept des Hardware-In-The-Loop Rotors ist in [Abbildung 7-23](#page-147-0) gezeigt.

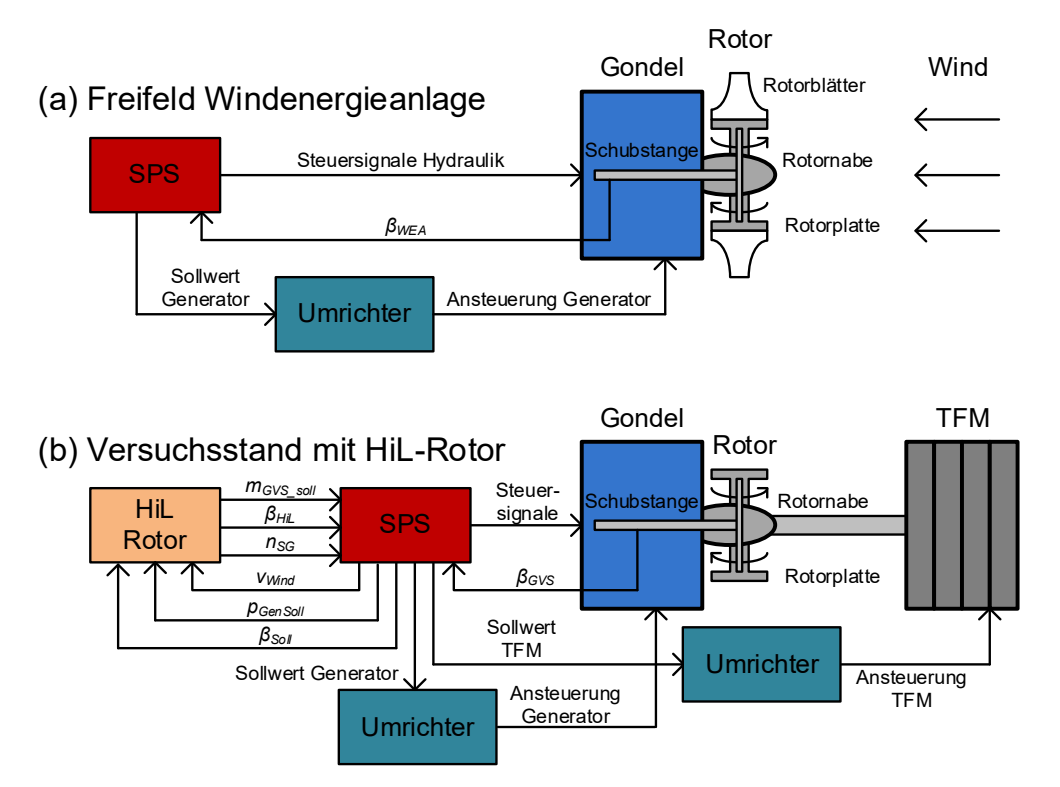

<span id="page-147-0"></span>**Abbildung 7-23: Konzept des Hardware-In-The-Loop Rotors im Vergleich zur realen Anlage**

Die obere Abbildung (a) zeigt den Aufbau der Freifeld-Windenergieanlage. Über die SPS werden Steuersignale generiert, mit denen die hydraulische Pitchverstellung angesteuert

wird. Über ein Schiebepotentiometer, welches an der Schubstange angebracht ist und einem Analog zu Digital Wandler (ADC), kann der aktuelle Ist-Pitchwinkel β*WEA* ausgelesen werden. Mit Hilfe einer hinterlegten Kennlinie wird außerdem die Sollleistungsvorgabe des Generators in Abhängigkeit von der aktuellen Nabendrehzahl ausgegeben. Diese wird dann mit Hilfe eines Umrichters realisiert.

Die untere Abbildung (b) zeigt den Aufbau des Gondelversuchsstandes inklusive HiL-Rotor. Dieser modelliert den Verlauf des realen Pitchwinkels β*HiL* anhand der von der SPS generierten Steuersignale und einem integrierten Modell der Hydraulik in Echtzeit. Zusätzlich berechnet der HiL-Rotor modifizierte Steuersignale für das Hydrauliksystem, damit der Winkel der Rotorplatten auf dem Prüfstand β*GVS* den realen Pitchwinkel einnimmt. Durch den HiL-Rotor wird sichergestellt, dass alle auftretenden Pitchwinkel identisch sind. Dieser Zusammenhang ist in Gleichung [\(7-30\)](#page-148-0) verdeutlicht.

<span id="page-148-0"></span>
$$
\beta_{WEA} = \beta_{HiL} = \beta_{GVS} \tag{7-30}
$$

Die Berechnung des Antriebsmomentes der Nabe wird mit Hilfe einer aerodynamischen Rotornachbildung und den aktuellen Systemgrößen ebenfalls im HiL-Rotor realisiert. Aus dem Pitchwinkel und den aktuellen Systemgrößen kann das Nabenmoment nach Gleichung [\(7-5\)](#page-124-0) bestimmt werden. Das übergeordnete Ziel ist dabei, im stationären Zustand das identische Antriebsmoment der Freifeldanlage aus Gleichung [\(7-31\)](#page-148-1) auszugeben.

<span id="page-148-1"></span>
$$
m_{WEA} = m_{GVS} \tag{7-31}
$$

Für die transienten Vorgänge ergibt sich aufgrund unterschiedlicher Trägheitsmomente ein verändertes Antriebsmoment, auf welches in Kapitel [7.8.2](#page-152-0) genauer eingegangen wird. Das berechnete Sollantriebsmoment *mGVS* wird zurück an die SPS übertragen und zusammen mit einem Freigabesignal an die Ansteuerung der TFM-Antriebsmaschine übergeben. Auf diese Weise kann sichergestellt werden, dass die SPS den Prüfstand im Fehlerfall abschalten kann. Die Ansteuerung des Generators bleibt unverändert.

Der HiL-Rotor wurde auf der institutsintern entwickelten Mikrorechnerkarte implementiert. Die verwendete Hardware ist in [Abbildung 7-24](#page-148-2) dargestellt.

<span id="page-148-2"></span>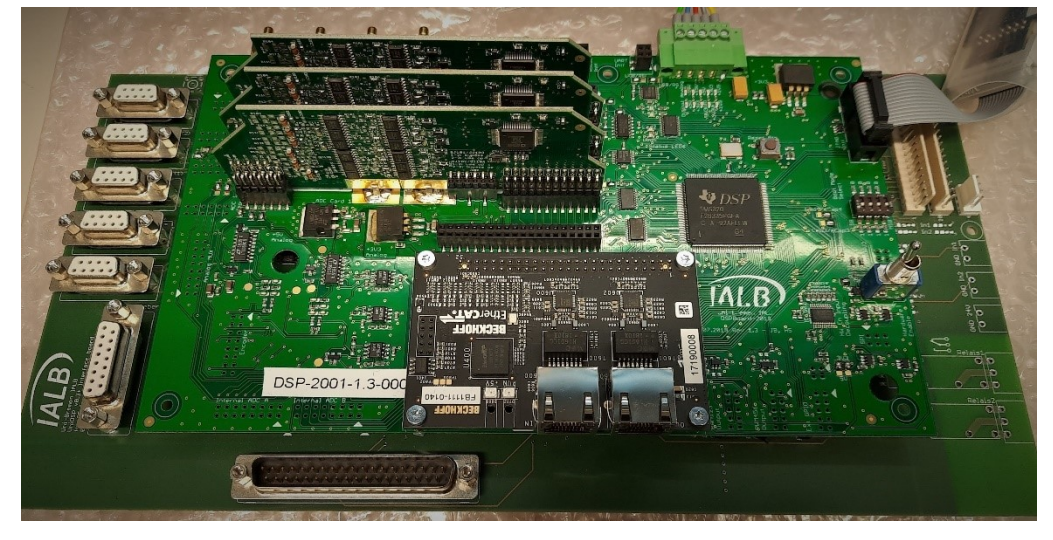

**Abbildung 7-24: DSP des HiL-Rotors mit EtherCAT Briefmarke**

Die beiden Teilmodelle des HiL-Rotors werden im Folgenden genauer vorgestellt. Dabei wird zunächst die hydraulische Pitchverstellung (Kapitel [7.8.1\)](#page-149-0) und anschließend die aerodynamische Rotornachbildung (Kapitel [7.8.2\)](#page-152-0) betrachtet.

#### **7.8.1. Hydraulische Pitchverstellung**

<span id="page-149-0"></span>Die Pitchwinkelverstellung der Krogmann 15-50 WEA erfolgt über ein hydraulisches System. Dieses System nutzt die Druckdifferenz zwischen zwei Zylinderkammern zur Kraftübertragung über ein flüssiges Medium, dem Hydrauliköl [\[63\].](#page-188-1)

Im Folgenden werden die Grundlagen der wirkenden Kräfte und des resultierenden Volumenenstroms vorgestellt. I[n Abbildung 7-25](#page-149-1) wird zunächst der vereinfachte Grundaufbau eines Hydraulikzylinders gezeigt.

<span id="page-149-3"></span><span id="page-149-2"></span>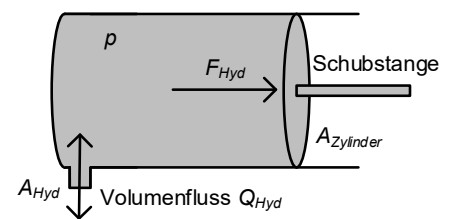

#### <span id="page-149-1"></span>**Abbildung 7-25: Grundaufbau eines Hydraulikzylinders**

Im Inneren des Hydraulikzylinders herrscht der Druck *p*. Abhängig von der Größe der Zylinderquerschnittsfläche *AZylinder* ergibt sich eine Kraft *FHyd* auf die Schubstange. Der geltende Zusammenhang ist in Gleichung [\(7-32\)](#page-149-2) gezeigt.

$$
F_{Hyd} = p_{diff} \cdot A_{zylinder} \tag{7-32}
$$

Durch die Druckdifferenz *pdiff* zwischen dem Hydraulikzylinder und dem Anschluss ergibt sich ein Volumenstrom *QHyd* des hydraulischen Öls durch die Anschlussöffnung *AHyd*. Für den Volumenstrom gilt dabei Gleichung [\(7-33\)](#page-149-3) [\[63\].](#page-188-1)

$$
Q_{Hyd} = v_{Hyd} \cdot A_{Hyd} = \sqrt{\frac{2 \cdot p_{diff}}{\rho_{0l}}} \cdot A_{Hyd}
$$
 (7-33)

Für die Ansteuerung einer Schubstange mit einem Hydraulikzylinder wird der Volumenstrom von einer Hydraulikpumpe bereitgestellt und über verschiedene Ventile geregelt. Bei den Ventilen wird zwischen Wegeventilen, die den Volumenstrom entweder sperren oder durchlassen, und Proportionalventilen, die den Volumenstrom in Abhängigkeit von einer Steuerspannung drosseln, unterschieden.

Die Entwicklung der hydraulischen Modellierung der Pitchverstellung der WEA-Gondel erfordert zunächst eine analytische Systembeschreibung der kompletten Pitchverstellung. Diese ergibt sich aus dem in [Abbildung 7-26](#page-150-0) dargestellten Hydraulikzylinder inklusive aller vorhandener Ventile und angreifenden Kräfte.

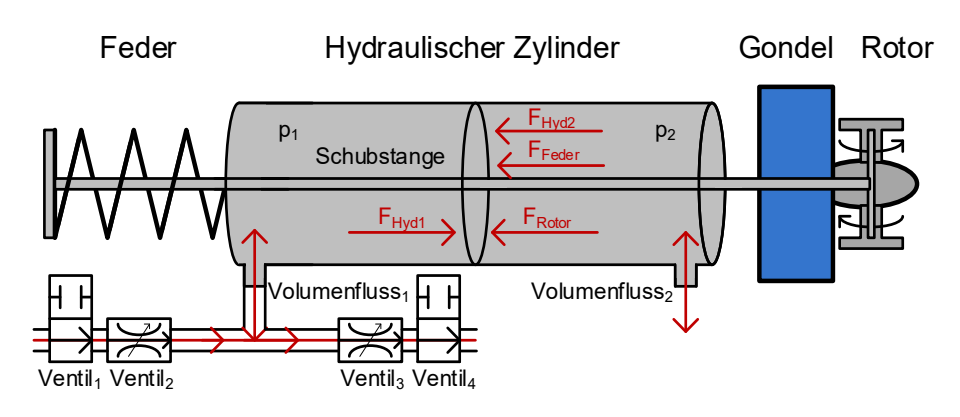

<span id="page-150-0"></span>**Abbildung 7-26: Aufbau des Hydraulikzylinders der Krogmann 15-50 WEA**

Der verwendete Hydraulikzylinder besteht aus zwei Kammern mit jeweils separatem Betriebsdruck und individuellen Anschlüssen für den Volumenstrom. Die erste Kammer wird aktiv durch die SPS der WEA über vier Ventile gesteuert. Die resultierende hydraulische Kraft der Kammer ergibt sich zu *FHyd1*. Die zweite Kammer wird zur Dämpfung passiv betrieben. Hieraus resultiert die Kraft *FHyd2*. Beide Kammern des Hydraulikzylinders werden unabhängig voneinander modelliert. Der allgemeine Aufbau beider Kammern ist dabei identisch. Steht Hydrauliköl unter Druck, verringert sich das Volumen. Dadurch kann der Druck in jeder Kammer durch die tatsächliche Ölmenge *VÖl*, das Volumen der jeweiligen Kammer *VKammer*, den Kompressionsfaktor β<sub>Öl</sub> des hydraulischen Öls und den Umgebungsdruck *p*<sub>0</sub> nach Gleichung [\(7-34\)](#page-150-1) bestimmt werden [\[63\].](#page-188-1)

<span id="page-150-1"></span>
$$
p_{diff} = \frac{V_{\partial l} - V_{Kammer}}{\beta_{\partial l} \cdot V_{Kammer}} \tag{7-34}
$$

Das Volumen beider Kammern ist voneinander abhängig. Eine Vergrößerung der einen Kammer führt zu einer identischen Verkleinerung der anderen Kammer. Die tatsächliche Ölmenge der jeweiligen Kammer wird über das Integral des Zuflusses nach Gleichung [\(7-35\)](#page-150-2) bestimmt [\[63\].](#page-188-1)

<span id="page-150-2"></span>
$$
V_{0l} = \int Qdt = A_{Hyd} \cdot \int v_{Hyd}dt
$$
\n(7-35)

Die Gesamtölmenge wird über den Volumenstrom Q geregelt. Dazu werden insgesamt vier Ventile, wie in [Abbildung 7-26](#page-150-0) gezeigt, verwendet. Zwei Ventile kontrollieren den Zufluss und zwei weitere Ventile kontrollieren den Abfluss des hydraulischen Öls. In beiden Flussrichtungen befinden sich jeweils ein Wegeventil und ein Proportionalventil. Bei Abschalten des Gesamtsystems oder bei Spannungsfreiheit an den Ventilen ist der Zufluss komplett gesperrt und der Abfluss vollständig geöffnet. Auf diese Weise wird sichergestellt, dass sich die Anlage in Fahnenstellung (Pitchwinkel = 90°) begibt und dieser Pitchwinkel gehalten wird. Die Drehzahlregelung der WEA erfolgt über den Pitchwinkel. Dazu werden sowohl Zulauf als auch Abfluss des Hydraulikzylinders geöffnet und die Pitchverstellung erfolgt ausschließlich über die beiden Proportionalventile.

Auf der einen Seite des Hydraulikzylinders befindet sich eine Rückstellfeder, welche die Schubstange in Fahnenstellung zieht. Die resultierende Kraft der Feder *FFeder* hängt von der Auslenkung *s* der Schubstange und der Federkonstanten *D* nach Gleichung [\(7-36\)](#page-151-0) ab.

<span id="page-151-0"></span>
$$
F_{Feder} = F_0 + D \cdot s \tag{7-36}
$$

Abschließend werden alle Kräfte, die von den Rotorblättern auf die Schubstange ausgeübt werden, als *FRotor* zusammengefasst. Dazu werden die jeweils an den Rotortellern wirkenden Momente durch die zugehörigen Hebelarme dividiert. Die Rotorkraft ergibt sich zu [\(7-37\).](#page-151-1)

<span id="page-151-1"></span>
$$
F_{Rotor} = \frac{m_{Blatt1}}{l_{Hebel1}} + \frac{m_{Blatt2}}{l_{Hebel2}} + \frac{m_{Blatt3}}{l_{Hebel3}}
$$
(7-37)

Zunächst wird der Volumenstrom in den Hydraulikzylinder bestimmt. Dieser ergibt sich aus dem Zufluss- abzüglich des Abflussstromes nach Gleichung [\(7-38\).](#page-151-2)

<span id="page-151-2"></span>
$$
Q_{Ges} = Q_{Zu} - Q_{Ab} = v_{m1} \cdot v_{p1} \cdot Q_{Pumpe} - v_{m2} \cdot v_{p2} \cdot \sqrt{\frac{2 \cdot p_{diff}}{\rho_{0l}}} \cdot A_{Hyd}
$$
 (7-38)

Die Parameter *v<sup>m</sup>* stellen dabei die Magnetventile und die Parameter *v<sup>p</sup>* die Proportionalventile dar. Der Gesamtzufluss wird entsprechend Gleichung [\(7-35\)](#page-150-2) integriert und so die Gesamtölmenge bestimmt. Eine Kombination der Gleichungen [\(7-32\)](#page-149-2) und [\(7-34\)](#page-150-1) wird abschließend genutzt, um aus der tatsächlichen Ölmenge das Volumen des Hydraulikzylinders und daraus die aktuelle Auslenkung der Schubstange und so den Pitchwinkel zu bestimmen. Dies geschieht durch das Gleichsetzen des Druckes nach Gleichung [\(7-39\).](#page-151-3)

<span id="page-151-3"></span>
$$
\frac{F_{Hyd}}{A_{Zylinder}} = \frac{V_{\partial l} - V_{Kammer}}{\beta_{\partial l} \cdot V_{Kammer}} = \frac{V_{\partial l} - V_0 - s \cdot A_{Zylinder}}{\beta_{\partial l} \cdot (V_0 + s \cdot A_{Zylinder})}
$$
(7-39)

Durch das Beschreiben des Volumens der hydraulischen Kammer in Abhängigkeit von der aktuellen Auslenkung der Schubstange *s* kann Gleichung [\(7-39\)](#page-151-3) nach *s* umgeformt werden. Zunächst ergibt sich der Zwischenschritt aus Gleichung [\(7-40\).](#page-151-4)

<span id="page-151-4"></span>
$$
V_{\partial l} - V_0 = \frac{F_{Hyd}}{A_{zylinder}} \cdot \beta_{\partial l} \cdot (V_0 + s \cdot A_{zylinder}) + s \cdot A_{zylinder}
$$
 (7-40)

Das Auflösen nach s führt abschließend zu dem Ausdruck aus Gleichung [\(7-41\).](#page-151-5)

<span id="page-151-5"></span>
$$
s \cdot A_{Zylinder} = \frac{V_{\partial l} - V_0 - \frac{F_{Hyd}}{A_{Zylinder}} \cdot \beta_{\partial l} \cdot V_0}{1 + \frac{F_{Hyd}}{A_{Zylinder}} \cdot \beta_{\partial l}} = \frac{V_{\partial l}}{1 + \frac{F_{Hyd}}{A_{Zylinder}} \cdot \beta_{\partial l}} - V_0
$$
(7-41)

Die Addition aller nach [Abbildung 7-26](#page-150-0) zurückwirkenden Kräfte ergibt die angreifende Kraft der Schubstange nach Gleichung [\(7-42\).](#page-151-6)

<span id="page-151-6"></span>
$$
F_{Ang} = F_{Feder} + F_{Hydz} + F_{Rotor}
$$
\n
$$
(7-42)
$$

Aufgrund der fehlenden Rotorblätter verändert sich die Dynamik der Pitchverstellung auf dem Gondelversuchsstand, da die in der Praxis wirkenden Kräfte *FRotor* aufgrund des anströmenden Windes fehlen. Als Resultat würden Unterschiede zwischen den Pitchwinkeln β<sub>WEA</sub> und β<sub>GVS</sub> auftreten. Durch den HiL-Rotor können diese Unterschiede berücksichtigt und kompensiert werden.

Abschließend ist das Modell zur Nachbildung der hydraulischen Pitchverstellung in [Abbildung](#page-152-1)  [7-27](#page-152-1) als Blockschaltbild gezeigt.

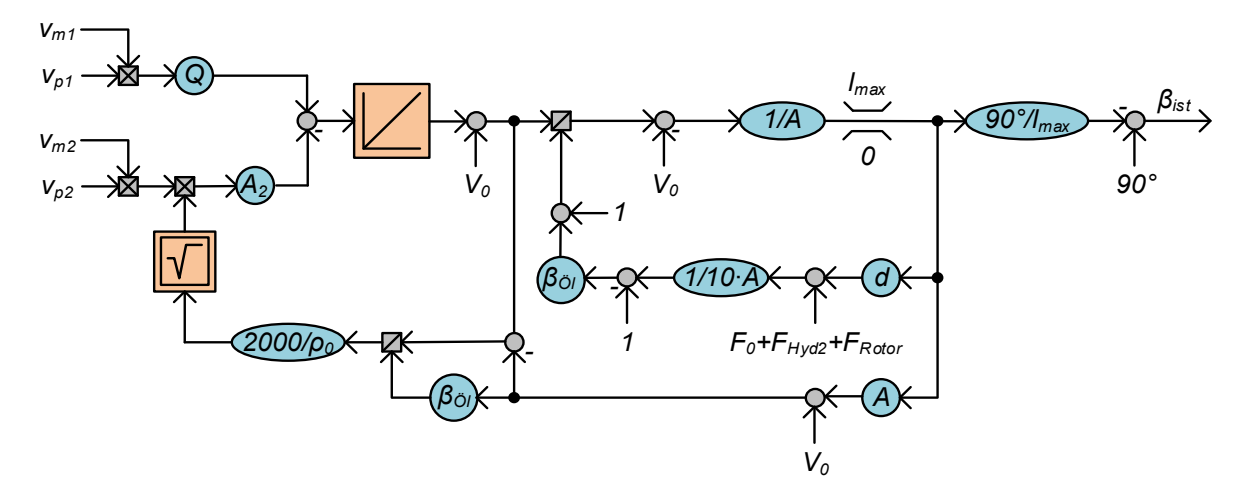

#### <span id="page-152-1"></span>**Abbildung 7-27: Blockschaltbild der hydraulischen Pitchverstellung**

Verschiedene Ansätze zur Beschreibung der hydraulischen Pitchverstellung wurden in den von mir betreuten studentischen Arbeiten [\[XII\]](#page-190-1) und [\[XIX\]](#page-190-2) untersucht. Die Drehzahlregelung der WEA wurde i[n \[XXV\]](#page-191-0) untersucht. Dabei wird ein Sollpitchwinkel auf der SPS bestimmt und auf dem HiL-Rotor eine Pitchregelung durchgeführt. Es wird ein PD-Regler mit vorgeschalteter Totzone verwendet. Dieser wurde in [\[XXV\]](#page-191-0) parametrisiert.

#### **7.8.2. Aerodynamische Rotornachbildung**

<span id="page-152-0"></span>Da auf dem Gondelversuchsstand die aerodynamischen Komponenten der WEA, im speziellen die Rotorblätter, nicht vorhanden sind, wird das Nabenmoment der Freifeld WEA aus den aktuellen Systemgrößen und der Windgeschwindigkeit mit Hilfe einer aerodynamischen Rotornachbildung bestimmt.

Ausgangspunkt für die Berechnung des Nabenmomentes ist die Beschreibung der Windenergieanlageleistung mit Hilfe des Leistungsbeiwertes  $c_P$ , wie in Formel [\(7-5\)](#page-124-0) gezeigt. Unter Berücksichtigung der Ausrichtung der WEA (vgl. Formel [\(7-11\)\)](#page-126-0) ergibt sich für das momentane Nabenmoment der WEA die Formel [\(7-43\).](#page-152-2)

<span id="page-152-2"></span>
$$
m_{WEA} = \frac{P_{WEA}}{\omega_{rotor}} = \frac{\rho_0 \cdot c_P(\lambda, \beta) \cdot A_{Rotor} \cdot v_{Wind}^3 \cdot \cos(\varepsilon_{Ausrichtung})}{2 \cdot \omega_{rotor}}
$$
(7-43)

Sämtliche dynamischen Systemgrößen wie Rotordrehzahl, Anstellwinkel und Pitchwinkel bestimmen dabei den aktuellen Leistungsbeiwert *c<sup>P</sup>* der Momentengleichung. Eine Auswertung der Momentengleichung in Echtzeit auf dem HiL-Rotor ermöglicht eine dynamische Soll-Momentvorgabe für die Antriebsmaschine.

Der aerodynamische Leistungsbeiwert *c<sup>P</sup>* einer WEA ist neben den dynamischen Systemgrößen wesentlich von der Geometrie der Rotorblätter abhängig. Für die Krogmann 15-50 Windenergieanlage werden Rotorblätter mit einem NLF 416 Profil verwendet. Anhand des Rotorblattprofils kann der aktuelle Leistungsbeiwert mit Hilfe der vorgestellten Blattelementemethode bestimmt werden. Eine vollständige Berechnung der Aerodynamik in Echtzeit auf dem DSP des HiL-Rotors ist aus Laufzeitgründen im Rahmen dieser Arbeit nicht möglich. Daher wird zur Implementierung der aerodynamischen Einflüsse in der Rotornachbildung das bereits in Kapitel [7.3.2](#page-129-0) vorgestellte Kennlinienfeld verwendet, welches den Leistungsbeiwert in Abhängigkeit von verschiedenen Pitchwinkeln und Schnelllaufzahlen enthält.

Die aerodynamische Rotornachbildung wurde im Rahmen der von mir betreuten studentischen Arbeit [\[I\]](#page-189-1) auf einem DSP implementiert und verifiziert. Insbesondere die Ausgabe des Leistungsbeiwertes ist entscheidend für die Berechnung des Antriebsmomentes. Diese wird im Folgenden genauer betrachtet.

Für die aerodynamische Rotornachbildung wurden die Datenpunkte in ein Kennlinienfeld überführt. Zur Ausgabe eines Leistungsbeiwertes, der nicht in Form eines originalen Datenpunktes vorliegt, wurden verschiedene Interpolationsverfahren hinsichtlich Genauigkeit und Rechenaufwand verglichen. Die betrachteten Interpolationsverfahren sind nachfolgend aufgelistet:

- 1. **Untere Stützstelle:** Es wird stets die nächstkleinere Stützstelle verwendet. Befindet sich der Eingangswert außerhalb des Geltungsbereichs, wird ein Grenzwert verwendet.
- 2. **Nächstgelegene Stützstelle:** Es wird stets die Stützstelle mit dem geringsten Abstand zum Eingangswert verwendet. Befindet sich der Eingangswert außerhalb des Geltungsbereichs, wird ein Grenzwert verwendet.
- 3. **Lineare Interpolation:** Die beiden benachbarten Stützstellen werden linear verbunden und der Funktionswert des Eingangswertes ausgegeben. Befindet sich der Eingangswert außerhalb des Geltungsbereichs, wird ein Grenzwert verwendet.
- 4. **Interpolation durch kubische Splines:** Aus den benachbarten und weiteren angrenzenden Stützstellen werden kubische Splines bestimmt und der Funktionswert des Eingangswertes ausgegeben. Befindet sich der Eingangswert außerhalb des Geltungsbereichs, wird ein Grenzwert verwendet.

Der Rechenaufwand der betrachteten Interpolationsverfahren steigt mit jedem Verfahren an. Bei dem Verfahren (1) wird lediglich ein Vergleich des Eingangswertes mit den Stützstellen durchgeführt. Mit Hilfe eines Intervall-Schachtelungsverfahrens kann die Anzahl der maximal nötigen Vergleiche bei *n* Stützstellen von *n* auf *log2(n)* reduziert werden [\[40\].](#page-186-0) Beim Verfahren (2) kommt zusätzlich eine Validierung des Abstandes des Eingangswertes zu den benachbarten Stützstellen hinzu. Beide Verfahren sind hinsichtlich ihres Rechenaufwandes sehr günstig. Die Genauigkeit stellt jedoch aufgrund der begrenzten Anzahl an Stützstellen ein Problem dar, da stets auf eine der berechneten Stützstellen zurückgegriffen wird und faktisch keine Interpolation zwischen den Stützstellen durchgeführt wird. Die ändert sich durch die Verfahren (3) und (4), bei denen der Zwischenraum zwischen zwei Stützstellen einmal linear und einmal durch kubische Splines interpoliert wird. Neben der Bestimmung der angrenzenden Stützstellen muss bei diesen Verfahren eine Gewichtung der Funktionswerte durchgeführt werden. Dies erhöht den Rechenaufwand signifikant. Insbesondere die Bestimmung der Spline-Funktionen ist rechenintensiv [\[40\].](#page-186-0)

Exemplarisch wird in [Abbildung 7-28](#page-154-0) der Verlauf des Leistungsbeiwertes  $c_P$  für alle Interpolationsverfahren am Beispiel eines festen Pitchwinkels von β *= 13,51°* gezeigt. Dieser Wert liegt zwischen den beiden Stützstellen *12°* und *15°*.

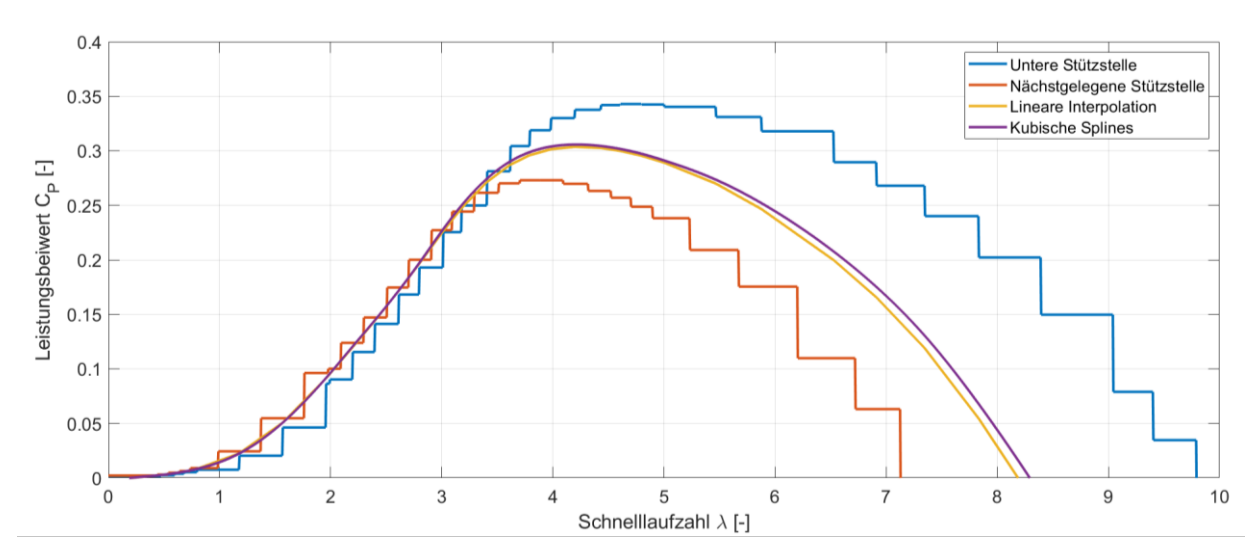

<span id="page-154-0"></span>**Abbildung 7-28: Leistungsbeiwert c<sup>P</sup> für verschiedene Interpolationsverfahren (β=13,51°)**

Der Vergleich der Interpolationsverfahren zeigt deutlich einen stufenförmigen Verlauf für den Leistungsbeiwert, solange die Verfahren (1) und (2) verwendet werden. Dies bedeutet zum einen deutliche Abweichungen vom tatsächlichen Leistungsbeiwert und darüber hinaus einen nicht-kontinuierlichen Verlauf des Leistungsbeiwertes und damit auch der Nabenleistung. Diese Verfahren können für den HiL-Rotor daher nicht verwendet werden. Die Unterschiede zwischen den Verfahren (3) und (4) sind aufgrund der hohen Anzahl an Stützstellen sehr gering. Insbesondere im anlagenrelevanten Schnelllaufzahlbereich zwischen *2* und *5* unterscheiden sich die Interpolationsverfahren maximal um 1,4 % [\[I\].](#page-189-1) In Anbetracht des geringeren Rechenaufwandes wird daher abschließend die lineare Interpolation ausgewählt.

Mit der Kenntnis des Leistungsbeiwertes  $c_P$  kann aus Gleichung [\(7-43\)](#page-152-2) das Nabenmoment der WEA bestimmt werden. Aufgrund der fehlenden Rotorblätter unterscheiden sich die Trägheitsmomente von Freifeldanlage und Gondelversuchsstand (GVS) deutlich. Um auf beiden Systemen das identische dynamische Verhalten zu realisieren, muss die Differenz der Trägheitsmomente gesondert betrachtet werden.

Auf den Antriebsstrang der WEA wirken sowohl das Antriebsmoment der Transversalfluss-Antriebsmaschine als auch das Gegenmoment des Generators. Letzteres wirkt über das vorhandene Getriebe der WEA verstärkt. Die Differenz dieser beiden Momente beschreibt das tatsächlich wirkende Drehmoment. Die Trägheitsmomente der realen Anlage und des GVS unterscheiden sich aufgrund der fehlenden Rotorblätter und der zusätzlichen Antriebsmaschine signifikant. Um am Prüfstand das identische dynamische Verhalten der realen Anlage zu erhalten, muss in beiden Fällen die identische Winkelbeschleunigung *α<sup>B</sup>* resultieren. Um dies zu gewährleisten, wird das Antriebsmoment des Prüfstandes in Echtzeit skaliert. Dabei gilt unter Berücksichtigung des Übersetzungsverhältnisses *i* Gleichung [\(7-44\).](#page-154-1)

<span id="page-154-1"></span>
$$
\alpha_B = \frac{m_{WEA} - 1/{}_{i} \cdot m_{gen}}{{}_{JWEA}} = \frac{m_{TFM} - 1/{}_{i} \cdot m_{gen}}{{}_{Versuchsstand}}
$$
\n(7-44)

Dabei entspricht *JWEA* dem Trägheitsmoment der realen WEA und *JVersuchsstand* dem Trägheitsmoment des GVS. Alle Trägheitsmomente sind dabei auf Nabenseite bezogen. Das Sollantriebsmoment der TFM-Antriebsmaschine hängt unter der Zielsetzung der identischen Winkelbeschleunigung von dem windabhängigen Antriebsmoment der realen Anlage, dem

Gegenmoment des Generators, dem Übersetzungsverhältnis des Getriebes sowie den beiden Trägheitsmomenten ab. Durch Umformen ergibt sich [\(7-45\).](#page-155-0)

<span id="page-155-0"></span>
$$
m_{TFM} = k \cdot m_{WEA} + (1 - k) \cdot \frac{1}{i} \cdot m_{gen}
$$
\n
$$
(7-45)
$$

Dabei entspricht der Faktor *k* dem Verhältnis der beiden Trägheitsmomente *JWEA* und *JVersuchsstand* nach Gleichung [\(7-46\).](#page-155-1)

<span id="page-155-1"></span>
$$
k = \frac{J_{Versuchsstand}}{J_{WEA}}\tag{7-46}
$$

Das Trägheitsmoment des Antriebsstranges des Gondelversuchsstandes ergibt sich in Abhängigkeit des Trägheitsmomentes der realen Anlage nach Gleichung [\(7-47\).](#page-155-2)

<span id="page-155-2"></span>
$$
J_{Versuchsstand} = J_{WEA} - 3 \cdot J_{Rotorblatt} + J_{TFM} + J_{Welle}
$$
\n(7-47)

Aufgrund der hohen Entfernung des Schwerpunktes der Rotorblätter von der Drehachse sind die Rotorblattkomponenten für den Unterschied der Trägheitsmomente maßgebend. Das Trägheitsmoment der Rotorblätter wurde experimentell bestimmt, indem die originalen Rotorblätter gewogen und der Schwerpunkt durch Auswiegen bestimmt wurde. In [\[I\]](#page-189-1) wurde eine ungefähre Schätzung der Trägheitsmomente durchgeführt. Das Trägheitsmoment eines Rotorblattes wurde dabei zu 1803 kgm² bestimmt.

Werden die aerodynamische Rotornachbildung und die Drehmomentskalierung kombiniert, ergibt sich für den HiL-Rotor das Blockschaltbild aus [Abbildung 7-29.](#page-155-3)

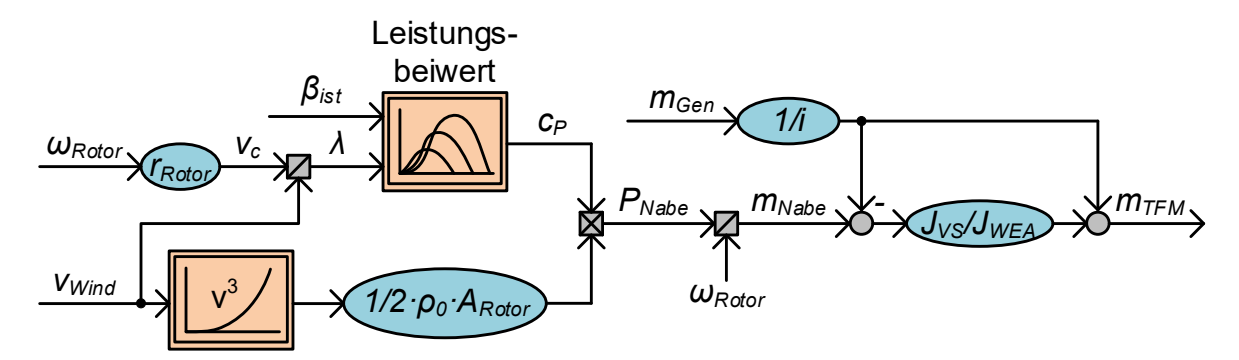

<span id="page-155-3"></span>**Abbildung 7-29: Blockschaltbild zur Rotornachbildung mit Drehmomentskalierung**

<span id="page-156-0"></span>Im folgenden Kapitel wird das Anlagenverhalten der Krogmann 15-50 Windenergieanlage untersucht und verifiziert. Dazu werden zwei unterschiedliche Simulationen, einmal mit idealisiertem Windverlauf und einmal mit generierten realistischen Winddaten, durchgeführt. In beiden Simulationsszenarien werden jeweils zwei unterschiedliche Anlagensteuerungen betrachtet. Diese sind zum einen die originale Anlagensteuerung der Krogmann 15-50 Windenergieanlage und zum anderen eine leistungsoptimale Betriebsführung. Abschließend wird das Verhalten des Gondelversuchsstandes (GVS) in beiden Windprofilen simuliert und mit dem der originalen Krogmann 15-50 Windenergieanlage verglichen.

# **8.1. Simulation des Anlagenverhaltens der Krogmann 15-50 WEA**

Im ersten Schritt wird das Anlagenverhalten der Krogmann 15-50 Windenergieanlage anhand einer MATLAB®/Simulink Simulation untersucht und auf Plausibilität und Optimierungsmöglichkeiten geprüft. Die dazu entwickelte Simulation besteht aus zwei Komponenten, dem mechanischen Antriebsstrang der Anlage inklusive des Generators und der zugehörigen Betriebsführung. Variiert wird in den Simulationen jeweils die Betriebsführung der Anlage. Der mechanische Antriebsstrang ist in allen Simulationen identisch. Der Generator und der Antriebsstrang wurden dafür nach [\[64\]](#page-188-2) modelliert. Die Betriebsführung einer WEA gliedert sich prinzipiell in vier Bereiche. Bei Windgeschwindigkeiten unterhalb der Einschaltwindgeschwindigkeit und oberhalb der Ausschaltwindgeschwindigkeit wird die Anlage ausgeschaltet und keine Leistung eingespeist. Bei Windgeschwindigkeiten zwischen diesen Grenzen wird unterschieden zwischen Teillastund Volllastbetrieb. Im Teillastbetrieb liegt die eingespeiste Leistung unterhalb der Nennleistung der Anlage und die Betriebsführung folgt dem Ziel, so viel Leistung wie möglich in das Netz einzuspeisen. Im Volllastbetrieb steht theoretisch eine höhere Leistung als Nennleistung zur Verfügung. Zum Schutz der Komponenten wird die Anlage so geregelt, dass stets nur die Nennleistung eingespeist wird.

Zunächst wurde die originale Anlagensteuerung der Krogmann 15-50 Windenergieanlage anhand der originalen Software identifiziert, mit der Freifeldmessung aus Kapite[l 7.4](#page-135-0) verifiziert und in das Simulationsmodell überführt. Die Betriebsführung der Krogmann 15-50 Windenergieanlage besteht aus zwei unabhängigen Regelungen für Generatorsollleistung und Nabendrehzahl. Die Sollleistung des Generators wird mit Hilfe einer drehzahlabhängigen Kennlinie vorgegeben. Die verwendete Kennlinie wurde bereits in Kapitel [7.3.7](#page-134-0) in [Abbildung](#page-135-1)  [7-10](#page-135-1) vorgestellt. Durch die drehzahlabhängige Leistungsvorgabe wird sichergestellt, dass die Anlage unbelastet anlaufen kann und erst wenn eine Mindestdrehzahl erreicht wird mit der Leistungseinspeisung begonnen wird. Die Kennlinie ist so ausgelegt, dass die Anlage im Teillastbetrieb nahe dem aerodynamischen Optimum betrieben wird. Die zweite Regelungskomponente der Krogmann 15-50 ist eine Drehzahlregelung, die den Pitchwinkel als Stellglied nutzt. Durch den Pitchwinkel kann der aerodynamische Widerstand des Rotors und somit das Antriebsmoment des Windes angepasst werden. Beide Regelungen laufen parallel und unabhängig voneinander. Eine windabhängige Unterscheidung zwischen Teil- und Volllastbestrieb wird nicht durchgeführt. Zur Beurteilung der originalen Betriebsführung wird das Anlagenverhalten mit einer zweiten Betriebsführung, einer leistungsoptimalen Betriebsführung, verglichen. Bei dieser Betriebsführung wird windabhängig zwischen Teil- und Volllastbetrieb unterschieden. Im Teillastbetrieb wird die Generatorleistung aktiv genutzt, um stets eine optimale Schnelllaufzahl und somit einen idealen aerodynamischen Widerstand bei

konstantem Pitch zu erreichen. Dazu wird eine Drehzahlregelung mit dem Stellglied Generatorleistung verwendet. Die Solldrehzahl resultiert aus der optimalen Schnelllaufzahl *λopt* des Rotors. Im Volllastbetrieb wird eine vergleichbare Drehzahlregelung über den Pitch verwendet, wobei unabhängig von der Drehzahl konstant die Nennleistung eingespeist wird. Die Ergebnisse beider Betriebsführungen werden nachfolgend zunächst für ein idealisiertes Windprofil und anschließend für ein realistisches Windprofil gezeigt. Die beiden verwendeten Windprofile sind in [Abbildung 8-1](#page-157-0) dargestellt.

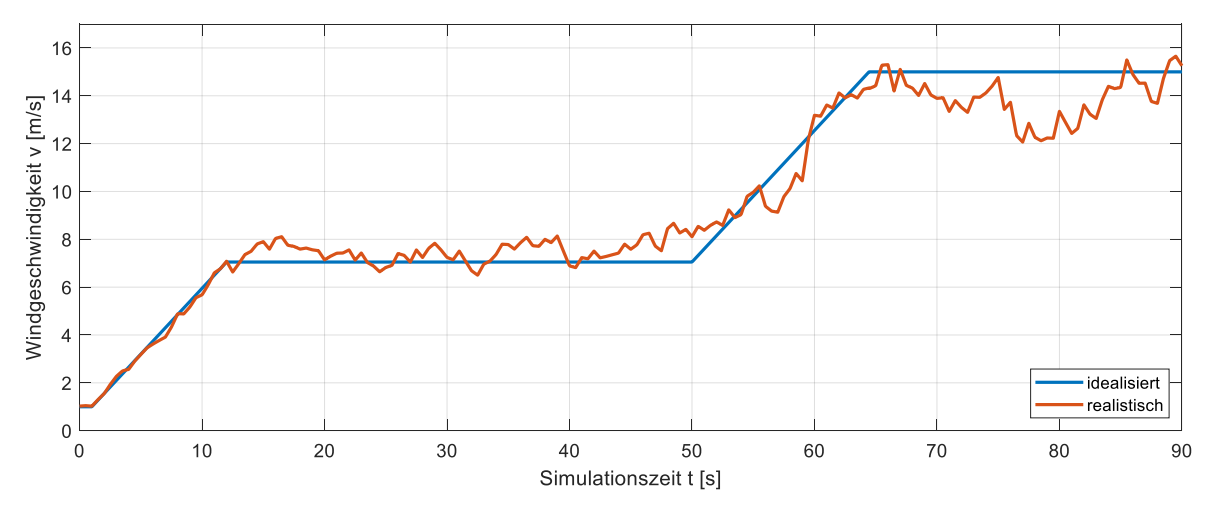

<span id="page-157-0"></span>**Abbildung 8-1: Windprofile zur Simulation des Anlagenverhaltens der Krogmann 15-50 WEA**

Der idealisierte Windverlauf ist dabei fiktiv angenommen und durchläuft während der Simulation alle relevanten Bereiche der Anlagensteuerung. Die Windgeschwindigkeit beginnt bei *1 m/s* unterhalb der Einschaltwindgeschwindigkeit von *2,5 m/s*. Im Laufe der Simulation steigt die Windgeschwindigkeit zunächst gleichmäßig auf einen Wert von *7 m/s*, einer typischen Windgeschwindigkeit für den Teillastbetrieb, und hält diesen Wert. Auf diese Weise kann sich ein stationärer Zustand für den Teillastbetrieb einstellen. Anschließend steigt die Windgeschwindigkeit weiter auf einen Wert von *15 m/s*. Dieser Wert entspricht dem Volllastbetrieb und wird bis zum Ende der Simulation gehalten. Für den realistischen Windverlauf wurde das identische Windprofil als Grundwindgeschwindigkeit genutzt, dabei aber typische Schwankungen und Böen berücksichtigt. Diese Abweichungen von der zuvor definierten Grundwindgeschwindigkeit wurden mit dem "NatHaz On-line Wind Simulator" des NatHaz Modelling Laboratory für eine Nabenhöhe von *30 m* und dem passenden geographischen Profil generiert [\[65\].](#page-188-3)

#### **8.1.1. Anlagenverhalten bei idealisiertem Windprofil**

<span id="page-157-1"></span>Das Anlagenverhalten kann grob in die Bereiche Anlauf, Teillastbetrieb, Übergang zum Volllastbetrieb und Volllastbetrieb unterteilt werden. Durch das vorgegebene idealisierte Windprofil sind die einzelnen Komponenten der Betriebsführung deutlich zu erkennen und können zugeordnet werden. Die Ergebnisse der durchgeführten Simulationen sind nachfolgend in [Abbildung 8-2](#page-158-0) in Form von Nabendrehzahl, Pitchwinkel, Generatorsollleistung und Leistungsbeiwert zusammengefasst. Sobald die Windgeschwindigkeit die Einschaltwindgeschwindigkeit überschreitet, startet die Anlage, die Rotorblätter werden in den Wind gedreht und der Pitchwinkel verringert sich. Es ändert sich der aerodynamische Widerstand des Rotors und dadurch der Leistungsbeiwert *cP*. Als Resultat läuft die Anlage an. Auf die in der originalen Betriebsführung vorhandene Einschaltverzögerung wurde zu Gunsten der Übersichtlichkeit der Simulation verzichtet. Die Drehzahl steigt zunächst langsam an, da Windgeschwindigkeit und Leistungsbeiwert aufgrund der geringen Nabendrehzahl nur ein

geringes Antriebsmoment zulassen. Mit steigender Drehzahl verbessert sich schließlich der Leistungsbeiwert und die Anlage beschleunigt stärker. Der Generator speist zunächst keine Leistung ein. Mit beiden Betriebsführungen, der originalen und der leistungsoptimalen, verhält sich die Anlage zunächst identisch. Im Teillastbetrieb unterscheiden sich die Betriebsführungen in der Ansteuerung des Generators. Die originale Betriebsführung gibt dabei eine drehzahlabhängige Sollleistung entsprechend der Kennlinie aus [Abbildung 7-10](#page-135-1) vor. Für die leistungsoptimale Betriebsführung wird die Drehzahl der WEA so geregelt, dass stets die optimale Schnelllaufzahl *λopt = 5,8761* resultiert, bei der sich der höchste Leistungsbeiwert ergibt. Die Solldrehzahl ist daher von der Windgeschwindigkeit abhängig. Werden beide Drehzahlverläufe miteinander verglichen, fällt auf, dass die Drehzahl mit leistungsoptimaler Betriebsführung zunächst schneller ansteigt, sich dann aber auf einem niedrigeren Niveau einstellt. Im Vergleich zur originalen Steuerung der Krogmann 15-50 WEA ergibt sich im Teillastbetrieb schneller ein stationärer Zustand und gleichzeitig eine etwas höhere Leistungsausbeute. Die originale Betriebsführung bewirkt eine schnellere absolute Drehzahl der Anlage, kommt vom Leistungsbeiwert im stationären Zustand nahe an die optimale Betriebsführung heran und überzeugt durch die einfache Implementierung und das Nichtbenötigen der aktuellen Windgeschwindigkeit. In der Praxis ist diese schwerer zu messen als die Nabendrehzahl. Beim Übergang in den Volllastbetrieb zeigt sich zunächst die schnellere Drehzahländerung der leistungsoptimalen Betriebsführung durch die aktive Drehzahlregelung. Im stationären Zustand des Volllastbetriebes verhält sich die WEA mit beiden Betriebsführungen identisch. Dies liegt daran, dass beide Betriebsführungen hier die Nennleistung von *50 kW* fordern und eine Nabenleistungsbegrenzung mit Hilfe der Pitchverstellung auf Nennleistung verwendet wird.

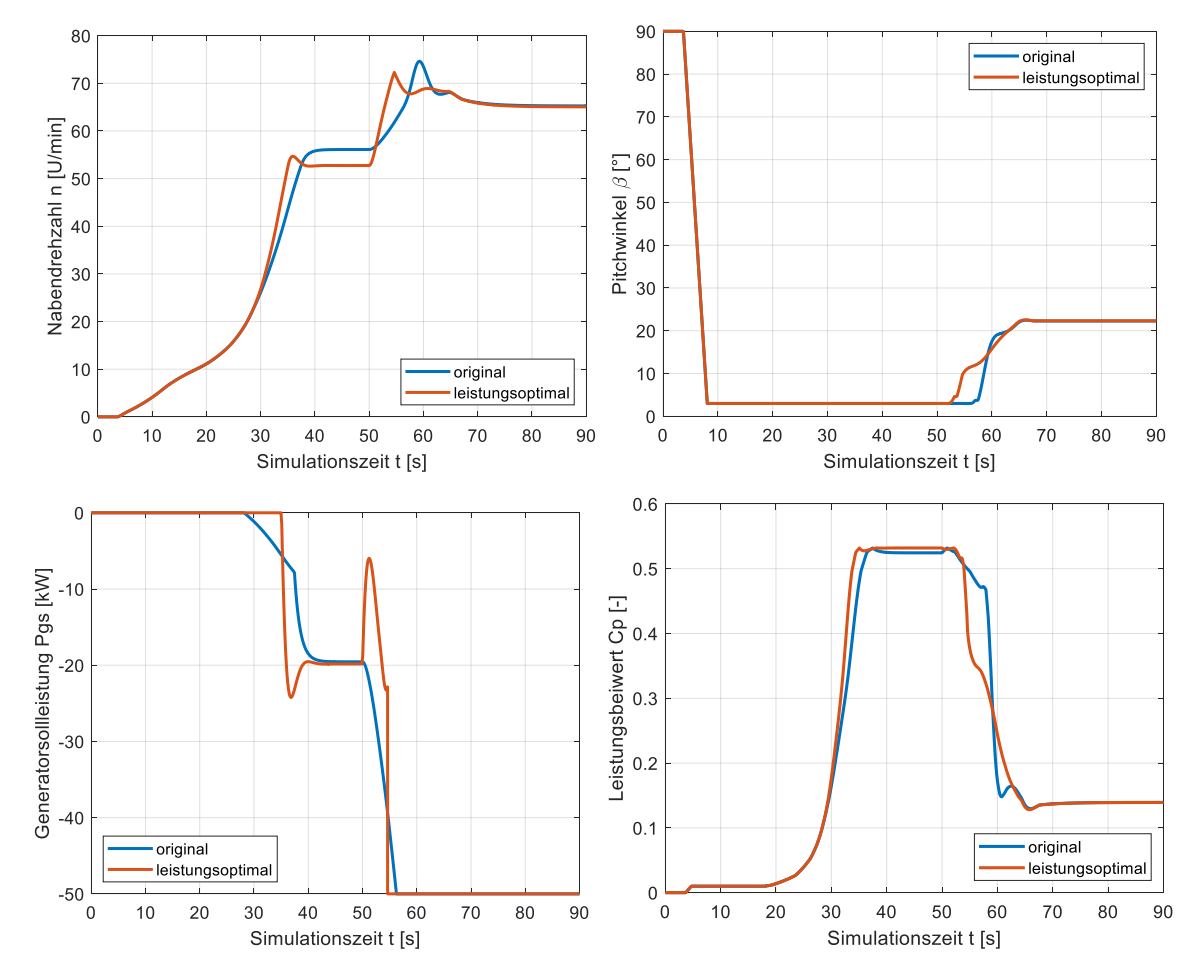

<span id="page-158-0"></span>**Abbildung 8-2: Anlagenverhalten der Krogmann 15-50 WEA bei idealisiertem Windprofil**

Als Fazit lässt sich festhalten, dass die originale Betriebsführung der Krogmann 15-50 Windenergieanlage von der Leistungsausbeute in den stationären Zuständen bei konstanter Windgeschwindigkeit sehr nahe an den leistungsoptimalen Betrieb herankommt. Wichtig ist dabei, dass der analoge Drehzahlregler der Anlage auf einen Sollwert von ca. *67 U/min* eingestellt werden muss, da sonst die Nennleistung von *50 kW* nicht eingespeist werden kann.

#### **8.1.2. Anlagenverhalten bei realistischem Windprofil**

<span id="page-159-1"></span>Bei Betrachtung des realistischen Windprofils zeigen sich die Unterschiede der Betriebsführungen sehr deutlich. Die Simulationsergebnisse des Anlagenverhaltens sind nachfolgend i[n Abbildung 8-3](#page-159-0) in gleicher Form zusammengefasst. Beim Anlauf der Anlage kann zunächst kein signifikanter Unterschied zum idealisierten Windprofil beobachtet werden. Im Teillastbetrieb stellt sich bei der originalen Betriebsführung eine vergleichbare Drehzahl wie bei der vorherigen Simulation ein, allerdings mit einer niederfrequenten Schwankung. Die Drehzahl bei der leistungsoptimalen Betriebsführung weist aufgrund der aktiven Drehzahlregelung eine deutlich größere Drehzahlschwankung auf. Dies zeigt sich insbesondere in der stark schwankenden Generatorsollleistung. Hier zeigt sich der Nachteil einer aktiven Drehzahlregelung besonders deutlich, da keine gleichmäßige Leistung eingespeist wird. Der Leistungsbeiwert und somit die eingespeiste Gesamtleistung wird auf diese Weise jedoch leicht oberhalb der originalen Betriebsführung gehalten. Im Volllastbetrieb verhält sich die Drehzahl der Anlage bei beiden Betriebsführungen nahezu identisch mit dem Unterschied, dass bei der originalen Betriebsführung die Drehzahlregelung durch eine Verringerung der Generatorsollleistung bei Drehzahleinbruch unterstützt wird.

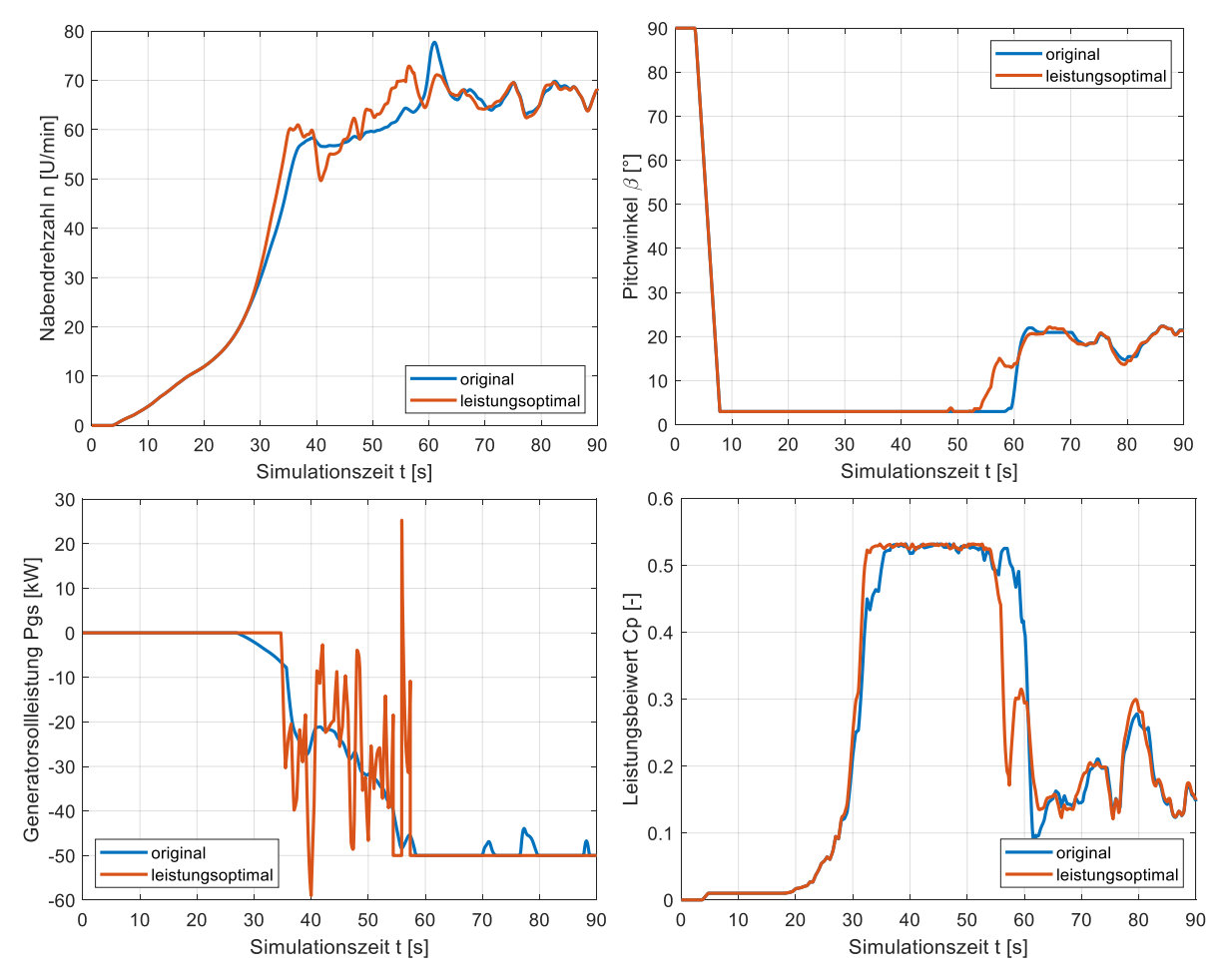

<span id="page-159-0"></span>**Abbildung 8-3: Anlagenverhalten der Krogmann 15-50 WEA bei realistischem Windprofil**

Auch bei realistischem Windprofil konnte die Funktionalität der Betriebsführungen bestätigt werden. Bei diesen Simulationen mit Berücksichtigung der auftretenden Böen und Drehzahlschwankungen zeigen sich die Vorteile der originalen Betriebsführung aufgrund der Parallelität von Generatorleistungsvorgabe und Drehzahlregelung unabhängig von der aktuellen Windgeschwindigkeit, da sich ein gleichmäßigerer Betrieb einstellt. Die Leistungsausbeute der Anlage ist mit beiden Betriebsführungen vergleichbar.

# **8.2. Verifikation des Anlagenverhaltens am Gondelversuchsstand**

Im letzten Schritt wird das Verhalten der Krogmann 15-50 Windenergieanlage mit originaler Betriebsführung verglichen mit dem Verhalten des neu entwickelten Gondelversuchsstandes (GVS). Aufgrund der fehlenden Rotorblätter und der zusätzlichen Antriebsmaschine unterschieden sich die Trägheitsmomente von Freifeldanlage und GVS signifikant. Durch die Simulationen wird verifiziert, dass die entworfene Regelung des GVS zum identischen dynamischen und elektrischen Verhalten der Anlage führt.

Für die Simulation des GVS wurden sowohl das Trägheitsmoment des Antriebsstranges angepasst als auch die Vorgabe des Nabenmomentes für die Transversalflussmaschine mit Hilfe der aerodynamischen Rotornachbildung berücksichtigt. Es wurden jeweils Simulationen für das idealisierte und das realistische Windprofil aus [Abbildung 8-1](#page-157-0) durchgeführt. Das Anlagenverhalten wird nachfolgend in [Abbildung 8-4](#page-160-0) gezeigt und mit dem der originalen Betriebsführung verglichen.

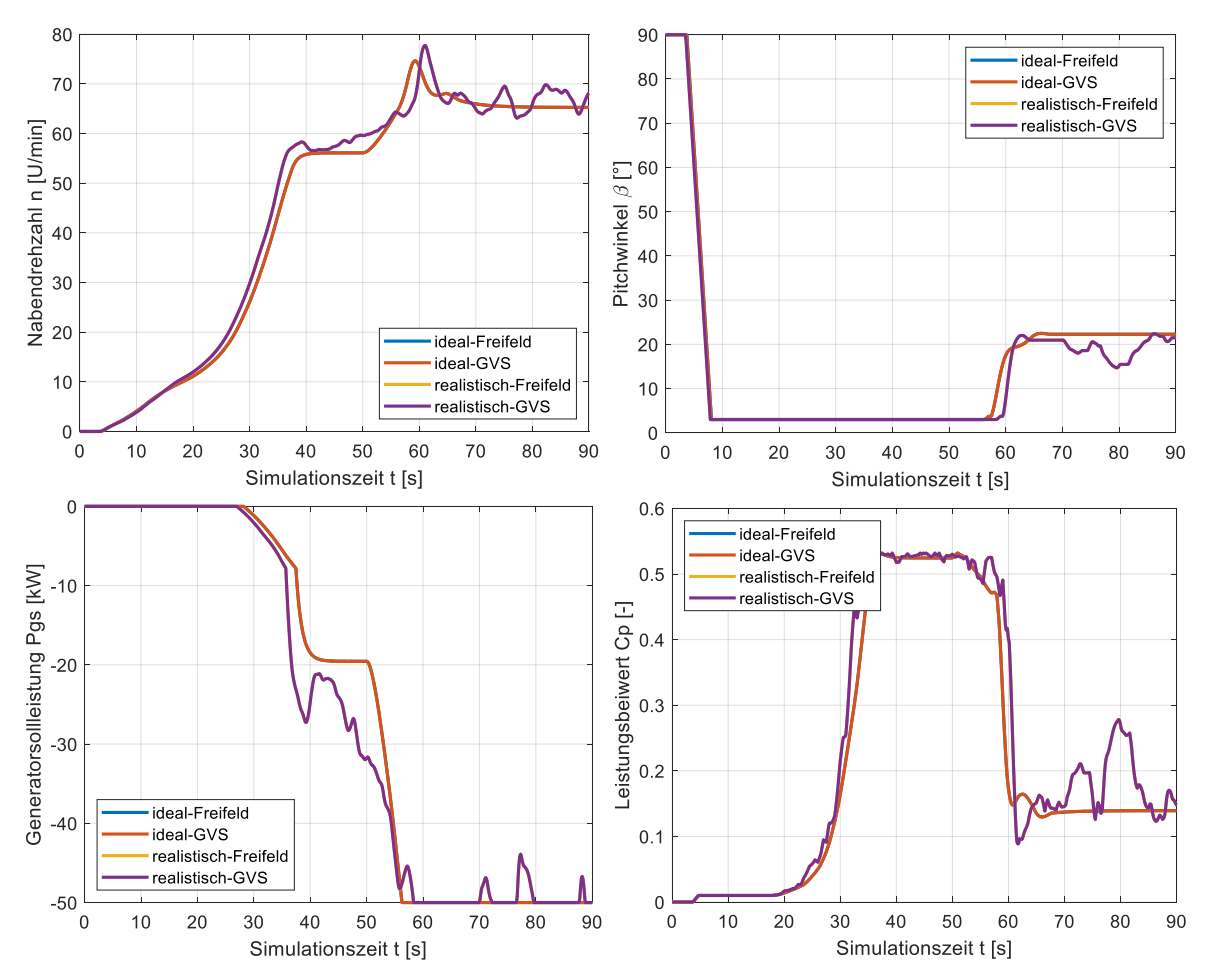

<span id="page-160-0"></span>**Abbildung 8-4: Vergleich des Anlagenverhaltens der Krogmann 15-50 WEA und des Gondelversuchsstandes**

Die einzelnen Verläufe für die originale Betriebsführung der Krogmann 15-50 Windenergieanlage wurden in den Kapiteln [8.1.1](#page-157-1) und [8.1.2](#page-159-1) vorgestellt und beschrieben. Für den GVS ergeben sich für beide Simulationen die identischen Verläufe der Freifeldanlage. Dies bestätigt, dass trotz unterschiedlicher Trägheitsmomente mit dem Gondelversuchsstand das gleiche dynamische und elektrische Verhalten erzielt werden kann.

Der wesentliche Unterschied zwischen Freifeldanlage und GVS zeigt sich im Nabenmoment, welches durch die TFM-Antriebsmaschine auf dem GVS bereitgestellt wird. Die Verläufe der Nabenmomente sind für alle vier Simulationen in [Abbildung 8-5](#page-161-0) dargestellt.

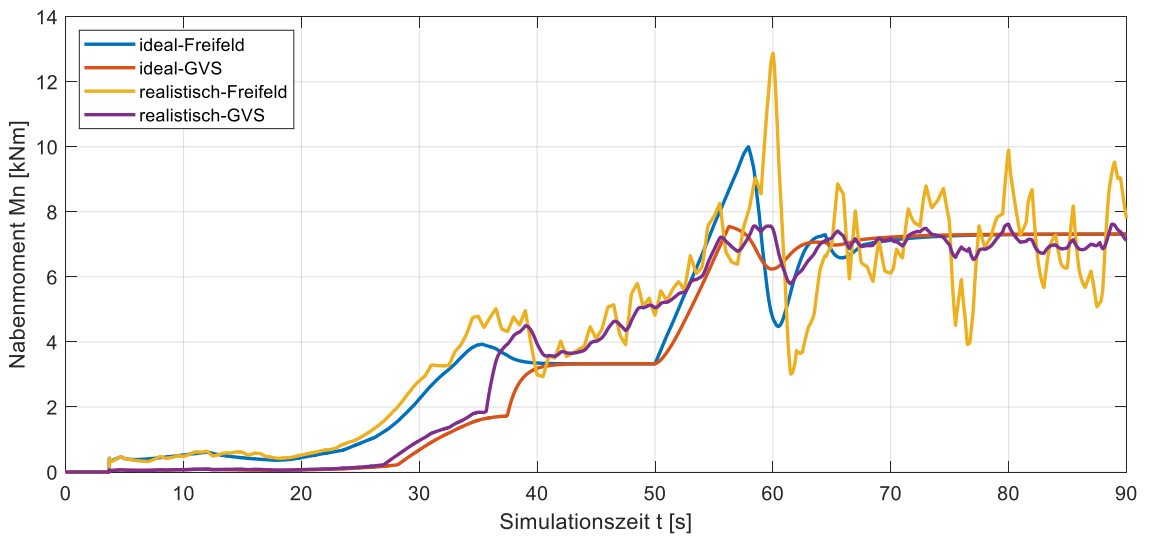

<span id="page-161-0"></span>**Abbildung 8-5: Unterschiedliches Nabenmoment bei Freifeldanlage und Gondelversuchsstand**

Vergleicht man das Nabenmoment von Freifeldanlage und Gondelversuchsstand (GVS) für das idealisierte Windprofil, zeigt sich immer, wenn die Anlage beschleunigt oder abgebremst wird, ein Unterschied im Nabenmoment. Im stationären Zustand sind die Nabenmomente identisch. Diese Unterschiede begründen sich aus der entworfenen Skalierung des Nabenmomentes aus Kapitel [7.8.2.](#page-152-0) Auch für den Fall des realistischen Windprofils kann die Funktionalität der Gondelversuchsstandregelung bestätigt werden. Da es aufgrund der Windschwankungen nicht zu einem stationären Zustand kommt, unterscheiden sich die Antriebsmomente stets. Das Nabenmoment der Freifeldanlage weist dabei deutlich größere Drehmomentschwankungen auf als das Nabenmoment am GVS. Dies begründet sich aus dem signifikant größeren Trägheitsmoment der realen WEA und der geforderten identischen Dynamik am GVS.

# <span id="page-162-2"></span>**9. Messungen am Prüfstand**

Im nachfolgenden Kapitel werden die praktischen Messungen zur Verifikation der entwickelten Regelungsstrategie und dem Verhalten des Gondelversuchsstandes vorgestellt. Begonnen wird dabei mit einer experimentellen Verifikation der Drehzahlregelung der Transversalflussmaschine (TFM). Dabei wird ein besonderes Augenmerk auf die Drehzahlgüte, die Einflüsse der Rastmomente und der Parameteridentifikation und auf die Stromregelung gelegt. Abschließend wird das Verhalten des gesamten GVS inklusive der SPS-basierten Prüfstands-Betriebsführung untersucht. Dabei werden insbesondere die Kopplung der SPS mit der Generator-Regelung und der TFM-Regelung betrachtet.

### **9.1. Drehzahlregelung der Transversalflussmaschine**

Für die erste Betrachtung wurde die TFM aus dem Stillstand auf verschiedene Solldrehzahlen geregelt. Dabei wurde der gesamte Drehzahlbereich der Maschine abgedeckt. Die Drehzahlregelung erfolgte zunächst mit einer Standard-Regelung, welche einen sinusförmigen Sollstromwert mit einer drehmomentabhängigen Amplitude einstellt. Der Zusammenhang zwischen Drehmoment und Strangstrom wurde im Vorfeld mit Hilfe einer FEM-Simulation bestimmt und als Lookup-Tabelle hinterlegt. Die zugehörige Regelung wurde bereits vor dieser Arbeit am IALB in [\[10\]](#page-184-0) entwickelt und implementiert. Für den weiteren Verlauf dieser Arbeit dient diese Regelung als Referenz.

Verglichen wird die Standard-Regelung mit der, im Rahmen dieser Arbeit neu entwickelten, dynamischen Kompensationsregelung mit adaptiver Parameternachführung und einer überlagerten Drehzahlregelung. [Abbildung 9-1](#page-162-0) zeigt den Drehzahlverlauf der beiden Regelungen im eingeschwungenen Zustand für eine Solldrehzahl von 23 U/min (links) und das auf die Grundfrequenz normierte Betragsspektrum der Drehzahl (rechts). Relevant für die Beurteilung der Drehzahlqualität sind die Oszillationen um den Mittelwert. Aus diesem Grund wurde jeweils die Fast-Fourier-Transformation (FFT) der, nach Formel [\(9-1\)](#page-162-1) um den arithmetischen Mittelwert der Messung bereinigten, Drehzahlverläufe betrachtet.

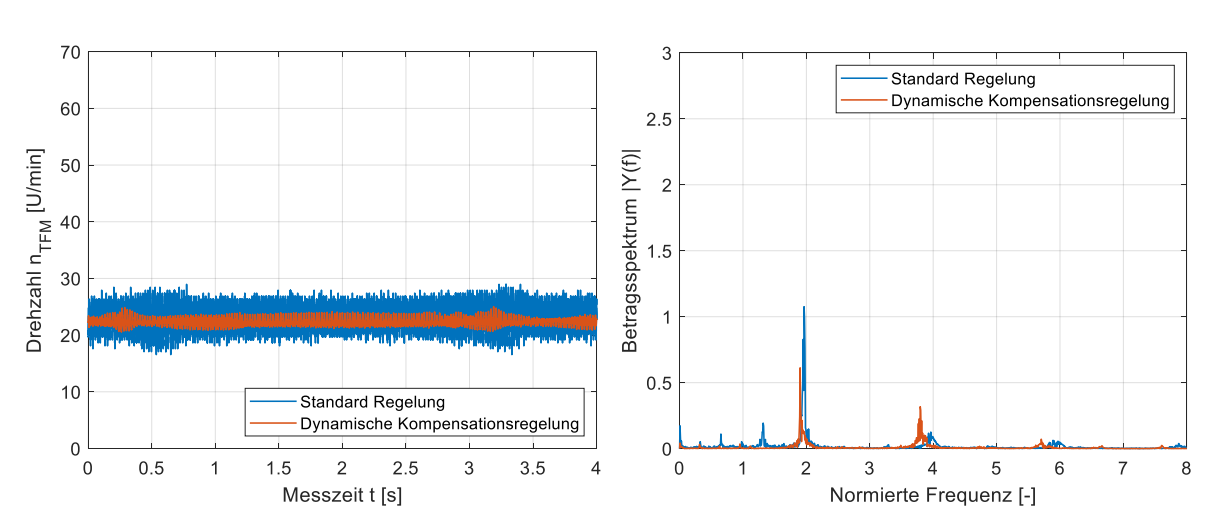

<span id="page-162-1"></span> $n_{FFT} = n_{TFM} - \bar{n}_{TFM}$  (9-1)

<span id="page-162-0"></span>**Abbildung 9-1: Drehzahlverlauf und normiertes Betragsspektrum für nsoll = 23 U/min**

Auf den ersten Blick fällt auf, dass sich die Drehzahlschwankungen durch das neuartige Regelungskonzept signifikant verringert haben. Durch den gewählten Zeitbereich wird sichergestellt, dass mindestens eine vollständige Umdrehung des Rotors betrachtet wird und so auch Einflüsse aufgrund von Unterschieden in den Polpaaren betrachtet werden. Zur quantitativen Beurteilung der Drehzahlqualität wird die Drehzahlgüte nach Formel [\(9-2\)](#page-163-0) über den gesamten Messbereich verwendet.

<span id="page-163-0"></span>
$$
q_n = \frac{n_{max} - n_{min}}{\overline{n}_{TFM}}
$$
 (9-2)

Mit dem Standard-Regler wird über den gesamten Messbereich eine Güte von *0,54* erreicht. Durch die dynamische Kompensationsregelung kann die Güte auf *0,2* verbessert werden. Die auftretenden Oszillationen resultieren primär aus den Rastmomenten der TFM. Pro Polpaar existieren zwei Rastpositionen, in welche der Rotor gezogen wird. Aus diesem Grund existieren zunächst Oszillationen mit der doppelten Grundfrequenz. Da das Rastmoment nicht ideal sinusförmig verläuft, ergeben sich ebenfalls Komponenten mit vierfacher und sechsfacher Grundfrequenz. Die Signalanteile bei einfacher und dreifacher Grundfrequenz resultieren aus den eingeprägten Strangströmen. Bei der Solldrehzahl von 23 U/min zeigt sich bei der Standard-Regelung der dominanteste Frequenzanteil bei doppelter Grundschwingung.

Die Grundschwingung ergibt sich hier aus der Drehzahl sowie der Polpaarzahl *p* nach Gleichung [\(9-3\)](#page-163-1) zu *26,83 Hz*.

<span id="page-163-1"></span>
$$
f_0 = \frac{n_{TFM} \cdot p}{60 \text{ s}/\text{min}} = \frac{n_{TFM} \cdot 70}{60 \text{ s}/\text{min}} \tag{9-3}
$$

Die weiteren Frequenzanteile sind gering. Durch das neue Regelungskonzept kann der Frequenzanteil bei doppelter Grundschwingung ungefähr halbiert werden. Dafür tritt bei vierfacher Grundfrequenz ein leicht höheres Betragsspektrum auf. Insgesamt können die Oszillationen der Drehzahl durch das neue Regelungskonzept signifikant reduziert werden. Für beide Ansätze kann beobachtet werden, dass trotz der Eliminierung des Gleichanteils ein Frequenzanteil nahe Null auftritt. Tatsächlich liegt dieser Frequenzanteil bei 1/70 der Grundfrequenz, also bei Umdrehungsfrequenz, und beschreibt Einflüsse die nicht periodisch mit jedem Polpaar, sondern periodisch mit einer vollständigen Rotorumdrehung auftreten.

[Abbildung 9-2](#page-164-0) zeigt den Drehzahlverlauf der beiden Regelungen im eingeschwungenen Zustand für eine Solldrehzahl von 43 U/min (links) und das zugehörige normierte Betragsspektrum der Drehzahlschwankungen nach Formel [\(9-1\)](#page-162-1) (rechts).

Analog zur ersten Messung ergibt sich die Grundschwingung aus der Drehzahl sowie der Polpaarzahl *p* nach Gleichung [\(9-3\).](#page-163-1) Für eine Drehzahl von 43 U/min ergibt sich die Grundfrequenz zu *50,17 Hz*.

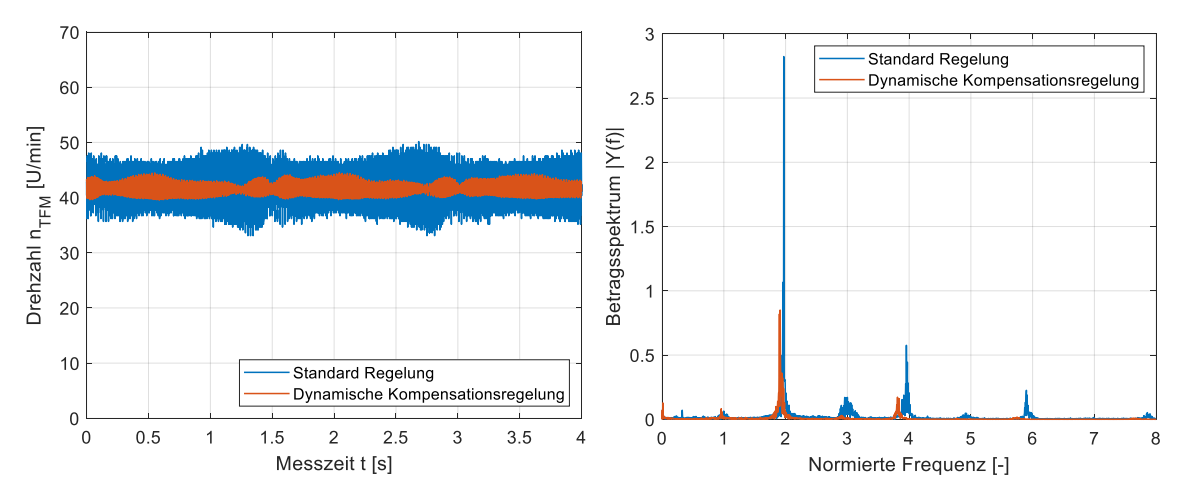

<span id="page-164-0"></span>**Abbildung 9-2: Drehzahlverlauf und normiertes Betragsspektrum für nsoll = 43 U/min**

Mit dem Standard-Regler wird über den gesamten Messbereich eine Güte von 0,41 erreicht. Durch die dynamische Kompensationsregelung kann die Güte auf 0,12 verbessert werden. Die auftretenden Oszillationen der Standard-Regelung haben einen Frequenzanteil der zweifachen, dreifachen, vierfachen und sechsfachen der Grundfrequenz. Zusätzlich kann analog zur ersten Messung ein Frequenzanteil bei 1/70 der Grundfrequenz beobachtet werden. Mit der neuen Regelung treten fast ausschließlich Frequenzanteile der zweifachen und vierfachen Grundschwingung auf, welche allesamt signifikant geringer sind als bei der Standard-Regelung.

[Abbildung 9-3](#page-164-1) zeigt den Drehzahlverlauf der beiden Regelungen im eingeschwungenen Zustand für eine Solldrehzahl von 55 U/min (links) und das zugehörige normierte Betragsspektrum der Drehzahlschwankungen nach Formel [\(9-1\)](#page-162-1) (rechts).

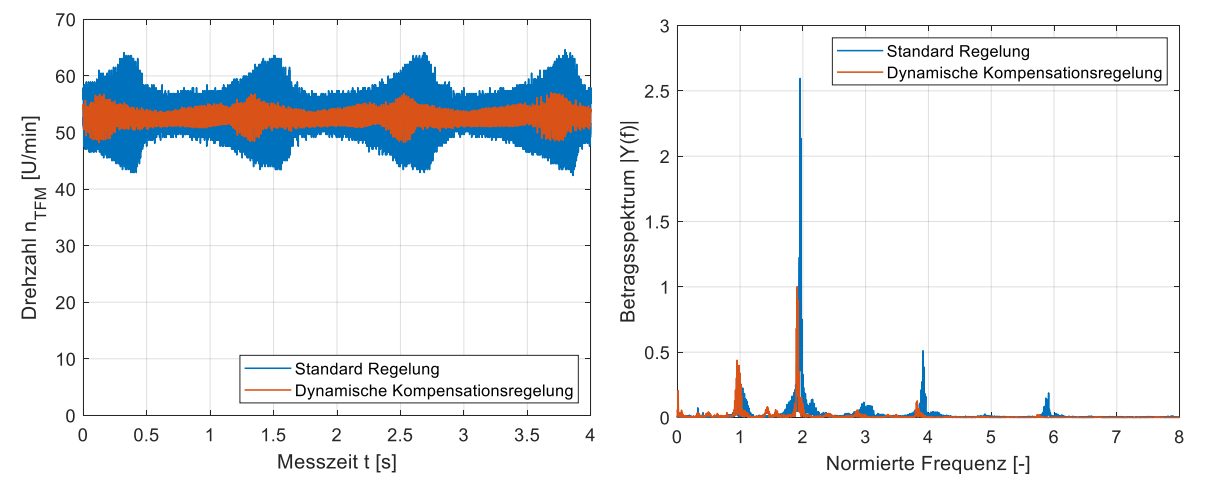

<span id="page-164-1"></span>**Abbildung 9-3: Drehzahlverlauf und normiertes Betragsspektrum für nsoll = 55 U/min**

Mit dem Standard-Regler wird über den gesamten Messbereich eine Güte von *0,42* erreicht. Durch die dynamische Kompensationsregelung kann die Güte auf *0,17* verbessert werden. Für eine Drehzahl von *55 U/min* ergibt sich die Grundfrequenz analog zu den vorherigen Messungen zu *64,17 Hz*.

Die auftretenden Oszillationen der Standard-Regelung haben einen Frequenzanteil der einfachen, zweifachen, dreifachen, vierfachen und sechsfachen der Grundfrequenz. Zusätzlich kann analog zu beiden vorangegangenen Messungen ein Frequenzanteil bei *1/70* der Grundfrequenz beobachtet werden. Mit der neuen Regelung treten Frequenzanteile der einfachen, zweifachen und vierfachen Grundschwingung auf, welche mit Ausnahme der einfachen Grundfrequenz signifikant geringer sind als bei der Standard-Regelung. Die Frequenzanteile bei einfacher Grundfrequenz resultieren aus dem eingeprägten Strangstrom.

In allen betrachteten Drehzahlbereichen ergeben sich signifikante Verbesserungen des Drehzahlverlaufes und der Drehzahlgüte. Die vorgestellten Ergebnisse sind abschließend in [Tabelle 9-1](#page-165-0) zusammengefasst.

<span id="page-165-0"></span>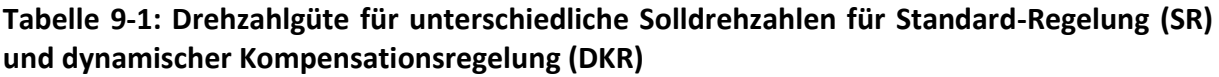

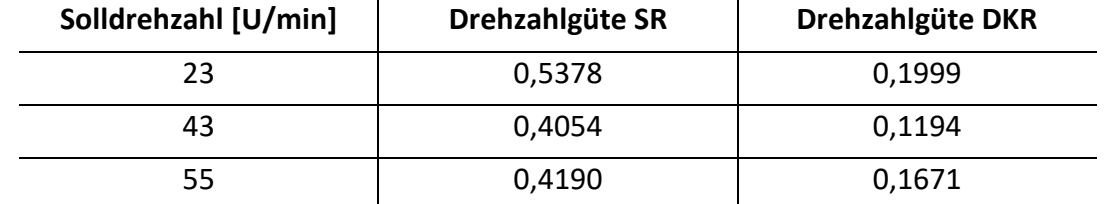

Die Drehzahlschwankungen werden primär von den Rastmomenten der Maschine hervorgerufen. Einflüsse der Schaltfrequenz können unter den gegebenen Umständen vernachlässigt werden. Zur genaueren Analyse der Einflüsse der Rastmomente werden diese im folgenden Kapitel genauer untersucht.

### **9.2. Einflüsse der Rastmomente**

Die Drehmomentbildung der Transversalflussmaschine wird im Kapitel [3.3](#page-33-0) auf Basis von drei Komponenten beschrieben. Diese sind das elektromotorische Moment, das Reluktanzmoment und das Rastmoment. Jede dieser Komponenten besitzt eine Abhängigkeit von der elektrischen Position *ε*, elektromotorisches Moment und Reluktanzmoment darüber hinaus eine Abhängigkeit vom Strangstrom. Im Umkehrschluss bedeutet dies, dass das Rastmoment nicht über den Strangstrom beeinflusst werden kann und folglich auch nur durch eine Kompensation für die Drehmomentskalierung aus Kapitel [4.3](#page-56-0) berücksichtigt werden kann. Der dazu verwendete Ansatz berechnet ein, um das aktuelle Rastmoment bereinigtes, Solldrehmoment [\(4-99\)](#page-60-0) und berechnet daraus die Sollströme der vorhandenen Phasen.

Die dazu notwendige Modellierung der Rastmomente wurde in Kapitel [5.4](#page-81-0) vorgestellt. Das Gesamtrastmoment der Versuchsmaschine wurde dabei auf Basis des ersten Gliedes einer Fourier-Reihe nach Gleichung [\(9-4\)](#page-165-1) beschrieben.

<span id="page-165-1"></span>
$$
m_{R-TFM}(\varepsilon) = m_{R(2\gamma)} \cdot \sin(2\gamma \cdot (\varepsilon + \varepsilon_R))
$$
  
= -1133Nm \cdot \sin(2 \cdot (\varepsilon - 59.5^\circ)) (9-4)

Die Kompensation des Rastmomentes wird im Folgenden genauer betrachtet. Dazu wurde die zuvor durchgeführte Drehzahlregelung sowohl mit als auch ohne Rastmoment-Kompensation durchgeführt. Die Drehzahlverläufe mit und ohne Rastmoment-Kompensation sind abschließend in [Abbildung 9-4](#page-166-0) am Beispiel der Solldrehzahl *Nsoll = 23 U/min* gezeigt.

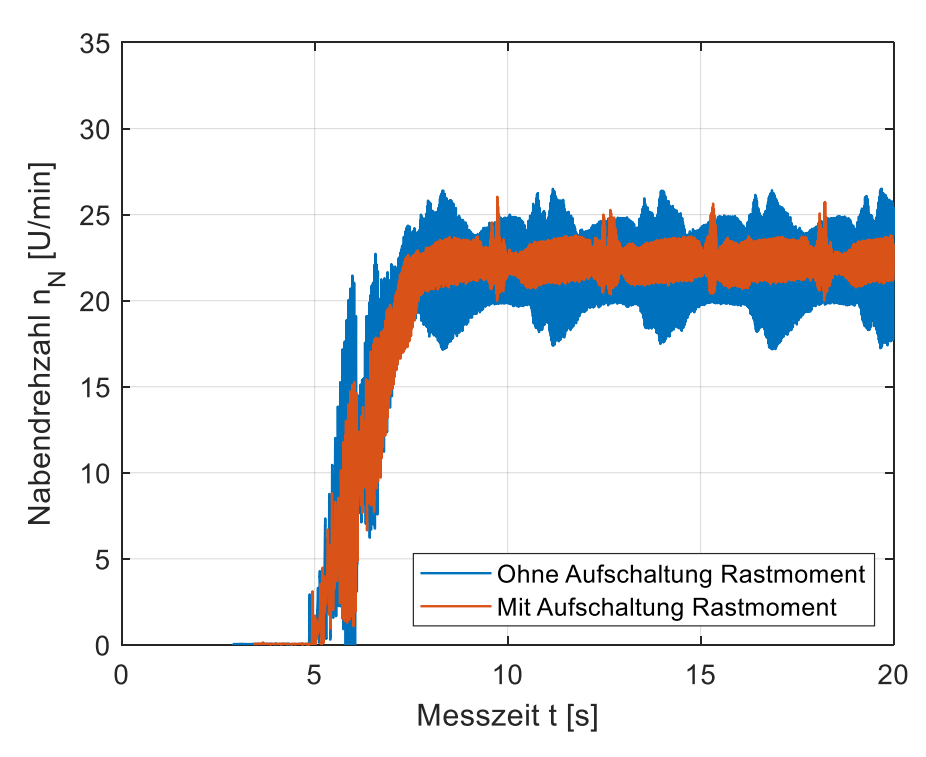

<span id="page-166-0"></span>**Abbildung 9-4: Drehzahlverlauf mit und ohne Rastmoment-Aufschaltung**

Durch das Aufschalten der Rastmoment-Kompensation können die Drehzahlschwankungen signifikant verringert werden. Trotzdem fällt auf, dass die Drehzahl eine zusätzliche niederfrequente Oszillation, periodisch zur mechanischen Rotorposition, aufweist. Die vorgestellte Kompensation der Rastmomente führt zunächst zu einer signifikanten Verbesserung der Drehzahlqualität. Trotzdem zeigen die dargestellten Verläufe auch die Grenzen, die mit der vorgestellten Rastmoment-Kompensation erreicht werden. Durch eine genauere Modellierung der Rastmomente kann die Drehzahlgüte daher weiter verringert werden. Ein weiterer Grund, warum das Rastmoment trotz Kompensation nicht vollständig verschwindet, liegt in der Strombegrenzung der Maschine. Die Maschine wurde ursprünglich für eine Phasenverschiebung von *90°* und ein entsprechend kleineres Rastmoment ausgelegt. Die einzelnen Stränge wurden dabei für einen zuvor festgelegten Nennstrom ausgelegt. Um die Hardware nicht zu stark zu beanspruchen, wurden die maximalen Strangströme entsprechend in die neue Regelung integriert. Aufgrund der nicht optimalen Phasenverschiebung der verwendeten TFM von *65°* sind die auftretenden Rastmomente um ein Vielfaches höher als bei einer Maschine mit *90°* Phasenverschiebung. Dementsprechend werden um ein Vielfaches größere Ströme benötigt, um die tatsächlich auftretenden Rastmomente zu kompensieren. Das entwickelte Regelungskonzept wurde dafür ausgelegt, kleine Rastmomente, die sich bei einer Maschine mit *90°* Phasenverschiebung aufgrund von Fertigungstoleranzen ergeben, zu kompensieren. Durch die Phasenverschiebung von *65°* besitzen die auftretenden Rastmomente eine Amplitude von ca. *85%* des Strangrastmomentes. Dies führt zu einer massiven Anpassung des Solldrehmomentes und somit auch des Sollstromes. Letzterer bekommt durch die Rastmomente höhere Frequenzanteile und eine größere Amplitude. Der Sollstrom beeinflusst außerdem die Modellparameter. Darüber hinaus ist die Beschreibung des Rastmomentes als zum Polpaar periodisches Signal aufgrund der in Kapitel [5.4](#page-81-0) gezeigten unterschiedlichen Lage der Rastpositionen nicht optimal. Für eine bessere Rastmoment-Kompensation muss bei der verwendeten Maschine eine Beschreibung der Rastmomente für den gesamten Rotorumlauf durchgeführt werden.

# **9.3. Stromregelung**

Im nächsten Schritt wird die Stromregelung genauer betrachtet. Dabei werden primär die Sollstromberechnung und der tatsächliche Strangstrom untersucht. Die Berechnung des Soll-Strangstromes wurde in Kapitel [6.1](#page-94-0) genauer analysiert. Abhängig von den Maschinenparametern und dem geforderten Soll-Drehmoment ergaben sich dabei stetssinusähnliche Stromformen. Die Verläufe von Soll- und Ist-Strom sind nachfolgend i[n Abbildung 9-5](#page-167-0) exemplarisch für den stationären Zustand bei *N = 23 U/min* dargestellt.

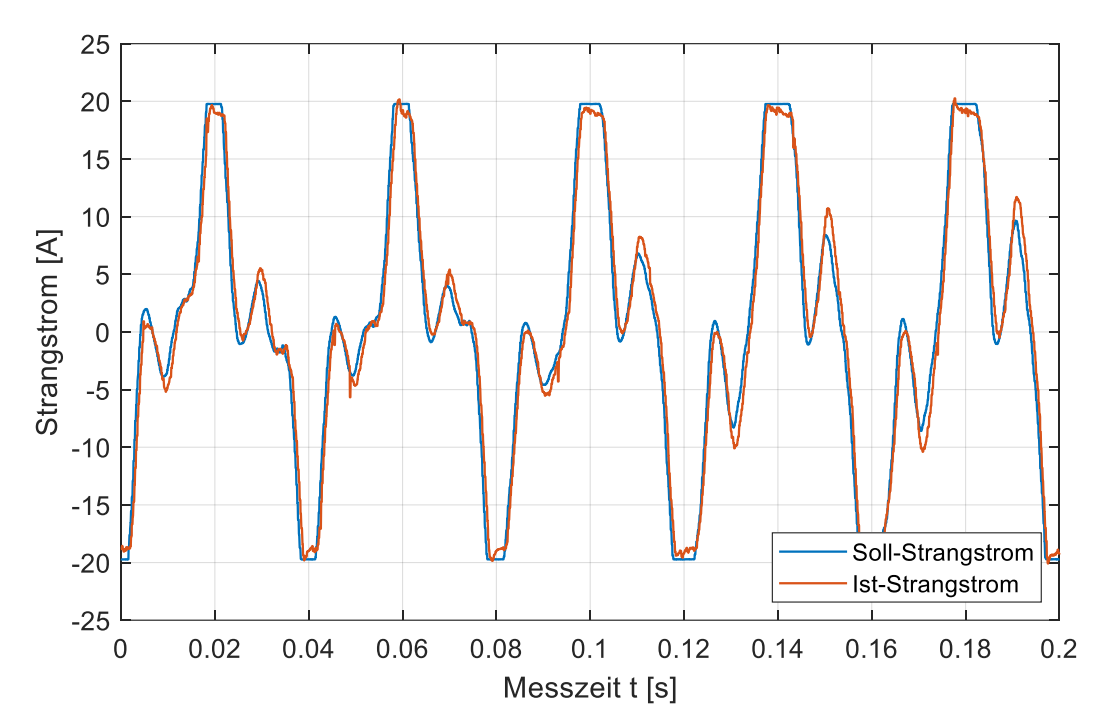

<span id="page-167-0"></span>**Abbildung 9-5: Stromverläufe im stationären Zustand N = 23 U/min**

Zunächst kann beobachtet werden, dass sowohl der Soll-Strangstrom als auch der Ist-Strangstrom keinen sinus-ähnlichen Verlauf aufweisen. Die Unterschiede in der Stromform ergeben sich aus der Drehzahlregelung, welche aktiv die Einflüsse der Rastmomente ausregelt. Aufgrund der verhältnismäßig großen Rastmomente treten dabei wiederholt die maximalen Sollströme auf. Dabei läuft der Strangstrom in jedem Polpaar zweimal in die Strombegrenzung von *± 20 A*. Die Strombegrenzung ist außerdem ein Grund dafür, dass das Rastmoment nicht vollständig kompensiert werden kann. An Positionen, in denen der Sollstrom begrenzt werden muss, wirken die höchsten Rastmomente. Hier kann das Rastmoment durch den Strangstrom folglich nicht mehr vollständig kompensiert werden. Durch die, aufgrund der vorhandenen Rastmomente resultierende, Stromform ist die zu Beginn getätigte Annahme eines symmetrischen Stromverlaufes (vgl. Kapitel [3.1\)](#page-22-0) nicht mehr sichergestellt. Die daraus resultierende Vereinfachung der Beschreibung der Stranginduktivität, durch eine Fourier-Reihe mit ausschließlich geraden Koeffizienten, ist in diesem Fall nicht mehr zulässig. Für einen besseren Stromverlauf muss die Stranginduktivität daher mit einer Fourier-Reihe mit allen Koeffizienten nach dem Modell von J. Schüttler [\[11\]](#page-184-1) nachgebildet werden.

Die Stromregelung an sich funktioniert dabei sehr gut und ist in der Lage, den Sollstrom nachzubilden. Etwaige Abweichungen zwischen Soll- und Ist-Strom ergeben sich aus der stark eingreifenden Regelung und der daraus resultierenden erschwerten Abschätzung der Sollstromableitung und der Modellparameter.

# **9.4. Parameteridentifikation**

Die Qualität der Stromregelung hängt signifikant von den zu Grunde liegenden Maschinenparametern ab. Um im gesamten Arbeitsbereich der Maschine ein optimales Regelverhalten zu erzielen, müssen die Maschinenparameter, insbesondere die Stranginduktivität, in jedem Arbeitspunkt exakt bekannt sein. In konventionellen Regelungsansätzen werden die Maschinenparameter im Vorfeld für eine feste Anzahl an Arbeitspunkten durch Simulationen, z.B. durch 3D FEM-Simulationen, bestimmt und anschließend z.B. in Form von Sollstromwerten in Lookup-Tabellen gespeichert. Daraus ergeben sich ein erhöhter Speicherbedarf zum Hinterlegen der Datentabellen, Interpolationsfehler zwischen den hinterlegten Stützstellen und ein hoher Simulationsaufwand vor der Implementierung der Regelung. Sollten sich die Parameter der Maschine ändern, z.B. durch Reparaturen oder äußere Einflüsse, muss der Datensatz neu simuliert werden.

Zur Umgehung dieser Nachteile wurde für die vorgestellte dynamische Kompensationsregelung eine adaptive Parameteridentifikation entworfen und implementiert. Diese bestimmt die aktuellen Maschinenparameter in Abhängigkeit von den aktuellen elektrischen Systemgrößen Steuerspannung u<sub>s</sub> und Strangstrom *i<sub>s</sub>*. Aus diesen werden die Fourier-Koeffizienten der Stranginduktivität bestimmt, welche für die Berechnung der Reglerparameter und der Kompensationsgrößen verwendet werden. Eine genaue Beschreibung der adaptiven Parameteridentifikation ist in Kapitel [4.2](#page-44-0) gegeben. Der Vorteil dieser Strategie liegt in der Unabhängigkeit von vorherigen FEM-Simulationen, dem Verzicht auf Interpolationen zwischen mehreren Stützstellen und der einfachen Anwendbarkeit.

Zur Verifikation wurden zunächst die Drehzahlverläufe mit und ohne Parameteridentifikation betrachtet. Ohne Parameteridentifikation wurde ein abgeschätzter Satz an Induktivitätsparametern verwendet. Dieser war für beide Stränge identisch und betrug *L<sup>0</sup> = 65 mH* und *L<sup>2</sup> = 12,5 mH*. Diese Werte wurden aus den Ergebnissen von [\[10\]](#page-184-0) abgeschätzt. Mit Parameteridentifikation wurde adaptiv für jede Drehzahl ein Satz an Parametern bestimmt und dieser für die Regelung verwendet, nachdem eine ausreichende Anzahl an Messdaten ausgewertet wurde. Die zugehörigen Drehzahlverläufe sind in [Abbildung 9-6](#page-169-0) dargestellt.

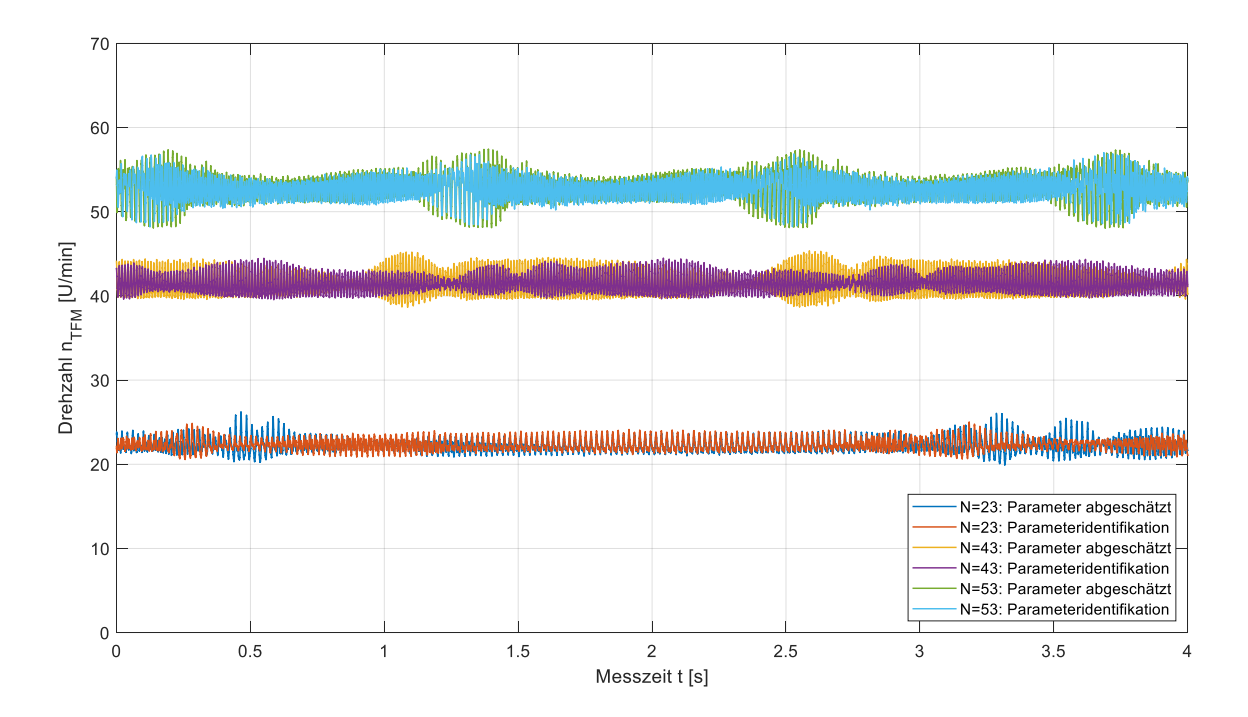

#### <span id="page-169-0"></span>**Abbildung 9-6: Drehzahlverläufe für abgeschätzte Induktivitätsparameter und identifizierte Induktivitätsparameter**

Es kann beobachtet werden, dass sich die Drehzahlschwankungen mit angepassten Induktivitätswerten verringern. Trotzdem bleibt weiterhin eine Oszillation der Drehzahl vorhanden, welche sich aufgrund der nicht perfekt kompensierten Rastmomente und der Sollstrombegrenzung ergibt.

Im Folgenden wird die Identifikation der Modellparameter genauer betrachtet. Dazu wird die Maschine auf verschiedene Drehzahlen beschleunigt. Die Parameteridentifikation wird dann gestartet, sobald der jeweilige Arbeitspunkt sicher erreicht ist. Die Startwerte der Fourier-Koeffizienten der Stranginduktivität betragen *L<sup>0</sup> = 30 mH* und *L<sup>2</sup> = 10 mH*. Diese Werte wurden gewählt, da sie von der Größenordnung in der Nähe der abgeschätzten Werte liegen und trotzdem eine gewisse Abweichung besitzen. Nach dem Start des Algorithmus läuft dieser für eine viertel Rotorumdrehung und die Induktivitäts-Koeffizienten werden ausgewertet. Anschließend wird der Algorithmus zurückgesetzt und neu gestartet. [Abbildung 9-7](#page-170-0) zeigt die Parameteridentifikation für eine Drehzahl von *N = 23 U/min*.

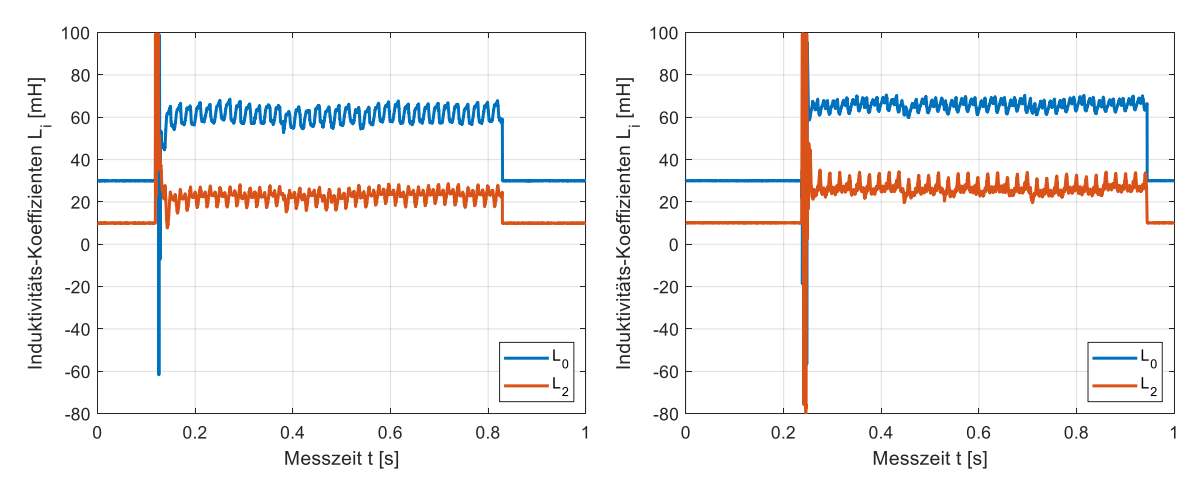

#### <span id="page-170-0"></span>**Abbildung 9-7: Parameteridentifikation der Fourier-Koeffizienten der Stranginduktivität bei N = 23 U/min für Strang 1 (links) und Strang 2 (recht)**

Nach dem Start des Algorithmus ist zu beobachten, dass die Induktivitäts-Koeffizienten zunächst sehr stark schwingen, dann aber schnell auf einen Wert zulaufen, um den sie dann oszillieren. Dieses Verhalten konnte bereits bei der diskreten Simulation der Parameteridentifikation in Kapitel [6.3](#page-106-0) beobachtet werden, allerdings mit geringeren Schwankungen. Die Oszillationen der Fourier-Koeffizienten haben die gleiche Frequenz wie die Drehzahloszillationen. Durch die nicht exakt gleichmäßige Drehzahl ergeben sich daher zusätzliche Schwankungen der Modellparameter. Für die optimale Funktionalität der Parameteridentifikation muss der stationäre Zustand des jeweiligen Arbeitspunktes möglichst genau erreicht werden.

Die Fourier-Koeffizienten beider Stränge wurden für verschiedene Drehzahlen analysiert und ausgewertet. Dabei wurde stets der eingeschwungene Zustand der Parameteridentifikation betrachtet. Dabei wurde zusätzlich die Güte der Fourier-Koeffizienten bestimmt. Nachfolgend sind die Ergebnisse für verschiedene Drehzahlen in [Tabelle 9-2](#page-170-1) für Strang 1 und i[n Tabelle 9-3](#page-171-0) für Strang 2 zusammengefasst.

| $n_{\text{sol}}$ [U/min] | LO [mH] | Güte L0 [-] | $L2$ [mH] | <b>Güte L2 [-]</b> |
|--------------------------|---------|-------------|-----------|--------------------|
| 23                       | 61,7    | 0,1699      | 22,8      | 0,4819             |
| 25                       | 62,9    | 0,1598      | 22,9      | 0,3903             |
| 30                       | 63,1    | 0,1486      | 22,4      | 0,3639             |
| 35                       | 64,2    | 0,1517      | 21,2      | 0,4870             |
| 40                       | 70,0    | 0,1338      | 19,4      | 0,4683             |
| 45                       | 80,2    | 0,1352      | 9,5       | 0,8992             |
| 50                       | 74,8    | 0,1031      | 11,9      | 0,7985             |
| 55                       | 81,0    | 0,1062      | 13,2      | 0,5293             |

<span id="page-170-1"></span>**Tabelle 9-2: Parameteridentifikation der Fourier-Koeffizienten von Strang 1**

| $n_{\text{sol}}$ [U/min] | LO [mH] | Güte L0 [-] | $L2$ [mH] | Güte L2 [-] |
|--------------------------|---------|-------------|-----------|-------------|
| 23                       | 66,2    | 0,1114      | 27,5      | 0,3378      |
| 25                       | 65,7    | 0,0958      | 26,3      | 0,4302      |
| 30                       | 67,3    | 0,1089      | 29,7      | 0,3413      |
| 35                       | 69,3    | 0,1093      | 33,6      | 0,2787      |
| 40                       | 73,8    | 0,1813      | 30,3      | 0,2295      |
| 45                       | 88,2    | 0,1383      | 42,0      | 0,1847      |
| 50                       | 76,9    | 0,1572      | 32,5      | 0,2169      |
| 55                       | 90,9    | 0,1120      | 43,8      | 0,1640      |

<span id="page-171-0"></span>**Tabelle 9-3: Parameteridentifikation der Fourier-Koeffizienten von Strang 2**

Die Güte der Induktivitätskoeffizienten wurde ermittelt, indem für zwei Oszillationen am Ende des Identifikationsvorganges Gleichung [\(9-5\)](#page-171-1) angewendet wurde.

<span id="page-171-1"></span>
$$
q_L = \frac{L_{i-max} - L_{i-min}}{\bar{L}_i} \tag{9-5}
$$

Durch die unterschiedlichen Drehzahlen ändern sich die Induktivitätswerte sehr deutlich. Dies bestätigt die Notwenigkeit einer adaptiven Parameteridentifikation, da andernfalls insbesondere die Regelungsparameter und Kompensationsverläufe starke Unterschiede aufweisen.

# **9.5. Betrieb des Gondelversuchsstandes**

Abschließend wird der Betrieb des gesamten Gondelversuchsstandes betrachtet und verifiziert. Die SPS der Anlage dient dabei nach Kapitel [7.7](#page-142-0) als zentrales Element des Prüfstandes, von welchem alle weiteren Komponenten angesteuert werden.

Die SPS übergibt dem HiL-Rotor die aktuelle Windgeschwindigkeit, die Sollleistung des Generators und den Soll-Pitchwinkel. Im Gegenzug erhält die SPS vom HiL-Rotor die aktuelle Drehzahl der Anlage, den aktuellen Pitchwinkel und das berechnete Soll-Nabenmoment. Generator und TFM-Antriebsmaschine werden von der SPS jeweils mit einem Freigabe-Signal und einer Sollwertvorgabe angesprochen. Die SPS kann dazu über eine grafische Bedienoberfläche gesteuert werden.

Aufgrund der hohen Rastmomente der TFM-Antriebsmaschine, welche größtenteils deutlich über dem Soll-Nabenmoment der WEA-Gondel liegen, ist ein Betrieb nur über die Nabenmomentvorgabe nicht praktikabel umsetzbar. Um den Prüfstand dennoch vollumfänglich betreiben und testen zu können wird der TFM-Antriebsmaschine anstelle eines Soll-Nabenmomentes eine Soll-Drehzahl vorgegeben, welche sich aus den Betriebsgrößen der Anlage und der aktuellen Windgeschwindigkeit ergibt.

Betrachtet wird das nachfolgende Szenario mit fünf Windgeschwindigkeitssprüngen. Die Windgeschwindigkeit wurde dabei so vorgegeben, dass verschiedene Arbeitsbereiche der WEA betrachtet werden können. [Abbildung 9-8](#page-172-0) zeigt den Verlauf der Windgeschwindigkeit sowie die zugehörigen Freigabesignale der Anlage, der TFM und des Generators.

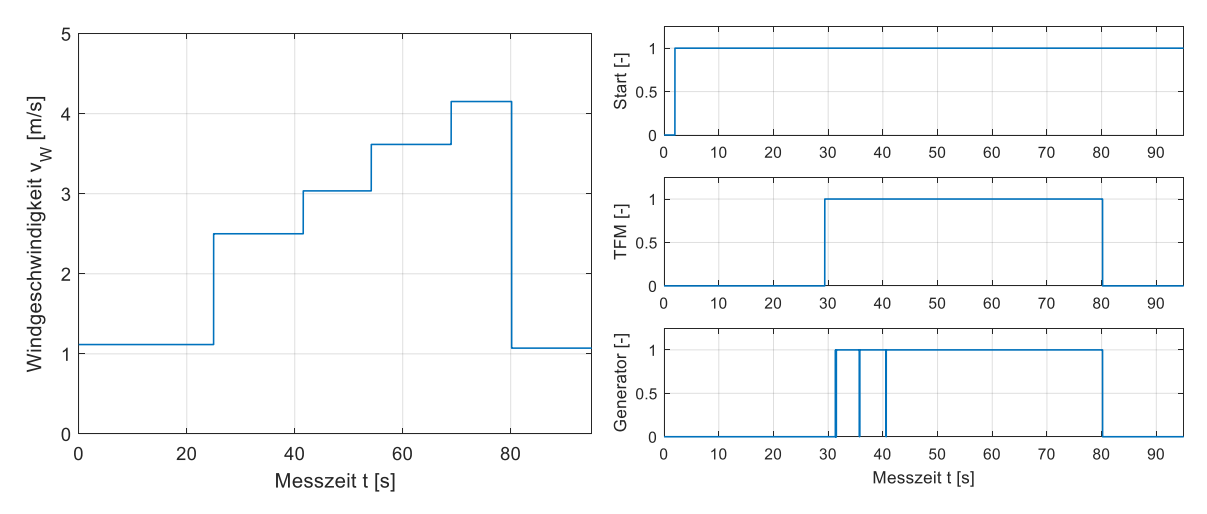

<span id="page-172-0"></span>**Abbildung 9-8: Windgeschwindigkeit und Steuersignale des Gondelversuchsstandes**

Die Start-Freigabe wird zu Beginn der Messung manuell erteilt und danach nicht wieder entfernt. Die Windgeschwindigkeit liegt zunächst unterhalb der Einschaltwindgeschwindigkeit von *2 m/s*. Nach *25 s* wird die Windgeschwindigkeit auf *2,5 m/s* erhöht. Die Anlage wird aktiviert und die Rotorblätter beginnen, sich in den Wind zu drehen. Die Freigabe der TFM muss auf dem GVS manuell vorgegeben werden. Auf diese Weise wird sichergestellt, dass der Anwender nicht versehentlich den gesamten Prüfstand startet, ohne die TFM-Regelung vorzubereiten. Nach ca. *29 s* wird die Freigabe für die TFM-Antriebsmaschine manuell gesetzt. Die Anlage wird beschleunigt. Sobald die Anlage eine Drehzahl von *21,5 U/min* erreicht hat, wird die Freigabe des Generators automatisch gesetzt und die Soll-Leistung entsprechend der Kennlinie aus [Abbildung 7-10](#page-135-1) vorgegeben. Es folgen weitere Windgeschwindigkeitssprünge auf *3 m/s*, *3,6 m/s* und *4,1 m/s* und abschließend wieder unterhalb der Einschaltwindgeschwindigkeit.

[Abbildung 9-9](#page-172-1) zeigt die Verläufe von Soll- und Ist-Pitchwinkel (links) sowie der Generator Sollund Ist-Leistung (rechts).

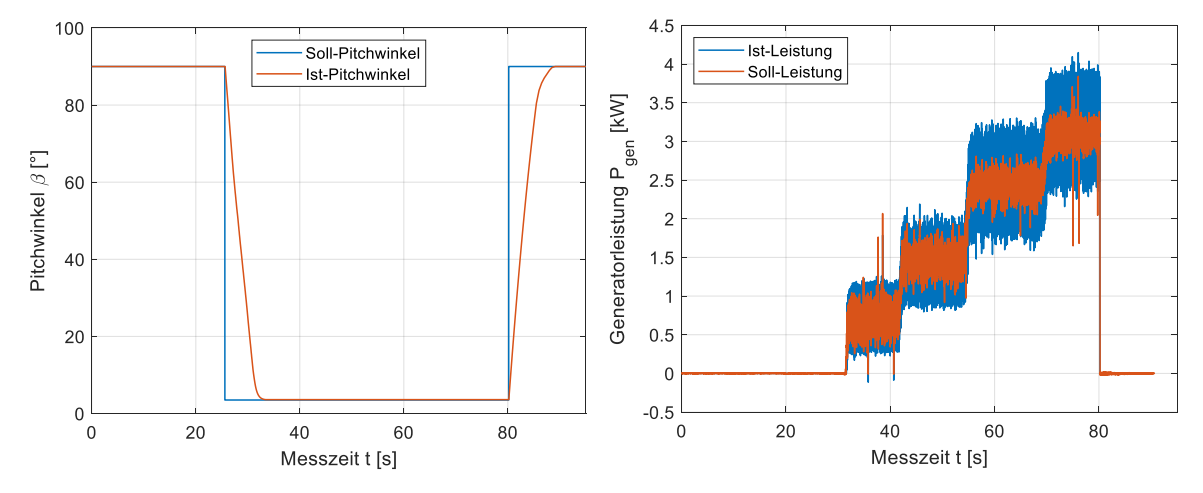

<span id="page-172-1"></span>**Abbildung 9-9: Pitchwinkel und Generatorleistung des Gondelversuchsstandes**

Sobald eine Windgeschwindigkeit oberhalb der Einschaltwindgeschwindigkeit vorliegt, beginnt die Betriebsführung die Rotorblätter in den Wind zu drehen. Dabei wird kontinuierlich auf eine Solldrehzahl von *67 U/min* geregelt. Diese Solldrehzahl ist notwendig, damit die Anlage theoretisch den Bereich maximaler Leistung erreichen kann. Dieser stellt sich nach der Kennlinie au[s Abbildung 7-10](#page-135-1) ab einer Drehzahl von *65 U/min* ein. Der minimale Arbeitswinkel beträgt dabei *3°* und ergibt sich aus der Referenzmessung an der Forschungswindenergieanlage. Zum Erreichen dieses Arbeitswinkels benötigt die Anlage ca. *8 s*. Diese Verstellungszeit ergibt sich aus den Referenzmessungen der hydraulischen Pitchverstellung und der daraus entworfenen Modellierung der Pitchverstellung inklusive Drehzahlregler. Für jede konstante Windgeschwindigkeit resultiert eine konstante Nabendrehzahl. Abhängig von dieser Drehzahl wird die Soll-Leistung des Generators mit Hilfe der Betriebs-Kennlinie bestimmt und an die Generator-Regelung übergeben. Die Soll- und Ist-Leistungen stimmen dabei überein und bestätigen die Funktionalität der Regelung.

Steuerspannung und Strangstrom für Phase 1 des Generators sind für den gesamten Betrieb in [Abbildung 9-10](#page-173-0) (links) gezeigt. Auf der rechten Seite befindet sich exemplarisch ein Ausschnitt für den Letzten Bereich bei einer Windgeschwindigkeit von *4,1 m/s*.

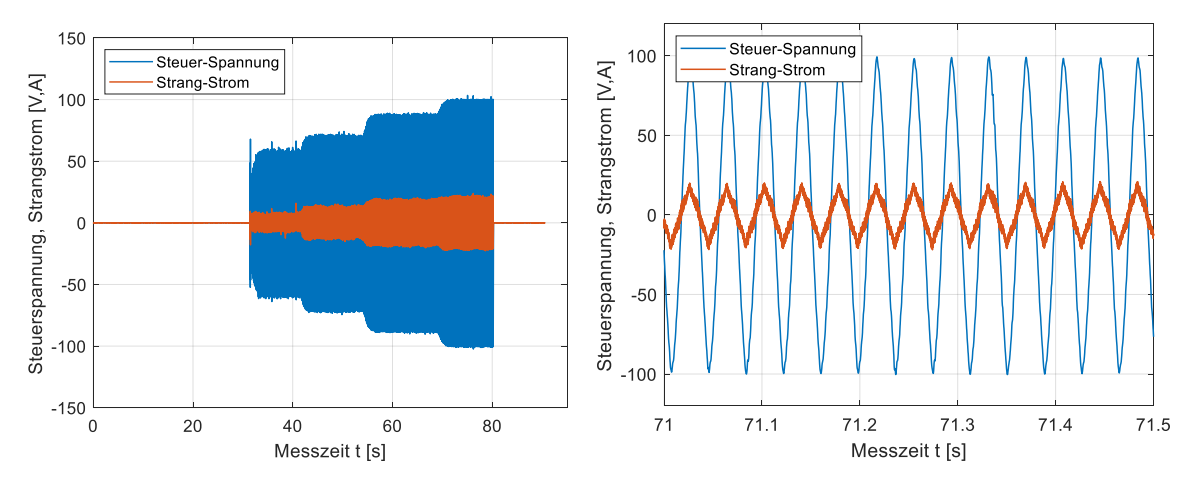

<span id="page-173-0"></span>**Abbildung 9-10: Generatorspannung und -strom des Gondelversuchsstandes**

Je größer die Nabendrehzahl wird, desto größer werden auch die Amplitude von Steuerspannung und Strangstrom. Die Leistungsberechnung wird exemplarisch für den Ausschnitt auf der rechten Seite verifiziert. Nach Leistungskennlinie ergibt sich hier eine Generator-Sollleistung von ca. *3 kW*. Die Leistung des Generators berechnet sich nach Formel [\(9-6\).](#page-173-1)

<span id="page-173-1"></span>
$$
P_{ges} = 3 \cdot u_{1eff} \cdot i_{1eff} = 3 \cdot \frac{\hat{u}_1}{\sqrt{2}} \cdot \frac{\hat{i}_1}{\sqrt{2}} = \frac{3}{2} \cdot 98,6V \cdot 19,8A = 2,93kW
$$
 (9-6)

Der berechnete Leistungswert stimmt sehr genau mit dem Sollleistungswert überein und bestätigt die Funktionalität der Prüfstandregelung im Teillastbetrieb. Höhere Leistungen waren mit den aktuellen Begrenzungen in der Regelung der TFM-Antriebsmaschine nicht möglich. Dies zeigt sich auch in den Verläufen der Drehzahl und des Drehmomentes. Diese sind in [Abbildung 9-11](#page-174-0) dargestellt.

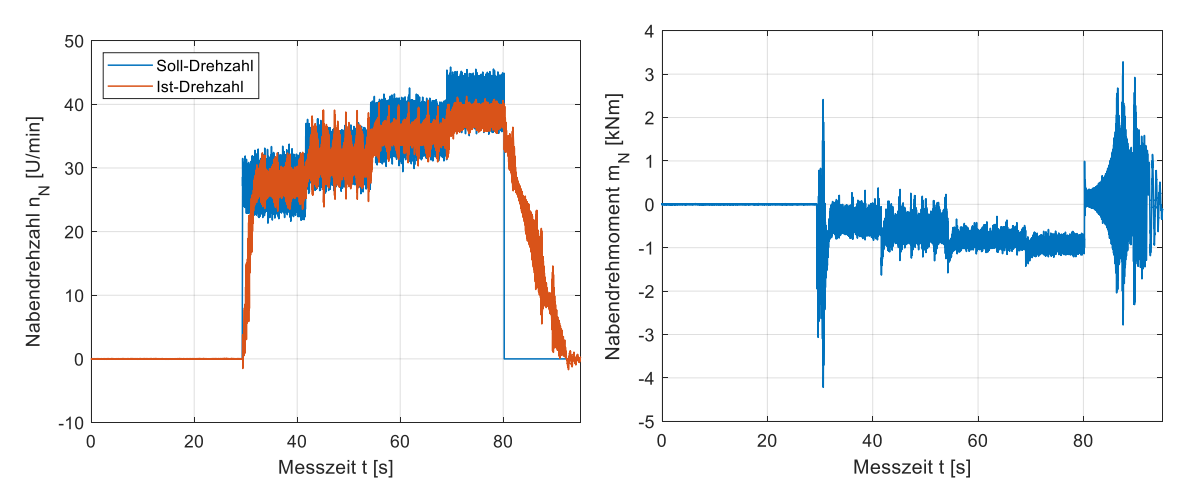

<span id="page-174-0"></span>**Abbildung 9-11: Nabendrehzahl und -drehmoment des Gondelversuchsstandes**

Zunächst fällt auf, dass die Solldrehzahl für die ersten drei Windgeschwindigkeiten erreicht wird. Es treten Drehzahlschwankungen auf, welche sich teilweise aus der Drehzahlregelung der TFM und teilweise aus der Leistungsregelung des Generators ergeben. Mit Erreichen der letzten Windgeschwindigkeit kann die Solldrehzahl nicht mehr vollständig erreicht werden, da sich die Strangströme der TFM bereits teilweise in den Begrenzungen befinden. Es stellt sich daher ein Gleichgewicht zwischen möglichem Antriebsmoment und Gegenmoment des Generators ein.

# **10. Beurteilung der erzielten Ergebnisse und mögliche Ansätze zur Verbesserung des Betriebsverhaltens**

In den Kapiteln [6](#page-94-1) und [9](#page-162-2) konnte gezeigt werden, dass das im Rahmen dieser Arbeit entworfene Regelungskonzept für permanentmagneterregte Transversalflussmaschinen (TFM) sowohl theoretisch als auch praktisch zu einer signifikanten Verbesserung des Betriebsverhaltens führt. Dennoch bleiben eine gewisse Restwelligkeit des Drehmomentes und eine geringe Stromabweichung. Diese Abweichungen resultieren aus den nicht ideal angenommenen Modellparametern. Die getätigten Vereinfachungen aufgrund der angenommenen Symmetrien (vgl. Kapitel [3\)](#page-22-1) bilden die Realität nicht vollständig ab. Für ein besseres Regelergebnis muss die Stranginduktivität genauer modelliert werden. Dabei sind auch Unterschiede zwischen den einzelnen Polpaaren zu berücksichtigen. Zusätzlich konnte in den Kapiteln [8](#page-156-0) und [9](#page-162-2) gezeigt werden, dass der entwickelte Gondelversuchsstand (GVS) das Verhalten der realen baugleichen WEA vom Typen Krogmann 15-50 adäquat abbilden kann und dass die übergeordnete SPS basierte Prüfstands-Steuerung den sicheren Betrieb des gesamten Prüfstandes sicherstellen kann.

Im Rahmen der vorgestellten Arbeit hat sich insbesondere eine Herausforderung ergeben, welche sich aus dem realen Aufbau der verwendeten TFM ergibt. Aufgrund einer vorherigen mechanischen Beanspruchung der Maschine haben sich die vorhandenen und zunächst um *90°* verschobenen Phasen weiter verdreht [\[10\],](#page-184-0) sodass die Maschine zu Beginn dieser Arbeit eine reale Phasenverschiebung von *65°* aufwies. Die theoretischen Einflüsse dieser nicht idealen Phasenverschiebung auf die Sollstromberechnung und das realisierbare Drehmoment wurden in Kapitel [6.7](#page-119-0) untersucht. Primär resultiert aus dieser Phasenverschiebung ein signifikant höheres Rastmoment, welches in Kapitel [5.4](#page-81-0) untersucht und für Kompensationszwecke modelliert wurde. Darüber hinaus konnte in Kapitel [5.4](#page-81-0) gezeigt werden, dass auch die einzelnen Polpaare nicht exakt symmetrisch aufgebaut sind und sich dadurch die resultierenden Rastpositionen abhängig vom Polpaar verschieben. Eine gewisse Asymmetrie der Polpaare ist dabei aufgrund der Fertigung nicht zu vermeiden. Die hier gemessenen Polpaarverschiebungen sind jedoch deutlich größer und haben einen signifikanten Einfluss auf das Drehmoment und damit auf die Drehzahlgüte der Maschine. Die auftretenden Rastmomente führen weiterhin dazu, dass die entworfene Gondelversuchsstands-Regelung auf Basis einer Drehmomentregelung, welche das Nabenmoment der WEA als Sollwert verwendet, nicht direkt angewendet werden konnte. Vielmehr musste ein Umweg basierend auf einer Drehzahlregelung gewählt werden, bei dem der Drehzahlregler die auftretenden Rastmomente mit kompensiert. Beide Probleme können dabei auf die Konstruktion und die Phasenverschiebung der betrachteten TFM zurückgeführt und nicht auf einfache Art und Weise gelöst werden. Zum Abschluss dieser Arbeit werden daher zwei mögliche Vorgehen beschrieben, durch welche die angesprochenen Probleme behoben werden könnten.

# **10.1. Modellierung und Kompensation der Rastmomente**

Die Rastmomente der verwendeten TFM wurden im Rahmen dieser Arbeit nach Gleichung [\(10-1\),](#page-177-0) als ein einziges zum Polpaar periodisches Signal mit einer experimentell bestimmten Amplitude, beschrieben.

<span id="page-177-0"></span>
$$
m_{R-TFM}(\varepsilon) = m_{R(2\gamma)} \cdot \sin(2\gamma \cdot (\varepsilon - \varepsilon_R))
$$
  
= -1133Nm \cdot \sin(2 \cdot (\varepsilon - 59.5^\circ)) (10-1)

Die auf Basis dieser Beschreibung implementierte Rastmomentkompensation hat sich in der Praxis zwar als signifikante Verbesserung des Betriebsverhaltens erwiesen, konnte die auftretenden Rastmomente jedoch nicht vollständig eliminieren. Diese Tatsache ist im Wesentlichen auf zwei Ursachen zurückzuführen.

Der sofortige Abbruch der Fourier-Reihe zur Beschreibung des Rastmomentes führt zunächst zu einem Verlust der Genauigkeit der Rastmoment-Modellierung. Die im Rahmen dieser Arbeit durchgeführten Messungen haben eine genauere Beschreibung der Rastmomente jedoch nicht zugelassen, da die Rastmomentverläufe sowie die zugehörigen Rotorpositionen nicht exakt bestimmt werden konnten. Vielmehr wurde das Moment bestimmt, welches für den Übergang zwischen zwei Rastpositionen überwunden werden muss. Unter Anwendung der theoretischen Betrachtung aus Kapitel [5.4](#page-81-0) ergeben sich aus der durchgeführten Messung Amplitude und Phasenlage des Rastmomentes. In der Praxis treten zusätzlich Unterschiede in den Rastmomentverläufen der einzelnen Phasen auf, welche durch den sofortigen Abbruch der Fourier-Reihe nicht ausreichend berücksichtigt werden können.

Ein weiteres Problem dieser Beschreibung liegt in der angenommenen Periodizität des Rastmomentes zum Polpaar. Aufgrund des mechanischen Aufbaus kommt es hier zu Unterschieden in den einzelnen Polpaaren. Diese Problematik wird abschließend anhand des Auslaufversuches verdeutlicht. Zunächst wird die Maschine auf Nenndrehzahl beschleunigt und die Regelung dann abgeschaltet. Die TFM läuft aus und die Drehzahl der Maschine verringert sich aufgrund der Reibkräfte. Zusätzlich wirkt das Rastmoment auf die Drehzahl der Maschine. Die Verläufe der Drehzahl und des mit Hilfe der Drehmomentmesswelle HBM T32FN gemessenen Torsionsmomentes sind in [Abbildung 10-1](#page-177-1) gezeigt.

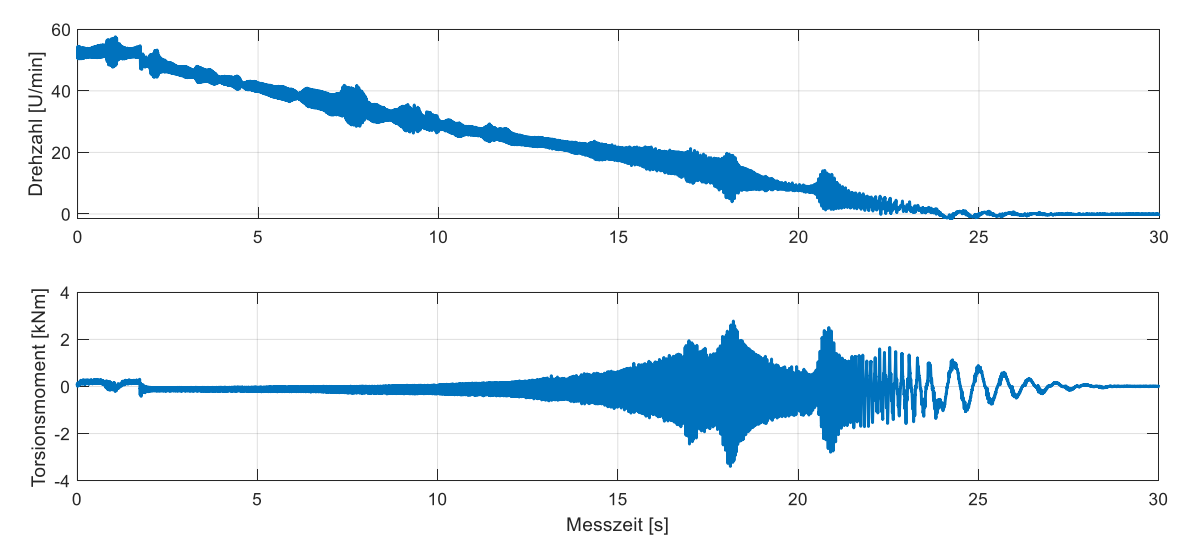

<span id="page-177-1"></span>**Abbildung 10-1: Nabendrehzahl und Torsionsmoment der TFM beim Auslaufversuch**

Die TFM kommt über einen Zeitraum von ca. *25 s* zum Stehen. Dabei schwingen die Drehzahl und das Torsionsmoment abhängig von der aktuellen Drehzahl der TFM teilweise stärker und teilweise schwächer. Das aufgezeichnete Torsionsmoment ist dabei zunächst sehr gering und wird nach ca. *15 s* Messzeit größer. Bei ca. *17,5 s* und *21 s* wird das Torsionsmoment maximal. Diese Drehmomentschwankungen können auf eine mechanische Anregung des

#### Beurteilung der erzielten Ergebnisse und mögliche Ansätze zur Verbesserung des Betriebsverhaltens 163

Antriebsstranges mit dessen Eigenfrequenz zurückgeführt werden. Eine Rastmomentauswertung aus dem zeitlichen Verlauf des Torsionsmomentes im Auslaufversuch ist aufgrund dieser Resonanzerhöhungen nicht möglich. Es werden daher zwei weitere Betrachtungen des Torsionsmomentes für eine vollständige Rotorumdrehung, für unterschiedliche Drehzahlen, durchgeführt. Zunächst wird eine hohe Drehzahl im Bereich der Nenndrehzahl untersucht. Die Verläufe des Torsionsmomentes und der Polpaar-Position sind in [Abbildung 10-2](#page-178-0) gezeigt.

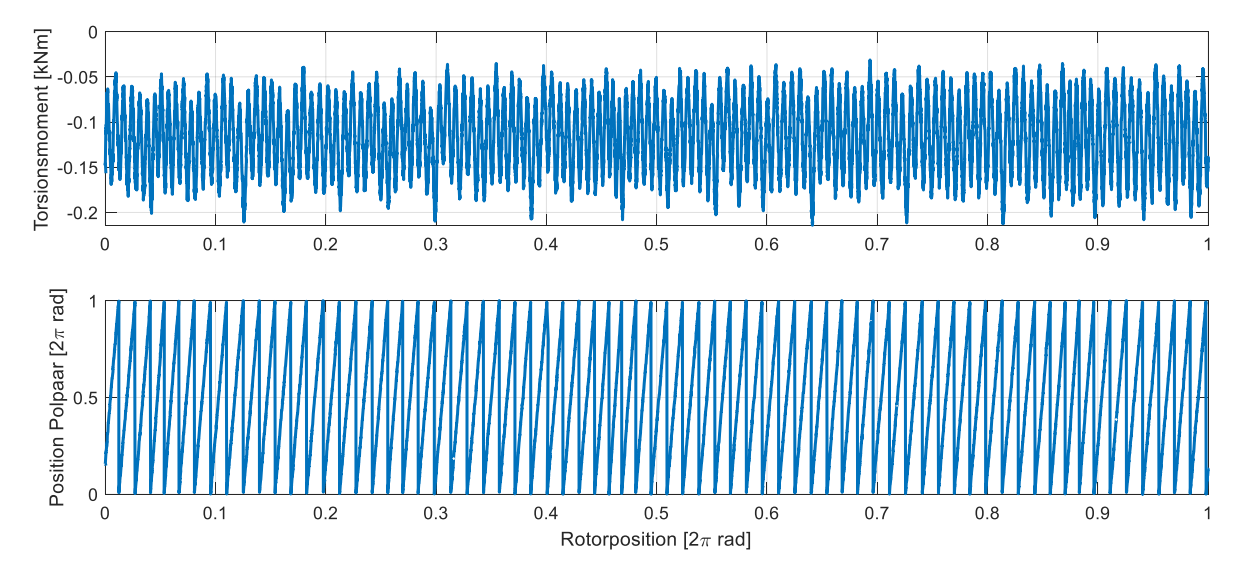

#### <span id="page-178-0"></span>**Abbildung 10-2: Torsionsmoment und Polpaarwinkel für eine volle Rotorumdrehung nahe der Nenndrehzahl**

In dem gezeigten Ausschnitt kann deutlich beobachtet werden, dass die Rastmomentverläufe nicht ausschließlich periodisch zum Polpaar sind. Vielmehr treten weitere Einflüsse entlang der Rotorumdrehung auf, die einen signifikanten Einfluss auf das resultierende Rastmoment besitzen. Weiterhin kann beobachtet werden, dass das Torsionsmoment im gesamten Messbereich einen Offset von ca. *-125 Nm* besitzt. Dieser Offset resultiert aus der Tatsache, dass die Messung bei aktivierter Drehzahlregelung aufgezeichnet wurde und dabei die Reibmomente des Prüfstandes überwunden werden mussten. Die Amplitude der Oszillation des Torsionsmomentes ist in dieser Messung deutlich geringer als das zuvor experimentell bestimmte Rastmoment. Bei der internen Auswertung der Drehmomentmesswelle wird eine Tiefpassfilterung durchgeführt, welche die Messwerte glättet. Aus diesem Grund bietet sich die verwendete Drehmomentmesswelle in diesem Drehzahlbereich nicht an, den Rastmomentverlauf zu bestimmen.

Für einen niedrigeren Drehzahlbereich nahe dem Stillstand zeigen sich hingegen die Drehmomente, die mit den zuvor bestimmten Rastmomenten übereinstimmen. [Abbildung](#page-179-0)  [10-3](#page-179-0) zeigt die Verläufe des Torsionsmomentes und der Polpaar-Position.

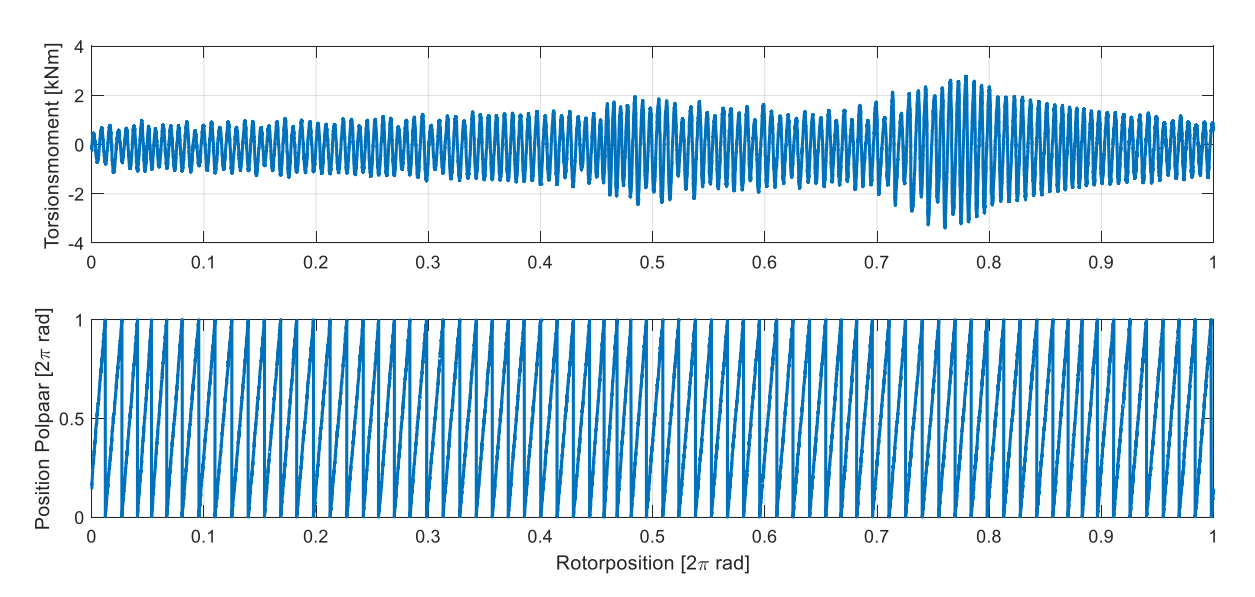

<span id="page-179-0"></span>**Abbildung 10-3: Torsionsmoment und Polpaarwinkel für eine volle Rotorumdrehung kurz vor Stillstand**

Auch hier zeigen sich neben kurzeitigen resonanten Anregungen des Antriebsstranges signifikante Unterschiede in den Verläufen der Rastmomente in Abhängigkeit vom Polpaar. Für eine bessere Kompensation der Rastmomente müssten diese als Funktion der Rotorposition und nicht als Funktion der Polpaar-Position modelliert werden. Auf diese Weise könnten die fertigungsbedingten Unterschiede der einzelnen Polpaare direkt berücksichtigt und modelliert werden. Dieser Ansatz führt jedoch zu einer deutlich aufwendigeren und komplexeren Modellierung und einer sehr umfangreichen Berechnung der Rastmomente. Alternativ könnte der Verlauf der Rastmomente als Tabelle abgespeichert und in Abhängigkeit der Rotorposition ausgegeben werden. Dieser Ansatz besitzt dabei jedoch einen deutlich erhöhten Speicherbedarf, da jedes der 70 Polpaare individuell bedatet werden muss. Bei einer Anzahl von 10 Datenpunkten pro Polpaar würden sich schon 700 abgespeicherte Rastmoment-Werte benötigt.

Eine Alternative zur direkten Kompensation der Rastmomente stellt die Verwendung einer aktiven Dämpfungsregelung da. Diese verwendet die aktuelle Beschleunigung *a* des Antriebsstranges oder den aktuellen Ruck *j* des Antriebsstranges als Reglereingang und bestimmt eine Steuergröße um diese Größen zu reduzieren. Der Ruck ergibt sich dabei aus der zeitlichen Ableitung der Beschleunigung. Diese wiederum ergibt sich aus der zeitlichen Ableitung der Geschwindigkeit und Geschwindigkeit resultiert aus der zeitlichen Ableitung der Strecke nach Gleichung [\(10-2\).](#page-179-1)

<span id="page-179-1"></span>
$$
\underline{j(t)}_{j=Ruck} = \underbrace{\dot{a}(t)}_{a=Beschleunigung} = \underbrace{\ddot{v}(t)}_{v=Geschwindigkeit} = \underbrace{\ddot{s}(t)}_{s=Strecke}
$$
\n(10-2)

Aus diesem Zusammenhang zeigt sich, dass für eine aktive Dämpfungsregelung die zweite bzw. dritte zeitliche Ableitung der Strecke, für die betrachtete Maschine des Positionswinkels, benötigt wird. Messfehler in der Position können sich daher auch stark auf die Dämpfungsregelung auswirken.

Darüber hinaus bekämpft eine Dämpfungsregelung stets nur die Auswirkung des Problems und nicht die Ursache. Deshalb können mit einer Dämpfungsregelung die Rastmomenteinflüsse nur reduziert und nicht vollständig kompensiert werden.
## **10.2. Regelungsansatz des Gondelversuchsstandes**

Das ursprünglich geplante Regelungskonzept des Gondelversuchsstandes konnte im Rahmen dieser Arbeit nicht vollständig verifiziert werden, da die auftretenden Rastmomente der verwendeten TFM signifikant größer waren als die Soll-Nabenmomente der WEA. Aufgrund dieser Tatsache konnte die Maschine nicht durch eine Vorgabe des Sollmomentes allein geregelt werden. An dieser Stelle wurde auf einen zusätzlichen Drehzahlregler zurückgegriffen, der die Einflüsse der Rastmomente kompensiert.

Um das ursprünglich geplante Regelungskonzept umsetzen zu können, kann die Regelung der TFM angepasst werden. Aktuell wird das Antriebsmoment durch eine Soll-Momentvorgabe und einem daraus berechneten Sollstrom, welcher final geregelt wird, eingestellt. Eine echte Drehmomentregelung findet dabei nicht statt. Durch die zusätzliche Integration einer geeigneten Drehmomentmessung kann die Regelung auf eine echte Drehmomentregelung umgestellt werden. Diese würde direkt die Rastmomente ausregeln und so die ursprünglich geplante Regelungsstrategie ermöglichen. Dafür ist jedoch eine zuverlässige Bestimmung des aktuellen Antriebsmomentes notwendig. Die aktuell für Messungen verwendete Drehmomentmesswelle ist dabei jedoch nur in der Lage, das Torsionsmoment zu bestimmen. Eine Verrechnung mit dem Generatormoment ließe einen Rückschluss auf das Antriebsmoment zu.

# **11. Zusammenfassung und Ausblick**

Im Rahmen der vorgestellten Arbeit wurde ein Windenergieanlagen-Gondelversuchsstand entworfen, aufgebaut und in Betrieb genommen. Dieser Prüfstand besteht aus der vollständigen Gondel einer Windenergieanlage des Typs Krogmann 15-50. Diese wurde ohne Rotorblätter in der Maschinenhalle des IALB aufgebaut. Angetrieben wird die Gondel direkt und ohne zusätzliches Getriebe von einer Transversalflussmaschine, welche ihre Sollwertvorgabe aus einer aerodynamischen Rotornachbildung bezieht. Ziel des Prüfstandes ist dabei, das identische mechanische und elektrische Verhalten der Freifeldanlage in einer sicheren Laborumgebung zu realisieren. Um diese Ziele zu erreichen und um einen optimalen Betrieb des Gondelversuchsstand zu ermöglichen, wurde im Rahmen dieser Arbeit ein neues Regelungskonzept für permanentmagneterregte Transversalflussmaschinen entwickelt, in Betrieb genommen und verifiziert. Das Regelungskonzept basiert dabei auf einem dynamischen Kompensationsregler in Kombination mit einer adaptiven Parameteridentifikation. Wesentliche Vorteile dieses Konzeptes sind, dass alle Drehmomentkomponenten der TFM berücksichtigt werden, im Vorfeld keine umfangreichen Simulationen zur Regler-Auslegung durchgeführt werden müssen und sich die Regelung automatisch an neue Arbeitspunkte anpassen kann. Dies zusammengenommen ermöglicht eine komfortable Einstellung der Regler-Dynamik, eine direkte Anwendung für Maschinen gleicher Bauart und zusätzlich eine einfache Übertragung auf weitere Anwendungsgebiete der Regelung.

Zu Beginn dieser Arbeit wurde das neue Regelungskonzept aus der Modellbeschreibung der Transversalflussmaschine abgeleitet und vorgestellt. Dabei wurden zunächst das theoretische Regelungskonzept und die adaptive Parameteridentifikation behandelt. Auf Basis der vorgestellten Modellbeschreibung wurde eine neue Sollstromberechnung entworfen und vorgestellt. Abschließend wurden verschiedene Diskretisierungsstrategien für die einzelnen Komponenten der neuen Regelung entworfen und vorgestellt. Mit Hilfe einer geeigneten Parameteridentifikation der verwendeten Versuchsmaschine wurde eine Software-in-the Loop Simulation von Maschine und Regler entworfen. Dabei wurde die Maschine selbst in einer quasikontinuierlichen Simulation und der Regler als funktionaler C-Code mit äquidistantem Funktionsaufruf betrachtet. Anhand der vorgestellten Simulationen konnte das neue Regelungskonzept erfolgreich verifiziert werden.

Das neue Regelungskonzept wurde entworfen, um das Antriebsmoment auf einem Gondelversuchsstand möglichst dynamisch und zuverlässig einstellen zu können. Das Prüfstandskonzept wurde zusammen mit den theoretischen Grundlagen und den technischen Daten der Krogmann 15-50 Windenergieanlage vorgestellt. Anhand einer Verifikationsmessung an der realen Anlage wurde die Dynamik von Drehzahlregelung und Pitchverstellung genauer untersucht. Basierend auf diesen Informationen wurde der finale Prüfstandsaufbau sowie die verwendeten Komponenten vorgestellt. Hierbei wurde insbesondere der Hardware-in-the-Loop Rotor behandelt, welcher zur Nachbildung der Aerodynamik und der hydraulischen Pitchverstellung entwickelt wurde. Anhand mehrerer Simulationen wurde das Prüfstandskonzept erfolgreich untersucht und verifiziert. Dabei wurden sowohl Teillastbetrieb als auch Vollastbetrieb betrachtet.

Abschließend wurden sowohl das neue Regelungskonzept der Transversalflussmaschine als auch der Betrieb des gesamten Prüfstandes durch Messungen auf dem Prüfstand evaluiert. Dabei konnte durch die neue Regelung der TFM eine signifikante Verbesserung der Drehzahlqualität erreicht werden. Darüber hinaus konnte der Nutzen der Parameteridentifikation anhand verschiedener Messungen in unterschiedlichen Arbeitspunkten bestätigt werden. Ein signifikanter Einflussfaktor auf die Ergebnisse der Regelung sind dabei die vorhandenen Rastmomente der Versuchsmaschine. Diese sind aufgrund der nicht idealen Phasenverschiebung von 65° um ein Vielfaches höher als gewöhnlich und wirken sich deutlich erschwerend auf die Regelung aus. Darüber hinaus weist die untersuchte TFM Asymmetrien entlang einer vollständigen Rotordrehung auf. Die Annahme der Periodizität der Modellparameter zum Polpaar führt daher zu weiteren Fehlern.

Die Funktionalität des Gondelversuchsstandes konnte am Prüfstand erfolgreich bestätigt werden. Die SPS dient dabei als zentrales Prüfstandselement und steuert alle weiteren Komponenten wie Transversalflussmaschine und Generator. Aufgrund der hohen Rastmomente musste die Vorgabe der Nabendrehzahl um eine übergeordnete Drehzahlregelung erweitert werden, um einen vollständigen Betrieb des Prüfstandes ermöglichen zu können.

Um das Betriebsverhalten des Gondelversuchsstandes weiter zu verbessern, wurden zwei mögliche Anpassungen der Regelung vorgestellt. Durch eine umfangreichere Beschreibung der Rastmomente der Maschine in Abhängigkeit des vollen Positionswinkels können Asymmetrien der einzelnen Polpaare berücksichtigt werden. Diese ergeben sich zum Beispiel durch die Fertigung. Zusätzlich kann die aktuelle Drehmomentregelung der Antriebsmaschine auf Basis einer Sollstromberechnung mit zugehörigen Stromregelung auf eine reale Drehmoment-Regelung umgestellt werden. Ein Drehmomentregler kann die auftretenden Rastmomente direkt kompensieren. Dies setzt ein verlässliches Drehmoment-Messsignal voraus.

Basierend auf dieser Arbeit kann der entworfene Gondelversuchsstand für weiterführende Forschungen im Bereich der Windenergie verwendet werden. Mit Hilfe der zusätzlich entwickelten Simulationen und einer zusammen mit dem Fraunhofer IWES parallel aufgebauten Freifeldanlage des gleichen Typs kann eine dreistufige Forschung beginnend bei praxisnahen Simulationen über Tests und Versuche in einer sicheren Laborumgebung bis hin zu finalen Untersuchungen auf der realen Windenergieanlage durchgeführt werden.

## **12. Literaturverzeichnis**

- [1] United Nations (UN) Frameworf Convention on Climate Change, *Adoption of the Paris Agreement,* Paris, 12 December 2015.
- [2] Umweltbundesamt, Fachgebiet V 1.5, Erneuerbare Energien in Deutschland: Daten zur Entwicklung im Jahr 2020, Dessau-Roßlau, 2021.
- [3] statista, "Dossier zu Onshore-Windenergie in Deutschland," 2021.
- [4] statista, "Dossier zu Offshore-Windenergie in Deutschland," 2022.
- [5] Koalitionsvertrag 2021-2025 zwischen SPD, Bündnis 90 / Die Grünen und FDP, *Mehr Fortschritt wagen: Bündnis für Freiheit, Gerechtigkeit und Nachhaltigkeit,* 2021.
- [6] M. M. Hossain und M. H. Ali, "Future research directions for the wind turbine generator system," *Renewable and Sustainable Energy Reviews,* Bd. 49, pp. 481-489, 2015.
- [7] F. Fein, M. Schmidt, H. Groke und B. Orlik, "A paradigm change in wind power station control through emulation of conventional power plant behaviour," *2013 15th European Conference on Power Electronics and Applications (EPE),* pp. 1-10, 2013.
- [8] W. Holzke, A. Brunko, H. Groke, N. Kaminski und B. Orlik, "A Condition Monitoring System for Power Semiconductors in Wind Energy Plants," *PCIM Europe 2018; International Exhibition and Conference for Power Electronics, Intelligent Motion, Renewable Energy and Energy Management,* pp. 1-7, 2018.
- [9] H. Weh und J. Jiang, "Berechnungsgrundlagen für Transversalflussmaschinen," *Archiv f. Elektrotechnik (1988), Volume 71,* pp. 187-198, 1988, https://doi.org/10.1007/BF01597143.
- [10] H. Groke, Regelung eines permanentmagneterregten Transversalflussgenerators für direkt angetriebene Windenergieanlagen, Düsseldorf: VDI Verlag GmbH, 2013.
- [11] J. Schüttler, Parameteridentifikation und optimierte Regelung für Transversalflussmaschinen, Düsseldorf: VDI Verlag GmbH, 2012.
- [12] U. Werner, Optimierung der Betriebseigenschaften permanenterregter Transversalflussmaschinen als Servo-Direktantrieb, Düsseldorf: VDI Verlag GmbH, 2008.
- [13] J. F. Klöck, Modellierung und Regelung von Transversalflussmaschinen unter Berücksichtigung harmonischer Stromkomponenten, 2016.
- [14] B. Zhang, T. Epskamp, M. Doppelbauer und M. Gregor, "A comparison of the transverse, axial and radial flux PM synchronous motors for electric vehicle," *2014 IEEE International Electric Vehicle Conference (IEVC),* pp. 1-6, 2014.
- [15] I.-A. Viorel, G. Henneberger, R. Blissenbach und L. Löwenstein, Transverse Flux Machines: Their behavior, design, control and applications, Cluj-Napoca: Mediamira, 2003.
- [16] H. Weh und H. May, "Achievable force densities for permanent magnet excited machines in new configurations," *ICEM 86, Munich,* 1986.
- [17] S. Beyer, Untersuchungen am magnetischen Kreis der permanentmagneterregten Transversalflussmaschine in Sammlerbauweise, Braunschweig, 1996.
- [18] H. Groke, J. Schüttler, J. Adler und B. Orlik, "Optimized power-feedback with an 8.7 kNm-transverse flux generator," *The XIX International Conference on Electrical Machines - ICEM 2010,* 2010.
- [19] J. Schüttler, H. Groke, M. Siatkowski, J. Adler und B. Orlik, "Power-optimized symmetrizing current control with a 8.7 kNm-transverse flux generator," *2010 12th International Conference on Optimization of Electrical and Electronic Equipment,* 2010.
- [20] A. Mora, A. Orellana, J. Juliet und R. Cárdenas, "Model Predictive Torque Control for Torque Ripple Compensation in Variable-Speed PMSMs," *IEEE Transactions on Industrial Electronics,* Bd. 63, Nr. 7, pp. 4584-4592, 2016.
- [21] U. Werner, J. Schüttler und B. Orlik, "Position control of a transverse flux motor with reduced torque ripples for direct servo-drive applications using shaped currents with harmonics control," *2007 European Conference on Power Electronics and Applications,*  2007.
- [22] J. Klöck und W. Schumacher, "Harmonic current control for transverse flux machines," *PCIM Europe 2014; International Exhibition and Conference for Power Electronics, Intelligent Motion, Renewable Energy and Energy Management,* 2014.
- [23] J. Klöck und W. Schumacher, "Parameter identification of transverse flux machines using harmonic current control," *2014 International Conference on Electrical Machines (ICEM),* 2014.
- [24] U. Rupar, F. Lahajnar und P. Zajec, "Iterative-learning-based torque-ripple compensation in a transverse flux motor," *IET Control Theory and Applications,* Bd. 6, Nr. 3, pp. 341-348, 2012.
- [25] S. Hieke, M. Stamann und R. Leidhold, "Compensation of Production and Principle Related Torque Fluctuations of Transverse Flux Machines," *ETG-Fachbericht 146: IKTM 2015,* pp. 140-144, 2015.
- [26] M. Siatkowski, Transversalfluss-Linearmaschine mit passivem Stator, Düsseldorf: VDI Verlag GmbH, 2014.
- [27] O. Föllinger, U. Konigorski, B. Lohmann, G. Roppenecker und A. Trächtler, Regelungstechnik: Einführung in die Methoden und ihre Anwendung, Berlin [u.a.]: VDE-Verlag, 2013.
- [28] S. Zacher und M. Reuter, Regelungstechnik für Ingenieure: Analyse, Simulation und Entwurf von Regelkreisen, Wiesbaden: Vieweg+Teubner Verlag, 2011.
- [29] W. Leonhard, Regelung elektrischer Antriebe, Berlin [u.a.]: Springer, 2000.
- [30] D. Schröder, Elektrische Antriebe Grundlagen, Berlin: Springer-Verlag, 2000.
- [31] C. Bohn und H. Unbehauen, Identifikation dynamischer Systeme: Methoden zur experminetellen Modellbildung aus Messdaten, Wiesbaden: Springer Vieweg, 2016.
- [32] E. Hering und G. Schönfelder, Sensoren in Wissenschaft und Technik Funktionsweise und Einsatzgebiete, Wiesbaden: Springer Vieweg, 2018.
- [33] R. Heilmann, Rauschen in der Sensorik, Wiesbaden: Springer Vieweg, 2020.
- [34] W. Großmann, Grundzüge der Ausgleichsrechnung, 3. erw. Aufl, Berlin: Springer, 1969.
- [35] D. Schröder und M. Buss, Intelligente Verfahren: Identifikation und Regelung nichtlinearer Systeme, Wiesbaden: Springer Vieweg, 2017.
- [36] G. H. Golub und C. F. Van Loan, Matrix computations Fourth edition, Baltimore: The Johns Hopkins University Press, 2013.
- [37] R. Marchthaler und S. Dingler, Kalman-Filter: Einführung in die Zustandsschätzung und ihre Anwendung für eingebettete Systeme, Wiesbaden: Springer Vieweg, 2017.
- [38] Z. Zlatev, I. Dimov, I. Farago und A. Havasi, Richardson Extrapolation: Practical Aspects and Applications, Berlin: De Gruyter, 2018.
- [39] G. Hagmann, Grundlagen der Elektrotechnik, Wiebelsheim: AULA-Verlag, 2013.
- [40] I. N. Bronstein, K. A. Semendjaev, G. Musiol und H. Mühling, Taschenbuch der Mathematik, 9.,korrigierte Auflage, Haan-Gruiten: Verl. Europa-Lehrmittel, 2013.
- [41] N. Götschmann, "Abschlussbericht TransCon, 8,7 kNm TFG," Lloyd Dynamowerke Bremen GmbH & Co. KG., Bremen, 2008.
- [42] R. Parthier, Messtechnik: Vom SI-Einheitensystem über Bewertung von Messergebnissen zu Anwendungen der elektrischen Messtechnik, 9. Auflage, Wiesbaden: Springer Vieweg, 2020.
- [43] Megger Group Limited Archcliffe Road Dover Kent CT17 9EN, "Datenblatt: DLRO100-Serie".
- [44] HIOKI, "3522/3532 LCR HITESTER," Japan, 2001.
- [45] J.-X. Xu, S. K. Panda, Y.-J. Pan, T. H. Lee und B. H. Lam, "A modular control scheme for PMSM speed control with pulsating torque minimization," *IEEE Transactions on Industrial Electronics, vol. 51, no. 3,* pp. 526-536, June 2004.
- [46] Fachagentur Windenergie an Land e.V., *Genehmigung von Windenergieanlagen: Verfahrensüberblick und Beteiligungsmöglichkeiten,* Berlin, 2021.
- [47] L. Jarass, G. M. Obermaier und W. Voigt, Windenergie: Zuverlässige Integration in die Energieversorgung, 2. vollständig neu bearbeitete Auflage, Berlin, Heidelberg: Springer-Verlag, 2009.
- [48] S. Toledo, M. Rivera und J. L. Elizondo, "Overview of wind energy conversion systems development, technologies and power electronics research trends," *2016 IEEE International Conference on Automatica (ICA-ACCA),* pp. 1-6, 2016.
- [49] Fraunhofer Institut für Windenergiesysteme (IWES), *Datenblatt: Dynamic Nacelle Testing Laboratory (DyNaLab),* Bremerhaven, 2021.
- [50] Krogmann GmbH & Co. KG, *Technische Kennzeichnung der Windkraftanlage: Krogmann Windkraftanlage 15/50-G30,* Lohne (Oldenburg), 1992.
- [51] E. Hau, Windkraftanlagen, Berlin[u.a.]: Springer, 2014.
- [52] S. Heier, Windkraftanlagen, Wiesbaden: Vieweg + Teubner, 2009.
- [53] A. Betz, Windenergie und ihre Ausnutzung durch Windmühlen, Unveränd. Nachdr. d. Orig.-Ausg. Göttingen 1926 Hrsg., Freiburg: Ökobuch-Verl., 1982.
- [54] J. G. Slootweg, S. W. H. de Haan, H. Polinder und W. L. Kling, "General model for representing variable speed wind turbines in power system dynamics simulations," *IEEE Transactions on Power Systems,* Nr. 18, pp. 144-151, 2003.
- [55] V. Reyes, J. J. Rodriguez, O. Carranza und R. Ortega, "Review of mathematical models of both the power coefficient and the torque coefficient in wind turbines," *2015 IEEE 24th International Symposium on Industrial Electronics (ISIE),* pp. 1458-1463, 2015.
- [56] E. Mohammadi, R. Fadaeinedjad, H. Shariatpanah und G. Moschopoulos, "Performance evaluation of yaw and stall control for small-scale variable speed wind turbines," *2017 IEEE 30th Canadian Conference on Electrical and Computer Engineering (CCECE),* pp. 1-4, 2017.
- [57] Krogmann GmbH & Co. KG, *Beschreibung zur Netzkopplung der Windkraftmaschine Krogmann 15/50,* Lohne (Oldenburg), 1992.
- [58] Airfoil Tools, "NASA/LANGLEY NLF(1)-0416 AIRFOIL (nlf416-il)," Airfoil Tools, [Online]. Available: http://airfoiltools.com/airfoil/details?airfoil=nlf416-il. [Zugriff am 10 03 2022].
- [59] J. Schulz, Diplomarbeit: Modellierung und Simulation der Krogmann 15-50 Windenergieanlagemithilfe einer Mehrkörpersimulation, Bremen, 2016.
- [60] Anhaltische Elektromotorenwerk Dessau GmbH (AEM), *Betriebsanleitung zum Regler R9/R9-C,* Dessau, 2010.
- [61] Siemens, *Datenblatt: Simoreg K Stromrichtergerät in Analogtechnik Baureihe 6RA 22..,*  1998.
- [62] Y. Kaewkham, Bachelorarbeit: Regelung des hydraulischen Pitchantriebes der Krogmann 15/50 Windenergieanlage, Bremen, 2017.
- [63] D. Will und N. Gebhardt, Hydraulik: Grundlagen, Komponenten, Systeme, Berlin [u.a.]: Springer Vieweg, 2014.
- [64] H. Bühler, Einführung in die Theorie geregelter Drehstromantriebe; Band 1: Grundlagen, Basel: Springer Basel AG, 1977.
- [65] NatHaz Modeling Laboratory, "NatHaz On-line Wind Simulator," 2007. [Online]. Available: http://windsim.ce.nd.edu/int\_winsim.html. [Zugriff am 14 01 2022].

#### **Veröffentlichungen im Rahmen der Dissertation**

- [a] S. Behrens, J. Adler, H. Raffel, H. Schloecker und B. Orlik, "Wind Turbine Nacelle Test Bench Using an Optimized Torque Control and an Aerodynamic Real Time Model", *PCIM Europe 2018; International Exhibition and Conference for Power Electronics, Intelligent Motion, Renewable Energy and Energy Management, 2018*
- [b] S. Behrens, J. Ulbrich, H. Raffel und B. Orlik, "Dynamic and Robust Control of a 5-DoF Activ Magnetic Lorentz-Force Bearing for Space Applications", *PCIM Europe 2019; International Exhibition and Conference for Power Electronics, Intelligent Motion, Renewable Energy and Energy Management, 2019*
- [c] J. Ulbrich, S. Behrens, H. Raffel und B. Orlik, "New Concept for a Flexible Transport SystemBased on Transverse Flux Linear Machines", *PCIM Europe 2019; International Exhibition and Conference for Power Electronics, Intelligent Motion, Renewable Energy and Energy Management, 2019*
- [d] S. Behrens, W. Holzke, H. Raffel und B. Orlik, "Real-Time Hardware-in-the-Loop Rotor for a Wind Turbine Nacelle Test Bench", *PCIM Europe digital days 2020; International Exhibition and Conference for Power Electronics, Intelligent Motion, Renewable Energy and Energy Management, 2020*
- [e] S. Behrens, J. Ulbrich, H. Groke und B. Orlik, "Dynamic Compensation Control with an Adaptive Parameter Correction for Transverse Flux Machines", *2020 International Conference on Electrical Machines (ICEM), 2020*
- [f] J. Ulbrich, S. Behrens, H. Raffel und B. Orlik, "Six Phase Linear Drive based on new Transverse Flux Linear Machines", *2020 International Conference on Electrical Machines (ICEM), 2020*
- [g] S. Behrens, H. Groke und B. Orlik, "Adaptiv Reference Current Waveform Adjustment for the Torque Control of Transverse Flux Machines", *PCIM Europe digital days 2021; International Exhibition and Conference for Power Electronics, Intelligent Motion, Renewable Energy and Energy Management, 2021*

#### **Interne betreute Arbeiten als wissenschaftlicher Mitarbeiter**

- [I] W. Zilke, Modellierung und Implementierung der Rotornachbildung für einen WEA-Gondelprüfstand auf einem DSP zur Sollmomentvorgabe der Antriebsmaschine, Bachelorarbeit, November 2016
- [II] I. Kewe, Entwicklung eines Programms zur Darstellung von Mess- und Simulationsdaten in MATLAB, Vertiefungsprojekt, Februar 2017
- [III] C. Haase, Regelung und Ansteuerung eines magnetischen Lagers für Satellitenanwendungen, Bachelorarbeit, Mai 2018
- [IV] D. Herve, Entwurf und Simulation eines Teststandes für Drosseln und IGBT-Brückenzweige, Diplomarbeit, Mai 2018
- [V] I. Kewe, Identifikation und Modellierung von Satellitenstörungen, Bachelorarbeit, August 2018
- [VI] W. Philipps, Entwurf verschiedener Zustandsregelungen für ein vollständig magnetisch gelagertes Radsystem für Satellitenanwendungen und Untersuchung der Störfestigkeit, Masterprojekt, September 2018
- [VII] A. Chakroun, Erweiterung und Inbetriebnahme eines frei programmierbaren Umrichtersystems, Bachelorarbeit, Oktober 2018
- [VIII] S. Amiri, Entwicklung einer Adapterplatine zur Ansteuerung der Pitchverstellung einer WEA-Gondel, Bachelorarbeit, Juni 2019
- [IX] H. Hamidar, Parameterstudie zur Auslegung eines Lorentzkraft-Lagers unter Berücksichtigung des magnetischen Streuflusses, Bachelorarbeit, Juni 2019
- [X] C. Herschel, Simulation, Implementierung und Inbetriebnahme einer Statik-Inselnetzregelung, Vertiefungsprojekt, Juli 2019
- [XI] W. Philipps, Inbetriebnahme und Regelung eines frei programmierbaren Umrichtersystems zur Netzanbindung eines Synchrongenerators auf einem WEA-Gondelversuchsstand, Masterarbeit, August 2019
- [XII] A. Toyran, Modellierung der hydraulischen Pitchverstellung der Krogmann15-50 WEA-Gondel mit Matlab-Simulink, Vertiefungsprojekt, September 2019
- [XIII] A. Hujaifa, Torque Optimization of a Transverse Flux Machine for a Wind Turbine Nacelle Test Bench, Masterarbeit, November 2019
- [XIV] S. Orlik, Entwurf einer Kompensationsregelung für den Strangstrom einer Transversalflussmaschine, Bachelorarbeit, Februar 2020
- [XV] F. Kerrl und K. Schön, Auswahl und Inbetriebnahme einer Speicherprogragmmierbaren Steuerung (SPS) für eine WEA-Gondel, Masterprojekt, Juni 2020
- [XVI] C. Herschel, Simulation, Aufbau und Inbetriebnahme eines frei programmierbaren, rückspeisefähigen Umrichtersystems zur Untersuchung von Statik-geregelten Inselnetzen, Bachelorarbeit, Juni 2020
- [XVII] S. Biener, Dimensionierung eines Brems-Choppers für einen Gondelversuchsstand, Vertiefungsprojekt, Juni 2020
- [XVIII] M. dev Malhi, Evaluation of Different Rotation Speed Calculation Methods of Rotary Encoders at different resolutions and frequencies using MATLAB/Simulink, Masterprojekt, Oktober 2020
- [XIX] A. Toyran, Simulation der hydraulischen Rotorblattverstellung zur Drehzahlregelung der Krogmann 15-50 WEA, Bachelorarbeit, Februar 2021
- [XX] M. Bünning, Adaptive Parameteridentifikation zur Regelung einer Transversalflussmaschine, Masterarbeit, Februar 2021
- [XXI] S. Biener, Entwurf, Aufbau und Inbetriebnahme eines variabel einstellbaren Brems-Chopper für Maschinenprüfstände, Bachelorarbeit, April 2021
- [XXII] I. Kewe, Identifizierung der Schwierigkeiten und Überarbeitung des Praktikums Schaltungstechnik in der Mechatronik, Masterprojekt, Juli 2021
- [XXIII] M. Wysokinski, Anpassung und Inbetriebnahme der SPS auf dem Gondelversuchsstand der WEA Krogmann 15-50, Masterprojekt, August 2021
- [XXIV] E. Ayva, Modellierung und Simulation einer Krogmann 15-50 Windenergieanlage mit MATLAB Simulink, Bachelorarbeit, September 2021
- [XXV] M. Wysokinski, Integration der SPS in einer WEA-Gondelprüfstandsarchitektur und Realisierung neuer Bedienschnittstellen, Masterarbeit, März 2022